**DB2 Version 9.5 for Linux, UNIX, and Windows**

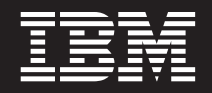

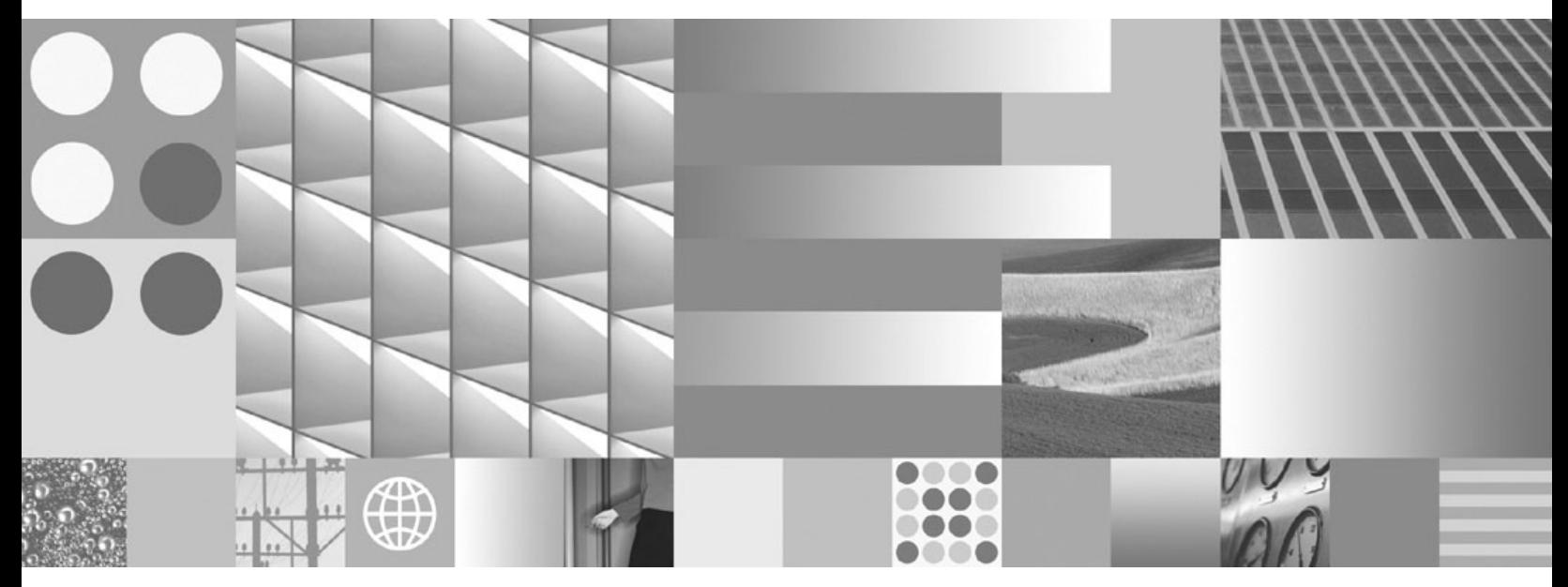

**ADO.NET** および **OLE DB** アプリケーションの開発

**DB2 Version 9.5 for Linux, UNIX, and Windows**

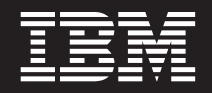

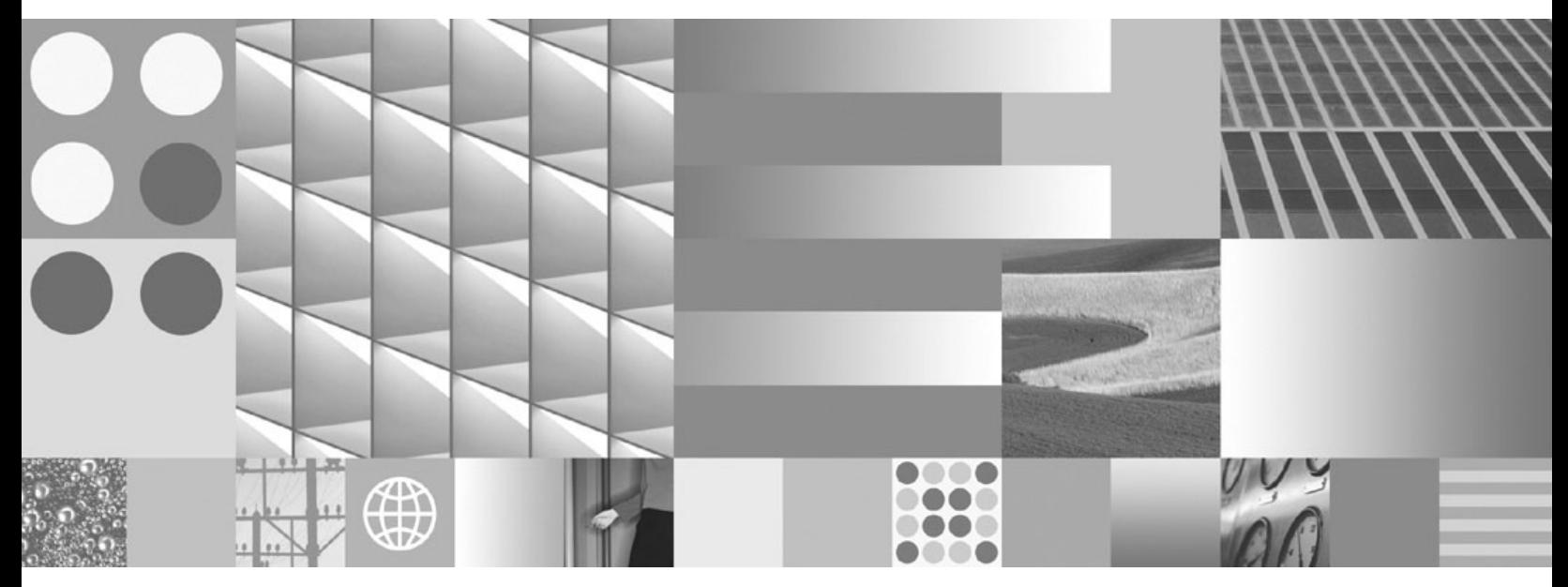

**ADO.NET** および **OLE DB** アプリケーションの開発

ご注意

本書および本書で紹介する製品をご使用になる前に、 179 [ページの『付録](#page-184-0) B. 特記事項』に記載されている情報をお読みくだ さい。

#### 当版に関する特記事項

本書には、IBM の専有情報が含まれています。その情報は、使用許諾条件に基づき提供され、著作権により保護され ています。本書に記載される情報には、いかなる製品の保証も含まれていません。また、本書で提供されるいかなる 記述も、製品保証として解釈すべきではありません。

IBM 資料は、オンラインでご注文いただくことも、ご自分の国または地域の IBM 担当員を通してお求めいただくこ ともできます。

- v オンラインで資料を注文するには、www.ibm.com/shop/publications/order にある IBM Publications Center をご利用 ください。
- v ご自分の国または地域の IBM 担当員を見つけるには、www.ibm.com/planetwide にある IBM Directory of Worldwide Contacts をお調べください。

IBM は、お客様が提供するいかなる情報も、お客様に対してなんら義務も負うことのない、自ら適切と信ずる方法 で、使用もしくは配布することができるものとします。

IBM 発行のマニュアルに関する情報のページ

http://www.ibm.com/jp/manuals/

こちらから、日本語版および英語版のオンライン・ライブラリーをご利用いただけます。また、マニュアルに関する ご意見やご感想を、上記ページよりお送りください。今後の参考にさせていただきます。

(URL は、変更になる場合があります)

お客様の環境によっては、資料中の円記号がバックスラッシュと表示されたり、バックスラッシュが円記号と表示さ れたりする場合があります。

原 典: SC23-5851-00

DB2 Version 9.5 for Linux, UNIX, and Windows Developing ADO.NET and OLE DB Applications

発 行: 日本アイ・ビー・エム株式会社

担 当: ナショナル・ランゲージ・サポート

第1刷 2007.10

**© Copyright International Business Machines Corporation 2006, 2007. All rights reserved.**

# 目次

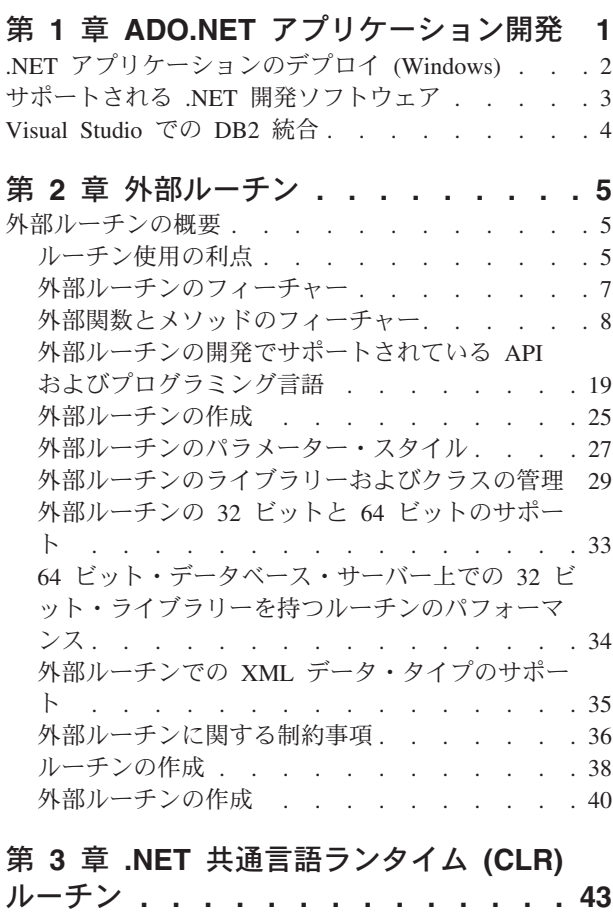

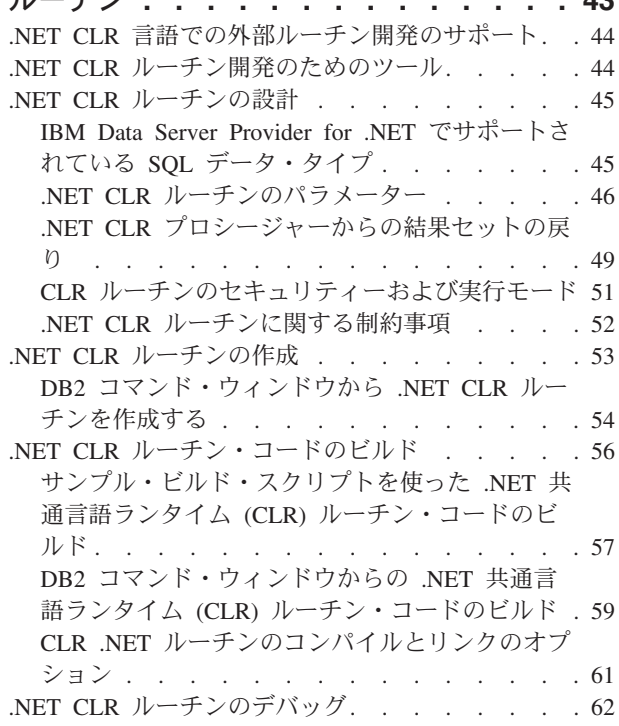

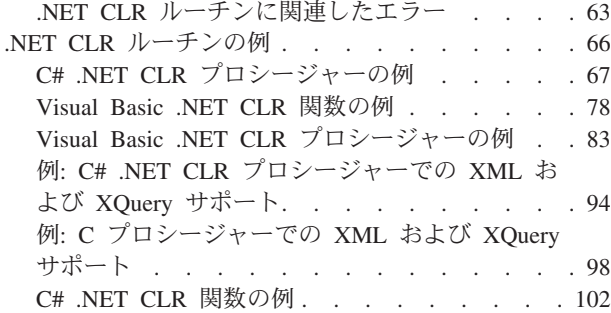

# 第 **4** 章 **[IBM Data Server Provider](#page-114-0)**

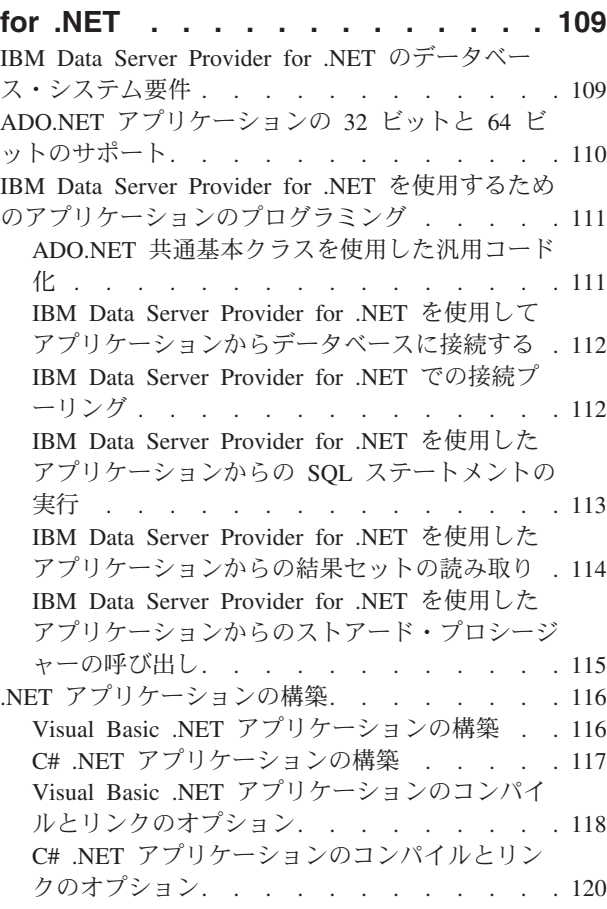

# 第 **5** 章 **[IBM OLE DB Provider for](#page-128-0)**

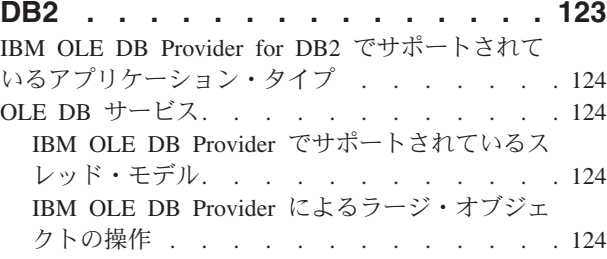

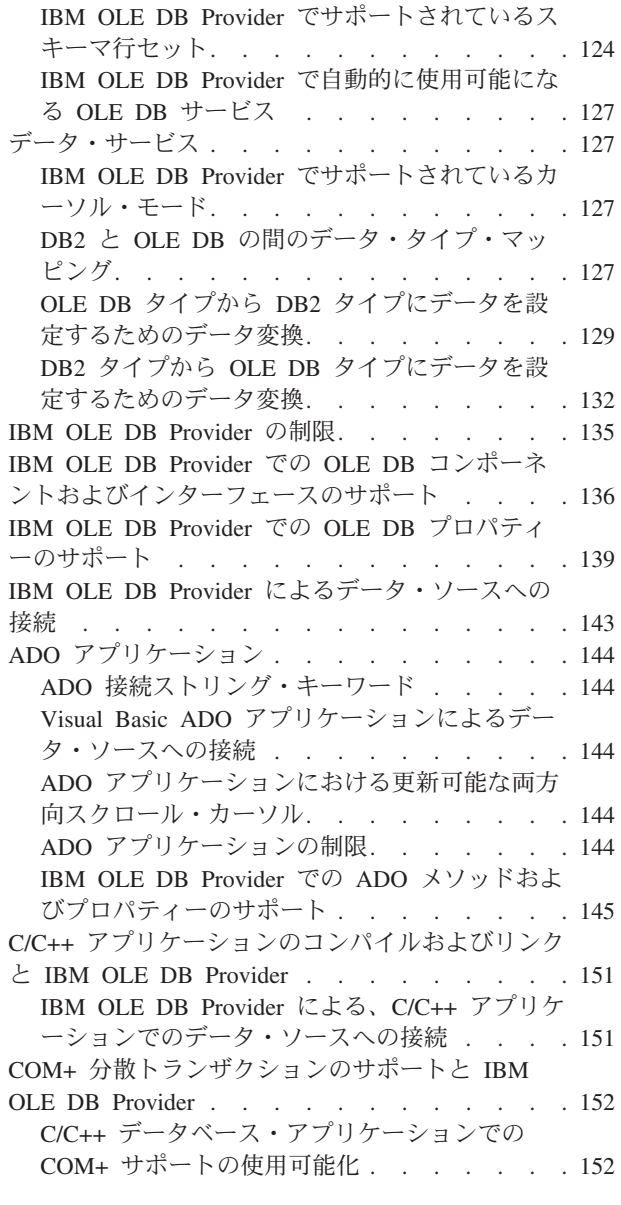

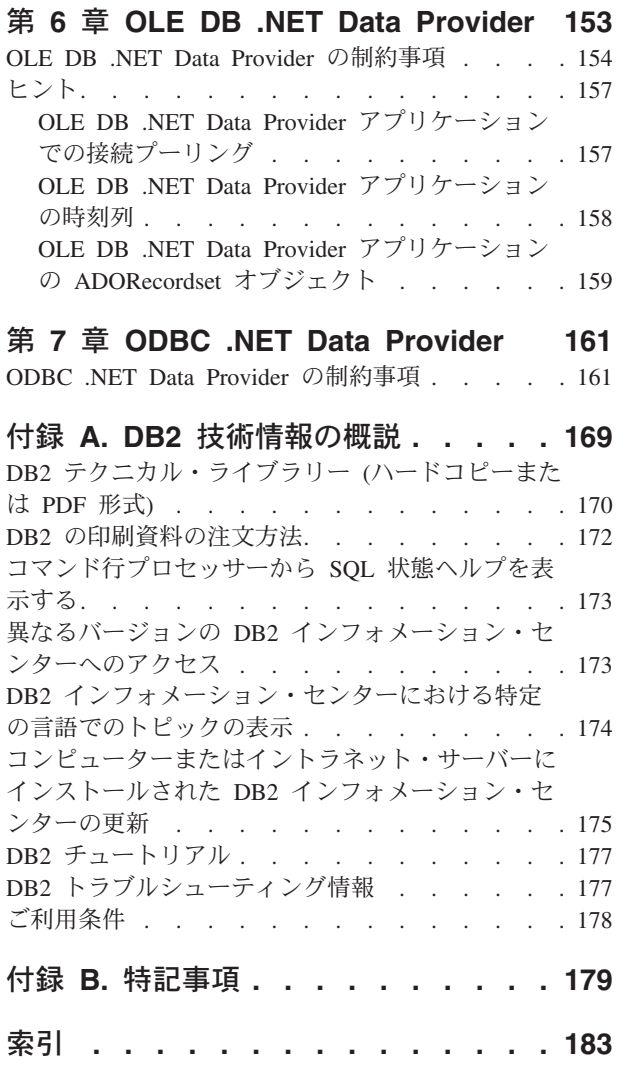

# <span id="page-6-0"></span>第 **1** 章 **ADO.NET** アプリケーション開発

近年、Microsoft® では Windows® 用の新規のソフトウェア開発プラットフォームを 推進してきました。それは、.NET Framework として知られています。 .NET Framework は、Microsoft の Component Object Model (COM) テクノロジーに代わ るものです。主要な .NET Framework 機能は以下のとおりです。

- v .NET アプリケーションを 40 以上の異なるプログラミング言語でコード化できま す。 .NET 開発用の最も一般的な言語は C# および Visual Basic .NET です。
- v .NET Framework クラス・ライブラリーは、.NET アプリケーションの構築に使用 する構築ブロックを提供します。このクラス・ライブラリーは言語に左右され ず、オペレーティング・システムおよびアプリケーション・サービスへのインタ ーフェースを提供します。
- v ご使用の .NET アプリケーション (言語に関係なく) は、バイトコードのタイプ である中間言語 (IL) にコンパイルされます。
- v Common Language Runtime (CLR) は .NET Framework の核心部で、IL コードを 早急にコンパイルし、それを実行します。コンパイルした IL コードを実行する と、CLR はオブジェクトを活動化し、セキュリティー許可を検証し、メモリーを 割り振り、それらのオブジェクトを実行します。実行が完了したならメモリーを クリーンアップします。

これらのフィーチャーを使用して、.NET Framework は広範囲に及ぶアプリケーシ ョン・インプリメンテーション (例えば、Windows フォーム、Web フォーム、およ び Web サービス)、迅速なアプリケーション開発、および安全なアプリケーショ ン・デプロイメントを促進します。 COM および COM+ は、前述のすべての機能 には不適切であるか、または扱いにくいものであることが判明しました。

.NET Framework は、ADO.NET を介して大規模なデータ・アクセス・サポートを提 供します。 ADO.NET は接続アクセスと切断アクセスの両方をサポートします。 ADO.NET での切断データ・アクセスのキー・コンポーネントは DataSet クラスで す。これは、アプリケーションのメモリー内にあるデータベース・キャッシュの役 割をするインスタンスです。

接続アクセスと切断アクセスのどちらの場合でも、アプリケーションはデータ・プ ロバイダーとして知られるものを介してデータベースを使用します。さまざまなデ ータベース製品 (DB2® for Windows を含む) には、独自の .NET データ・プロバイ ダーが含まれています。

.NET データ・プロバイダーは、以下の基本クラスのインプリメンテーションを特色 としています。

- v Connection: データベース接続を確立および管理します。
- v Command: SQL ステートメントをデータベースに対して実行します。
- v DataReader: データベースから結果セット・データを読み取って、戻します。
- v DataAdapter: DataSet インスタンスをデータベースにリンクします。 DataAdapter インスタンスを介して、DataSet はデータベース表データの読み取りと書き込みを 行えます。

<span id="page-7-0"></span>Microsoft では、2 つのデータ・プロバイダー (OLE DB .NET Data Provider および ODBC .NET Data Provider) を用意しています。OLE DB .NET Data Provider は、 ADO.NET 要求を IBM OLE DB Provider に送信する (COM interop モジュールに よって) ブリッジ・プロバイダーです。 ODBC .NET Data Provider は、ADO.NET 要求を IBM ODBC ドライバーに送信するブリッジ・プロバイダーです。これらの .NET データ・プロバイダーは、DB2 ファミリー・データベースへのアクセスには 推奨されていません。 IBM Data Server Provider for .NET は、ハイパフォーマンス の、管理された ADO.NET データ・プロバイダーです。 DB2 ファミリー・データ ベースとともに使用する場合は、この .NET データ・プロバイダーが推奨されま す。 IBM Data Server Provider for .NET を使用する ADO.NET データベース・ア クセスには制限がほとんどありません。そのため、OLE DB および ODBC .NET ブリッジ・プロバイダーと比べて極めて良好なパフォーマンスを提供します。

# **.NET** アプリケーションのデプロイ **(Windows)**

.NET アプリケーションのデプロイメントを簡単に行えるように、IBM® では IBM Data Server Driver for ODBC, CLI, and .NET を用意しています。これは、大規模な デプロイメント・シナリオで使用するのに理想的な、スモール・フットプリント・ クライアントです。 IBM Data Server Runtime Client の追加フィーチャーが IBM Data Server Driver for ODBC, CLI and .NET よりも望ましい場合は、代わりにその クライアントを使用することもできます。

#### 前提条件

- v デプロイメントの前に、.NET アプリケーションを構築する必要がありま す。これは、Visual Studio またはコマンド行のいずれかを使用して行い ます。.NET アプリケーションの構築について詳しくは、関連タスクを参 照してください。
- v .NET アプリケーションの構築に使用するコンピューター、また .NET ア プリケーションをデプロイするコンピューターには、 3 [ページの『サポー](#page-8-0) トされる .NET [開発ソフトウェア』で](#page-8-0)説明されているように、サポート されるバージョンの Windows オペレーティング・システムおよび他のソ フトウェアが必要です。
	- 構築システム
		- Windows オペレーティング・システム
		- Visual Studio
		- .NET Framework 再頒布可能パッケージ
		- .NET Framework Software Development Kit
	- デプロイメント・システム
		- Windows オペレーティング・システム
		- .NET Framework 再頒布可能パッケージ

.NET アプリケーションをデプロイするには、以下のようにします。

1. アプリケーションのデプロイ先のコンピューターに IBM Data Server Driver for ODBC, CLI, and .NET をインストールします。インストール中に、IBM Data Server Driver for ODBC, CLI, and .NET のインストールをデフォルト・データ ベース・クライアント・インターフェース・コピーに設定します。

注**:** IBM データ・サーバーに対して実行される既存のデータベース・アプリケー ションがあれば、それらはこの新しくインストールされた IBM Data Server Driver for ODBC, CLI, and .NET を使用します。デプロイした .NET アプリケ ーションをロールアウトする前に、それらのアプリケーションを新規ドライバー に対してテストします。

2. 構築したアプリケーションを、それが実行されるコンピューターにインストール します。

# <span id="page-8-0"></span>サポートされる **.NET** 開発ソフトウェア

IBM データ・サーバーに対して実行する .NET アプリケーションを開発してデプロ イするには、サポートされている開発ソフトウェアとオペレーティング・システム を使用する必要があります。

### **.NET Framework 1.1** アプリケーションの開発およびデプロイでサ ポートされるオペレーティング・システム

- $\bullet$  Windows 2000
- Windows XP (32 ビット版)
- Windows Server 2003 (32 ビット版)
- Windows Vista (32 ビット版)

### **.NET Framework 2.0/3.0** アプリケーションの開発とデプロイのため にサポートされているオペレーティング・システム

- Windows 2000, Service Pack 3
- Windows XP、Service Pack 2 (32 ビット版、64 ビット版)
- Windows Server 2003 (32 ビット版、64 ビット版)
- Windows Vista (32 ビット版、64 ビット版)

# **.NET Framework** アプリケーション用にサポートされる開発ソフト ウェア

.NET Framework アプリケーションを開発するには、DB2 クライアントのほかに、 以下のオプションのいずれかが必要です。

- Visual Studio 2003 (.NET Framework 1.1 アプリケーション用)
- Visual Studio 2005 (.NET Framework 2.0/3.0 アプリケーション用)

### **.NET Framework** アプリケーション用にサポートされるデプロイメ ント・ソフトウェア

.NET Framework アプリケーションをデプロイするには、DB2 ランタイム・クライ アントのほかに、以下の 3 つのオプションのいずれかが必要です。ほとんどの場 合、以下のうちの 1 つが Windows インストールに含まれています。

- v .NET Framework Version 1.1 再頒布可能パッケージ (.NET Framework 1.1 アプリ ケーション用)
- v .NET Framework Version 2.0 再頒布可能パッケージ (.NET Framework 2.0 アプリ ケーション用)

v .NET Framework Version 3.0 再頒布可能パッケージ (.NET Framework 3.0 アプリ ケーション用)

## <span id="page-9-0"></span>**Visual Studio** での **DB2** 統合

Visual Studio 2003 および 2005 用の IBM Database Add-In は、Visual Studio 開発 環境にシームレスに統合するための機能の集合で、これにより DB2 サーバーと連 携して、DB2 プロシージャー、関数、およびオブジェクトを開発できます。

Visual Studio 2003 および 2005 用の IBM Database Add-In は、DB2 データベース に簡単なインターフェースを提供するよう設計されています。たとえば、 SQL を 使用するのではなく、ウィザードを使用してデータベース・オブジェクトの作成を 行うことができます。また SQL コードを作成する必要がある場合には、組み込ま れている DB2 SQL エディターに以下の機能が備えられています。

- v より読みやすくするために着色された SQL テキスト
- DB2 スクリプトの入力時のインテリジェント・オートコンプリートを提供するた めの Microsoft Visual Studio IntelliSense 機能との統合

DB2 Add-In for Visual Studio を使用すると、以下のことが可能です。

- v 各種の DB2 開発ツールや管理ツールのオープン
- Solution Explorer での DB2 プロジェクトの作成および管理
- v DB2 データ接続へのアクセスと管理 (Visual Studio 2005 では Server Explorer か ら、Visual Studio 2003 では IBM Explorer から、それぞれ実行できます)
- v ストアード・プロシージャー、関数、表、ビュー、索引、およびトリガーを作成 するスクリプトなどの DB2 スクリプトの作成および変更

以下の方法で、ご使用のコンピューターに Visual Studio 用の IBM Database Add-In をインストールできます。

#### **Visual Studio 2003**

Visual Studio 2003 用の IBM Database Add-In は、DB2 Client および DB2 サーバーに組み込まれています。 DB2 インストールの際に Visual Studio 2003 の存在が検出され、インストール済みである場合には、アドインが登 録されます。Visual Studio 2003 を DB2 製品のインストール後にインスト ールする場合には、DB2 インスタンスの開始メニューから「Visual Studio Add-In の登録」ユーティリティーを実行してください。

#### **Visual Studio 2005**

Visual Studio 2005 用の IBM Database Add-In は、インストール可能な別個 のコンポーネントとして DB2 Client および DB2 サーバーに組み込まれて います。 DB2 製品のインストールを終えると、Visual Studio 2005 用の IBM Database Add-In をインストールするためのオプションが表示されま す。コンピューター上に Visual Studio 2005 をインストールしていない場 合には、このアドインはインストールされません。 Visual Studio 2005 を インストールすると、DB2 製品のセットアップ・メニューからいつでもア ドインをインストールできます。

# <span id="page-10-0"></span>第 **2** 章 外部ルーチン

外部ルーチンは、データベース外部の、データベース・サーバーのファイル・シス テムに存在するプログラミング言語アプリケーションにロジックをインプリメント したルーチンです。ルーチンと外部コード・アプリケーションとの関連付けは、ル ーチンの CREATE ステートメントの EXTERNAL 節で宣言します。

作成できるのは、外部プロシージャー、外部関数、および外部メソッドです。これ らすべては外部プログラミング言語でインプリメントされていますが、それぞれの ルーチンの機能タイプには異なるフィーチャーがあります。外部ルーチンのインプ リメントを決定する前に、『外部ルーチンの概説』のトピックを読むことによっ て、外部ルーチンの種類、またそれがどのようにインプリメントされ、どのように 使用できるかを理解しておくことが大切です。その知識を基にして、データベース 環境内で外部ルーチンを使うタイミングとその使い方に関して十分な情報を得た上 での決定が行えるように、関連リンクの宛先のトピックから外部ルーチンの詳細を 学習することができます。

# 外部ルーチンの概要

外部ルーチンの主要な特徴は、ルーチン・ロジックが SQL の中ではなくプログラ ミング言語コードの中にインプリメントされるということです。

外部ルーチンのインプリメントを決定する前に、外部ルーチンの種類、またそれが どのようにインプリメントされ、どのように使用できるかを理解しておくことが大 切です。以下の概念トピックは、データベース環境内でルーチンを使うタイミング とその使い方に関して十分な情報を得た上での決定が行えるように、外部ルーチン に関する知識を得る上で役に立ちます。

- v 7 [ページの『外部ルーチンのフィーチャー』](#page-12-0)
- 外部ルーチンの作成
- 外部ルーチンのライブラリーまたはクラスの管理
- 外部ルーチンの開発でサポートされているプログラミング言語
- v 外部ルーチンの 32 ビットおよび 64 ビットのサポート
- 外部ルーチンのパラメーター・スタイル
- 外部ルーチンに関する制約事項

外部ルーチンの概念に関する理解があれば、以下を行うこともできます。

• 40 [ページの『外部ルーチンの作成』](#page-45-0)

### ルーチン使用の利点

以下の利点を活用するには、ルーチンを使用します。

**SQL** インターフェースからの呼び出しが可能なアプリケーション・ロジックのカプ セル化 多数の異なるクライアント・アプリケーションが共通の要件を持つ環境で は、ルーチンを効果的に使用することによって、コードの再利用、標準化、 保守の作業を単純化できます。ルーチンを使用している環境内であれば、共

通アプリケーションの動作の一面を変更する必要が生じた場合に、その動作 をカプセル化した該当のルーチンを変更するだけで済みます。ルーチンがな い場合は、各アプリケーションごとにそのロジックを変更する必要がありま す。

#### 他のデータベース・オブジェクトへのアクセスの制御

ルーチンを使用して、データベース・オブジェクトへのアクセスを制御する ことができます。例えば、CREATE TABLE などの特定の SQL ステートメ ントを発行する許可が基本的に与えられていないユーザーにも、そのステー トメントの 1 つ以上の特定インプリメンテーションを含んだルーチンを呼 び出す許可を与えることができます。こうして特権をカプセル化することで 特権の管理が単純化されます。

#### ネットワーク・トラフィックの削減によるアプリケーション・パフォーマンスの向

上 クライアント・コンピューターでアプリケーションを実行する場合、各 SQL ステートメントは別々にクライアント・コンピューターからデータベ ース・サーバー・コンピューターに送信されて実行され、結果セットも別々 に戻されます。その結果、ネットワーク・トラフィックが肥大化してしまい ます。ユーザーとの対話をほとんど必要とせず、データベースとの多くの対 話を必要とする処理があれば、ネットワーク・トラフィックの量を最小化す るためにその処理をサーバー上にインストールしたり、より強力なデータベ ース・サーバー上で作業を実行できるようにするという処置には意味があり ます。

#### **SQL** の実行の高速化と効率化

ルーチンはデータベース・オブジェクトなので、クライアント・アプリケー ションよりも SQL の要求とデータを効率的に送信できます。このため、 SQL ステートメントはクライアント・アプリケーションで実行するより も、ルーチン内で実行する方が高いパフォーマンスを発揮します。 NOT FENCED 節を使って作成されるルーチンは、データベース・マネージャー と同じプロセスで実行されるので、通信に共用メモリーを使用でき、結果と してアプリケーション・パフォーマンスが向上します。

#### 別のプログラミング言語でインプリメントされたロジックとのインターオペラビリ ティーの実現

- コード・モジュールは、それぞれのプログラマーが別々のプログラミング言 語でインプリメントできます。また、一般的にコードはできる限り再利用す ることが望ましいので、DB2 のルーチンは、高度なインターオペラビリテ ィーをサポートしています。
- 1 つのプログラム言語のクライアント・アプリケーションから、別々のプ ログラム言語でインプリメントしたルーチンを呼び出すことができます。 例えば、C クライアント・アプリケーションから、.NET 共通言語ランタ イム・ルーチンを呼び出すことができます。
- ルーチンはそのタイプやインプリメンテーションに関係なく、別のルーチ ンを呼び出すことができます。例えば Java™ プロシージャーは、組み込 み SQL スカラー関数を呼び出すことができます。
- 1 つのオペレーティング・システム上のデータベース・サーバーに作成し たルーチンを、別のオペレーティング・システム上で実行する DB2 クラ イアントから呼び出せます。

<span id="page-12-0"></span>ここで説明した利点は、ルーチン使用の数ある利点の中のほんの一部にすぎませ ん。データベース管理者、データベース設計者、データベース・アプリケーション 開発者など、さまざまなユーザーがルーチンの使用によって恩恵を受けます。この ような理由から、ルーチンには検討に値する多くの用途があります。

各種の機能要件に合わせたさまざまなタイプのルーチンがあり、それぞれのインプ リメンテーションの方法もさまざまです。ルーチンのタイプとインプリメンテーシ ョンの選択によって、上記の利点をどの程度具体化できるかが決まる場合もありま す。ルーチンは基本的に、ロジックをカプセル化するための強力な手法です。この 手法を活用すれば、SQL を拡張し、アプリケーションの構造と保守作業を改善し、 場合によってはアプリケーションのパフォーマンスを向上させることができます。

## 外部ルーチンのフィーチャー

外部ルーチンは、一般的なルーチン・フィーチャーの大多数のサポート、および SQL ルーチンでサポートされない追加フィーチャーのサポートを提供します。以下 のフィーチャーは、外部ルーチンには固有のものです。

データベースの外部に常駐するファイル、データ、およびアプリケーションへのア

- クセス 外部ルーチンは、データベース自体の外部に常駐するデータまたはファイル にアクセスしてそれらを操作することができます。データベースの外部に常 駐するアプリケーションを呼び出すこともできます。例えば、データ、ファ イル、またはアプリケーションがデータベース・サーバーのファイル・シス テム内や使用できるネットワーク内に存在することがあります。
- さまざまな外部ルーチンのパラメーター・スタイル・オプション
	- プログラミング言語での外部ルーチンのインプリメンテーションは、パラメ ーター・スタイルの選択を使用することによって行うことができます。選択 したプログラミング言語の、希望するパラメーター・スタイルが存在する場 合でも、時折、選択が存在します。一部のパラメーター・スタイルは、ルー チン・ロジック内で役立つ可能性のある、*dbinfo* 構造という構造内のルーチ ンとの間の追加データベースおよびルーチンのプロパティー情報の引き渡し をサポートします。

#### スクラッチパッドを使用した次回の外部関数の呼び出しまでの状態の保存

外部ユーザー定義関数は、値のセットに対する次回の関数呼び出しまでの状 態の保存のサポートを提供します。これは、スクラッチパッドと呼ばれる構 造を使用して行われます。これは、集約値を戻す関数と、バッファーの初期 化といったロジックの初期セットアップを必要とする関数の両方において便 利です。

#### 呼び出しタイプは個別の外部関数の呼び出しを識別する

外部ユーザー定義関数は、値のセットに対して複数回呼び出されます。それ ぞれの呼び出しは、関数ロジック内で参照可能な呼び出しタイプの値で識別 されます。例えば、ある関数の最初の呼び出し、データのフェッチ呼び出 し、および最終呼び出しに関して特別な呼び出しタイプが存在します。呼び 出しタイプは、特定のロジックを特定の呼び出しタイプに関連付けることが できるため便利です。

# <span id="page-13-0"></span>外部関数とメソッドのフィーチャー

外部関数および外部メソッドは、入力データの特定のセットで何回か呼び出されて 出力値のセットを生成する可能性のある関数に対してサポートを提供します。

外部関数とメソッドのフィーチャーについてさらに学習する場合は、以下のトピッ クを参照してください。

- 『外部スカラー関数』
- v 10 [ページの『外部スカラー関数およびメソッドの処理モデル』](#page-15-0)
- v 11 [ページの『外部表関数』](#page-16-0)
- v 11 [ページの『外部表関数の処理モデル』](#page-16-0)
- v 13 ページの『Java [の表関数実行モデル』](#page-18-0)
- 14 [ページの『外部関数とメソッドのスクラッチパッド』](#page-19-0)
- v 18 ページの『32 [ビット・オペレーティング・システムおよび](#page-23-0) 64 ビット・オペ [レーティング・システムでのスクラッチパッド』](#page-23-0)

これらのフィーチャーは外部関数とメソッドに固有のものであり、SQL 関数および SQL メソッドには当てはまりません。

#### 外部スカラー関数

外部スカラー関数は、外部のプログラム言語でロジックをインプリメントしたスカ ラー関数です。

こうした関数を作成して、既存の SQL 関数のセットを拡張するために使用できま すし、DB2 組み込み関数 (例えば、LENGTH や COUNT) と同じやり方で呼び出す ことができます。つまり、SQL ステートメント内で式が有効な場所であればどこか らでも参照できるということです。

外部スカラー関数のロジックの実行は DB2 データベース・サーバーで行われま す。また、組み込み関数やユーザー定義の SQL スカラー関数とは異なり、外部関 数のロジックはデータベース・サーバー・ファイル・システムへのアクセス、シス テム呼び出しの実行、またはネットワークへのアクセスが可能です。

外部スカラー関数は、 SQL データの読み取りはできますが、その変更は行えませ ん。

外部スカラー関数は、 1 つの関数参照で何度も呼び出すことができ、スクラッチパ ッド (メモリー・バッファー) の使用によって、その呼び出しと呼び出しの間で状態 を維持することができます。このような機能は、最初のセットアップ・ロジックが 複雑な場合に特に便利です。セットアップ・ロジックを最初の呼び出しで実行する ときに、スクラッチパッドを使用して、スカラー関数のそれ以降の呼び出しでアク セスまたは更新するいくつかの値を保管できるからです。

#### 外部スカラー関数のフィーチャー

- SOL ステートメント内で式がサポートされている場所であればどこから でも参照できます。
- スカラー関数の出力は、呼び出し元の SQL ステートメントによって直接 処理できます。
- 外部スカラー・ユーザー定義関数の場合は、関数の反復呼び出しの際に、 スクラッチパッドを使用して、呼び出しと呼び出しの間で状態を維持でき ます。
- v サーバーで実行されるので、述部で使用するときのパフォーマンスが高く なります。サーバーで関数を候補行に対して適用できる場合は、クライア ント・マシンに行を送信する前の時点でその行を考慮の対象から除外でき る場合が多いので、サーバーからクライアントに渡す必要のあるデータ量 を削減できます。

#### 制限

- スカラー関数内ではトランザクション管理を行えません。つまり、スカラ ー関数内では COMMIT や ROLLBACK を発行できません。
- v 結果セットを戻すことはできません。
- スカラー関数は、入力セットごとに 1 つのスカラー値を戻すようになっ ています。
- v 外部スカラー関数は、一度の呼び出しによる使用を想定していません。む しろ、関数に対する 1 つの参照と 1 つの入力セットを用意して、各入力 ごとに関数を一度ずつ呼び出し、そのたびに関数から 1 つのスカラー値 が戻される、という設計になっています。スカラー関数を作成するときに は、最初の呼び出しで一部のセットアップ作業を行い、その後で呼び出し 時にアクセスできる一部の情報を保管するように設計できます。一度の呼 び出しだけを必要とする機能には、SQL スカラー関数のほうが適してい ます。

単一パーティション・データベースでは、外部スカラー関数に SQL ステ ートメントを含めることができます。これらのステートメントは、表のデ ータの読み取りは行えますが、その変更はできません。データベースに複 数のパーティションがある場合、外部スカラー関数に SQL ステートメン トを含めることはできません。 SQL スカラー関数は、データの読み取り や変更を行う SQL ステートメントを含めることができます。

一般的な使用法

v

- v DB2 組み込み関数のセットを拡張します。
- v 本来 SQL は実行できない SQL ステートメント内のロジックを実行しま す。
- v 副照会としてよく再利用されるスカラー照会を SQL ステートメント内で カプセル化します。例えば、郵便番号を例にあげると、郵便番号が掲載さ れている都市の表を検索します。

#### サポートされている言語

- $\cdot$  C
- $\cdot$  C++
- Java
- v OLE
- v .NET 共通言語ランタイム言語
- <span id="page-15-0"></span>1. 集約関数を作成するための機能は限定されています。列関数ともいう集約関数 は、一連の類似値 (データ列) を受け取って、1 つの応答を戻します。ユーザー 定義集約関数を作成できるのは、組み込み集約関数をソースとする場合だけで す。例えば、基本タイプ INTEGER に基づいて特殊タイプ SHOESIZE を定義して ある場合は、既存の組み込み集約関数 AVG(INTEGER) をソースとして、 AVG(SHOESIZE) という関数を集約関数として定義できます。
- 2. また、行を戻す関数を作成することもできます。これは、行関数と呼ばれます が、構造化タイプ用の transform 関数としてのみ使用することができます。行関 数の出力は単一行です。

#### 外部スカラー関数およびメソッドの処理モデル

FINAL CALL 指定を使用して定義されたメソッドおよびスカラー UDF の処理モデ ルは以下のとおりです。

#### **FIRST** 呼び出し

これは特殊ケースの NORMAL 呼び出しですが、関数を使用して任意の初 期処理を実行できるようにするための「最初」の呼び出しを表します。引数 が評価されてから、関数に渡されます。通常、この呼び出しでは関数から値 が戻されますが、エラーが戻される場合もあります。後者の場合は NORMAL または FINAL 呼び出しは行われません。 FIRST 呼び出しでエ ラーが戻された場合は、FINAL 呼び出しは行われないため、メソッドまた は UDF は、戻る前に終結処理を行う必要があります。

#### **NORMAL** 呼び出し

これは、ステートメントのデータとロジックで示されているとおり、関数の 2 番目から最後から 2 番目までのすべての呼び出しを指します。どの NORMAL 呼び出しでも、引数が評価されてから渡された後で関数から値が 戻されることになっています。 NORMAL 呼び出しでエラーが戻された場 合、それ以上 NORMAL 呼び出しは行われずに、FINAL 呼び出しが行われ ます。

#### **FINAL** 呼び出し

これは、ステートメントの終わりの処理 (またはカーソルのクローズ) の時 点で行われる特殊な呼び出しです。ただし、 FIRST 呼び出しが正常に完了 していることを前提とします。 FINAL 呼び出しでは引数値は渡されませ ん。この呼び出しが行われるのは、関数がすべてのリソースを終結処理でき るようにするためです。この呼び出しでは関数は値を戻しませんが、エラー を戻すことはあります。

FINAL CALL を指定して定義されていないメソッドまたはスカラー UDF の場合、 関数への NORMAL 呼び出しのみが行われ、その場合は通常は、各呼び出しの値が 戻されます。 NORMAL 呼び出しでエラーが戻された場合や、ステートメントで別 のエラーが生じた場合、その関数に対してはそれ以上呼び出しは行われません。

注**:** このモデルは、メソッドおよびスカラー UDF の通常のエラー処理を説明して います。システム障害や通信問題が発生した場合、エラー処理モデルによって指示 された呼び出しが行われないことがあります。例えば、FENCED UDF の場合、 db2udf fenced 処理が何らかの原因で早く終了してしまうと、 DB2 は指示された呼 び出しを行うことができません。

#### <span id="page-16-0"></span>外部表関数

ユーザー定義表関数は、表を参照している SQL にその表を引き渡します。表 UDF 参照は、SELECT ステートメントの FROM 節内でのみ有効です。表関数を使用す る際は、次のことに注意してください。

- v 表関数は表を送達しますが、DB2 と UDF の間の物理インターフェースは 1 行 ずつ行われます。表関数への呼び出しには、OPEN、FETCH、CLOSE、 FIRST、 および FINAL の 5 タイプがあります。 FIRST および FINAL 呼び出しがある かどうかは、UDF の定義方法によって決まります。これらの呼び出しの判別に は、スカラー関数で使用されるのと同じ呼び出しタイプ 機構が使用されます。
- v 表関数の CREATE FUNCTION ステートメントの RETURNS 節で定義されたす べての結果列を、戻さなければならないというわけではありません。 CREATE FUNCTION の DBINFO キーワード、および対応する *dbinfo* 引数によって、特 定の表関数参照に必要な列だけを戻すよう最適化できます。
- v 戻される個々の列値は、スカラー関数が戻す値と同じ書式です。
- 表関数の CREATE FUNCTION ステートメントには、 CARDINALITY 指定があ ります。これを指定することにより、定義者は DB2 オプティマイザーに結果の 概算のサイズを通知することができ、それによってオプティマイザーは関数が参 照されるときにより適切な決定を下すことができます。

表関数の CARDINALITY として指定された値と関係なく、カーディナリティー が無限の関数、つまり、 FETCH 呼び出しの際に常に行を戻す関数を定義しない よう注意してください。 DB2 では、照会処理内の触媒として end-of-table 条件 を想定する状況が多くあります。 GROUP BY や ORDER BY を使用している場 合などがそうです。 DB2 は、end-of-table に到達するまで、集合用のグループを 作成せず、またすべてのデータがそろうまで、ソートを行うことはできません。 そのため、end-of-table 条件 (SQL 状態値 '02000') を決して戻さない表関数で は、それを GROUP BY や ORDER BY 節で使用すると、無限処理ループが生じ ることがあります。

#### 外部表関数の処理モデル

FINAL CALL 指定を使用して定義された表 UDF の処理モデルは以下のとおりで す。

#### **FIRST** 呼び出し

この呼び出しは最初の OPEN 呼び出しの前に行いますが、その目的は、関 数がすべての初期処理を実行できるようにすることにあります。この呼び出 しの前に、スクラッチパッドがクリアされます。引数が評価されてから、関 数に渡されます。この関数は行を戻しません。この関数がエラーを戻した場 合、それ以降この関数への呼び出しは行われません。

#### **OPEN** 呼び出し

この呼び出しが行われるのは、スキャンに固有の特別な OPEN 処理を関数 で実行できるようにするためです。この呼び出しの前にスクラッチパッド (ある場合) がクリアされることはありません。引数が評価されてから引き渡 されます。この関数は、OPEN 呼び出しで行を戻すことはありません。この 関数が OPEN 呼び出しでエラーを戻した場合、FETCH または CLOSE 呼 び出しは行われませんが、ステートメントの終わりで FINAL 呼び出しは行 われます。

#### **FETCH** 呼び出し

FETCH 呼び出しは、表の終わりを意味する SQLSTATE 値が関数から戻さ れるまで継続して行われます。 UDF は、この呼び出しに対応して、データ 行を開発して戻すことになります。引数値が関数に渡されることがあります が、その値は、OPEN のときに渡されたのと同じ値を指しています。したが って、この引数値は現行値でない可能性もあるので、信用することはできま せん。表関数の次回の呼び出しまで現行値をそのまま維持している必要があ る場合、スクラッチパッドを使用してください。この関数は、FETCH 呼び 出しでエラーを戻すことはありますが、その場合でも CLOSE 呼び出しを行 うことはできます。

#### **CLOSE** 呼び出し

この呼び出しが行われるのは、スキャンまたはステートメントの終了時点で す。ただし、 OPEN 呼び出しが正常に完了していることを前提とします。 どの引数値も現行値ではありません。この関数はエラーを戻すことがありま す。

#### **FINAL** 呼び出し

FINAL 呼び出しが行われるのは、ステートメントの終了時点です。ただ し、 FIRST 呼び出しが正常に完了していることを前提とします。この呼び 出しが行われるのは、関数がすべてのリソースを終結処理できるようにする ためです。この呼び出しでは関数は値を戻しませんが、エラーを戻すことは あります。

FINAL CALL を指定して定義されていない表 UDF の場合、関数への OPEN、FETCH、および CLOSE 呼び出しのみが行われます。どの OPEN 呼び出し でも、その前にスクラッチパッド (ある場合) がクリアされます。

FINAL CALL を指定して定義された表 UDF と、NO FINAL CALL を指定して定 義されたものの違いは、表関数アクセスは「内部寄りの」アクセスとなる結合また は副照会に関連したシナリオを見れば明らかになります。例えば、次のようなステ ートメントがあるとします。

```
SELECT x,y,z,... FROM table 1 as A,
  TABLE(table_func_1(A.col1,...)) as B
  WHERE...
```
この場合オプティマイザーは、table\_1 の各行ごとに table\_func\_1 のスキャンをオー プンします。それは、table\_1 の col1 の値 (これが table\_func\_1 に渡されます) が 使用されて表関数スキャンが定義されるからです。

NO FINAL CALL の表 UDF の場合、 table\_1 の各行ごとに OPEN、FETCH、 FETCH、...、CLOSE の呼び出しシーケンスが繰り返されます。なお、OPEN 呼び出 しのたびに、新しいスクラッチパッドが支給されることに注意してください。スキ ャンの終了時点ごとにさらに別のスキャンがあるかどうかは表関数には分からない ので、表関数は、CLOSE 処理中に完全な終結処理を実行する必要があります。その ため、繰り返しの必要な 1 回だけオープンされる重要な処理がある場合には効率が 悪くなってしまいます。

FINAL CALL の表 UDF は、一回限りの FIRST 呼び出しおよび一回限りの FINAL 呼び出しの手段になります。これらの呼び出しを使用すれば、表関数のすべてのス キャンを通して初期化と終了の手間を軽減することができます。これまでと同様に

<span id="page-18-0"></span>外側の表の各行ごとに OPEN、FETCH、FETCH、...、CLOSE の呼び出しは行われ ますが、 FINAL 呼び出しが出されることが表関数には分かっているので、表関数 は CLOSE 呼び出しの時点で一切終結処理 (およびその後の OPEN での再割り振 り) をする必要はなくなります。また、表関数リソースは複数のスキャンを対象と することが主な原因ですが、スキャンのたびにスクラッチパッドがクリアされるこ とはないことにも注意してください。

表 UDF を使用すれば、2 つのさらに別の呼び出しタイプを管理する必要はありま すが、その代償として、上記の結合と副照会のシナリオに示されているような大幅 な効率化を実現することができます。表関数を FINAL CALL と定義するべきかど うかは、予定している使用法によって決まります。

#### **Java** の表関数実行モデル

Java で作成されて PARAMETER STYLE DB2GENERAL を使用する表関数の場 合、 DB2 での特定のステートメントの処理のさまざまな時点で何が起きるか分か っていることが大切です。以下の表は、通常の表関数の場合のそれに関する詳細を 示しています。 NO FINAL CALL の場合と FINAL CALL の場合の両方が取り上 げられており、どちらも SCRATCHPAD が指定されていると想定しています。

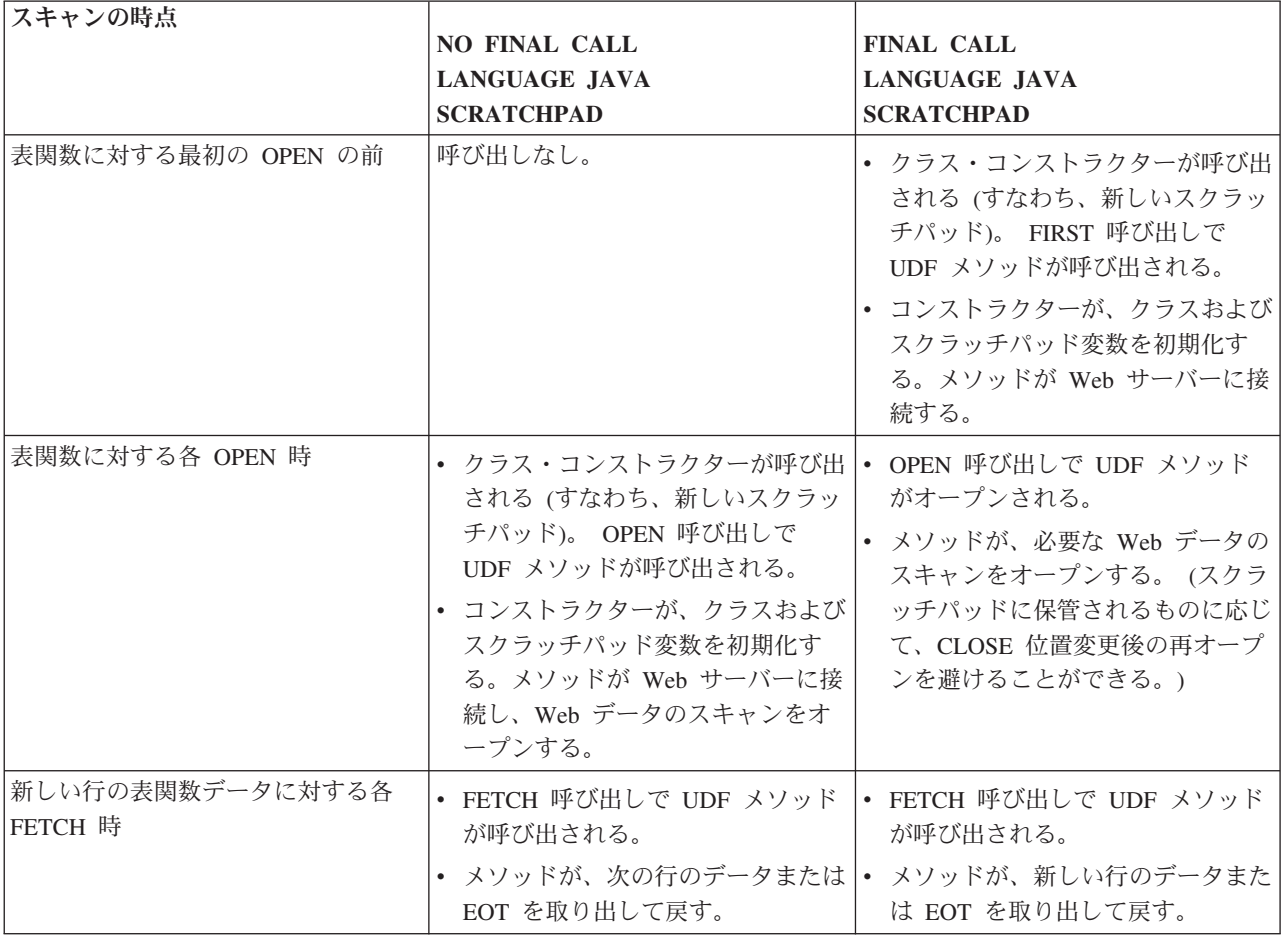

<span id="page-19-0"></span>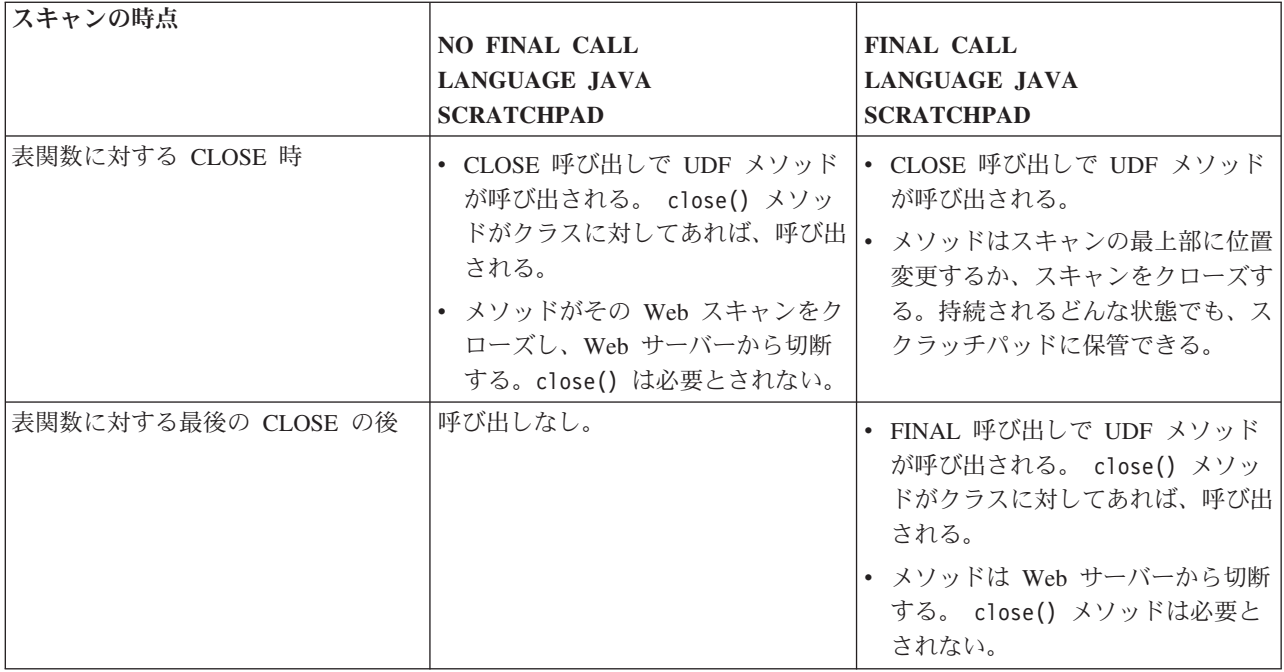

注**:**

- 1. 「UDF メソッド」とは、UDF をインプリメントした Java クラス・メソッドの ことです。これは、CREATE FUNCTION ステートメントの EXTERNAL NAME 節で識別されるメソッドです。
- 2. NO SCRATCHPAD が指定された表関数では、 UDF メソッドの呼び出しはこの 表で示されているとおりですが、ユーザーはスクラッチパッドによる連続性を求 めないために、クラス・コンストラクターが DB2 によって呼び出され、各呼び 出しの前に新しいオブジェクトがインスタンス化されます。 NO SCRATCHPAD が指定された (したがって連続性がない) 表関数が役立つかどうかは不明です が、それらはサポートされています。

## 外部関数とメソッドのスクラッチパッド

スクラッチパッド を使用すれば、次の呼び出し時までユーザー定義関数またはメソ ッドの状態を保持しておくことができます。例えば、以下に次回の呼び出しまで状 態を保持しておけば便利であることを示す例を 2 つ示します。

1. 正確に言えば、保管状態に依存する関数またはメソッド。

このような関数またはメソッドの例として、最初の呼び出し時に「1」を戻し、 2 回目以降の呼び出しごとに結果を 1 ずつ増分する単純な counter 関数があり ます。この関数を使用すると、特定の状況下では次のように SELECT 結果の行 数を数えることができます。

```
SELECT counter(), a, b+c, ...FROM tablex
 WHERE ...
```
関数には、複数の呼び出しにまたがってカウンターの現行値を保管する場所が必 要です。それによって、後続の呼び出しでも必ず同じ値が確保されます。その後 の呼び出しごとにその値は増加されて、関数の結果として戻されます。

このタイプのルーチンは限定的なルーチンではありません。つまりその出力が、 その SQL 引数の値にのみ依存することはありません。

2. 特定の初期化アクションを実行する機能によってパフォーマンスを改善できる関 数またはメソッド。

このような関数またはメソッドの例として、文書アプリケーションの一部を成す *match* 関数があります。これは、特定の文書に特定のストリングが入っていれば 「Y」を、入っていなければ「N」を戻します。

```
SELECT docid, doctitle, docauthor
  FROM docs
  WHERE match('myocardial infarction', docid) = 'Y'
```
このステートメントは、最初の引数で表される特定のテキスト・ストリング値を 含む文書すべてを戻します。 *match* が行うことは以下のとおりです。

v 最初の処理に限り、以下を実行します。

ストリング myocardial infarction が入っていて、しかも DB2 の外部で保 存されているすべての文書 ID のリストを文書アプリケーションで検索しま す。この検索は処理に負荷がかかる処理であるため、関数はこの処理を 1 回 だけ行い、検索したリストをその後の呼び出しでの使用に利用しやすい場所に 保管します。

v 各呼び出し時には、以下を実行します。

この最初の呼び出しで保管された文書 ID のリストを用いて、 2 番目の引数 として渡された文書 ID がこのリストに載っているかどうかを確認します。

このタイプのルーチンは限定的ルーチンです。その応答は、入力される引数値に のみ依存します。上記の関数は、ある呼び出しから次の呼び出しへ情報を保管で きるかどうかによってパフォーマンス (正確さではない) が左右されます。

以下のように、CREATE ステートメントに SCRATCHPAD を指定すれば、上述の 2 つの要件は両方とも満たされます。

CREATE FUNCTION counter() RETURNS int ... SCRATCHPAD;

CREATE FUNCTION match(varchar(200), char(15)) RETURNS char(1) ... SCRATCHPAD 10000;

SCRATCHPAD キーワードは、ルーチン用のスクラッチパッドを割り振って保持す るよう DB2 に指示します。スクラッチパッドのデフォルトのサイズは 100 バイト ですが、スクラッチパッド・サイズ (バイト数) を指定することができます。 *match* の例は 10000 バイトの長さです。 DB2 は、スクラッチパッドを最初の呼び出し前 のバイナリー数のゼロに初期化します。表関数のスクラッチパッドが定義されてい る場合に、 NO FINAL CALL (デフォルト) を使用してその表関数が定義されてい ると、 DB2 は各 OPEN 呼び出しの前にスクラッチパッドをリフレッシュします。 表関数オプション FINAL CALL を指定すると、 DB2 は、初期化後のスクラッチ パッドの内容を検査も変更もしません。スクラッチパッドを使用して定義されたス カラー関数の場合も、 DB2 は初期化後のスクラッチパッドの内容を検査も変更も しません。各呼び出しごとにスクラッチパッドを指すポインターがルーチンに渡さ れ、 DB2 はそのルーチンの状態情報をスクラッチパッド内に保存します。

したがって *counter* の例の場合、最後に戻された値がスクラッチパッドに保管され ます。また *match* の例では、スクラッチパッドが十分に大きい場合は文書のリスト をスクラッチパッドに保管し、十分に大きくない場合はリスト用にメモリーを割り 振って、取得したメモリーのアドレスをスクラッチパッドに保存します。スクラッ チパッドは可変長にすることができます。その長さは、ルーチンの CREATE ステ ートメント内に定義します。

スクラッチパッドが適用されるのは、ステートメント内のルーチンへの個々の参照 に対してのみです。ステートメント内のルーチンに対して複数の参照がある場合、 どの参照にもそれ独自のスクラッチパッドがあることになるので、参照同士が互い に通信しあうのにスクラッチパッドを使用することはできません。スクラッチパッ ドは、単一の DB2 エージェント (エージェントとは、ステートメントのあらゆる側 面の処理を実行する DB2 エンティティーのことです) に対してのみ適用されます。 エージェント同士がスクラッチパッド情報を共用するのを調整するための「グロー バル・スクラッチパッド」はありません。このことは、ステートメントを処理する エージェントが DB2 によって複数確立される (単一パーティションまたはマルチパ ーティション・データベースのどちらかで) 場合は特に重要です。そのような場 合、ステートメント内のルーチンへの参照は 1 つしかない場合でも、作業を行うエ ージェントは複数存在していて、そのおのおのが独自のスクラッチパッドをもつこ とになります。マルチパーティション・データベースでは、 UDF を参照するステ ートメントは、複数のパーティション上のデータを処理し、各パーティション上で UDF を呼び出しますが、スクラッチパッドは 1 つのパーティションにしか適用さ れません。結果として、 UDF が実行されるパーティションごとにスクラッチパッ ドが 1 つずつ存在することになります。

関数が正しく実行されるかどうかが、その関数への参照ごとに 1 つのスクラッチパ ッドがあるかどうかで決まる場合、その関数を DISALLOW PARALLEL として登 録します。これで、関数は 1 つのパーティションでしか実行されなくなるので、関 数への 1 つの参照につき必ず 1 つのスクラッチパッドしか存在しないようにする ことができます。

UDF またはメソッドは、システム・リソースを必要とする場合があるので、 UDF またはメソッドを定義するときに FINAL CALL キーワードを使用すると便利で す。このキーワードは、ステートメント処理の終了時点で UDF またはメソッドを 呼び出すよう DB2 に指示するので、 UDF またはメソッドはそのシステム・リソ ースを解放することができます。ルーチンは獲得したすべてのリソースを解放する ことが不可欠です。ステートメントが繰り返し呼び出される環境では、小さい不手 際は大きい不手際につながることがあり、大きい不手際は DB2 が破壊される原因 になることがあります。

スクラッチパッドのサイズは固定されているので、 UDF またはメソッド自体にメ モリーの割り振りを組み込むことにより、最終呼び出しを利用してメモリーを解放 するのも一案です。例えば上記の *match* 関数は、特定のテキスト・ストリングと一 致する文書がどのくらいあるかを予測できません。したがって、*match* の定義は次 のように行うとよいでしょう。

CREATE FUNCTION match(varchar(200), char(15)) RETURNS char(1) ... SCRATCHPAD 10000 FINAL CALL;

UDF またはメソッドがスクラッチパッドを使用していてしかも副照会で参照される 場合、もし、UDF またはメソッドに最終呼び出しが指定されているならば、副照会 から次の副照会までの間に DB2 は最終呼び出しを行って、スクラッチパッドの内 容をリフレッシュすることを決定する場合があります。 UDF またはメソッドを副 照会で使用している場合は、 FINAL CALL や呼び出しタイプ引数を使用して UDF またはメソッドを定義するか、またはスクラッチパッドの バイナリー数のゼロ 状 態を必ず検査すれば、リフレッシュが起きないようにすることができます。

FINAL CALL を指定する場合は、UDF またはメソッドがタイプ FIRST の呼び出し を受け取ることに注意してください。これは、永続リソースを獲得して初期化する ために使用することができます。

以下は、スクラッチパッドを使って列の項目の平方和を計算する UDF の単純な Java の例です。この例は、列を取り込み、列の先頭から現在行の項目までの累積平 方和を含む列を戻します。

```
CREATE FUNCTION SumOfSquares(INTEGER)
RETURNS INTEGER
EXTERNAL NAME 'UDFsrv!SumOfSquares'
DETERMINISTIC
NO EXTERNAL ACTION
FENCED
NOT NULL CALL
LANGUAGE JAVA
PARAMETER STYLE DB2GENERAL
NO SQL
SCRATCHPAD 10
FINAL CALL
DISALLOW PARALLEL
NO DBINFO@
// Sum Of Squares using Scratchpad UDF
public void SumOfSquares(int inColumn,
                         int outSum)
throws Exception
{
  int sum = 0;
 byte[] scratchpad = getScratchpad();
  // variables to read from SCRATCHPAD area
  ByteArrayInputStream byteArrayIn = new ByteArrayInputStream(scratchpad);
 DataInputStream dataIn = new DataInputStream(byteArrayIn);
  // variables to write into SCRATCHPAD area
 byte[] byteArrayCounter;
  int i;
  ByteArrayOutputStream byteArrayOut = new ByteArrayOutputStream(10);
  DataOutputStream dataOut = new DataOutputStream(byteArrayOut);
  switch(getCallType())
  {
    case SQLUDF_FIRST_CALL:
     // initialize data
   sum = (inColumn + incolum);// save data into SCRATCHPAD area
      dataOut.writeInt(sum);
      byteArrayCounter = byteArrayOut.toByteArray();
      for(i = 0; i < byteArrayCounter.length; i++)
      {
        scratchpad[i] = byteArrayCounter[i];
      }
      setScratchpad(scratchpad);
```

```
break;
case SQLUDF NORMAL CALL:
```

```
// read data from SCRATCHPAD area
      sum = dataIn.readInt();
      // work with data
      sum = sum + (inColumn * inColumn);
      // save data into SCRATCHPAD area
      dataOut.writeInt(sum);
      byteArrayCounter = byteArrayOut.toByteArray();
      for(i = 0; i < byteArrayCounter.length; i++)
      {
        scratchpad[i] = byteArrayCounter[i];
      }
      setScratchpad(scratchpad);
break;
  }
  //set the output value
  set(2, sum);
```
} // SumOfSquares UDF

SumOfSquares UDF と同じタスクを実行する組み込み DB2 関数があることに注意 してください。この例が選ばれたのは、スクラッチパッドの使用を示すためです。

# **32** ビット・オペレーティング・システムおよび **64** ビット・オペレ ーティング・システムでのスクラッチパッド

UDF またはメソッドのコードを 32 ビットと 64 ビットのオペレーティング・シス テムで相互に移植できるようにするには、 64 ビット値の入ったスクラッチパッド を作成および使用する仕方に気を付ける必要があります。 64 ビット・ポインター や sqlint64 BIGINT 変数などの 1 つ以上の 64 ビット値の入ったスクラッチパッ ド構造では、明示的な長さ変数を宣言しないようお勧めします。

以下は、スクラッチパッドの構造宣言のサンプルです。

```
struct sql_scratchpad
{
   sqlint32 length;
   char data[100];
};
```
スクラッチパッドの独自の構造の定義では、ルーチンには次のような 2 つの選択肢 があります。

1. スクラッチパッド sql\_scratchpad 全体を再定義します。この場合、明示的な長 さフィールドを組み込む必要があります。以下に例を示します。

```
struct sql_spad
     {
       sqlint32 length;
       sqlint32 int var;
       sqlint64 bigint_var;
     };
     void SQL API FN routine( ..., struct sql spad* scratchpad, ... )
     {
       /* Use scratchpad */
     }
2. スクラッチパッド sql_scratchpad のデータ部分だけを再定義します。この場
   合、長さフィールドは必要ありません。
     struct spaddata
     {
       sqlint32 int var;
       sqlint64 bigint_var;
     };
```
void SQL\_API\_FN routine( ..., struct sql\_scratchpad\* spad, ... )

```
{
 struct spaddata* scratchpad = (struct spaddata*)spad→data;
 /* Use scratchpad */
}
```
<span id="page-24-0"></span>アプリケーションは、スクラッチパッド内の長さフィールドの値を変更できないの で、最初の例に示されているようにルーチンをコーディングしてもあまり有益では ありません。また 2 番目の例も、それぞれ異なるワード・サイズのコンピューター 同士で相互に移植できるので、ルーチンを作成するにはこちらのほうがより望まし い方法です。

# 外部ルーチンの開発でサポートされている **API** およびプログラミ ング言語

以下の API および関連したプログラミング言語を使用して、DB2 外部ルーチン (プロシージャーおよび関数) を開発することができます。

• ADO.NET

– .NET 共通言語ランタイム・プログラミング言語

- v CLI
- 組み込み SQL
	- C
	- C++
	- COBOL (プロシージャーでのみサポート)
- JDBC
	- Java
- $\cdot$  OLE
	- Visual Basic
	- Visual C++
	- この API をサポートするその他のプログラミング言語。
- v OLE DB (表関数でのみサポートされる)
	- この API をサポートするプログラミング言語。
- SQLJ
	- Java

# 外部ルーチンの開発でサポートされている **API** とプログラミング言 語の比較

外部ルーチンのインプリメントを開始する前に、サポートされているさまざまな外 部ルーチンのアプリケーション・プログラミング・インターフェース (API) および プログラミング言語の特性および制限について考慮することは重要です。これによ って最初から正しいインプリメンテーションを選ぶことができ、必要なルーチンの フィーチャーを使用することができます。

表 *1.* 外部ルーチン *API* とプログラミング言語の比較

| API とプログラミ           | フィーチャー・サ                                                                                                    |                                                                                                    |                                                                            | スケーラビリティ           |                                                                                                    |
|----------------------|----------------------------------------------------------------------------------------------------|----------------------------------------------------------------------------------------------------|----------------------------------------------------------------------------|--------------------|----------------------------------------------------------------------------------------------------|
| ング言語                 | ポート                                                                                                    | パフォーマンス                                                                                                    | セキュリティー                                                                    |                    | 制限                                                                                                    |
| SQL (SQL PL を<br>含む) | · SQL は、容易<br>に学習および使  <br>用できるハイレ<br>ベル言語であ<br>り、インプリメ<br>ンテーションを<br>素早く実行でき<br>るようにしま<br>す。<br>• SQL プロシー<br>ジャー型言語<br>(SQL PL) $\perp\!\!\!\perp$<br>メントは、SQL<br>操作および照会<br>において制御フ<br>ロー・ロジック<br>を許可します。<br>• 強力なデータ・<br>タイプ・サポー<br>卜。 | • 非常に良い。<br>・ SQL ルーチン<br>は、Java ルー<br>チンよりも高い  <br>パフォーマンス <br>を実現します。<br>SQL ルーチン<br>のパフォーマン<br>スは、NOT<br>FENCED 節で<br>作成される C<br>および C++ 外<br>部ルーチンと同<br>程度です。 | • 非常に安全。<br>・ SQL プロシー<br>ジャーは、デー<br>タベース・マネ<br>ージャーと同じ<br>メモリーで稼働<br>します。 | • 高いスケーラビ<br>リティー。 | • データベース・<br>サーバーのファ<br>イル・システム<br>にアクセスでき<br>ません。<br>• データベースの<br>外部に常駐する<br>アプリケーショ<br>ンを呼び出すこ<br>とはできませ<br>$h_{\circ}$ |

表 *1.* 外部ルーチン *API* とプログラミング言語の比較 *(*続き*)*

| API とプログラミ フィーチャー・サ             |                                                   |                                                                                                    |                                                                                                    | スケーラビリティ                                                                                                    |                                                                                                    |
|---------------------------------|---------------------------------------------------|----------------------------------------------------------------------------------------------------|----------------------------------------------------------------------------------------------------|----------------------------------------------------------------------------------------------------|----------------------------------------------------------------------------------------------------|
| ング言語                            | ポート                                               | パフォーマンス                                                                                                    | セキュリティー                                                                                                    |                                                                                                    | 制限                                                                                                    |
| 組み込み SQL (C<br>および C++ を含<br>む) | • 低いレベルでは   • 非常に良い。<br>あるが、強力な<br>プログラミング<br>言語。 | • C および C++<br>ルーチンは、<br>Java ルーチン<br>よりも高いパフ<br>現します。<br>• NOT FENCED<br>節で作成される<br>C および C++<br>外部ルーチンの<br>パフォーマンス<br>は、SQL ルー<br>チンと同程度で<br>す。 | ・ C および C++<br>ルーチンではプ<br>ログラミング・<br>エラーが生じや<br>すくなります。<br>ォーマンスを実  • プログラマー<br>は、ルーチンの<br>インプリメンテ<br>ーションを単調<br>にして時間を浪<br>費させる共通メ<br>モリーおよびポ<br>インター操作の<br>エラーを避ける<br>ため、C に熟<br>達している必要<br>があります。<br>• C および C++<br>ルーチンは、デ<br>ータベース・マ<br>ネージャーの混<br>乱によって実行<br>時にルーチン内<br>で例外が発生す<br>るのを避けるた<br>め、FENCED<br>節および NOT<br>THREADSAFE<br>節を使用して作<br>成しなければな<br>りません。これ<br>らはデフォルト<br>の節です。これ<br>らの節を使用す<br>ることで、パフ<br>ォーマンスにい<br>くらか悪い影響<br>が出る場合があ<br>りますが、安全<br>な実行が保証さ<br>れます。 ルー<br>チンのセキュリ<br>ティーを参照し<br>てください。 | • C および C++<br>ルーチンが<br>FENCED 節お<br>よび NOT<br>THREADSAFE<br>節で作成されて<br>いる場合、スケ<br>ーラビリティー<br>は削減されま<br>す。これらのル<br>ーチンは、デー<br>タベース・マネ<br>ージャー・プロ<br>セスとは別に、<br>分離した<br>db2fmp プロセ<br>ス内で実行され<br>ます。db2fmp<br>プロセスは、並<br>行して実行され<br>るルーチンごと<br>に必要になりま<br>す。 | • サポートされる<br>パラメーター引<br>き渡しスタイル<br>は複数存在する<br>ので、混乱して<br>しまう可能性が<br>あります。ユー<br>ザーは、可能な<br>限りパラメータ<br>ー・スタイル<br>SQL を使用す<br>る必要がありま<br>す。 |

表 *1.* 外部ルーチン *API* とプログラミング言語の比較 *(*続き*)*

| API とプログラミ フィーチャー・サ             |                                                                                                    |                                                                                                    |                                                                                                    | スケーラビリティ                                                                                                    |                                                                                                    |
|---------------------------------|----------------------------------------------------------------------------------------------------|----------------------------------------------------------------------------------------------------|----------------------------------------------------------------------------------------------------|----------------------------------------------------------------------------------------------------|----------------------------------------------------------------------------------------------------|
| ング言語                            | ポート                                                                                                    | パフォーマンス                                                                                                    | セキュリティー                                                                                                    |                                                                                                    | 制限                                                                                                    |
| 組み込み SQL<br>(COBOL)             | • ビジネス (通常<br>はファイルを取<br>り扱う) アプリ<br>ケーションの開<br>発に適した高水<br>準プログラミン<br>グ言語。<br>• これまでは実動<br>ビジネス・アプ<br>リケーション用<br>に広く使用され<br>てきました。し<br>かし、その普及<br>度は減少してい<br>ます。<br>• COBOL は、ポ<br>インター、およ<br>び、再帰的な呼<br>び出しをサポー<br>トしていないプ<br>ログラミング言<br>語です。 | • COBOL ルーチ<br>ンは、他の外部<br>ルーチンのイン<br>プリメンテーシ<br>ョン・オプショ<br>ンを指定して作<br>成されたルーチ<br>ンと比較してパ<br>フォーマンスが<br>劣ります。 | • 現時点で情報は<br>ありません。                                                                                                    | • 現時点で情報は<br>ありません。                                                                                                    | • 32 ビットの<br>COBOL プロシ<br>ージャーを 64<br>ビットの DB2<br>インスタンス内<br>に作成して呼び<br>出すことができ<br>ますが、これら<br>のルーチンは<br>64 ビットの<br>DB2 インスタ<br>ンス内にある<br>64 ビットの<br>COBOL プロシ<br>ージャーと比較<br>してパフォーマ<br>ンスが劣りま<br>す。 |
| JDBC (Java) およ<br>び SQLJ (Java) | • スタンドアロ<br>ン・アプリケー<br>ション、アプレ<br>ット、およびサ<br>ーブレットの開<br>発に適した、高<br>水準のオブジェ<br>クト指向プログ<br>ラミング言語。<br>• Java オブジェ<br>クトおよびデー<br>タ・タイプは、<br>データベース接<br>続の確立、SQL<br>ステートメント<br>の実行、および<br>データの操作を<br>容易にします。                                       | • Java ルーチン<br>は、C および<br>C++ ルーチン<br>または SQL ル<br>ーチンと比較し<br>てパフォーマン<br>スが劣ります。                             | • Java ルーチン<br>では、危険操作<br>の制御は Java<br>仮想マシン<br>(JVM) によっ<br>て担われるの<br>で、Java ルー<br>チンのほうが<br>C および C++<br>ルーチンよりも<br>安全です。これ<br>により、信頼性<br>は向上し、1つ<br>の Java ルーチ<br>ンのコードが、<br>同じプロセス内<br>で実行中の別の<br>ルーチンに悪影<br>響を与えること<br>はほとんどあり<br>ません。 | • 優れたスケーラ<br>ビリティー<br>• FENCED<br>THREADSAFE<br>節で作成された<br>Java ルーチン<br>(デフォルト)<br>は、スケーラビ<br>リティーに優れ<br>ています。<br>fenced の Java<br>ルーチンはすべ<br>て、いくつかの<br>JVM を共用し<br>ます。特定の<br>db2fmp プロセ<br>スの Java ヒー<br>プが使い果たさ<br>れると、システ<br>ムでは複数の<br>JVM が起用さ<br>れるからです。 | • 危険性を含んだ<br>操作を避けるた<br>めに、 Java ル<br>ーチンから<br>Java Native<br>Interface (JNI)<br>呼び出しを行う<br>ことはできない<br>ことになってい<br>ます。                                                                               |

表 *1.* 外部ルーチン *API* とプログラミング言語の比較 *(*続き*)*

| API とプログラミ フィーチャー・サ                                                     |                                                                                                    |                                                                                                    |                                                                                                    | スケーラビリティ             |                                                                         |
|-------------------------------------------------------------------------|----------------------------------------------------------------------------------------------------|----------------------------------------------------------------------------------------------------|----------------------------------------------------------------------------------------------------|----------------------|-------------------------------------------------------------------------|
| ング言語                                                                    | ポート                                                                                                    | パフォーマンス                                                                                                    | セキュリティー                                                                                                    |                      | 制限                                                                      |
| .NET 共通言語ラ<br>ンタイムのサポー<br>トされる言語<br>(C#, Visual<br>Basic、およびその<br>他を含む) | • 管理対象コード <br>の Microsoft<br>.NET モデルの<br>一部です。<br>• ソース・コード<br>は Microsoft<br>.NET<br>Framework 共通<br>言語ランタイム<br>で解釈できる中<br>間言語 (IL) バ<br>イト・コードに<br>コンパイルされ<br>ます。<br>• CLR アセンブ<br>リーは、別の<br>.NET プログラ<br>ム言語のソー<br>ス・コードから<br>コンパイルした<br>サブアセンブリ<br>ーからでもビル<br>ドできます。つ<br>まり、ユーザー<br>としては、さま<br>ざまな言語で作<br>成したコード・<br>モジュールの再<br>利用と統合が可<br>能になります。 | ・ CLR ルーチン<br>は、実行時にデ<br>ータベース・マ<br>ネージャーの割<br>り込みの可能性<br>を最小限に抑え<br>るために、<br>FENCED NOT<br>THREADSAFE<br>節でのみ作成で<br>きます。これに<br>より、パフォー<br>マンスにいくら<br>か悪影響が出る<br>可能性がありま<br>す。 | ・ CLR ルーチン<br>は、FENCED<br><b>NOT</b><br>THREADSAFE<br>節でのみ作成で<br>きます。このル<br>ーチンはデータ<br>ベース・マネー<br>ジャーの外の、<br>別個の db2fmp<br>プロセスで実行<br>されるので、安<br>全性が確保され<br>ます。 | • 入手可能な情報<br>はありません。 | <b>FRestrictions</b><br>on .NET CLR<br>routines』のト<br>ピックを参照し<br>てください。 |

表 *1.* 外部ルーチン *API* とプログラミング言語の比較 *(*続き*)*

|             | API とプログラミ フィーチャー・サ                                                                                                    |                                                                                                    |         | スケーラビリティ                          |                      |
|-------------|----------------------------------------------------------------------------------------------------|----------------------------------------------------------------------------------------------------|---------|-----------------------------------|----------------------|
| ング言語        | ポート                                                                                                    | パフォーマンス                                                                                                    | セキュリティー |                                   | 制限                   |
| $\cdot$ OLE | ・ OLE ルーチン<br>は、Visual<br>$C_{++}$ , Visual<br>Basic、および<br>OLE でサポー<br>トされているそ<br>の他の言語でイ<br>ンプリメントす<br>ることができま<br>す。 | ・ OLE 自動化ル<br>ーチンの速度<br>は、インプリメ<br>ントに使用する<br>言語によって異<br>なります。一般<br>的にこのルーチ<br>ンは、OLE<br>C/C++ 以外の<br>ルーチンよりも<br>遅いです。<br>• OLE ルーチン<br>は、FENCED<br><b>NOT</b><br><b>THREADSAFE</b><br>モードでのみ実<br>行できるため、<br>OLE 自動化ル<br>ーチンはスケー<br>ラビリティーに<br>はあまり優れて<br>いません。 | はありません。 | • 入手可能な情報  • 入手可能な情報  <br>はありません。 | • 入手可能な情報<br>はありません。 |

<span id="page-30-0"></span>表 *1.* 外部ルーチン *API* とプログラミング言語の比較 *(*続き*)*

| API とプログラミ | フィーチャー・サ                                                                                              |                                                                                                    |                                 | スケーラビリティ |                                                    |
|------------|----------------------------------------------------------------------------------------------------|----------------------------------------------------------------------------------------------------|---------------------------------|----------|----------------------------------------------------|
| ング言語       | ポート                                                                                                   | パフォーマンス                                                                                                    | セキュリティー                         |          | 制限                                                 |
| • OLE DB   | • OLE DB は、<br>ユーザー定義の<br>表関数の作成に<br>使用できます。<br>• OLE DB 関数<br>は、外部の<br>OLE DB デー<br>タ・ソースに接<br>続します。 | • OLE DB 関数<br>のパフォーマン<br>スは、OLE DB<br>Provider によっ<br>て異なります。<br>ただし、一般に<br>OLE DB 関数<br>は、論理的に同<br>等な Java 関数<br>よりパフォーマ<br>ンスが優れてい<br>ますが、論理的<br>に同等な<br>C、C++、また<br>は SQL 関数よ<br>り速度が遅くな<br>ります。ただし<br>関数が呼び出さ<br>れる場所である<br>照会内の特定の<br>述部を OLE<br>DB Provider で<br>評価することが<br>できるので、<br>DB2 が処理し<br>なければならな<br>い行数は減りま<br>す。多くの場<br>合、それによっ<br>てパフォーマン<br>スが向上するこ<br>とになります。 | • 入手可能な情報  • 入手可能な情報<br>はありません。 | はありません。  | • OLE DB は、<br>ユーザー定義の<br>表関数の作成に<br>のみ使用できま<br>す。 |

# 外部ルーチンの作成

外部ルーチンは、他のインプリメンテーションを使用したルーチンと類似した方法 で作成されます。しかし、ルーチンのインプリメンテーションでは、ソース・コー ドのコード化、コンパイル、およびデプロイが必要になるため、さらにいくつかの 追加ステップが必要です。

外部ルーチンには次の 2 つの部分があります。

- v ルーチンを定義する CREATE ステートメント。
- ルーチン本体をインプリメントする外部ライブラリーまたはクラス

ルーチンを定義する CREATE ステートメントの実行が成功すると、データベース 内にルーチンが作成されます。このステートメントは最低でもそのルーチンの名 前、ルーチンのインプリメンテーションで使用されるルーチン・パラメーターのシ グニチャー、およびルーチンのインプリメンテーションのソース・コードからビル ドされる外部ライブラリーまたはクラスの場所を定義しなければなりません。

外部ルーチンのインプリメンテーションは、サポートされるプログラミング言語の いずれかにコード化した後、データベース・サーバーのファイル・システムにイン ストールされているライブラリーまたはクラス・ファイルにビルドする必要があり ます。

外部ルーチンを正常に呼び出すには、データベース内にまず外部ルーチンを作成 し、そのルーチンに関連したライブラリーまたはクラスを EXTERNAL 節で指定し た位置に配置する必要があります。

外部ルーチンの開発は通常、以下のタスクで構成されます。

- v どのような機能タイプのルーチンをインプリメントするかを決定する。
- v ルーチンのインプリメンテーションに対してサポートされる外部ルーチンのプロ グラミング言語の 1 つを選択する。
- ルーチンを設計する。
- v データベースに接続し、データベース内にルーチンを作成する。
	- これは CREATE PROCEDURE、CREATE FUNCTION、または CREATE METHOD ステートメントの 1 つを実行するか、またはこのステップを自動化 するグラフィカル・ツールを使用することによって行われます。
	- このタスク (ルーチンの定義または登録ともいう) は、基本的にルーチンの呼 び出し前であればどの時点でも実行できますが、以下の例外的な状況がありま す。
		- 1 つ以上の外部 JAR ファイルを参照する Java ルーチンの場合は、外部の コードと JAR ファイルを記述し、コンパイルしてから、ルーチン・タイプ 固有の CREATE ステートメントによって、データベース内にルーチンを作 成する必要があります。
		- SQL ステートメントを実行し、自身を直接参照するルーチンの場合は、そ のルーチンに関連付けられている外部コードをプリコンパイルし、バインド する前に、 CREATE ステートメントによってデータベース内にルーチンを 作成する必要があります。これは、例えばルーチン A がルーチン B を参 照し、さらにルーチン B がルーチン A を参照する循環参照の場合にも当 てはまります。
- v ルーチン定義と一致するようにルーチン・ロジックをコード化する。
- v ルーチンをビルドし、ライブラリーまたはクラス・ファイルを生成する。
	- 組み込み SQL ルーチンの場合、これにはコードのプリコンパイル、コンパイ ル、リンク、およびターゲット・データベースへのルーチン・パッケージのバ インドが含まれます。
	- 組み込み SQL ルーチン以外の場合、これにはコードのコンパイルとリンクが 含まれます。
- v ライブラリーまたはクラス・ファイルをルーチン定義で指定された場所にあるデ ータベース・サーバーにデプロイする。
- v ルーチンの呼び出し側に、ルーチンの EXECUTE 特権を与える (ルーチンの呼び 出し側がルーチンの定義者でない場合)。
- v ルーチンの呼び出し、テスト、およびデバッグを行う。

外部ルーチンの作成に必要なステップはすべて、DB2 コマンド行プロセッサーまた は DB2 コマンド・ウィンドウを使用して実行できます。ツールは、これらのステ ップの一部またはすべてを自動化するのに役立ちます。

# <span id="page-32-0"></span>外部ルーチンのパラメーター・スタイル

外部ルーチンのインプリメンテーションは、ルーチンのパラメーター値の交換のた めの特定の規則に準拠していなければなりません。そのような規則をパラメータ ー・スタイル と呼びます。外部ルーチンのパラメーター・スタイルは、 PARAMETER STYLE 節を指定してルーチンが作成されると指定されます。パラメ ーター・スタイルは、パラメーター値が外部ルーチンのインプリメンテーションに 渡される仕様および順序を示します。さらに、パラメーター・スタイルは、追加の 値が外部ルーチンのインプリメンテーションに渡されたときに取られる動作も指定 します。例えば、パラメーター・スタイルの中には、各ルーチンのパラメーター値 ごとに、追加された個々の NULL 標識値がルーチンのインプリメンテーションに渡 されることを指定するものもあります。これにより、パラメーターの NULL 可能性 に関する情報が提供されます (これがないと、ネイティブのプログラミング言語の データ・タイプで判別することは容易ではありません)。

以下の表では、使用可能なパラメーター・スタイル、各パラメーター・スタイルを サポートするルーチンのインプリメンテーション、各パラメーター・スタイルをサ ポートするルーチンの機能タイプ、およびパラメーター・スタイルの説明のリスト を記載しています。

表 *2.* パラメーター・スタイル

|                                                                         |                         | サポートされ                                              |                                                                                    |
|-------------------------------------------------------------------------|-------------------------|-----------------------------------------------------|------------------------------------------------------------------------------------|
| パラメータ                                                                   | サポートされ                  | るルーチン・                                              |                                                                                    |
| ー・スタイル                                                                  | る言語                     | タイプ                                                 | 説明                                                                                 |
| $SQL^{-1}$                                                              | $\cdot$ C/C++           | $\cdot$ UDF                                         | 呼び出し時に渡されるパラメーターに加えて、以下の引数が以下に<br>示されている順序でルーチンに渡されます。                             |
| $\cdot$ OLE<br>• .NET 共通言<br>語ランタイ<br>ム言語<br>$\cdot$ COBOL <sup>2</sup> | • ストアー<br>ド・プロシ<br>ージャー | • CREATE ステートメント内で宣言された各パラメーターまたは結<br>果ごとの NULL 標識。 |                                                                                    |
|                                                                         |                         | • メソッド                                              | • DB2 に戻される SQLSTATE。                                                              |
|                                                                         |                         |                                                     | • ルーチンの修飾名。                                                                        |
|                                                                         |                         |                                                     | • 個々のルーチン名。                                                                        |
|                                                                         |                         |                                                     | • DB2 に戻される SQL 診断ストリング。                                                           |
|                                                                         |                         |                                                     | CREATE ステートメントとルーチン・タイプに指定されているオプ<br>ションに応じて、以下の引数を以下に示されている順序でルーチン<br>に渡すことができます。 |
|                                                                         |                         |                                                     | • スクラッチパッドのバッファー。                                                                  |
|                                                                         |                         |                                                     | • ルーチンの呼び出しタイプ。                                                                    |
|                                                                         |                         |                                                     | • dbinfo 構造 (データベースに関する情報が入っています)。                                                 |

表 *2.* パラメーター・スタイル *(*続き*)*

|                        |                                                                         | サポートされ                                           |                                                                                                    |
|------------------------|-------------------------------------------------------------------------|--------------------------------------------------|----------------------------------------------------------------------------------------------------|
| パラメータ<br>ー・スタイル        | サポートされ<br>る言語                                                           | るルーチン・<br>タイプ                                    |                                                                                                    |
| $\mathrm{DB2SQL}^{-1}$ | $\cdot$ C/C++<br>$\bullet$ OLE<br>• .NET 共通言<br>語ランタイ<br>ム言語<br>• COBOL | • ストアー<br>ド・プロシ<br>ージャー                          | 説明<br>呼び出し時に渡されるパラメーターに加えて、以下の引数が以下に<br>示されている順序でストアード・プロシージャーに渡されます。<br>• CALL ステートメント上の各パラメーターごとの NULL 標識の<br>入ったベクトル。<br>• DB2 に戻される SQLSTATE。<br>• ストアード・プロシージャーの修飾名。<br>• 個々のストアード・プロシージャー名。<br>• DB2 に戻される SQL 診断ストリング。                                                                                                    |
|                        |                                                                         |                                                  | CREATE PROCEDURE ステートメント内で DBINFO 節を指定する<br>と、 dbinfo 構造 (データベースに関する情報が入っています) がス<br>トアード・プロシージャーに渡されます。                                                                                                    |
| <b>JAVA</b>            | $\bullet$ Java                                                          | $\cdot$ UDF<br>• ストアー<br>ド・プロシ<br>ージャー           | PARAMETER STYLE JAVA ルーチンは、 Java 言語と SQLJ ルー<br>チンの仕様に準拠したパラメーター引き渡し規則に従います。<br>ストアード・プロシージャーの場合には INOUT および OUT パラ<br>メーターは、値を戻しやすくするために単一の項目配列として渡さ<br>れます。ストアード・プロシージャー用の Java メソッド・シグニチ<br>ャーには、 IN、OUT、および INOUT パラメーターのほかに、<br>CREATE PROCEDURE ステートメントの DYNAMIC RESULT<br>SETS 節に指定されている各結果セットごとにタイプ ResultSet[] の<br>パラメーターが組み込まれています。<br>PARAMETER STYLE JAVA の UDF とメソッドの場合、ルーチン<br>の呼び出しに指定されたもの以外の追加引数は渡されません。<br>PARAMETER STYLE JAVA ルーチンは、DBINFO または<br>PROGRAM TYPE 節をサポートしていません。 UDF の場合、<br>PARAMETER STYLE JAVA を指定できるのは、パラメーターとし<br>て構造化データ・タイプを指定しておらず、かつ戻りタイプとして<br>構造化タイプ、CLOB、DBCLOB、または BLOB データ・タイプを<br>指定していない場合だけです (SQLSTATE 429B8)。また、<br>PARAMETER STYLE JAVA UDF は表関数、呼び出しタイプ、また<br>はスクラッチパッドをサポートしていません。 |
| DB2GENERAL • Java      |                                                                         | $\cdot$ UDF<br>• ストアー<br>ド・プロシ<br>ージャー<br>• メソッド | このタイプのルーチンは、 Java メソッドで使用するように定義され<br>たパラメーター引き渡し規則に従います。表 UDF やスクラッチパ<br>ッド付きの UDF を開発したり、 dbinfo 構造にアクセスする必要が<br>あったりしない限り、PARAMETER STYLE JAVA を使用すること<br>をお勧めします。<br>PARAMETER STYLE DB2GENERAL ルーチンの場合、ルーチンの<br>呼び出しに指定されたもの以外の追加引数は渡されません。                                                                                                    |

<span id="page-34-0"></span>表 *2.* パラメーター・スタイル *(*続き*)*

| パラメータ<br>ー・スタイル              | サポートされ<br>る言語                                                | サポートされ<br>るルーチン・<br>タイプ | 説明                                                                                                    |
|------------------------------|--------------------------------------------------------------|-------------------------|----------------------------------------------------------------------------------------------------|
| <b>GENERAL</b>               | $\cdot$ C/C++<br>• .NET 共通言<br>語ランタイ<br>ム言語<br>$\cdot$ COBOL | • ストアー<br>ド・プロシ<br>ージャー | PARAMETER STYLE GENERAL ストアード・プロシージャーは、<br>呼び出し元のアプリケーションまたはルーチン内の CALL ステート<br>メントからパラメーターを受け取ります。 CREATE PROCEDURE<br>ステートメント内で DBINFO 節を指定すると、 dbinfo 構造 (デー<br>タベースに関する情報が入っています) がストアード・プロシージ<br>ャーに渡されます。                                                                        |
|                              |                                                              |                         | GENERAL $\forall x$ , DB2 Universal Database <sup>™</sup> for z/OS <sup>®</sup> and OS/390 <sup>®</sup> の<br>SIMPLE ストアード・プロシージャーと同等です。                                                                                                    |
| <b>GENERAL</b><br>WITH NULLS | $\cdot$ C/C++<br>• NET 共通言<br>語ランタイ<br>ム言語<br>$\cdot$ COBOL  | • ストアー<br>ド・プロシ<br>ージャー | PARAMETER STYLE GENERAL WITH NULLS ストアード・プロ<br>シージャーは、呼び出し元のアプリケーションまたはルーチン内の<br>CALL ステートメントからパラメーターを受け取ります。 CALL ス<br>テートメント上の各パラメーターごとの NULL 標識の入ったベクト<br>ルもその中に含まれます。 CREATE PROCEDURE ステートメント<br>内で DBINFO 節を指定すると、 dbinfo 構造 (データベースに関す<br>る情報が入っています) がストアード・プロシージャーに渡されま<br>す。 |
|                              |                                                              |                         | GENERAL WITH NULLS は、 DB2 Universal Database for z/OS<br>and OS/390 の SIMPLE WITH NULLS ストアード・プロシージャ<br>ーと同等です。                                                                                                    |

注**:**

- 1. UDF およびメソッドの場合、PARAMETER STYLE SQL は PARAMETER STYLE DB2SQL と同等です。
- 2. COBOL を使用できるのは、ストアード・プロシージャーの開発でのみです。
- 3. .NET 共通言語ランタイム・メソッドはサポートされていません。

# 外部ルーチンのライブラリーおよびクラスの管理

外部ルーチンを首尾よく開発し、呼び出すには、外部ルーチンのライブラリーおよ びクラス・ファイルを適切にデプロイし、管理する必要があります。

外部ルーチンのライブラリーおよびクラス・ファイルの管理は、外部ルーチンを初 めて作成し、ライブラリーおよびクラス・ファイルをデプロイするときに注意を払 うことにより、最小限に抑えることができます。

外部ルーチンの管理に関する主な考慮事項は次のとおりです。

- 外部ルーチンのライブラリーおよびクラス・ファイルのデプロイメント
- 外部ルーチン・ライブラリーおよびクラス・ファイルのセキュリティー
- 外部ルーチンのライブラリーおよびクラスの解決
- 外部ルーチンのライブラリーおよびクラス・ファイルに対する変更
- 外部ルーチンのライブラリーおよびクラス・ファイルのバックアップおよびリス トア

システム管理者、データベース管理者、およびデータベース・アプリケーション開 発者のすべてが、ルーチンの開発中およびデータベース管理タスク実行時の外部ル ーチンのライブラリーおよびクラス・ファイルの機密保護を確保し、それらが正し く保存されることに責任を持つ必要があります。

#### 外部ルーチン・ライブラリーおよびクラスのデプロイメント

外部ルーチン・ライブラリーおよびクラスのデプロイメントは、外部ルーチン・ラ イブラリーおよびクラスをソース・コードからビルドされた後に、それらをデータ ベース・サーバーにコピーすることを指します。

外部ルーチン・ライブラリー、クラス、またはアセンブリー・ファイルは、データ ベース・サーバーの DB2 *function* ディレクトリーまたはこのディレクトリーのサブ ディレクトリーにコピーする必要があります。これは、外部ルーチンのデプロイメ ントの推奨される位置です。 function ディレクトリーの詳細については、SQL ステ ートメント (CREATE PROCEDURE または CREATE FUNCTION) のいずれかの EXTERNAL 節の説明を参照してください。

ルーチンのインプリメントに使用する API およびプログラミング言語に応じて、外 部ルーチンのクラス、ライブラリー、またはアセンブリーをサーバー上の他のディ レクトリーの位置にコピーすることができます。ただし、これは通常お勧めできま せん。これを実行した場合、ルーチンを正常に呼び出すために、完全修飾パス名に 特に注意して、この値が EXTERNAL NAME 節で使用されていることを確認する必 要があります。

ライブラリーおよびクラス・ファイルは、ごく普通に入手できるファイル転送ツー ルを使ってデータベース・サーバーのファイル・システムにコピーすることができ ます。特別なシステム定義のプロシージャーを使って (特にこの目的のために設計 された)、 Java ルーチンを DB2 クライアントがインストールされているコンピュ ーターから DB2 データベース・サーバーにコピーすることができます。詳しく は、Java ルーチンに関するトピックを参照してください。

該当するルーチン・タイプの SQL 言語 CREATE ステートメント (CREATE PROCEDURE または CREATE FUNCTION) を実行する場合、EXTERNAL NAME 節に特に注意して、該当する節を指定します。

- v 選択した API またはプログラミング言語の該当する値を使用して、LANGUAGE 節 を指定します。例として、CLR、C、JAVA が含まれます。
- v PARAMETER STYLE 節に、ルーチン・コードでインプリメントした有効なパラメー ター・スタイルの名前を指定します。
- EXTERNAL 節に、ルーチンと関連したライブラリー、クラス、またはアセンブリ ー・ファイルの名前を指定します。そのためには、以下のいずれかの値を使用し ます。
	- ルーチン・ライブラリー、クラス、またはアセンブリー・ファイルの完全修飾 パス名。
	- function ディレクトリーを基準にしたルーチン・ライブラリー、クラス、また はアセンブリー・ファイルの相対パス名。
EXTERNAL 節にライブラリー、クラス、またはアセンブリー・ファイルの完全修飾 パス名または相対パス名を指定しない場合、 DB2 はデフォルトで、 function ディ レクトリー内でそれらの名前を探します。

# 外部ルーチン・ライブラリーまたはクラス・ファイルのセキュリティ ー

外部ルーチン・ライブラリーは、データベース・サーバーのファイル・システムに 保管され、DB2 データベース・マネージャーではどんな方法でもバックアップまた は保護されることはありません。ルーチンが正常に呼び出され続けるようにするに は、ルーチンに関連したライブラリーが、ルーチンの作成に使用される CREATE ステートメントの EXTERNAL 節で指定された位置に存在し続ける必要がありま す。ルーチンの作成後に、ルーチン・ライブラリーを移動したり削除しないでくだ さい。これを行うと、ルーチンの呼び出しは失敗します。

ルーチン・ライブラリーが意図せずにまたは故意に削除されたり置き換えられたり しないようにするには、データベース・サーバー上のルーチン・ライブラリーを含 むディレクトリーへのアクセス、およびルーチン・ライブラリー・ファイルへのア クセスを制限する必要があります。これは、オペレーティング・システムのコマン ドを使用して、ディレクトリーおよびファイル許可を設定することによって行うこ とができます。

### 外部ルーチンのライブラリーおよびクラスの解決

DB2 外部ルーチン・ライブラリーの解決は、DB2 インスタンス・レベルで実行され ます。これは、複数の DB2 データベースが含まれる DB2 インスタンスでは、外部 ルーチンを、あるデータベースのルーチン用にすでに使用されている外部ルーチ ン・ライブラリーを使用する、別のデータベースに作成できることを意味します。

インスタンス・レベルの外部ルーチンの解決では、複数のルーチン定義が単一のラ イブラリーに関連付けられるようにして、コードの再利用をサポートします。外部 ルーチン・ライブラリーをこの方法で再利用せず、代わりに外部ルーチン・ライブ ラリーのコピーがデータベース・サーバーのファイル・システムに存在する場合、 ライブラリー名の競合が発生する可能性があります。このことが特に起きるのは、 単一のインスタンス内に複数のデータベースが存在し、各データベース内のルーチ ンがルーチン本体の独自のライブラリーおよびクラスのそれ自体のコピーに関連付 けられている場合です。あるデータベースのルーチンが使用するライブラリーまた はクラスの名前が、 (同じインスタンス内の) 別のデータベースのルーチンが使用す るライブラリーまたはクラスの名前と同一の場合には、競合が生じます。

これが起きる可能性を最小限に抑えるには、ルーチン・ライブラリーの単一コピー をインスタンス・レベルの function ディレクトリー (sqllib/function ディレクトリ ー) に保管し、各データベースのすべてのルーチン定義の EXTERNAL 節が固有の ライブラリーを参照するようにすることをお勧めします。

機能的に異なる 2 つのルーチン・ライブラリーを同じ名前で作成する必要がある場 合は、ライブラリー名が競合する可能性を最小限に抑えるために追加のステップを 行うことが重要です。

#### **C**、**C++**、**COBOL**、および **ADO.NET** ルーチンの場合**:**

以下のようにして、ライブラリー名の競合を最小限に抑えるかあるいは解決 することができます。

- 1. ライブラリーを、各データベースの別個のディレクトリーにルーチン本 体と共に保管する。
- 2. 指定したライブラリーの (相対パスの代わりに) 絶対パスを指定する EXTERNAL NAME 節の値を使用してルーチンを作成する。
- **Java** ルーチンの場合**:**

CLASSPATH 環境変数の有効範囲はインスタンス全体なので、疑わしいク ラス・ファイルを別のディレクトリーに移動してもクラス名の競合は解決で きません。 CLASSPATH で最初に出現するクラスが、使用されるクラスで す。このため、同じ名前のクラスを参照する 2 つの異なる Java ルーチン がある場合には、このルーチンのいずれかが間違ったクラスを使用します。 可能な 2 つの解決策があります。関係するクラスを名前変更するか、各デ ータベースの別個のインスタンスを作成します。

### 外部ルーチンのライブラリーおよびクラス・ファイルに対する変更

既存の外部ルーチンのロジックに対する変更は、外部ルーチンをデプロイしてお り、それが実動データベース・システム環境で使用中になってから必要になる場合 があります。既存のルーチンに対する変更を行うことは可能ですが、更新のための 明確なテークオーバーのポイント・イン・タイムを定義し、ルーチンの並行呼び出 しが中断するリスクを最小限に抑えるように、注意深く行うことが重要です。

外部ルーチン・ライブラリーを更新する必要が生じたら、データベース・マネージ ャーの稼働中に現行ルーチンが使用しているのと同じターゲット・ファイル (例え ば、sqllib/function/foo.a) にルーチンを再コンパイルおよび再リンクしないでくださ い。ルーチンの現在の呼び出しがルーチン・プロセスのキャッシュ・バージョンに アクセスする場合、基本ライブラリーが置き換えられていると、ルーチンの呼び出 しは失敗することがあります。 DB2 の停止と再始動の過程を経ないでルーチンの 本体を変更する必要が生じた場合、以下のステップを行ってください。

- 1. 別のライブラリーまたはクラス・ファイル名を使用して、新規の外部ルーチン・ ライブラリーを作成します。
- 2. それが組み込み SQL ルーチンである場合、BIND コマンドを使用してルーチ ン・パッケージをデータベースにバインドします。
- 3. ALTER ROUTINE ステートメントを使用してルーチン定義を変更し、 EXTERNAL NAME 節が更新されたルーチン・ライブラリーまたはクラスを参照 できるようにします。更新されるルーチン本体が、複数のデータベースにカタロ グされたルーチンによって使用される場合には、このセクションで指示されたア クションを、関係する各データベースについて実行しなければなりません。
- 4. JAR ファイルに組み入れられた Java ルーチンの更新の場合、 CALL SQLJ.REFRESH\_CLASSES() ステートメントを発行して、 DB2 で強制的に新規 クラスをロードする必要があります。 Java ルーチン・クラスを更新した後に CALL SQLJ.REFRESH\_CLASSES() ステートメントを発行しないと、 DB2 は以 前のバージョンのクラスを使用し続けます。 DB2 は、COMMIT または ROLLBACK が生じると、クラスをリフレッシュします。

ルーチン定義が更新されたら、ルーチンの後続の呼び出しはすべて、新規の外部ル ーチン・ライブラリーまたはクラスをロードして実行します。

# 外部ルーチンのライブラリーおよびクラス・ファイルのバックアップ およびリストア

外部ルーチン・ライブラリーは、データベースのバックアップが実行されるとき に、他のデータベース・オブジェクトとともにバックアップされません。同様に、 データベースがリストアされる際に、外部ルーチン・ライブラリーはリストアされ ません。

データベースのバックアップおよびリストアの目的がデータベースの再デプロイで ある場合、外部ルーチンのライブラリー・ファイルを、外部ルーチン・ライブラリ ーの相対パス名を保存するのと同じ方法で、元のデータベース・サーバーのファイ ル・システムからターゲット・データベース・サーバーのファイル・システムにコ ピーする必要があります。

### 外部ルーチン・ライブラリー管理およびパフォーマンス

外部ルーチン・ライブラリー管理は、DB2 データベース・マネージャーが、ルーチ ンの使用法に従ってパフォーマンスを向上させる目的で外部ルーチン・ライブラリ ーを動的にキャッシュするため、ルーチンのパフォーマンスに影響を与えることが あります。外部ルーチンのパフォーマンスを最適なものにするには、以下の点を考 慮してください。

- v 各ライブラリー内のルーチン数を可能な限り少数に保ってください。少数の大き な外部ルーチン・ライブラリーよりも多数の小さい外部ルーチン・ライブラリー を用意したほうがよいと思われます。
- 一般的に一緒に呼び出されるルーチンのルーチン関数を、ソース・コード内で 1 つのグループにまとめます。コードを 1 つの外部ルーチン・ライブラリーにコン パイルすると、一般的に呼び出されるルーチンのエントリー・ポイントは互いに 近くなるため、データベース・マネージャーはより優れたキャッシング・サポー トを提供できるようになります。キャッシング・サポートが向上するのは、単一 の外部ルーチン・ライブラリーを一度ロードして、複数の外部ルーチン関数をそ のライブラリー内で呼び出すことによって効率が上がるためです。

C または C++ プログラミング言語でインプリメントされた外部ルーチンの場 合、ライブラリーをロードする手間は、 C ルーチンによって首尾一貫して使用さ れているライブラリーの場合は 1 回しかかかりません。ルーチンを最初に呼び出 した後に、そのプロセスの同じスレッドから後続のすべての呼び出しを実行する ときには、ルーチンのライブラリーを再ロードする必要がありません。

# 外部ルーチンの **32** ビットと **64** ビットのサポート

v

32 ビットと 64 ビットの外部ルーチンのサポートは、ルーチンの CREATE ステー トメントの FENCED 節または NOT FENCED 節という 2 つ節のいずれかの指定 によって決定されます。

外部ルーチンのルーチン本体はプログラミング言語で作成され、ルーチンの呼び出 し時にロードされて実行されるライブラリーまたはクラス・ファイルにコンパイル されます。 FENCED または NOT FENCED 節の指定は、データベース・マネージ ャーとは異なる fenced 環境で外部ルーチンを実行するか、データベース・マネージ ャーと同じアドレッシング・スペースで実行するかを決定します。後者は、通信に

TCPIP の代わりに共有メモリーが使用されるため、より高いパフォーマンスを提供 することができます。デフォルトで、ルーチンは、選択される他の節に関係なく常 に fenced として作成されます。

以下の表は、同じオペレーティング・システムで実行されている 32 ビットおよび 64 ビットのデータベース・サーバーで fenced および unfenced の 32 ビットおよ び 64 ビット・ルーチンを実行するための DB2 のサポートを説明しています。

表 *3. 32* ビットおよび *64* ビットの外部ルーチンのサポート

| ルーチンのビット幅                                          | 32 ビット・サーバー | 64 ビット・サーバー |
|----------------------------------------------------|-------------|-------------|
| 32 ビットの fenced プロシージャー<br>または UDF                  | サポートされる     | サポートされる     |
| 64 ビットの fenced プロシージャー  サポートされない (4)<br>または UDF    |             | サポートされる     |
| 32 ビットの unfenced プロシージャ  サポートされる<br>ーまたは UDF       |             | サポートされる (2) |
| 64 ビットの unfenced プロシージャ  サポートされない (4)<br> ーまたは UDF |             | サポートされる     |

上記の表の脚注は、以下に対応します。

- (1) 64 ビット・サーバー上での 32 ビット・ルーチンの実行には 64 ビット・サ ーバー上での 64 ビット・ルーチンの実行ほどの実行速度はありません。
- v (2) 32 ビット・ルーチンを 64 ビット・サーバー上で機能させるには、これを FENCED および NOT THREADSAFE として作成する必要があります。
- v (3) Linux® IA 64 ビット・データベース・サーバー上で 32 ビット・ルーチンを 呼び出すことはできません。
- v (4) 64 ビット・アプリケーションおよびルーチンを 32 ビット・アドレッシン グ・スペースで実行することはできません。

表の中の注目すべき重要な点は、32 ビットの unfenced プロシージャーを 64 ビッ トの DB2 サーバーで実行することができないという点です。 32 ビットの unfenced ルーチンを 64 ビット・プラットフォームにデプロイしなければならない 場合は、カタログする前に、そのルーチンの CREATE ステートメントから NOT FENCED 節を除去してください。

# **64** ビット・データベース・サーバー上での **32** ビット・ライブラ リーを持つルーチンのパフォーマンス

64 ビット DB2 データベース・サーバー上で 32 ビット・ルーチン・ライブラリー を持つルーチンを呼び出すことは可能です。しかしこの場合、64 ビット・サーバー 上で 64 ビット・ルーチンを呼び出すほどのパフォーマンスは発揮しません。パフ ォーマンスが低下するのは、64 ビット・サーバー上で 32 ビット・ルーチンを実行 しようとするたびにまずそれを 64 ビット・ライブラリーとして呼び出そうとする からです。これが失敗してから、そのライブラリーは 32 ビット・ライブラリーと して呼び出されます。 32 ビット・ライブラリーを 64 ビット・ライブラリーとし て呼び出す試行が失敗すると、db2diag.log にエラー・メッセージ (SQLCODE -444) が生成されます。

Java クラスのビット幅はそれぞれ異なります。 Java 仮想マシン (JVM) だけが 32 ビットまたは 64 ビットとして分類されます。 DB2 では JVM を使用するインス タンスと同じビット幅の JVM の使用のみがサポートされます。言い換えると、32 ビット DB2 インスタンスでは 32 ビット JVM だけを使用でき、64 ビット DB2 インスタンスでは 64 ビット JVM だけを使用できるということです。これによ り、Java ルーチンは正しく機能し、可能な限り最高のパフォーマンスを発揮できま す。

# 外部ルーチンでの **XML** データ・タイプのサポート

下記のプログラミング言語で書かれている外部プロシージャーおよび関数は、デー タ・タイプ XML のパラメーターおよび変数をサポートします。

- $\cdot$  C
- $\cdot$  C++
- COBOL
- Java
- v .NET CLR 言語

OLE および OLEDB 外部ルーチンは、データ・タイプ XML のパラメーターをサ ポートしません。

XML データ・タイプの値は、CLOB データ・タイプと同じ方法で外部ルーチンの コード中に示されます。

データ・タイプ XML の外部ルーチン・パラメーターを宣言するときは、データベ ース内でそのルーチンを作成するときに使用する CREATE PROCEDURE および CREATE FUNCTION ステートメントで、XML データ・タイプを CLOB データ・ タイプとして保管することを指定する必要があります。 CLOB 値のサイズは、 XML パラメーターで表される XML 文書のサイズに近くなければなりません。

以下の CREATE PROCEDURE ステートメントは、parm1 という XML パラメータ ーを使用して C プログラミング言語でインプリメントされた外部プロシージャーの CREATE PROCEDURE ステートメントを示しています。

CREATE PROCEDURE myproc(IN parm1 XML AS CLOB(2M), IN parm2 VARCHAR(32000)) LANGUAGE C FENCED PARAMETER STYLE SOL EXTERNAL NAME 'mylib!myproc';

以下の例に示されているような外部 UDF の作成時にも、それに似た考慮事項が当 てはまります。

CREATE FUNCTION myfunc (IN parm1 XML AS CLOB(2M)) RETURNS SMALLINT LANGUAGE C PARAMETER STYLE SQL DETERMINISTIC NOT FENCED NULL CALL NO SQL NO EXTERNAL ACTION EXTERNAL NAME 'mylib1!myfunc'

<span id="page-41-0"></span>XML データは、ストアード・プロシージャーに IN、OUT、または INOUT パラメ ーターとして渡されるときにマテリアライズされます。Java ストアード・プロシー ジャーを使用している場合、XML 引数の数量とサイズ、および並行に実行されてい る外部ストアード・プロシージャーの数に基づいて、ヒープ・サイズ (JAVA HEAP SZ 構成パラメーター) を増やさなければならない場合があります。

外部ルーチン・コード内部では、XML パラメーターおよび変数値へのアクセス、そ の設定、および変更は、データベース・アプリケーションの場合と同じやり方で行 われます。

### 外部ルーチンに関する制約事項

外部ルーチンには以下の制約事項が適用されます。これらの制約事項は、外部ルー チンを開発およびデバッグするときに考慮してください。

#### すべての外部ルーチンに適用される制約事項**:**

- v 外部ルーチンに新しいスレッドを作成できない。
- v 外部関数または外部メソッド内から接続レベル API を呼び出せない。
- v キーボードからの入力の受信または標準出力への出力の表示を外部ルーチンから 行えない。標準入出力ストリームは使用しないでください。以下に例を示しま す。
	- 外部 Java ルーチン・コードでは、System.out.println() メソッドを発行しな い。
	- 外部 C または C++ ルーチン・コードでは、printf() を発行しない。
	- 外部 COBOL ルーチン・コードでは、display を発行しない。

外部ルーチンはデータを標準出力に表示できませんが、データベース・サーバ ー・ファイル・システム上のファイルにデータを書き込むコードをこれに組み込 むことは可能です。

UNIX® 環境上で稼働する fenced ルーチンの場合、ファイルの作成先のターゲッ ト・ディレクトリーやファイルそのものが適切な許可をもち、

sqllib/adm/.fenced ファイルの所有者がその作成や書き込みを行えるようにしな ければなりません。 not fenced ルーチンの場合、インスタンス所有者は、ファイ ルをオープンする場所であるディレクトリーを対象とした作成、読み取り、およ び書き込みの許可を持っていなければなりません。

注**:** DB2 は、ルーチンによって実行される外部の入出力と DB2 独自のトランザ クションとの同期を試みることはありません。したがって、例えばトランザクシ ョンの処理中に UDF がファイルに書き込みを行った後で、そのトランザクショ ンが何らかの理由でバックアウトされても、そのファイルへの書き込みの探索や 取り消しは試みられません。

- v 接続に関連したステートメントまたはコマンドは外部ルーチンで実行できない。 この制限は、以下のステートメントにも適用されます。
	- BACKUP
	- CONNECT
	- CONNECT TO
	- CONNECT RESET
- CREATE DATABASE
- DROP DATABASE
- FORWARD RECOVERY
- RESTORE
- ルーチン内でオペレーティング・システム関数を使用することは推奨されていな い。基本的にこの関数の使用には制限がありませんが、以下の場合は例外です。
	- ユーザー定義のシグナル・ハンドラーを外部ルーチンにインストールしてはな らない。この制約事項を守らないと、外部ルーチン実行時の不測の障害、デー タベースの異常終了、またはその他の問題を生じることがあります。シグナ ル・ハンドラーをインストールすると、 **JVM for Java** ルーチンの操作が妨げ られることもあります。
	- 処理を終了するシステム呼び出しを行うと DB2 の処理の 1 つが異常終了し、 データベース・システムまたはデータベース・アプリケーションの障害が発生 する。

他のシステム呼び出しによって DB2 データベース・マネージャーの通常の操 作が妨害される場合にも、問題が発生することがあります。例えば、ユーザー 定義関数が含まれるライブラリーを関数がメモリーからアンロードしようとす ると、重大な問題が発生することがあります。システム呼び出しが含まれる外 部ルーチンのコーディングとテストには注意してください。

- v 現行処理を終了させるコマンドを外部ルーチンに入れてはならない。外部ルーチ ンは、現行プロセスを終了させることなく常に DB2 データベース・マネージャ ーに制御を戻さなければなりません。
- v 特別な場合を除き、データベースがアクティブになっている間に外部ルーチン・ ライブラリー、クラス、またはアセンブリーを更新してはならない。 DB2 デー タベース・マネージャーがアクティブになっている間に更新の必要が生じ、イン スタンスの停止と開始ができない場合には、ルーチン用にライブラリー、クラ ス、またはアセンブリーを別に新規作成します。その後、新しいライブラリー、 クラス、またはアセンブリー・ファイルの名前が参照されるように、ALTER ス テートメントを使って外部ルーチンの EXTERNAL NAME 節の値を変更しま す。
- v 外部ルーチンで環境変数 DB2CKPTR を使用できない。名前が「DB2」で始まるそ の他のすべての環境変数は、データベース・マネージャーの開始時にキャプチャ ーされ、外部ルーチンで使用することができます。
- v 「DB2」で名前が始まらない環境変数の中には fenced の外部ルーチンで使用でき ないものもある。例えば、LIBPATH 環境変数は使用できません。ただし、この種 の変数は not fenced の外部ルーチンでは使用することができます。
- v DB2 データベース・マネージャーの開始後に設定された環境変数の値は外部ルー チンで使用できない。
- v 外部ルーチン内での保護リソース (一度に 1 つのプロセスによってのみアクセス できるリソース) の使用は制限する必要がある。使用する場合は、2 つの外部ル ーチンが保護リソースにアクセスしようとする際にデッドロックが発生する可能 性ができるだけ小さくなるようにしてください。保護リソースへのアクセス試行 中に複数の外部ルーチンでデッドロックが発生すると、DB2 データベース・マネ ージャーはこの状況を検出または解決することができません。これにより、外部 ルーチンのプロセスはハングしてしまいます。
- v 外部ルーチン・パラメーターのメモリーを DB2 データベース・サーバーに対し て明示的に割り振ってはならない。 DB2 データベース・マネージャーはルーチ ンに対して、 CREATE ステートメント内のパラメーター宣言に基づいてストレ ージを自動的に割り振ります。外部ルーチン内のパラメーターのストレージ・ポ インターを変えないでください。ポインターを、ローカル作成したストレージ・ ポインターに置き換えようとすると、メモリー・リーク、データ破壊、または異 常終了が発生する可能性があります。
- v 外部ルーチン内で静的データまたはグローバル・データを使用してはならない。 DB2 では、静的変数またはグローバル変数によって使用されたメモリーが、外部 ルーチンの次の呼び出しまで不変のままであるとは限りません。 UDF およびメ ソッドの場合はスクラッチパッドを使用すれば、次の呼び出しでも使用できるよ うに値を保管しておくことができます。
- v SQL パラメーター値はすべてバッファーに入れられる。これは、その値がコピー されて外部ルーチンに渡されることを意味します。外部ルーチンの入力パラメー ターに変更が加えられても、 SQL の値または処理に対してその変更は効力をも ちません。ただし、CREATE ステートメントで指定されている以上のデータを外 部ルーチンが入力または出力パラメーターに書き込んだ場合、メモリー破壊が発 生し、ルーチンは異常終了する可能性があります。

### 外部プロシージャーにのみ適用される制約事項

• ネストされたストアード・プロシージャーから結果セットが戻される場合、複数 のネスト・レベルにまたがって同一名でカーソルをオープンすることができる。 ただし、バージョン 8 より前のアプリケーションは、オープンした最初の結果セ ットにしかアクセスすることはできません。この制約事項は、別のパッケージ・ レベルでオープンされたカーソルには適用されません。

### 外部関数にのみ適用される制約事項

- v 外部関数は結果セットを戻すことはできない。外部関数内でオープンされたカー ソルはすべて、関数の最終呼び出しが完了した時点でクローズされなければなり ません。
- 外部ルーチンが戻す前に、外部ルーチンでのメモリーの動的割り振りを解放する 必要がある。これが行われないと、メモリー・リークが発生したり、DB2 プロセ ス内でのメモリーの消費が増え続けたりすることになります。これは、データベ ース・システムでのメモリー不足を引き起こしかねません。

外部ユーザー定義関数および外部メソッドの場合、複数の関数呼び出しに必要な 動的メモリーの割り振りをスクラッチパッドを使用して行える。この目的でスク ラッチパッドを使用する場合は、CREATE FUNCTION または CREATE METHOD ステートメントで FINAL CALL 属性を指定します。こうすること で、割り振り済みのメモリーを、ルーチンが戻す前に確実に解放できます。

# ルーチンの作成

3 つのタイプのルーチン (プロシージャー、UDF、メソッド) には、その作成法に関 して多くの共通点があります。たとえば、それら 3 つのルーチン・タイプは、同じ パラメーター・スタイルをいくつか使用し、各種クライアント・インターフェース (組み込み SQL、CLI、JDBC) を介して SQL の使用をサポートします。また、いず

れも他のルーチンを呼び出すことができます。その例として、以下のステップはル ーチンを作成する 1 つのアプローチを示しています。

特定のルーチン・タイプだけに用意されている機能もあります。たとえば、結果セ ットはストアード・プロシージャー独特のものであり、スクラッチパッドは UDF およびメソッド独自のものです。開発しようとしているルーチン・タイプに当ては まらないステップに行き当たったら、その後のステップに進んでください。

ルーチンを作成する場合は、事前に以下を決定する必要があります。

- 必要なルーチン・タイプ。
- 作成に使用するプログラム言語。
- v ルーチン内に SQL ステートメントが必要な場合にどのインターフェースを使用 するか。

『セキュリティー、ライブラリー、およびクラス管理』および『パフォーマンスの 考慮事項』の項も参照してください。

ルーチン本体を作成するには、以下を行う必要があります。

1. 外部ルーチンにのみ当てはまります。 呼び出し側のアプリケーションまたはル ーチンからの入力パラメーターを受け入れて、出力パラメーターを宣言します。 ルーチンがパラメーターをどのように受け入れるかは、ルーチンの作成に使用す るパラメーター・スタイルによって異なります。各パラメーター・スタイルは、 ルーチン本体に渡される一連のパラメーターと、パラメーターが渡される順序を 定義します。

たとえば、PARAMETER STYLE SQL 用に C で書かれた UDF 本体のシグニチ ャー (sqludf.h を使用して) を以下に示します。

SQL API RC SQL API FN product ( SQLUDF DOUBLE \*in1,

SQLUDF DOUBLE \*in2, SQLUDF\_DOUBLE \*outProduct, SQLUDF\_NULLIND \*in1NullInd, SQLUDF NULLIND \*in2NullInd, SQLUDF NULLIND \*productNullInd, SQLUDF TRAIL ARGS )

- 2. ルーチンが実行するロジックを追加します。ルーチンの本体で使用できる機能に は次のようなものがあります。
	- v 他のルーチンの呼び出し (ネスティング)、または現在のルーチンの呼び出し (再帰)。
	- v SQL (CONTAINS SQL、READS SQL、または MODIFIES SQL) を組み込む ように定義されたルーチンでは、ルーチンから SQL ステートメントを発行す ることができます。呼び出すステートメントのタイプは、ルーチンの登録方法 によって制御します。
	- 外部 UDF およびメソッドでは、スクラッチパッドを使用して、複数の呼び出 しにまたがって状態を保管します。
	- v SQL プロシージャーでは、条件ハンドラーを使用して、指定の条件が発生し たときの SQL プロシージャーの動作を指定します。そのような条件は、 SQLSTATE をベースにして定義することができます。
- 3. ストアード・プロシージャーにのみ当てはまります。 1 つ以上の結果セットを 戻します。呼び出し側のアプリケーションとの間で交換される個々のパラメータ

ーに加えて、複数の結果セットを戻す機能がストアード・プロシージャーに備わ っています。 SQL ルーチンと、CLI、ODBC、JDBC、および SQLJ ルーチンと クライアントのみが、結果セットを受け入れることができます。

ルーチンの作成以外に、ルーチンを呼び出すにはまず登録する必要があります。そ れには、開発しているルーチンのタイプに合った CREATE ステートメントを使用 します。一般的に、ルーチンを作成して登録する順序は問題にはなりません。ただ し、ルーチンが自身を参照する SQL を発行する場合は、作成の前にルーチンを登 録する必要があります。その場合にバインドを正常に完了するには、ルーチンの登 録が事前に完了していなければなりません。

# 外部ルーチンの作成

プロシージャーと関数を含む外部ルーチンは、他のインプリメンテーションを使用 したルーチンと類似した方法で作成されます。しかし、ルーチンのインプリメンテ ーションでは、ソース・コードのコード化、コンパイル、およびデプロイが必要に なるため、さらにいくつかのステップが必要です。

外部ルーチンをインプリメントするのは、以下のような場合です。

- v データベースにアクセスするルーチンや、データベースの外部でアクションを実 行するルーチンに複雑なロジックをカプセル化したい場合。
- v 複数のアプリケーション、CLP、他のルーチン (プロシージャー、関数 (UDF)、 メソッド)、トリガーのいずれかから、カプセル化されたロジックを呼び出す必要 のある場合。
- v そのロジックのコーディングに、SQL や SQL PL ステートメントを使用するよ りも、プログラミング言語が最も使いやすいと感じる場合。
- ルーチン・ロジックにデータベース外での操作を実行させたい場合。これは例え ば、データベース・サーバー上でのファイルへの書き込みまたはファイルからの 読み取り、別のアプリケーションの実行、または SQL および SQL PL ステート メントで表すことができないロジックなどです。

#### 前提条件

- v 外部ルーチンのインプリメンテーションに関する知識。外部ルーチン全般につい て学習するには、以下のトピックを参照してください。
	- 5 ページの『第 2 [章 外部ルーチン』](#page-10-0)
	- 25 [ページの『外部ルーチンの作成』](#page-30-0)
- DB2 クライアントがインストールされている必要があります。
- v データベース・サーバーが、選択したインプリメンテーション・プログラミング 言語コンパイラーおよび開発ソフトウェアをサポートするオペレーティング・シ ステムを実行していること。
- v 選択したプログラミング言語の必須コンパイラーおよびランタイム・サポートが データベース・サーバー上にインストールされていること。
- v CREATE PROCEDURE、CREATE FUNCTION、または CREATE METHOD ステ ートメントを実行する権限。

外部ルーチンに関連した制約事項のリストについては、以下を参照してください。

v 36 [ページの『外部ルーチンに関する制約事項』](#page-41-0)

手順

- 1. 選択したプログラミング言語でルーチン・ロジックをコーディングします。
	- 外部ルーチン、ルーチン・フィーチャー、およびルーチン・フィーチャーのイ ンプリメンテーションの一般情報については、『前提条件』のセクションで参 照されているトピックを参照してください。
	- v SQL ステートメントの実行をサポートするために必要な、必須ヘッダー・フ ァイルを使用またはインポートします。
	- v DB2 SQL データ・タイプにマップするプログラミング言語データ・タイプを 使用して、変数とパラメーターを正しく宣言します。
- 2. 選択したプログラミング言語のパラメーター・スタイルが要求する形式に従っ て、パラメーターを宣言する必要があります。パラメーターとプロトタイプ宣言 の詳細については、以下を参照してください。
	- 27 [ページの『外部ルーチンのパラメーター・スタイル』](#page-32-0)
- 3. コードからライブラリーまたはクラス・ファイルを作成します。
- 4. そのライブラリーまたはクラス・ファイルをデータベース・サーバー上の DB2 *function* ディレクトリーにコピーします。 DB2 ルーチンに関連したアセンブリ ーまたはライブラリーは、 function ディレクトリーに保管することをお勧めし ます。 function ディレクトリーの詳細については、 CREATE PROCEDURE ス テートメントまたは CREATE FUNCTION ステートメントのいずれかの EXTERNAL 節を参照してください。

アセンブリーをサーバー上の別のディレクトリーにコピーすることもできます が、ルーチンを正常に呼び出すには、アセンブリーの完全修飾パス名をメモして おく必要があります。次のステップでこれが必要になるからです。

- 5. 該当するルーチン・タイプの SQL 言語 CREATE ステートメント (CREATE PROCEDURE または CREATE FUNCTION) を動的または静的に実行します。
	- v 選択した API またはプログラミング言語の該当する値を使用して、LANGUAGE 節を指定します。例として、CLR、C、JAVA が含まれます。
	- v PARAMETER STYLE 節に、ルーチン・コードでインプリメントした有効なパラメ ーター・スタイルの名前を指定します。
	- v EXTERNAL 節に、ルーチンと関連したライブラリー、クラス、またはアセンブ リー・ファイルの名前を指定します。そのためには、以下のいずれかの値を使 用します。
		- ルーチン・ライブラリー、クラス、またはアセンブリー・ファイルの完全 修飾パス名。
		- function ディレクトリーを基準にしたルーチン・ライブラリー、クラス、ま たはアセンブリー・ファイルの相対パス名。

EXTERNAL 節にライブラリー、クラス、またはアセンブリー・ファイルの完 全修飾パス名または相対パス名を指定しない場合、 DB2 はデフォルトで、 function ディレクトリー内でそれらの名前を探します。

- v ルーチンがプロシージャーの場合に、DYNAMIC RESULT SETS に数値を指 定すると、呼び出し元に 1 つ以上の結果セットが戻されます。
- v ルーチンの特徴を指定するために必要な他の節を指定します。

外部ルーチンを呼び出すには、ルーチンの呼び出しを参照してください。

# <span id="page-48-0"></span>第 **3** 章 **.NET** 共通言語ランタイム **(CLR)** ルーチン

DB2 における共通言語ランタイム (CLR) ルーチンとは、 .NET アセンブリーを外 部コード本体として参照する外部ルーチンであり、 CREATE PROCEDURE ステー トメントまたは CREATE FUNCTION ステートメントの実行によって作成します。

CLR ルーチンのコンテキストで重要な用語は、以下のとおりです。

#### **.NET Framework**

CLR と .NET Framework クラス・ライブラリーから成る Microsoft アプリ ケーション開発環境。コード断片の開発と統合のための一貫したプログラミ ング環境を提供します。

#### 共通言語ランタイム **(CLR)**

あらゆる .NET Framework アプリケーションのためのランタイム・インタ ープリター。

中間言語 **(IL)**

.NET Framework CLR によって解釈されるコンパイル済みバイトコードの 一種。すべての .NET 互換言語のソース・コードが IL バイト・コードにコ ンパイルされます。

アセンブリー

IL バイト・コードを内容とするファイル。ライブラリーか実行可能ファイ ルのいずれかです。

CLR ルーチンは、 IL アセンブリーにコンパイルできる言語であればどの言語でも インプリメントできます。例えば、Managed C++、C#、Visual Basic、J# などの言 語があります。

CLR ルーチンを開発するには、ルーチンの基本と、CLR ルーチンにユニークなフ ィーチャーや特徴をあらかじめ理解しておくことが重要です。ルーチンと CLR ル ーチンの詳細については、以下を参照してください。

- v 5 [ページの『ルーチン使用の利点』](#page-10-0)
- v 45 ページの『[IBM Data Server Provider for .NET](#page-50-0) でサポートされている SQL デ [ータ・タイプ』](#page-50-0)
- v 46 ページの『.NET CLR [ルーチンのパラメーター』](#page-51-0)
- v 49 ページの『.NET CLR [プロシージャーからの結果セットの戻り』](#page-54-0)
- v 52 ページの『.NET CLR [ルーチンに関する制約事項』](#page-57-0)
- v 63 ページの『.NET CLR [ルーチンに関連したエラー』](#page-68-0)

CLR ルーチンの開発は簡単です。 CLR ルーチンの開発の方法に関する段階的な説 明と完全な例については、以下を参照してください。

- v 54 ページの『DB2 [コマンド・ウィンドウから](#page-59-0) .NET CLR ルーチンを作成する』
- v 67 ページの『C# .NET CLR [プロシージャーの例』](#page-72-0)
- v 102 ページの『[C# .NET CLR](#page-107-0) 関数の例』

# **.NET CLR** 言語での外部ルーチン開発のサポート

.NET CLR 言語で外部ルーチンを開発し、それを正常に実行するには、いずれもサ ポートされているオペレーティング・システム、DB2 データベース・サーバーとク ライアントのバージョン、および開発ソフトウェアを使用する必要があります。

# **.NET Framework 1.1** または **.NET Framework 2.0** を使用した **.NET CLR** ルーチンの開発でサポートされるオペレーティング・シス テム

- Windows 2000
- Windows XP (32 ビット版)
- Windows Server 2003 (32 ビット版)

# **.NET CLR** ルーチン開発でサポートされる **DB2** データベース・サー バーおよびクライアント

以下の最小の DB2 データベース・サーバーおよびクライアントがインストールさ れている必要があります。

- v DB2 サーバー: 最小サポート・バージョンは DB2 バージョン 8.2 です。
- v DB2 クライアント: 最小サポート・バージョンは DB2 バージョン 7.2 です。

## **.NET CLR** ルーチンに必要な開発ソフトウェア

以下の 2 つのソフトウェア製品のうちいずれかが、DB2 データベース・サーバー と同じコンピューター上にインストールされている必要があります。

- v Microsoft .NET Framework バージョン 1.1
- Microsoft .NET Framework  $\breve{\wedge}$   $\Rightarrow$   $\breve{\rightarrow}$  2.0

Microsoft .NET Framework は単独で、または以下のいずれかの開発キットの一部と して使用できます。

- Microsoft .NET Framework  $\forall \neg \forall \exists \forall$  1.1 Software Development Kit
- v Microsoft .NET Framework バージョン 2.0 Software Development Kit

.NET CLR 外部ルーチンは、IL アセンブリーにコンパイルできる言語であればどの 言語でも Microsoft .NET Framework を使用してインプリメントできます。例えば、 Managed C++、C#、Visual Basic、J# などの言語があります。

# **.NET CLR** ルーチン開発のためのツール

ツールを使用して、DB2 データベースと対話する .NET CLR ルーチンの開発タス クの実行をより高速かつ簡単にできます。

.NET CLR ルーチンは、Microsoft Visual Studio .NET において以下の製品で有効な グラフィック・ツールを使用して開発することができます。

v IBM DB2 Development Add-In for Microsoft Visual Studio .NET 1.2

DB2 データベース・サーバー上での .NET CLR ルーチンの開発にも使用できる DB2 付属のコマンド行インターフェースには次のものがあります。

• DB2 コマンド行プロセッサー (DB2 CLP)

• DB2 コマンド・ウィンドウ

# <span id="page-50-0"></span>**.NET CLR** ルーチンの設計

.NET CLR ルーチンを設計するときは、一般的な外部ルーチンの設計上の考慮事項 と .NET CLR 固有の設計上の考慮事項の両方を考慮に入れる必要があります。

.NET アプリケーション開発に関する知識と経験、および外部ルーチンに関する一般 的な知識。以下のトピックは、必要な前提条件に関する情報の一部を提供していま す。

外部ルーチンのフィーチャーおよび使用方法の詳細については、以下を参照してく ださい。

• 外部ルーチン

.NET CLR ルーチンの特性の詳細については、以下を参照してください。

v .NET CLR ルーチン

すでに前提知識がある場合、組み込み SQL ルーチンの設計には、主に .NET CLR ルーチンの固有のフィーチャーおよび特性について習得することが関係していま す。

- v .NET CLR ルーチンでの SQL ステートメント実行のサポートを提供する組み込 みアセンブリー (IBM.Data.DB2)
- v .NET CLR ルーチンでサポートされている SQL データ・タイプ
- v .NET CLR ルーチンのパラメーター
- v .NET CLR ルーチンからの結果セットの戻り
- v .NET CLR ルーチンのセキュリティーおよび実行制御モードの設定
- v .NET CLR ルーチンに関する制約事項
- v .NET CLR プロシージャーからの結果セットの戻り

.NET CLR の特性について理解した後、『.NET CLR ルーチンの作成』を行うこと ができます。

# **IBM Data Server Provider for .NET** でサポートされている **SQL** データ・タイプ

IBM Data Server Provider for .NET の DB2Type データ・タイプ、DB2 データ・タ イプ、対応する .NET Framework データ・タイプの間のマッピングを以下の表にま とめます。

| <b>DB2Type Enum</b> | DB2 データ・タイプ     | NET データ・タイプ       |
|---------------------|-----------------|-------------------|
| SmallInt            | <b>SMALLINT</b> | Int16             |
| Integer             | <b>INTEGER</b>  | Int32             |
| BigInt              | <b>BIGINT</b>   | Int <sub>64</sub> |
| Real                | <b>REAL</b>     | Single            |
| Real370(2)          | REAL            | Single            |

表 *4. DB2* データ・タイプから *.NET* データ・タイプへのマッピング

| <b>DB2Type Enum</b> | DB2 データ・タイプ                         | NET データ・タイプ              |
|---------------------|-------------------------------------|--------------------------|
| Double              | <b>DOUBLE PRECISION</b>             | Double                   |
| Float               | <b>FLOAT</b>                        | Double                   |
| Decimal             | <b>DECIMAL</b>                      | Decimal                  |
| Numeric             | <b>DECIMAL</b>                      | Decimal                  |
| Date                | <b>DATE</b>                         | DateTime                 |
| Time                | <b>TIME</b>                         | TimeSpan                 |
| Timestamp           | <b>TIMESTAMP</b>                    | <b>DateTime</b>          |
| Char                | <b>CHAR</b>                         | String                   |
| VarChar             | <b>VARCHAR</b>                      | String                   |
| LongVarChar(1)      | <b>LONG VARCHAR</b>                 | String                   |
| <b>Binary</b>       | <b>CHAR FOR BIT DATA</b>            | Byte[]                   |
| VarBinary           | VARCHAR FOR BIT DATA                | Byte[]                   |
| LongVarBinary(1)    | LONG VARCHAR FOR BIT<br><b>DATA</b> | Byte[]                   |
| Graphic             | <b>GRAPHIC</b>                      | String                   |
| VarGraphic          | <b>VARGRAPHIC</b>                   | String                   |
| LongVarGraphic(1)   | <b>LONG GRAPHIC</b>                 | String                   |
| Clob                | <b>CLOB</b>                         | String                   |
| <b>Blob</b>         | <b>BLOB</b>                         | Byte[]                   |
| DbClob              | DBCLOB(N)                           | String                   |
| Xml(3)              | <b>XML</b>                          | IBM.Data.DB2Types.DB2Xml |

<span id="page-51-0"></span>表 *4. DB2* データ・タイプから *.NET* データ・タイプへのマッピング *(*続き*)*

## 注**:**

- 1. これらのデータ・タイプは、 DB2 .NET 共通言語ランタイム・ルーチンではサ ポートされていません。クライアント・アプリケーションでのみサポートされて います。
- 2. タイプ DB2Type.Xml の DB2Parameter.Value プロパティーは、次のタイプの変 数を受け入れることができます。String、Byte[]、DB2Xml、および XmlReader。
- 3. Real370 列挙は、DB2 Universal Database for OS/390 and z/OS データベースに 対して実行される SQL ステートメントのパラメーターにのみ使用できます。

注**:** dbinfo 構造は、パラメーターとして CLR の関数やプロシージャーに渡されま す。 CLR UDF のスクラッチパッドと呼び出しタイプも、パラメーターとして CLR ルーチンに渡されます。これらのパラメーターに該当する CLR データ・タイ プの詳細については、以下の関連トピックを参照してください。

• CLR ルーチンのパラメーター

# **.NET CLR** ルーチンのパラメーター

.NET CLR ルーチンのパラメーター宣言は、サポートされているいずれかのパラメ ーター・スタイルの要件と、ルーチンで使用している特定の .NET 言語のパラメー ター・キーワードの要件を満たしている必要があります。ルーチンがスクラッチパ ッドを使用する場合や、 dbinfo 構造を使用する場合や、 PROGRAM TYPE MAIN パラメーター・インターフェースを使用する場合には、追加の考慮事項がありま す。このトピックでは、CLR パラメーターに関するすべての考慮事項を取り上げま す。

### **CLR** ルーチンでサポートされているパラメーター・スタイル

ルーチンのパラメーター・スタイルは、ルーチンの作成時にそのルーチンの CREATE ステートメントの EXTERNAL 節で指定する必要があります。外部 CLR ルーチン・コードのインプリメンテーションでは、そのパラメーター・スタイルを 正確に反映しなければなりません。 CLR ルーチンでは、以下の DB2 パラメータ ー・スタイルがサポートされています。

- SQL (プロシージャーと関数に対応)
- GENERAL (プロシージャーにのみ対応)
- GENERAL WITH NULLS (プロシージャーにのみ対応)
- DB2SQL (プロシージャーと関数に対応)

これらのパラメーター・スタイルの詳細については、以下のトピックを参照してく ださい。

• 外部ルーチン用のパラメーター・スタイル

### **CLR** ルーチン・パラメーターの **NULL** 標識

CLR ルーチンに対して選択したパラメーター・スタイルのパラメーターに NULL 標識を指定する必要がある場合は、パラメーター・スタイルが NULL 標識のベクト ルを必要とするときに、 NULL 標識を System.Int16 タイプ値または System.Int16[] 値として CLR ルーチンに渡します。

パラメーター・スタイル SQL のように、 NULL 標識を特殊パラメーターとしてル ーチンに渡すことが必要なパラメーター・スタイルの場合は、各パラメーターで 1 つの System.Int16 NULL 標識が必要になります。

.NET 言語の場合は、特殊パラメーターの前に、そのパラメーターを値によって渡す のか、参照によって渡すのかを示すキーワードを付ける必要があります。ルーチ ン・パラメーターに使用するのと同じキーワードを、関連した NULL 標識パラメー ターで使用しなければなりません。引数を値によって渡すのか、参照によって渡す のかを示すキーワードについては、以下に詳しく取り上げます。

パラメーター・スタイル SQL や、他のサポートされているパラメーター・スタイ ルの詳細については、以下のトピックを参照してください。

• 外部ルーチン用のパラメーター・スタイル

## **CLR** ルーチンのパラメーターを値によって渡すか、参照によって渡 すか

中間言語 (IL) のバイト・コードにコンパイルする .NET 言語のルーチンの場合 は、パラメーターを値によって渡すか、参照によって渡すか、入力専用パラメータ ーか、出力専用パラメーターか、といったパラメーターのプロパティーを示すキー ワードをパラメーターの前に置く必要があります。

パラメーター・キーワードは、それぞれの .NET 言語によって異なります。例え ば、 C# の場合、パラメーターを参照によって渡すことを示すパラメーター・キー ワードは ref ですが、 Visual Basic の場合は、 byRef キーワードによって参照 渡しのパラメーターであることを示します。ルーチンの CREATE ステートメント に指定する SQL パラメーターの使用法 (IN、OUT、INOUT) を示すために、キーワー ドを使用する必要があります。

DB2 ルーチンで .NET 言語ルーチン・パラメーターにパラメーター・キーワードを 適用するときには以下の規則が適用されます。

- v IN タイプ・パラメーターは、 C# ではパラメーター・キーワードなしで宣言し、 Visual Basic では byVal キーワードで宣言しなければなりません。
- INOUT タイプ・パラメーターは、参照渡しのパラメーターであることを示す言語 固有のキーワードによって宣言しなければなりません。 C# の場合、該当するキ ーワードは ref です。 Visual Basic の場合、該当するキーワードは byRef で す。
- v OUT タイプ・パラメーターは、出力専用のパラメーターであることを示す言語固 有のキーワードによって宣言しなければなりません。 C# の場合は、out キーワ ードを使用します。 Visual Basic の場合は、 byRef キーワードによってパラメ ーターを宣言する必要があります。出力専用パラメーターには、ルーチンが呼び 出し元に戻る前に値を代入する必要があります。ルーチンが出力専用パラメータ ーに値を代入しない場合は、 .NET ルーチンのコンパイル時にエラーが発生しま す。
- 1 つの出力パラメーター language を戻すルーチンの C# のパラメーター・スタイ ル SQL のプロシージャーのプロトタイプは、次のようになります。

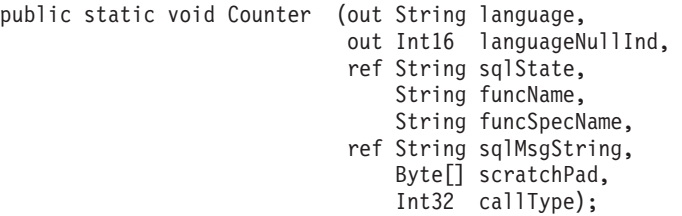

ここでは、出力パラメーター language に関連する追加の NULL 標識パラメーター languageNullInd と、 SQLSTATE、ルーチン名、ルーチン固有名、オプションのユ ーザー定義 SQL エラー・メッセージを渡すパラメーターのために、パラメータ ー・スタイル SQL をインプリメントしています。また、パラメーターのパラメー ター・キーワードを次のように指定しています。

- v C# では、入力専用パラメーターにパラメーター・キーワードは必要ありません。
- v C# では、'out' キーワードは、変数が出力パラメーター専用であり、その値が呼 び出し元によって初期化されていないことを示します。
- v C# では、'ref' キーワードは、パラメーターが呼び出し元によって初期化されて おり、ルーチンがオプションでこの値を変更できることを示します。

.NET 言語のパラメーター・キーワードについては、パラメーターの受け渡しに関す る .NET 言語固有の資料を参照してください。

<span id="page-54-0"></span>注**:** DB2 は、すべてのパラメーターに関するメモリーの割り振りを制御し、ルーチ ンとの間で受け渡しが行われるすべてのパラメーターへの CLR 参照を管理しま す。

### プロシージャーの結果セットのためのパラメーター・マーカーは不要

プロシージャーのプロシージャー宣言内で、呼び出し元に戻される結果セットのた めのパラメーター・マーカーは不要です。 CLR ストアード・プロシージャー内部 からクローズされないカーソル・ステートメントはすべて、その呼び出し元に結果 セットとして戻されます。

CLR ルーチンの結果セットの詳細については、以下を参照してください。

### **CLR** パラメーターとしての **dbinfo** 構造

v

CLR ルーチンでは、ルーチンとの間で追加のデータベース情報パラメーターを受け 渡すための dbinfo 構造を、 IL の dbinfo クラスの使用によってサポートしてい ます。このクラスには、ストリングに関連した長さフィールドを除いて、 C 言語の sqludf\_dbinfo 構造にあるすべてのエレメントが含まれています。各ストリングの 長さは、 .NET 言語の各ストリングの Length プロパティーによって検出できま す。

dbinfo クラスにアクセスするには、単に、対象のルーチンが含まれるファイルに IBM.Data.DB2 アセンブリーを含め、タイプ sqludf\_dbinfo のパラメーターを、ル ーチンのシグニチャーの中の、使用されているパラメーター・スタイルによって指 定される位置に追加します。

### **CLR** パラメーターとしての **UDF** スクラッチパッド

ユーザー定義関数のためのスクラッチパッドを要求する場合は、指定のサイズの System.Byte[] パラメーターとしてスクラッチパッドをルーチンに渡します。

## **CLR UDF** の呼び出しタイプ・パラメーターまたは最終呼び出しパラ メーター

最終呼び出しパラメーターまたは表関数を要求したユーザー定義関数の場合は、呼 び出しタイプ・パラメーターを System.Int32 データ・タイプとしてルーチンに渡 します。

### **CLR** プロシージャーでサポートされている **PROGRAM TYPE MAIN**

.NET CLR プロシージャーでは、プログラム・タイプ MAIN がサポートされてい ます。プログラム・タイプ MAIN を使用するプロシージャーを定義する場合は、以 下のシグニチャーが必要です。

void functionname(Int32 NumParams, Object[] Params)

# **.NET CLR** プロシージャーからの結果セットの戻り

呼び出し側のルーチンまたはアプリケーションに結果セットを戻す CLR プロシー ジャーを開発できます。 CLR 関数 (UDF) から結果セットを戻すことはできませ ん。

結果セットの .NET 表現は、DB2DataReader オブジェクトです。このオブジェクト は、 DB2Command オブジェクトのさまざまな実行呼び出しのいずれかから戻すこと ができます。戻すことができるのは、プロシージャーの戻りの前に Close() メソッ ドが明示的に呼び出されなかった DB2DataReader オブジェクトです。結果セットが 呼び出し元に戻される順序は、 DB2DataReader オブジェクトがインスタンス化され た順序と同じです。結果セットを戻すために、関数定義で追加のパラメーターを指 定する必要はありません。

CLR ルーチンの作成方法を理解しておくと、CLR プロシージャーから結果を戻す ための以下の手順のステップを容易に理解できます。

v 54 ページの『DB2 [コマンド・ウィンドウから](#page-59-0) .NET CLR ルーチンを作成す [る』](#page-59-0)

CLR プロシージャーから結果セットを戻すには、次のようにします。

- 1. CLR ルーチンの CREATE PROCEDURE ステートメントでは、他にも適切な節 を指定する中で、特に DYNAMIC RESULT SETS 節に、プロシージャーによっ て戻される結果セットの数と等しい値を指定しなければなりません。
- 2. プロシージャー宣言内で、呼び出し元に戻される結果セットのためのパラメータ ー・マーカーは不要です。
- 3. CLR ルーチンの .NET 言語インプリメンテーションでは、 DB2Connection オブ ジェクト、DB2Command オブジェクト、 DB2Transaction オブジェクトを作成し ます。 DB2Transaction オブジェクトは、データベース・トランザクションのロ ールバックとコミットを担当します。
- 4. DB2Transaction オブジェクトに対する DB2Command オブジェクトの Transaction プロパティーを初期化します。
- 5. 戻したい結果セットを定義する DB2Command オブジェクトの CommandText プロ パティーにストリング照会を割り当てます。
- 6. DB2DataReader をインスタンス化し、 DB2Command オブジェクトの ExecuteReader メソッドの呼び出しの結果をそのインスタンスに割り当てます。 照会の結果セットは、DB2DataReader オブジェクトに組み込まれます。
- 7. DB2DataReader オブジェクトの Close() メソッドは、プロシージャーが呼び出 し元に戻る前に実行してはなりません。オープンしている DB2DataReader オブ ジェクトが、結果セットとして呼び出し元に戻されます。

プロシージャーの戻り時に複数の DB2DataReader がオープンしたままになって いると、それぞれの DB2DataReader が作成順に呼び出し元に戻されます。 CREATE PROCEDURE ステートメントで指定した数の結果セットだけが呼び出 し元に戻されます。

- 8. .NET CLR 言語プロシージャーをコンパイルし、 CREATE PROCEDURE ステ ートメントの EXTERNAL 節で指定するロケーションにアセンブリーをインスト ールします。 CLR プロシージャーの CREATE PROCEDURE ステートメントを まだ実行していない場合は、実行してください。
- 9. CLR プロシージャー・アセンブリーを適切な場所にインストールして、 CREATE PROCEDURE ステートメントを正常に実行したなら、CALL ステート メントでプロシージャーを呼び出し、結果セットが呼び出し元に戻されるのを確 認してください。

プロシージャーや他のタイプのルーチンの呼び出しの詳細については、以下のト ピックを参照してください。

• Routine invocation

# <span id="page-56-0"></span>**CLR** ルーチンのセキュリティーおよび実行モード

データベース管理者またはアプリケーション開発者であれば、DB2 外部ルーチンに 関連付けられているアセンブリーを、実行時のルーチンのアクションを制限する厄 介な改ざんから保護することもできます。 DB2 .NET 共通言語ランタイム (CLR) ルーチンは、実行制御モードの指定をサポートします。この指定により、実行時に ルーチンが行えるアクションのタイプを識別できます。実行時に DB2 は、ルーチ ンがその指定された実行制御モードの有効範囲を越えてアクションを実行しようと していないかどうかを検出できます。これはアセンブリーが破損していないかどう かを判別するときに役に立ちます。

CLR ルーチンの実行制御モードを設定するには、ルーチンの CREATE ステートメ ントにオプションの EXECUTION CONTROL 節を指定します。有効なモードは以 下のとおりです。

- SAFE
- v FILEREAD
- FILEWRITE
- NETWORK
- UNSAFE

既存の CLR ルーチンの実行制御モードに対して変更を加えるには、ALTER PROCEDURE または ALTER FUNCTION ステートメントを実行します。

CLR ルーチンで EXECUTION CONTROL 節が指定されない場合、デフォルトで CLR ルーチンは、制限度の最も高い実行制御モードである SAFE モードを使って 実行されます。この実行制御モードを使って作成されるルーチンは、データベー ス・マネージャーによって制御されるリソースにのみアクセスできます。これより 制限度の低い実行制御モードのルーチンでは、ファイルへのアクセス (FILEREAD または FILEWRITE)、または Web ページへのアクセスなどのネットワーク操作の 実行 (NETWORK) が可能です。実行制御モード UNSAFE は、ルーチンの振る舞い に制限を課さないことを指定します。 UNSAFE 実行制御モードを使って定義され るルーチンは、バイナリー・コードを実行することができます。

これらのモードは許容アクションの階層を表し、階層内の高いレベルのモードは、 それよりも低いレベルの許容アクションを包含します。例えば、実行制御モードが NETWORK のルーチンは、インターネット上の Web ページへのアクセス、ファイ ルの読み取りおよび書き込み、およびデータベース・マネージャーが制御している リソースへのアクセスが可能です。できる限り制限度の高い実行制御モードを使用 することと、UNSAFE モードの使用を避けることをお勧めします。

CLR ルーチンがその実行制御モードの有効範囲を越えてアクションを試行している ことを DB2 が実行時に検出した場合、DB2 はエラー (SQLSTATE 38501) を戻し ます。

<span id="page-57-0"></span>EXECUTION CONTROL 節は、LANGUAGE CLR ルーチンに対してのみ指定する ことができます。 EXECUTION CONTROL 節の適用度の有効範囲は .NET CLR ル ーチンそのものに限られ、他のいかなるルーチンにも (EXECUTION CONTROL 節 によって呼び出せるとしても) 拡張されません。

サポートされる実行制御モードの詳細については、該当するルーチン・タイプの CREATE ステートメントの構文を参照してください。

## **.NET CLR** ルーチンに関する制約事項

すべての外部ルーチンまたは特定のルーチン・クラス (プロシージャーや UDF) の インプリメンテーションに当てはまる一般的な制約事項は、 CLR ルーチンにも当 てはまります。また、CLR ルーチンだけに該当する制約事項もいくつかあります。 ここでは、その種の制約事項を取り上げます。

### **LANGUAGE CLR** 節付きの **CREATE METHOD** ステートメントは サポートされていない

CLR アセンブリーを参照する DB2 構造化タイプの外部メソッドは作成できませ ん。 LANGUAGE 節に CLR という値を指定した CREATE METHOD ステートメ ントの使用は、サポートされていません。

## **CLR** プロシージャーは **NOT FENCED** プロシージャーとしてインプ リメントできない

CLR プロシージャーを unfenced プロシージャーとして実行することはできませ ん。 CLR プロシージャーを作成する CREATE PROCEDURE ステートメントで は、 NOT FENCED 節を指定できません。

## **EXECUTION CONTROL** 節がルーチンに含まれているロジックを制 限する

EXECUTION CONTROL 節および関連値は、.NET CLR ルーチンで実行できるロジ ックおよび操作のタイプを決定します。デフォルトでは、EXECUTION CONTROL 節の値は SAFE に設定されます。ファイルの読み取り、ファイルへの書き込みを行 ったり、インターネットにアクセスするルーチン・ロジックの場合、EXECUTION CONTROL 節にはデフォルト以外の値および制約の少ない値を指定する必要があり ます。

### **CLR** ルーチンの **10** 進数の最大精度は **29**、最大スケールは **28**

DB2 の DECIMAL データ・タイプは、31 桁の精度と 28 桁のスケールで表現しま す。 .NET CLR の System.Decimal データ・タイプは、29 桁の精度と 28 桁のスケ ールに制限されます。したがって、DB2 の外部 CLR ルーチンで、(2^96)-1 (29 桁 の精度と 28 桁のスケールで表せる最大値) より大きい値を持つ System.Decimal デ ータ・タイプに値を割り当てないでください。こうした割り当てが行われると、 DB2 で実行時エラー (SQLSTATE 22003、SQLCODE -413) が発生します。ルーチ ンの CREATE ステートメントの実行時にスケールが 28 桁より大きい DECIMAL データ・タイプ・パラメーターが定義されていると、DB2 でエラー (SQLSTATE 42613、SQLCODE -628) が発生します。

DB2 でサポートされている精度とスケールの最大桁数を利用した 10 進数値をルー チンで操作する必要がある場合は、別のプログラム言語 (Java など) で外部ルーチ ンをインプリメントしてください。

### **CLR** ルーチンでサポートされていないデータ・タイプ

CLR ルーチンでは、以下の DB2 SQL データ・タイプがサポートされていません。

- LONG VARCHAR
- LONG VARCHAR FOR BIT DATA
- LONG GRAPHIC
- ROWID

### **64** ビットのインスタンス上での **32** ビットの **CLR** ルーチンの実行

現時点で、 64 ビットのオペレーティング・システムには .NET Framework をイン ストールできないので、 CLR ルーチンを 64 ビットのインスタンスで実行するこ とはできません。

## **.NET CLR** はセキュリティー・プラグインのインプリメントに非対応

セキュリティー・プラグイン・ライブラリーのソース・コードのコンパイルおよび リンクにおいて、.NET CLR はサポートされません。

# **.NET CLR** ルーチンの作成

.NET CLR ルーチンの作成は、以下から構成されます。

- v DB2 データベース・サーバーでルーチンを定義する CREATE ステートメントの 実行
- v ルーチン定義に対応するルーチン・インプリメンテーションの開発

.NET CLR ルーチンを作成する方法は、以下に従ってください。

- v DB2 Database Development Add-In for Visual Studio .NET 1.2 のグラフィック・ ツールを使用する
- v DB2 コマンド・ウィンドウを使用する

一般に、最も簡単な方法は、DB2 Database Development Add-In for Visual Studio .NET 1.2 を使用して .NET CLR ルーチンを作成することです。これが使用できな い場合は、DB2 コマンド・ウィンドウがコマンド行インターフェースを介して同様 のサポートを提供します。

#### 前提条件

- v .NET CLR ルーチンの概要を検討します。
- v DB2 バージョン 9 サーバー (インスタンスおよびデータベースを含む) にアクセ スしていることを確認します。
- v [オペレーティング・システムの](http://www.ibm.com/software/data/db2/udb/sysreqs.html)バージョン・レベルが、DB2 データベース製品で サポートされているものであることを確認します。
- v Microsoft .NET 開発ソフトウェアのバージョン・レベルが、.NET CLR ルーチン 開発にサポートされるものであることを確認します。

<span id="page-59-0"></span>v CREATE PROCEDURE または CREATE FUNCTION ステートメントを実行する 権限。

CLR ルーチンに関連した制約事項のリストについては、以下を参照してください。 v CLR [ルーチンに関する制約事項](#page-57-0)

以下のいずれかのインターフェースからの .NET CLR ルーチンの作成:

- v IBM DB2 Development Add-In for Microsoft Visual Studio .NET 1.2 もインスト ールされる場合には、Visual Studio .NET。 Add-In がインストールされているな ら、DB2 データベース・サーバーで動作する .NET CLR ルーチンを作成するた めに、Visual Studio .NET に統合されたグラフィック・ツールを使用できます。
- DB2 コマンド・ウィンドウ

DB2 コマンド・ウィンドウから .NET CLR ルーチンを作成するには、以下を参照 してください。

v DB2 コマンド・ウィンドウからの.NET CLR ルーチンの作成

# **DB2** コマンド・ウィンドウから **.NET CLR** ルーチンを作成する

中間言語アセンブリーを参照するプロシージャーと関数の作成方法は、他の外部ル ーチンの場合と同じです。 .NET 言語で外部ルーチンをインプリメントするのは、 以下のような場合です。

- v データベースにアクセスするルーチンや、データベースの外部でアクションを実 行するルーチンに複雑なロジックをカプセル化したい場合。
- v 複数のアプリケーション、CLP、他のルーチン (プロシージャー、関数 (UDF)、 メソッド)、トリガーのいずれかから、カプセル化されたロジックを呼び出す必要 のある場合。
- v そのロジックのコーディングに .NET 言語が最も使いやすいと感じる場合。

#### 前提条件

- v CLR ルーチンのインプリメンテーションに関する知識。 CLR ルーチン の概要や CLR のフィーチャーについては、以下を参照してください。 – 43 ページの『第 3 章 .NET [共通言語ランタイム](#page-48-0) (CLR) ルーチン』
- v データベース・サーバーが Microsoft .NET Framework をサポートする Windows オペレーティング・システムを実行していること。
- v .NET Framework バージョン 1.1 または 2.0 がサーバーにインストール されていること。 .NET Framework は単独で、または Microsoft .NET Framework 1.1 Software Development Kit または .NET Framework 2.0 Software Development Kit の一部として使用できます。
- v

以下のバージョンの DB2 がインストールされていることが必要です。

- サーバー: DB2 8.2 以降のリリース。
- クライアント: DB2 8.2 インスタンスにアタッチできるクライアント であれば、 CLR ルーチンを呼び出せます。クライアントに DB2 バー ジョン 7.2 以降のリリースをインストールすることをお勧めします。

v 外部ルーチンを作成する CREATE ステートメントの実行権限。 CREATE PROCEDURE ステートメントまたは CREATE FUNCTION ス テートメントの実行に必要な特権については、該当するステートメントの 詳細を参照してください。

CLR ルーチンに関連した制約事項のリストについては、以下を参照してください。 v 52 ページの『.NET CLR [ルーチンに関する制約事項』](#page-57-0)

#### 手順

- 1. CLR でサポートされている言語でルーチン・ロジックをコーディングします。
	- v .NET CLR ルーチンの概要や .NET CLR ルーチンのフィーチャーについて は、「前提条件」のセクションで示したトピックを参照してください。
	- v ルーチンで SQL を実行する場合は、IBM.Data.DB2 アセンブリーを使用する か、インポートします。
	- v DB2 SQL データ・タイプにマップするデータ・タイプを使用して、ホスト変 数とパラメーターを正しく宣言します。 DB2 データ・タイプと .NET デー タ・タイプの間のマッピングについては、以下を参照してください。
		- 45 ページの『[IBM Data Server Provider for .NET](#page-50-0) でサポートされている SQL [データ・タイプ』](#page-50-0)
	- v DB2 がサポートするパラメーター・スタイルのいずれかを使用し、 .NET CLR ルーチンのパラメーター要件に従って、パラメーターとパラメーターの NULL 標識を宣言する必要があります。また、UDF のスクラッチパッドと DBINFO クラスをパラメーターとして CLR ルーチンに渡します。パラメータ ーとプロトタイプ宣言の詳細については、以下を参照してください。
		- 46 ページの『.NET CLR [ルーチンのパラメーター』](#page-51-0)
	- v ルーチンがプロシージャーで、ルーチンの呼び出し元に結果セットを戻したい 場合、結果セット用のパラメーターは必要ありません。 CLR ルーチンから結 果セットを戻す方法の詳細については、以下を参照してください。
		- 49 ページの『.NET CLR [プロシージャーからの結果セットの戻り』](#page-54-0)
	- v 必要に応じてルーチンの戻り値を設定します。 CLR スカラー関数の場合は、 値を戻す前に戻り値を設定する必要があります。 CLR 表関数の戻りコード は、表関数の呼び出しごとに出力パラメーターとして指定しなければなりませ ん。 CLR プロシージャーは戻り値を戻しません。
- 2. CLR で実行できる中間言語 (IL) アセンブリーにコードをビルドします。 DB2 にアクセスする CLR .NET ルーチンの作成方法については、以下のトピックを 参照してください。
	- v 「*ADO.NET* および *OLE DB* アプリケーションの開発」マニュアルの 『Common Language Runtime (CLR) .NET ルーチンの構築』
- 3. そのアセンブリーをデータベース・サーバー上の DB2 *function* ディレクトリー にコピーします。 DB2 ルーチンに関連したアセンブリーまたはライブラリー は、 function ディレクトリーに保管することをお勧めします。 function ディレ クトリーの詳細については、 CREATE PROCEDURE ステートメントまたは CREATE FUNCTION ステートメントのいずれかの EXTERNAL 節を参照してく ださい。

アセンブリーをサーバー上の別のディレクトリーにコピーすることもできます が、ルーチンを正常に呼び出すには、アセンブリーの完全修飾パス名をメモして おく必要があります。次のステップでこれが必要になるからです。

- 4. 該当するルーチン・タイプの SQL 言語 CREATE ステートメント (CREATE PROCEDURE または CREATE FUNCTION) を動的または静的に実行します。
	- v LANGUAGE 節に、CLR という値を指定します。
	- v PARAMETER STYLE 節に、ルーチン・コードでインプリメントした有効なパラメ ーター・スタイルの名前を指定します。
	- v EXTERNAL 節に、ルーチンと関連したアセンブリーの名前を指定します。その ためには、以下のいずれかの値を使用します。
		- ルーチン・アセンブリーの完全修飾パス名。
		- function ディレクトリーを基準にしたルーチン・アセンブリーの相対パス 名。

EXTERNAL 節にライブラリーの完全修飾パス名または相対パス名を指定しな い場合、 DB2 はデフォルトで、 function ディレクトリー内でアセンブリー の名前を探します。

CREATE ステートメントを実行した後、 EXTERNAL 節に指定したアセンブ リーを DB2 が見つけられない場合は、理由コード 1 のエラー (SQLCODE -20282) が発生します。

- v DYNAMIC RESULT SETS 節に、ルーチンによって戻される結果セットの最 大数と等しい整数値を指定します。
- v CLR プロシージャーに NOT FENCED 節を指定することはできません。 CLR プロシージャーはデフォルトで、FENCED プロシージャーとして実行さ れます。

CLR ルーチンを呼び出すには、『ルーチンの呼び出し』のトピックを参照してくだ さい。

# **.NET CLR** ルーチン・コードのビルド

.NET CLR ルーチンのインプリメンテーション・コードを作成したなら、ルーチ ン・アセンブリーをデプロイしてルーチンを呼び出せるようにするには、その前に インプリメンテーション・コードをビルドする必要があります。 .NET CLR ルーチ ンのビルドに必要なステップは、外部ルーチンのビルドに必要なステップに似てい ますが、いくつかの点で異なります。

.NET CLR ルーチンをビルドするには、次の 3 とおりの方法があります。

- v DB2 Database Development Add-In for Visual Studio .NET 1.2 のグラフィック・ ツールを使用する
- DB2 サンプル・バッチ・ファイルを使用する
- DB2 コマンド・ウィンドウからコマンドを入力する

ルーチン用の DB2 サンプル・ビルド・スクリプトおよびバッチ・ファイルは、デ フォルトでサポートされるコンパイラーを使用する特定のオペレーティング・シス テムのためのユーザー作成ルーチンだけでなく、DB2 サンプル・ルーチン (プロシ ージャーおよびユーザー定義関数) 用に設計されています。

C# および Visual Basic 用の DB2 サンプル・ビルド・スクリプトおよびバッチ・ ファイルには個別セットがあります。一般に、.NET CLR ルーチンをビルドするに は、グラフィック・ツールまたはビルド・スクリプト (必要に応じて容易に変更で きる) を使用するのが最も簡単な方法ですが、DB2 コマンド・ウィンドウからルー チンをビルドする方法も知っておくと、いろいろと役に立ちます。

# サンプル・ビルド・スクリプトを使った **.NET** 共通言語ランタイ ム **(CLR)** ルーチン・コードのビルド

.NET 共通言語ランタイム (CLR) ルーチンのソース・コードのビルドは、.NET CLR ルーチン作成の副次作業です。この作業は DB2 サンプル・バッチ・ファイル を使用することにより、迅速かつ簡単に行うことができます。サンプル・ビルド・ スクリプトは、SQL ステートメントを含むソース・コードにも含まないソース・コ ードにも使用できます。ビルド・スクリプトはビルド済みアセンブリーの function ディレクトリーへのコンパイル、リンク、およびデプロイメントを処理します。

別の方法として、Visual Studio .NET によって .NET CLR ルーチン・コードのビル ド作業を単純化するか、または DB2 サンプル・ビルド・スクリプトのステップを 手動で行うことができます。次のトピックを参照してください。

- v Visual Studio .NET での .NET 共通言語ランタイム (CLR) ルーチンのビルド
- v DB2 コマンド・ウィンドウによる .NET 共通言語ランタイム (CLR) ルーチンの 作成

C# および Visual Basic .NET CLR ルーチンをビルドするためのプログラミング言 語固有のサンプル・ビルド・スクリプトには bldrtn という名前があります。これ を使用してビルドできるサンプル・プログラムと一緒に、次の DB2 ディレクトリ ーに置かれています。

- v C: の場合 sqllib/samples/cs/
- v C++: の場合 sqllib/samples/vb/

bldrtn スクリプトを使用して、プロシージャーとユーザー定義関数の両方を含むソ ース・コード・ファイルをビルドすることができます。このスクリプトは、以下の 処理を行います。

- v ユーザーが指定したデータベースとの接続を確立する
- ソース・コードをコンパイルしてリンクし、.DLL というファイル接尾部を持つア センブリーを生成する
- v アセンブリーをデータベース・サーバーの DB2 function ディレクトリーにコピ ーする

bldrtn スクリプトは、次の 2 つの引数を受け入れます。

- ソース・コード・ファイルの名前 (ファイル接尾部なし)
- 接続が確立される先のデータベースの名前

データベース・パラメーターはオプションです。データベース名を指定しない場合 は、プログラムはデフォルトの sample データベースを使用します。ルーチンはデ

ータベースがあるインスタンスと同じインスタンス上で構築する必要があるため、 ユーザー ID とパスワードのための引数は不要です。

#### 前提条件

- v 必要な .NET CLR ルーチンのオペレーティング・システムおよび開発ソ フトウェアの前提要件を満たしている必要があります。 『Support for .NET CLR routine development』を参照してください。
- 1 つ以上のルーチン・インプリメンテーションを含むソース・コード・フ ァイル
- 現行 DB2 インスタンス内の、ルーチンが作成されるデータベースの名 前。

#### 手順

1 つ以上のルーチン・コード・インプリメンテーションを含むソース・コー ド・ファイルをビルドするには、以下のステップを実行します。

- 1. DB2 コマンド・ウィンドウをオープンする。
- 2. ソース・コード・ファイルを bldrtn スクリプト・ファイルと同じディ レクトリーにコピーする。
- 3. サンプル・データベースにルーチンを作成する場合は、次のように、ビ ルド・スクリプト名に続いて、ソース・コード・ファイルの名前 (.cs ま たは .vb ファイル拡張子なし) を入力する。

bldrtn <file-name>

別のデータベースにルーチンを作成する場合は、次のように、ビルド・ スクリプト名、ソース・コード・ファイル名 (ファイル拡張子なし)、デ ータベース名を入力します。

bldrtn <file-name> <database-name>

スクリプトによってソース・コードのコンパイルとリンクが行われ、ア センブリーが生成されます。次に、スクリプトによってアセンブリーが データベース・サーバーの function ディレクトリーにコピーされます。

4. ルーチン・インプリメンテーションを含むソース・コード・ファイルを ビルドしたのが今回が初めてでない場合は、データベースを停止してか ら再始動することにより、DB2 で新しいバージョンの共用ライブラリー が使用されるようにする。これを行うには、コマンド行で db2stop に続 けて db2start を入力します。

ルーチン共用ライブラリーのビルドとデータベース・サーバー上の function ディレ クトリーへのデプロイが正常に終了したなら、C および C++ ルーチンの作成作業 に関連したステップを完了する必要があります。

.NET CLR ルーチンの作成には、ソース・コード・ファイルにインプリメントされ たルーチンごとに CREATE ステートメントを実行するというステップが含まれま す。ルーチンの作成が完了すると、ルーチンを呼び出すことができます。

# **DB2** コマンド・ウィンドウからの **.NET** 共通言語ランタイム **(CLR)** ルーチン・コードのビルド

.NET CLR ルーチンのソース・コードのビルドは、.NET CLR ルーチン作成の副次 作業です。この作業は、DB2 コマンド・ウィンドウから手動で行うことができま す。ルーチン・コードに SQL ステートメントが含まれているかどうかにかかわら ず、同じ手順で進めることができます。この作業ステップには、.NET CLR がサポ ートするプログラミング言語で作成されたソース・コードを、.DLL ファイル接尾部 を持つアセンブリーにコンパイルする処理が含まれます。

別の方法として、Visual Studio .NET で行う方法と、DB2 サンプル・ビルド・スク リプトを使用する方法により、.NET CLR ルーチン・コードをビルド作業が簡単に なります。次のトピックを参照してください。

- v Visual Studio .NET での .NET 共通言語ランタイム (CLR) ルーチンのビルド
- v サンプル・ビルド・スクリプトを使用した .NET 共通言語ランタイム (CLR) ル ーチンのビルド

#### 前提条件

- v 必須のオペレーティング・システムと .NET CLR ルーチン開発のソフトウェア前 提条件が満たされていること。 『Support for .NET CLR routine development』を 参照してください。
- v 1 つ以上の .NET CLR ルーチン・インプリメンテーションを含む、サポートされ ている .NET CLR プログラミング言語で作成されたソース・コード。
- v 現行 DB2 インスタンス内の、ルーチンが作成されるデータベースの名前。
- v .NET CLR ルーチンをビルドするのに必要な、オペレーティング環境固有のコン パイルおよびリンク・オプション。

1 つ以上の .NET CLR ルーチン・コード・インプリメンテーションを含むソース・ コード・ファイルをビルドするには、以下のステップを実行します。各ステップを 示した例が後に続きます。

- 1. DB2 コマンド・ウィンドウをオープンする。
- 2. ソース・コード・ファイルを含むディレクトリーにナビゲートする。
- 3. ルーチンが作成されるデータベースとの接続を確立する。
- 4. ソース・コード・ファイルをコンパイルする。
- 5. ソース・コード・ファイルをリンクして共用ライブラリーを生成する。ここで は、DB2 固有のコンパイルおよびリンク・オプションを使用する必要がありま す。
- 6. .DLL ファイル接尾部を持つアセンブリー・ファイルを、データベース・サーバ ーの DB2 function ディレクトリーにコピーする。
- 7. ルーチン・インプリメンテーションを含むソース・コード・ファイルをビルドし たのが今回が初めてでない場合は、データベースを停止してから再始動すること により、DB2 で新しいバージョンの共用ライブラリーが使用されるようにす る。これを行うには、db2stop コマンドに続けて db2start コマンドを実行しま す。

ルーチン・ライブラリーのビルドとデプロイが正常に終了したなら、.NET CLR ル ーチンの作成作業に関連したステップを完了する必要があります。 .NET CLR ルー チンの作成には、ソース・コード・ファイルにインプリメントされたルーチンごと に CREATE ステートメントを実行するというステップが含まれます。ルーチンを 呼び出せるようにするには、このステップも完了しなければなりません。

### 例

以下は、.NET CLR ソース・コード・ファイルの再ビルドを示した例です。ルーチ ン・インプリメンテーションを含む、myVBfile.vb という名前の Visual Basic コー ド・ファイルと myCSfile.cs という名前の C# コード・ファイルの、両方の場合の ステップを示しています。ルーチンは Windows 2000 オペレーティング・システム 上でビルドされ、Microsoft .NET Framework 1.1 を使用して 64 ビット・アセンブ リーが生成されます。

- 1. DB2 コマンド・ウィンドウをオープンする。
- 2. ソース・コード・ファイルを含むディレクトリーにナビゲートする。
- 3. ルーチンが作成されるデータベースとの接続を確立する。

db2 connect to <database-name>

4. コンパイルとリンクの推奨オプションを使用してソース・コード・ファイルをコ ンパイルする (\$DB2PATH は DB2 インスタンスのインストール・パスです。コ マンドを実行する前にこの値を置き換えてください)。

```
C# example
===================
csc /out:myCSfile.dll /target:library
    /reference:$DB2PATH%¥bin¥netf11¥IBM.Data.DB2.dll myCSfile.cs
Visual Basic example
===================
vbc /target:library /libpath:$DB2PATH¥bin¥netf11
    /reference:$DB2PATH¥bin¥netf11¥IBM.Data.DB2.dll
    /reference:System.dll
    /reference:System.Data.dll myVBfile.vb
```
エラーがある場合は、コンパイラーによって出力が生成されます。このステップ で、myfile.exp という名前のエクスポート・ファイルが生成されます。

5. 共用ライブラリーをデータベース・サーバーの DB2 function ディレクトリーに コピーする。

```
C# example
====================
rm -f ~HOME/sqllib/function/myCSfile.DLL
cp myCSfile $HOME/sqllib/function/myCSfile.DLL
Visual Basic example
```

```
====================
rm -f ~HOME/sqllib/function/myVBfile.DLL
cp myVBfile $HOME/sqllib/function/myVBfile.DLL
```
このステップで、DB2 がルーチン・ライブラリーを探すデフォルト・ディレク トリーにルーチン・ライブラリーが置かれます。ルーチン・ライブラリーのデプ ロイについての詳細は、.NET CLR ルーチンの作成に関するトピックを参照して ください。

6. これは以前にビルドされたルーチン・ソース・コード・ファイルの再ビルドなの で、データベースを停止して再始動する。

db2stop db2start

.NET CLR ルーチンのビルドは一般に、オペレーティング環境固有のサンプル・ビ ルド・スクリプトを使用して行うのが最も簡単です。このスクリプトは、コマンド 行からルーチンをビルドする方法の参考として使用できます。

# **CLR .NET** ルーチンのコンパイルとリンクのオプション

以下は、samples¥.NET¥cs¥bldrtn.bat および samples¥.NET¥vb¥bldrtn.bat バッ チ・ファイルに示されているように、Windows 上で Microsoft Visual Basic .NET コンパイラーまたは Microsoft C# コンパイラーのどちらかを使用して、Common Language Runtime (CLR) .NET ルーチンを構築するのにお勧めするコンパイルとリ ンクのオプションです。

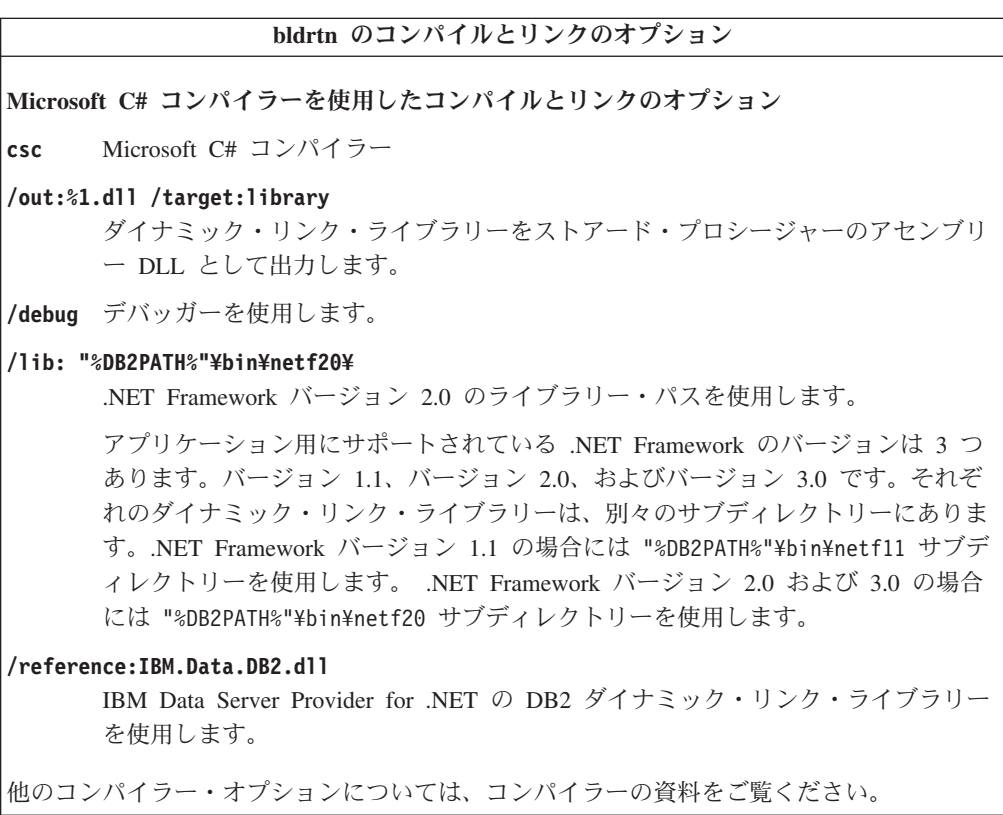

**Microsoft Visual Basic .NET** コンパイラーを使用したコンパイルとリンクのオプション **vbc** Microsoft Visual Basic .NET コンパイラー。 **/out:%1.dll /target:library** ダイナミック・リンク・ライブラリーをストアード・プロシージャーのアセンブリ ー DLL として出力します。 **/debug** デバッガーを使用します。 **/libpath:"%DB2PATH%"¥bin¥netf20¥** .NET Framework バージョン 2.0 のライブラリー・パスを使用します。 アプリケーション用にサポートされている .NET Framework のバージョンは 3 つ あります。バージョン 1.1、バージョン 2.0、およびバージョン 3.0 です。それぞ れのダイナミック・リンク・ライブラリーは、別々のサブディレクトリーにありま す。.NET Framework バージョン 1.1 の場合には "%DB2PATH%"¥bin¥netf11 サブデ ィレクトリーを使用します。 .NET Framework バージョン 2.0 および 3.0 の場合 には "%DB2PATH%"¥bin¥netf20 サブディレクトリーを使用します。 **/reference:IBM.Data.DB2.dll** IBM Data Server Provider for .NET の DB2 ダイナミック・リンク・ライブラリー を使用します。 **/reference:System.dll** Microsoft Windows の System ダイナミック・リンク・ライブラリーを参照しま す。 **/reference:System.Data.dll** Microsoft Windows の System Data ダイナミック・リンク・ライブラリーを参照し ます。 他のコンパイラー・オプションについては、コンパイラーの資料をご覧ください。

# **.NET CLR** ルーチンのデバッグ

ルーチンの作成やルーチンの呼び出しに失敗する場合、またはルーチンの呼び出し 時にそれが期待どおりに動作または実行しない場合は、.NET CLR ルーチンのデバ ッグが必要となる可能性があります。

.NET CLR ルーチンをデバッグするときには、以下を考慮に入れてください。

- v .NET CLR ルーチン開発用にサポートされるオペレーティング・システムが使用 されていることを確認します。
- v .NET CLR ルーチン開発用にサポートされる DB2 データベース・サーバーと DB2 クライアントの両方が使用されていることを確認します。
- サポートされる Microsoft .NET Framework 開発ソフトウェアが使用されている ことを確認します。
- v ルーチンの作成が失敗した場合、以下のようにします。
	- ユーザーが CREATE PROCEDURE または CREATE FUNCTION ステートメ ントを実行するのに必要な権限および特権を持っていることを確認します。
- v ルーチンの呼び出しが失敗した場合、以下のようにします。
- <span id="page-68-0"></span>– ユーザーがルーチンを実行するための権限を持っていることを確認します。エ ラー (SQLCODE -551, SQLSTATE 42501) が発生する場合、呼び出し側に、ル ーチンの EXECUTE 特権が付与されていないことが原因である可能性が高い と言えます。この特権を付与できるのは、SYSADM 許可、DBADM 許可を持 つユーザーか、ルーチンの定義者です。
- CREATE ステートメントで使用されるルーチン用のルーチン・パラメーター・ シグニチャーが、ルーチン・インプリメンテーションのルーチン・パラメータ ー・シグニチャーと一致することを確認します。
- ルーチン・インプリメンテーションで使用されるデータ・タイプが、CREATE ステートメントのルーチン・パラメーター・シグニチャーで指定されたデー タ・タイプと互換性があることを確認します。
- ルーチン・インプリメンテーションでは、パラメーターを (値別または参照別 に) 受け渡さなければならないメソッドを示すために使用される .NET CLR 言語固有キーワードが有効であることを確認します。
- CREATE PROCEDURE または CREATE FUNCTION ステートメントの EXTERNAL 節で指定される値が、ルーチン・インプリメンテーションを含む .NET CLR アセンブリーが、DB2 データベース・サーバーがインストールさ れているコンピューターのファイル・システム上にある場所と一致することを 確認します。
- ルーチンが関数の場合、適用できる呼び出しタイプのすべてがルーチン・イン プリメンテーションで正しくプログラムされていることを確認します。 FINAL CALL 節を使用してルーチンが定義されている場合には、これが特に重要で す。
- v ルーチンが期待どおりに動作しない場合、以下のようにします。
	- ルーチンが診断情報をグローバル・アクセス可能なディレクトリーにあるファ イルに出力するように、ルーチンを変更します。診断情報を画面に出力するこ とは、.NET CLR ルーチンからは行えません。 DB2 データベース・マネージ ャーまたは DB2 データベースによって使用されるディレクトリー内のファイ ルに出力を送らないでください。
	- ルーチンのエントリー・ポイントを直接呼び出す単純な .NET アプリケーショ ンを作成して、ルーチンをローカル側でデバッグします。 Microsoft Visual Studio .NET でのデバッグ・フィーチャーの使用方法について詳しくは、 Microsoft Visual Studio .NET コンパイラーの資料を調べてください。

.NET CLR ルーチンの作成および呼び出しに関連する共通エラーについて詳しく は、以下を参照してください。

v .NET CLR ルーチン開発に関連した共通エラー

# **.NET CLR** ルーチンに関連したエラー

外部ルーチンのインプリメンテーションは基本的に共通ですが、CLR ルーチンに固 有の DB2 エラーもいくつか発生します。このリファレンスでは、最もよく発生す る .NET CLR 関連のエラーを SQLCODE ごと、または動作ごとに取り上げ、それ ぞれのデバッグのための提案を示します。ルーチンに関連した DB2 エラーは、以 下のように分類できます。

#### ルーチン作成時のエラー

ルーチンを作成する CREATE ステートメントの実行時に発生するエラーで す。

#### ルーチン実行時のエラー

ルーチンの呼び出し時または実行時に発生するエラーです。

DB2 のルーチンに関連したエラーが DB2 によっていつ検出されるかにかかわりな く、エラー・メッセージのテキストには、エラーの原因と、その問題を解決するた めにユーザーが行うべき処置が詳しく説明されています。ルーチン・エラーのシナ リオに関するその他の情報については、 db2diag.log 診断ログ・ファイルを参照し てください。

#### **CLR** ルーチン作成時のエラー

### **SQLCODE -451**、**SQLSTATE 42815**

このエラーは、 LANGUAGE 節に CLR という値を指定した外部メソッド 宣言を含んだ CREATE TYPE ステートメントを実行しようとしたときに発 生します。現時点で、 CLR アセンブリーを参照する構造化タイプの DB2 外部メソッドは作成できません。 LANGUAGE 節を変更して、そのメソッ ドでサポートされている言語を指定し、その代替言語でメソッドをインプリ メントしてください。

#### **SQLCODE -449**、**SQLSTATE 42878**

CLR ルーチンを作成する CREATE ステートメントの EXTERNAL NAME 節に、無効な形式のライブラリー指定または関数指定が含まれています。 CLR 言語の場合、 EXTERNAL 節の値は、'<a>:<b>!<c>' という厳密な形 式でなければなりません。それぞれの意味は、次のとおりです。

- v <a> は CLR アセンブリー・ファイルです。このファイルの中に対象のク ラスが存在しています。
- <b> はクラスです。このクラスの中に呼び出し対象のメソッドが含まれて います。
- <c> は呼び出し対象のメソッドです。

単一引用符、オブジェクト ID、分離文字の間に先行ブランクと末尾ブラン クを入れてはなりません (例えば、' <a> ! <b> ' は無効です)。ただし、プ ラットフォームによっては、パス名とファイル名にブランクを組み込むこと は可能です。どんなファイル名についても、短形式の名前 (例: math.dll) と完全修飾パス名 (例: d:¥udfs¥math.dll) のどちらを指定してもかまいま せん。短形式のファイル名を使用するか、プラットフォームが UNIX であ るか、ルーチンが LANGUAGE CLR ルーチンである場合は、対象のファイ ルが function ディレクトリーに存在している必要があります。プラットフ ォームが Windows であり、ルーチンが LANGUAGE CLR ルーチンでない 場合は、対象のファイルがシステム PATH に存在している必要がありま す。ファイル名には、常にファイル拡張子 (例: .a (UNIX の場合)、 .dll (Windows の場合)) を付けてください。

### **CLR** ルーチン実行時のエラー

### **SQLCODE -20282**、**SQLSTATE 42724**、理由コード **1**

- ルーチンを作成する CREATE ステートメントの EXTERNAL 節で指定した 外部アセンブリーが見つかりません。
- v EXTERNAL 節で正しいルーチン・アセンブリー名を指定したかどうか、 そのアセンブリーが指定のロケーションに存在するかどうかを確認してく ださい。 EXTERNAL 節で対象のアセンブリーの完全修飾パス名を指定 していない場合、 DB2 は、そのパス名を、 DB2 の function ディレクト リーを基準にしたアセンブリーの相対パス名と見なします。

#### **SQLCODE -20282**、**SQLSTATE 42724**、理由コード **2**

ルーチンを作成する CREATE ステートメントの EXTERNAL 節で指定した ロケーションでアセンブリーが見つかりましたが、そのアセンブリーの中 に、EXTERNAL 節で指定したクラスに一致するクラスが存在しません。

- · EXTERNAL 節で指定したアセンブリー名がルーチンの正しいアセンブリ ー名かどうか、そのアセンブリーが指定のロケーションに存在するかどう かを確認してください。
- · EXTERNAL 節で指定したクラス名が正しいクラス名かどうか、そのクラ スが指定のアセンブリーの中に存在するかどうかを確認してください。

#### **SQLCODE -20282**、**SQLSTATE 42724**、理由コード **3**

- ルーチンを作成する CREATE ステートメントの EXTERNAL 節で指定した ロケーションでアセンブリーが見つかり、そのアセンブリーの中に該当する クラス定義が含まれていましたが、ルーチンのメソッド・シグニチャーが、 そのルーチンの CREATE ステートメントで指定されたルーチン・シグニチ ャーと一致しません。
	- v EXTERNAL 節で指定したアセンブリー名がルーチンの正しいアセンブリ ー名かどうか、そのアセンブリーが指定のロケーションに存在するかどう かを確認してください。
	- v EXTERNAL 節で指定したクラス名が正しいクラス名かどうか、そのクラ スが指定のアセンブリーの中に存在するかどうかを確認してください。
	- パラメーター・スタイルのインプリメンテーションが、ルーチンを作成す る CREATE ステートメントで指定したパラメーター・スタイルと一致す るかどうかを確認してください。
	- v パラメーター・インプリメンテーションの順序が、ルーチンを作成する CREATE ステートメントで指定したパラメーター宣言の順序と一致する かどうか、そのパラメーター・スタイルのその他のパラメーター要件を満 たしているかどうかを確認してください。
	- v SQL パラメーターのデータ・タイプが、 CLR .NET でサポートされてい るデータ・タイプに正しくマップされているかどうかを確認してくださ い。

#### **SQLCODE -4301**、**SQLSTATE 58004**、理由コード **5** または **6**

.NET インタープリターを開始しようとしたとき、または .NET インタープ リターと通信しようとしたときに、エラーが発生しました。 DB2 が従属の .NET ライブラリーをロードできなかったか [理由コード 5]、 .NET インタ ープリターの呼び出しが失敗しました [理由コード 6]。

v DB2 インスタンスが .NET のプロシージャーまたは関数を実行するため の正しい構成になっているかどうかを確認してください (システム PATH に mscoree.dll が存在している必要があります)。 db2clr.dll が sqllib/bin ディレクトリーに存在するかどうか、 IBM.Data.DB2 がグロ ーバル・アセンブリー・キャッシュにインストールされているかどうかを 確認してください。そのいずれかが存在しない場合は、 .NET Framework バージョン 1.1 以降がデータベース・サーバーにインストールされてい るかどうか、そのデータベース・サーバーが DB2 バージョン 8.2 以降 のリリースを実行しているかどうかを確認してください。

#### **SQLCODE -4302**、**SQLSTATE 38501**

ルーチンの実行中か、実行準備中か、実行後に、処理できない例外が発生し ました。これは、未処理になっていたルーチン・ロジックのプログラミン グ・エラーの結果か、内部処理エラーの結果であると考えられます。このタ イプのエラーの場合、処理できない例外が発生した場所を示す .NET スタッ ク・トレースバックが db2diag.log に書き込まれます。

また、ルーチンに指定された実行モードに対して許可されたアクションの有 効範囲を超えるアクションをルーチンが試みた場合にも、このエラーが発生 します。この場合、実行制御違反により例外が発生したことを具体的に示す 項目が db2diag.log に書き込まれます。違反が発生した場所を示す例外スタ ック・トレースバックもこれに含まれます。

ルーチンのアセンブリーが破損していたり、最近変更されたりしたことはな いか、判別してください。ルーチンの変更が妥当である場合、この問題は、 ルーチンの EXECUTION CONTROL モードの設定が、変更後のロジックに 適したものでなくなったために生じている可能性があります。アセンブリー で正しい変更が行われていることが確かな場合、ALTER PROCEDURE また は ALTER FUNCTION ステートメントを使用してルーチンの実行モードを 必要に応じて変更することができます。詳細については、以下のトピックを 参照してください。

v 51 ページの『CLR [ルーチンのセキュリティーおよび実行モード』](#page-56-0)

# **.NET CLR** ルーチンの例

.NET CLR ルーチンを開発する際には、例を参照して、CREATE ステートメントと .NET CLR ルーチン・コードをどのようにすればよいかという感覚をつかむと役に 立ちます。 以下のトピックには、.NET CLR プロシージャーと .NET CLR 関数 (スカラー関数と表関数の両方を含む) の例を記載しています。

#### **.NET CLR** プロシージャー

- Visual Basic .NET CLR プロシージャーの例
- C# .NET CLR プロシージャーの例

**.NET CLR** 関数

- v Visual Basic .NET CLR 関数の例
- v C# .NET CLR 関数の例
## <span id="page-72-0"></span>**C# .NET CLR** プロシージャーの例

プロシージャー (ストアード・プロシージャーともいう) の基礎と .NET 共通言語 ランタイム・ルーチンの基本を理解できたら、アプリケーションで CLR プロシー ジャーをさっそく活用できます。

このトピックでは、 C# でインプリメントした CLR プロシージャーの例をいくつ か紹介します。それぞれの例は、サポートされているパラメーター・スタイル、パ ラメーター (dbinfo 構造を含む) の受け渡し、結果セットの戻し方などを示してい ます。 C# の CLR UDF の例については、以下を参照してください。

v 102 ページの『[C# .NET CLR](#page-107-0) 関数の例』

CLR プロシージャーの例を使用した作業を開始する前に、概念について説明してい る以下のトピックを参照することもできます。

- v 43 ページの『第 3 章 .NET [共通言語ランタイム](#page-48-0) (CLR) ルーチン』
- v 54 ページの『DB2 [コマンド・ウィンドウから](#page-59-0) .NET CLR ルーチンを作成する』
- v 5 [ページの『ルーチン使用の利点』](#page-10-0)
- v 「*ADO.NET* および *OLE DB* アプリケーションの開発」マニュアルの『Common Language Runtime (CLR) .NET ルーチンの構築』

以下の例では、SAMPLE データベースに含まれる EMPLOYEE という名前の表を使用し ています。

独自の C# CLR プロシージャーを作成するときには、以下の例を参考にしてくださ い。

- C# 外部コード・ファイル
- v 例 1: C# [のパラメーター・スタイル](#page-73-0) GENERAL のプロシージャー
- v 例 2: C# [のパラメーター・スタイル](#page-74-0) GENERAL WITH NULLS のプロシージャ [ー](#page-74-0)
- v 例 3: C# [のパラメーター・スタイル](#page-76-0) SQL のプロシージャー
- v 例 4: 結果セットを戻す C# [のプロシージャー](#page-79-0)
- v 例 5: dbinfo [構造にアクセスする](#page-79-0) C# のプロシージャー
- 例 [6: PROGRAM TYPE MAIN](#page-80-0) スタイルの C# プロシージャー

### **C#** 外部コード・ファイル

以下の例では、C# プロシージャーのさまざまなインプリメンテーションを 示しています。それぞれの例は、CREATE PROCEDURE ステートメント と、関連アセンブリーのビルド元プロシージャーの外部 C# コード・インプ リメンテーションという 2 つの部分から成っています。

以下の例のプロシージャー・インプリメンテーションに含まれる C# ソー ス・ファイルは、 gwenProc.cs という名前であり、以下の形式になってい ます。

<span id="page-73-0"></span>表 *5. C#* 外部コード・ファイルの形式

```
using System;
using System.IO;
using IBM.Data.DB2;
namespace bizLogic
{
   class empOps
   \{ ...
    // C# procedures
             ...
   }
}
```
ファイルの先頭には、このファイルに組み込むものを示します。ファイル内 のプロシージャーのいずれかに SQL が含まれる場合は、 IBM.Data.DB2 を 含める必要があります。このファイルには、ネーム・スペース宣言を組み込 み、プロシージャーを内容とするクラス empOps を組み込みます。ネーム・ スペースの使用はオプションです。ネーム・スペースを使用する場合は、 CREATE PROCEDURE ステートメントの EXTERNAL 節に指定するアセン ブリー・パス名の中にネーム・スペースを入れなければなりません。

ファイルの名前、ネームスペース、特定のプロシージャー・インプリメンテ ーションを含むクラスの名前をメモしておくことは重要です。各プロシージ ャーの CREATE PROCEDURE ステートメントの EXTERNAL 節でその情 報を指定して、 DB2 がアセンブリーと CLR プロシージャーのクラスを見 つけられるようにする必要があるからです。

### 例 **1: C#** のパラメーター・スタイル **GENERAL** のプロシージャー

この例では、以下について説明します。

- v パラメーター・スタイル GENERAL のプロシージャーの CREATE PROCEDURE ステートメント
- v パラメーター・スタイル GENERAL のプロシージャーの C# コード

このプロシージャーは、従業員 ID と現在のボーナスの額を入力値として取 ります。そして、従業員の名前と給与を検索します。現在のボーナスの額が ゼロの場合は、従業員の給与に基づいて新しいボーナスを計算し、従業員の 氏名と一緒に戻します。従業員が見つからない場合は、空ストリングを戻し ます。

表 *6. C#* のパラメーター・スタイル *GENERAL* のプロシージャーを作成するためのコード

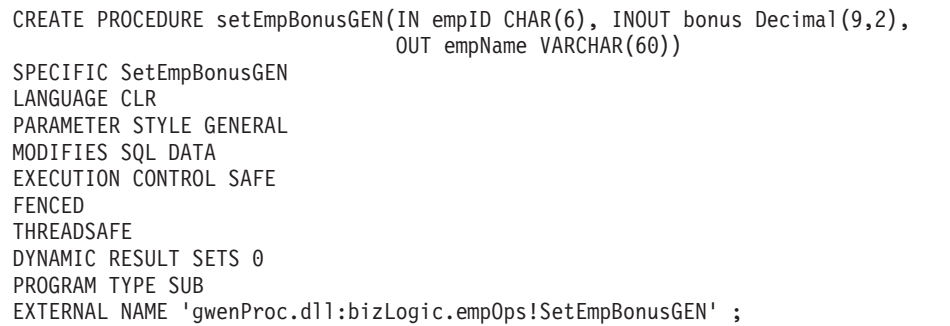

```
public static void SetEmpBonusGEN( String empID,
                                  ref Decimal bonus,
                                  out String empName)
{
   // Declare local variables
  Decimal salary = 0;
  DB2Command myCommand = DB2Context.GetCommand();
  myCommand.CommandText =
                    "SELECT FIRSTNME, MIDINIT, LASTNAME, SALARY "
                  + "FROM EMPLOYEE "
                  + "WHERE EMPNO = '" + empID + '";
  DB2DataReader reader = myCommand.ExecuteReader();
   if (reader.Read()) // If employee record is found
   {
      // Get the employee's full name and salary
      empName = reader.GetString(0) + " "reader.GetString(1) + ". " +
                reader.GetString(2);
      salary = reader.GetDecimal(3);
      if (bonus == 0){
         if (salary > 75000)
         {
            bonus = salary \star (Decimal) 0.025;
         }
        else
         {
            bonus = salary \star (Decimal)0.05;
         }
      }
   }
  else // Employee not found
   {
      empName = ""; // Set output parameter
   }
  reader.Close();
}
```
<span id="page-74-0"></span>表 *6. C#* のパラメーター・スタイル *GENERAL* のプロシージャーを作成するためのコード *(*続き*)*

- 例 **2: C#** のパラメーター・スタイル **GENERAL WITH NULLS** のプロシージャー この例では、以下について説明します。
	- v パラメーター・スタイル GENERAL WITH NULLS のプロシージャーの CREATE PROCEDURE ステートメント
	- v パラメーター・スタイル GENERAL WITH NULLS のプロシージャーの C# コード

このプロシージャーは、従業員 ID と現在のボーナスの額を入力値として取 ります。入力パラメーターが NULL 以外の場合は、従業員の名前と給与を 検索します。現在のボーナスの額がゼロの場合は、給与に基づいて新しいボ ーナスを計算し、従業員の氏名と一緒に戻します。従業員データが見つから ない場合は、NULL ストリングと整数を戻します。

表 *7. C#* のパラメーター・スタイル *GENERAL WITH NULLS* のプロシージャーを作成する ためのコード

| CREATE PROCEDURE SetEmpbonusGENNULL(IN empID CHAR(6),           | INOUT bonus Decimal (9,2),<br>OUT empName VARCHAR(60)) |  |
|-----------------------------------------------------------------|--------------------------------------------------------|--|
| SPECIFIC SetEmpbonusGENNULL                                     |                                                        |  |
| LANGUAGE CLR                                                    |                                                        |  |
| PARAMETER STYLE GENERAL WITH NULLS                              |                                                        |  |
| DYNAMIC RESULT SETS 0                                           |                                                        |  |
| MODIFIES SQL DATA                                               |                                                        |  |
| EXECUTION CONTROL SAFE                                          |                                                        |  |
| FENCED                                                          |                                                        |  |
| THREADSAFE                                                      |                                                        |  |
| PROGRAM TYPE SUB                                                |                                                        |  |
| EXTERNAL NAME 'qwenProc.dll:bizLogic.empOps!SetEmpBonusGENNULL' |                                                        |  |
|                                                                 |                                                        |  |

<span id="page-76-0"></span>表 *7. C#* のパラメーター・スタイル *GENERAL WITH NULLS* のプロシージャーを作成する ためのコード *(*続き*)*

```
public static void SetEmpBonusGENNULL( String empID,
                                      ref Decimal bonus,
                                      out String empName,
                                          Int16[] NullInds)
{
   Decimal salary = 0:
   if (Nu11Inds[0] == -1) // Check if the input is null
   {
     NullInds[1] = -1; // Return a NULL bonus value
     empName = ""; // Set output value
     NullInds[2] = -1; // Return a NULL empName value
   }
   else
   {
      DB2Command myCommand = DB2Context.GetCommand();
     myCommand.CommandText =
                      "SELECT FIRSTNME, MIDINIT, LASTNAME, SALARY "
                    + "FROM EMPLOYEE "
                    + "WHERE EMPNO = '" + empID + "'";
      DB2DataReader reader = myCommand.ExecuteReader();
      if (reader.Read()) // If employee record is found
      \left\{ \right.// Get the employee's full name and salary
         empName = reader.GetString(0) + " "+
                   reader.GetString(1) + ". " +
                   reader.GetString(2);
         salary = reader.GetDecimal(3);
         if (bonus == 0){
           if (salary > 75000)
           {
              bonus = salary \star (Decimal) 0.025;
              NullInds[1] = 0; // Return a non-NULL value
           }
           else
           {
              bonus = salary * (Decimal)0.05;
              NullInds[1] = 0; // Return a non-NULL value
           }
        }
      }
      else // Employee not found
      {
         empName = "*sdq;; // Set output parameter
        NullInds[2] = -1; // Return a NULL value
      }
      reader.Close();
   }
}
```

```
例 3: C# のパラメーター・スタイル SQL のプロシージャー
    この例では、以下について説明します。
```
- パラメーター・スタイル SQL のプロシージャーの CREATE PROCEDURE ステートメント
- v パラメーター・スタイル SQL のプロシージャーの C# コード

このプロシージャーは、従業員 ID と現在のボーナスの額を入力値として取 ります。そして、従業員の名前と給与を検索します。現在のボーナスの額が ゼロの場合は、給与に基づいて新しいボーナスを計算し、従業員の氏名と一 緒に戻します。従業員が見つからない場合は、空ストリングを戻します。

表 *8.* パラメーターを使用してパラメーター・スタイル *SQL* <sup>で</sup> *C#* プロシージャーを作成 するためのコード

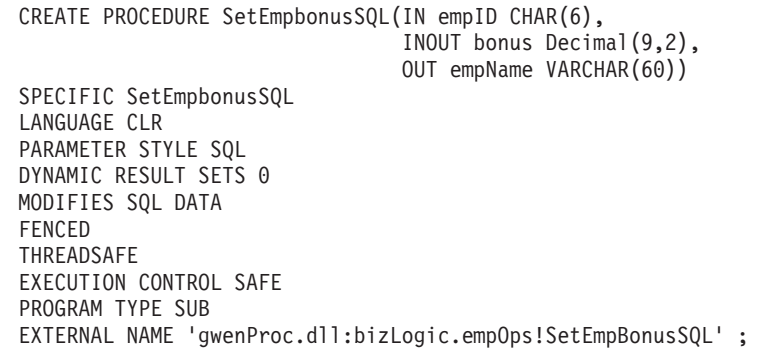

public static void SetEmpBonusSQL( String empID, ref Decimal bonus, out String empName, Int16 empIDNullInd, ref Int16 bonusNullInd, out Int16 empNameNullInd, ref string sqlStateate, string funcName, string specName, ref string sqlMessageText) { // Declare local host variables Decimal salary eq; 0; if (empIDNullInd == -1) // Check if the input is null { bonusNullInd =  $-1$ ; // Return a NULL bonus value  $empName = "";$ empNameNullInd = -1; // Return a NULL empName value } else DB2Command myCommand = DB2Context.GetCommand(); myCommand.CommandText = "SELECT FIRSTNME, MIDINIT, LASTNAME, SALARY " + "FROM EMPLOYEE " + "WHERE EMPNO = '" + empID + "'"; DB2DataReader reader = myCommand.ExecuteReader(); if (reader.Read()) // If employee record is found { // Get the employee's full name and salary  $empName = reader.GetString(0) +$ + reader.GetString(1) + ". " + reader.GetString(2); empNameNullInd = 0; salary = reader.GetDecimal(3); if (bonus  $== 0)$ { if (salary > 75000) { bonus = salary  $\ast$  (Decimal)0.025; bonusNullInd = 0; // Return a non-NULL value } else  $\left\{ \right.$ bonus = salary  $\star$  (Decimal)0.05; bonusNullInd = 0; // Return a non-NULL value } } } else // Employee not found } empName = ""; // Set output parameter empNameNullInd = -1; // Return a NULL value } reader.Close(); } }

表 *8.* パラメーターを使用してパラメーター・スタイル *SQL* <sup>で</sup> *C#* プロシージャーを作成 するためのコード *(*続き*)*

### <span id="page-79-0"></span>例 **4:** 結果セットを戻す **C#** のパラメーター・スタイル **GENERAL** のプロシージ

- ャー この例では、以下について説明します。
	- v 結果セットを戻す外部 C# プロシージャーの CREATE PROCEDURE ス テートメント
	- v 結果セットを戻すパラメーター・スタイル GENERAL のプロシージャー の C# コード

このプロシージャーは、パラメーターとして表の名前を受け入れます。そし て、入力パラメーターによって指定されている表の行すべてを含む結果セッ トを戻します。この処理のために、プロシージャーの戻り時に特定の照会結 果セットの DB2DataReader をオープンにしておきます。具体的には、 reader.Close() が実行されなければ、結果セットが戻されるということで す。

表 *9.* 結果セットを戻す *C#* プロシージャーを作成するためのコード

```
CREATE PROCEDURE ReturnResultSet(IN tableName
VARCHAR(20))
SPECIFIC ReturnResultSet
DYNAMIC RESULT SETS 1
LANGUAGE CLR
PARAMETER STYLE GENERAL
FENCED
PROGRAM TYPE SUB
EXTERNAL NAME
'gwenProc.dll:bizLogic.empOps!ReturnResultSet' ;
 public static void ReturnResultSet(string tableName)
 {
    DB2Command myCommand = DB2Context.GetCommand();
    // Set the SQL statement to be executed and execute it.
    myCommand.CommandText = "SELECT * FROM " + tableName;
    DB2DataReader reader = myCommand.ExecuteReader();
    // The DB2DataReader contains the result of the query.
    // This result set can be returned with the procedure,
    // by simply NOT closing the DB2DataReader.
    // Specifically, do NOT execute reader.Close();
 }
```
例 **5: dbinfo** 構造にアクセスする **C#** のパラメーター・スタイル **SQL** のプロシー ジャー この例では、以下について説明します。

- v dbinfo 構造にアクセスするプロシージャーの CREATE PROCEDURE ス テートメント
- v dbinfo 構造にアクセスするパラメーター・スタイル SQL のプロシージ ャーの C# コード

dbinfo 構造にアクセスするには、 CREATE PROCEDURE ステートメント に DBINFO 節を指定する必要があります。 CREATE PROCEDURE ステー トメントの dbinfo 構造にパラメーターは必要ありませんが、外部ルーチ ン・コードでそのためのパラメーターを作成する必要があります。このプロ シージャーは、 dbinfo 構造の dbname フィールドからの現行データベース 名の値だけを戻します。

<span id="page-80-0"></span>表 *10. dbinfo* 構造にアクセスする *C#* プロシージャーを作成するためのコード

```
CREATE PROCEDURE ReturnDbName(OUT dbName VARCHAR(20))
SPECIFIC ReturnDbName
DYNAMIC RESULT SETS 0
LANGUAGE CLR
PARAMETER STYLE SQL
FENCED
THREADSAFE
EXECUTION CONTROL SAFE
DBINFO
PROGRAM TYPE SUB
EXTERNAL NAME 'gwenProc.dll:bizLogic.empOps!ReturnDbName'
;
 public static void ReturnDbName(out string dbName,
                                 out Int16 dbNameNullInd,
                                 ref string sqlStateate,
                                     string funcName,
                                     string specName,
                                 ref string sqlMessageText,
                                     sqludf_dbinfo dbinfo)
 {
    // Retrieve the current database name from the
    // dbinfo structure and return it.
    // ** Note! ** dbinfo field names are case sensitive
    dbName = dbinfo.dbname;
    dbNameNullInd = 0; // Return a non-null value;
    // If you want to return a user-defined error in
    // the SQLCA you can specify a 5 digit user-defined
    // sqlStateate and an error message string text.
    // For example:
    //
    // sqlStateate = "ABCDE";
    // sqlMessageText = "A user-defined error has occurred"
    //
    // DB2 returns the above values to the client in the
    // SQLCA structure. The values are used to generate a
    // standard DB2 sqlStateate error.
 }
```
### 例 **6: PROGRAM TYPE MAIN** スタイルの **C#** プロシージャー

この例では、以下について説明します。

- メインプログラム・スタイルを使用したプロシージャーの CREATE PROCEDURE ステートメント
- v メインプログラム・スタイルを使用した C# のパラメーター・スタイル GENERAL WITH NULLS のコード

メインプログラム・スタイルでルーチンをインプリメントするには、 CREATE PROCEDURE ステートメントの PROGRAM TYPE 節に MAIN という値を指定する必要があります。 CREATE PROCEDURE ステートメ ントにもパラメーターを指定しますが、コードのインプリメンテーションで は、ルーチンの argc 整数パラメーターと argv パラメーター配列にパラメ ーターを渡します。

表 *11.* メインプログラム・スタイルで *C#* プロシージャーを作成するためのコード

CREATE PROCEDURE MainStyle( IN empID CHAR(6), INOUT bonus Decimal(9,2), OUT empName VARCHAR(60)) SPECIFIC MainStyle DYNAMIC RESULT SETS 0 LANGUAGE CLR PARAMETER STYLE GENERAL WITH NULLS MODIFIES SQL DATA FENCED THREADSAFE EXECUTION CONTROL SAFE PROGRAM TYPE MAIN EXTERNAL NAME 'gwenProc.dll:bizLogic.empOps!main' ;

表 *11.* メインプログラム・スタイルで *C#* プロシージャーを作成するためのコード *(*続き*)*

```
public static void main(Int32 argc, Object[]
argv)
{
  String empID = (String)argv[0]; // argv[0] has nullInd:argv[3]Decimal bonus = (Decimal)ary[1]; // argv[1] has nullInd:argv[4]\frac{1}{2} argv[2] has nullInd:argv[5]<br>Int16[] NullInds =
  Decimal salary = 0;
  (Int16[])argv[3];
  if ((NullInds[0]) == (Int16)(-1)) // Check if empID is null
  \left\{ \right.NullInds[1] = (int16)(-1); // Return a NULL bonus value
     argv[1] = (String)""; // Set output parameter empName
     NullInds[2] = (Int16)(-1); // Return a NULL empName value
     Return;
  }
  else
     DB2Command myCommand = DB2Context.GetCommand();
     myCommand.CommandText =
                       "SELECT FIRSTNME, MIDINIT, LASTNAME, salary "
                     + "FROM EMPLOYEE "
                     + "WHERE EMPNO = '" + empID + "'";
     DB2DataReader reader = myCommand.ExecuteReader();
     if (reader.Read()) // If employee record is found
     {
       // Get the employee's full name and salary
       argv[2] = (String) (reader.GetString(0) + " " +reader.GetString(1) + ".
                            " +
                            reader.GetString(2));
       NullInds[2] = (Int16)0;salary = reader.GetDecimal(3);
       if (bonus == 0){
          if (salary > 75000)
          {
             argv[1] = (Decimal)(salary * (Decimal)0.025);NullInds[1] = (Int16)(0); // Return a non-NULL value
          }
          else
          {
             argv[1] = (Decimal)(salary * (Decimal)0.05);NullInds[1] = (Int16)(0); // Return a non-NULL value
          }
       }
     }
     else // Employee not found
     {
        \arg y[2] = (\text{String})(""); // Set output parameter<br>NullInds[2] = (Int16)(-1); // Return a NULL value
        NullInds[2] = (Int16)(-1);}
     reader.Close();
   }
}
```
## <span id="page-83-0"></span>**Visual Basic .NET CLR** 関数の例

ユーザー定義関数 (UDF) の基礎と CLR ルーチンの基本を理解できたら、アプリケ ーションやデータベース環境の中で CLR UDF をさっそく活用できます。このトピ ックでは、手始めとして CLR UDF の例をいくつか紹介します。 Visual Basic の CLR プロシージャーの例については、以下を参照してください。

v 83 ページの『[Visual Basic .NET CLR](#page-88-0) プロシージャーの例』

CLR UDF の例を使用した作業を開始する前に、概念について説明している以下の トピックを参照することもできます。

- v 43 ページの『第 3 章 .NET [共通言語ランタイム](#page-48-0) (CLR) ルーチン』
- v 54 ページの『DB2 [コマンド・ウィンドウから](#page-59-0) .NET CLR ルーチンを作成する』
- v 8 [ページの『外部スカラー関数』](#page-13-0)
- v 「*ADO.NET* および *OLE DB* アプリケーションの開発」マニュアルの『Common Language Runtime (CLR) .NET ルーチンの構築』

以下の例では、SAMPLE データベースに含まれる EMPLOYEE という名前の表を使用し ています。

独自の Visual Basic CLR UDF を作成するときには、以下の例を参考にしてくださ い。

- Visual Basic 外部コード・ファイル
- v 例 1: Visual Basic [のパラメーター・スタイル](#page-84-0) SQL の表関数
- 例 2: Visual Basic [のパラメーター・スタイル](#page-87-0) SQL のスカラー関数

**Visual Basic** 外部コード・ファイル

次の例では、Visual Basic UDF のさまざまなインプリメンテーションを示 しています。各 UDF ごとに、関連アセンブリーのビルド元になる Visual Basic ソース・コードとともに、 CREATE FUNCTION ステートメントを用 意します。以下の例で使用している関数宣言に含まれる Visual Basic ソー ス・ファイルは、 gwenVbUDF.cs という名前であり、以下の形式になってい ます。

表 *12. Visual Basic* 外部コード・ファイルの形式

```
using System;
  using System.IO;
  using IBM.Data.DB2;
  Namespace bizLogic
     ...
     ' Class definitions that contain UDF declarations
     ' and any supporting class definitions
     ...
End Namespace
```
Visual Basic ファイル内のクラスに関数宣言を組み込む必要があります。ネ ーム・スペースの使用はオプションです。ネーム・スペースを使用する場合 は、 CREATE PROCEDURE ステートメントの EXTERNAL 節に指定する

アセンブリー・パス名の中にネーム・スペースを入れなければなりません。 関数に SQL が含まれる場合は、IBM.Data.DB2. を含める必要があります。

<span id="page-84-0"></span>例 **1: Visual Basic** のパラメーター・スタイル **SQL** の表関数

この例では、以下について説明します。

- v パラメーター・スタイル SQL の表関数の CREATE FUNCTION ステー トメント
- v パラメーター・スタイル SQL の表関数の Visual Basic コード

この表関数は、データ配列から作成された従業員データの行を含んだ表を戻 します。この例には、2 つの関連クラスがあります。 1 つは従業員を表す クラス person であり、もう 1 つはクラス person を使用するルーチン表 UDF を含んだクラス empOps です。従業員の給与情報は、入力パラメータ ーの値に基づいて更新されます。この例のデータ配列は、表関数を最初に呼 び出したときに表関数そのものの中に作成されます。そのような配列は、フ ァイル・システム上のテキスト・ファイルからデータを読み取ることによっ ても作成できます。表関数のその後の呼び出しで配列データにアクセスする ために、データの値がスクラッチパッドに書き込まれます。

表関数を呼び出すたびに、1 つのレコードが配列から読み取られ、 1 つの 行が関数によって戻される表の中に生成されます。行を表の中に生成する処 理は、表関数の出力パラメーターを対象の行値に設定するという形で実行さ れます。表関数の最終呼び出しが行われた後、生成された行の表が戻されま す。

表 *13. Visual Basic* のパラメーター・スタイル *SQL* の表関数を作成するためのコード

CREATE FUNCTION TableUDF(double) RETURNS TABLE (name varchar(20), job varchar(20), salary double) EXTERNAL NAME 'gwenVbUDF.dll:bizLogic.empOps!TableUDF' LANGUAGE CLR PARAMETER STYLE SQL NOT DETERMINISTIC FENCED SCRATCHPAD 10 FINAL CALL DISALLOW PARALLEL NO DBINFO EXECUTION CONTROL SAFE

表 *13. Visual Basic* のパラメーター・スタイル *SQL* の表関数を作成するためのコード *(*続 き*)*

```
Class Person
' The class Person is a supporting class for
' the table function UDF, tableUDF, below.
  Private name As String
  Private position As String
  Private salary As Int32
  Public Sub New(ByVal newName As String,
                 ByVal newPosition As String, \overline{\phantom{a}}ByVal newSalary As Int32)
   name = newName
   position = newPosition
   salary = newSalary
  End Sub
  Public Property GetName() As String
   Get
     Return name
   End Get
   Set (ByVal value As String)
     name = value
   End Set
  End Property
  Public Property GetPosition() As String
   Get
     Return position
   End Get
   Set (ByVal value As String)
     position = value
   End Set
  End Property
  Public Property GetSalary() As Int32
   Get
      Return salary
   End Get
   Set (ByVal value As Int32)
     salary = value
   End Set
  End Property
End Class
```
表 *13. Visual Basic* のパラメーター・スタイル *SQL* の表関数を作成するためのコード *(*続 き*)*

```
Class empOps
  Public Shared Sub TableUDF(byVal factor as Double, _
                             byRef name As String, _
                             byRef position As String, _
                             byRef salary As Double, _
                             byVal factorNullInd As Int16, _
                             byRef nameNullInd As Int16,
                             byRef positionNullInd As Int\overline{16}, _
                             byRef salaryNullInd As Int16, _
                             byRef sqlState As String, _
                             byVal funcName As String, _
                             byVal specName As String, _
                             byRef sqlMessageText As String, _
                             byVal scratchPad As Byte(), _
                             byVal callType As Int32)
    Dim intRow As Int16
    intRow = 0' Create an array of Person type information
    Dim staff(2) As Person
    staff(0) = New Person("Gwen", "Developer", 10000)
    staff(1) = New Person("Andrew", "Developer", 20000)
    staff(2) = New Person("Liu", "Team Leader", 30000)
    ' Initialize output parameter values and NULL indicators
    salary = 0name = position = ""
    nameNullInd = positionNullInd = salaryNullInd = -1Select callType
       Case -2 ' Case SQLUDF_TF_FIRST:
       Case -1 ' Case SQLUDF_TF_OPEN:
        intRow = 1
        scratchPad(0) = intRow ' Write to scratchpad
       Case 0 ' Case SQLUDF_TF_FETCH:
         intRow = scratchPad(0)If intRow > staff.Length
            sqlState = "02000" ' Return an error SQLSTATE
        Else
            ' Generate a row in the output table
            ' based on the staff array data.
            name = staff(intRow).GetName()
            position = staff(intRow).GetPosition()
            salary = (staff(intRow).GetSalary()) * factor
            namelNullInd = 0positionNullInd = 0
            salaryNullInd = 0
         End If
         intRow = intRow + 1
         scratchPad(0) = intRow ' Write scratchpad
       Case 1 ' Case SQLUDF_TF_CLOSE:
       Case 2 ' Case SQLUDF TF FINAL:
    End Select
  End Sub
End Class
```
### <span id="page-87-0"></span>例 **2: Visual Basic** のパラメーター・スタイル **SQL** のスカラー関数

この例では、以下について説明します。

- パラメーター・スタイル SQL のスカラー関数の CREATE FUNCTION ステートメント
- v パラメーター・スタイル SQL のスカラー関数の Visual Basic コード

このスカラー関数は、操作対象の入力値ごとに 1 つのカウント値を戻しま す。入力値セットの n 番目の桁にある入力値に対する出力スカラー値は n になります。スカラー関数の各呼び出しでは、行または値の入力セット内の それぞれの行または値に 1 つの呼び出しが関連付けられており、呼び出し のたびにカウントが 1 つずつ増え、カウントの現行値が戻されます。その カウントはスクラッチパッドのメモリー・バッファー内に保管されるので、 スカラー関数の呼び出しと呼び出しの間でカウントの値が保たれるようにな っています。

例えば、表を次のように定義している場合は、このスカラー関数を簡単に呼 び出すことができます。

CREATE TABLE T (i1 INTEGER); INSERT INTO T VALUES 12, 45, 16, 99;

このスカラー関数の呼び出しには、以下のような簡単な照会を使用できま す。

SELECT my\_count(i1) as count, i1 FROM T;

この照会の出力は次のようになります。

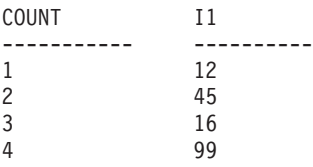

このスカラー UDF は非常に簡単です。スカラー関数を使用するときには、 行のカウントだけを戻す代わりに、データの形式を既存の列に合わせること もできます。例えば、住所列の各値にストリングを付加することや、一連の 入力ストリングから複雑なストリングを組み立てることや、中間結果の保管 先のデータ・セットに対して複雑な数値評価を行うことなども可能です。

表 *14. Visual Basic* のパラメーター・スタイル *SQL* のスカラー関数を作成するためのコー ド

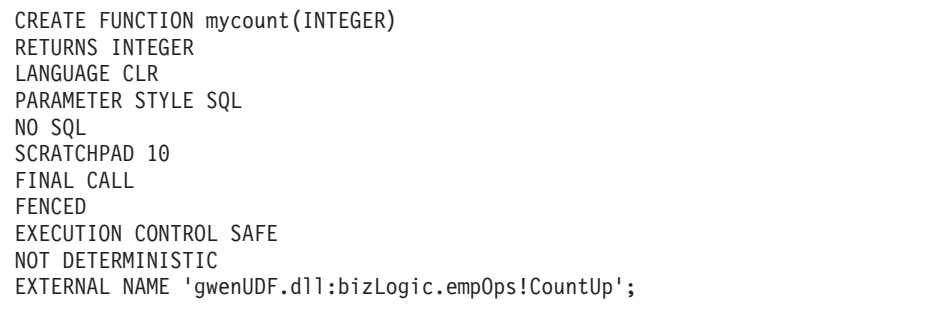

Class empOps Public Shared Sub CountUp(byVal input As Int32, byRef outCounter As Int32, \_ byVal nullIndInput As Int16, byRef nullIndOutCounter As Int16, byRef sqlState As String, \_ byVal qualName As String, \_ byVal specName As String, byRef sqlMessageText As String, \_ byVal scratchPad As Byte(), \_ byVal callType As Int32) Dim counter As Int32  $counter = 1$ Select callType case -1 ' case SQLUDF\_TF\_OPEN\_CALL  $scratchPad(0) = counter$ outCounter = counter nullIndOutCounter = 0 case 0 'case SQLUDF\_TF\_FETCH\_CALL: counter = scratchPad(0) counter = counter + 1 outCounter = counter nullIndOutCounter = 0  $scratchPad(\theta) = counter$ case 1 <sup>'</sup>case SQLUDF CLOSE CALL: counter = scratchPad(0) outCounter = counter nullIndOutCounter = 0 case Else ' Should never enter here ' These cases won't occur for the following reasons: ' Case -2 (SQLUDF TF FIRST) ->No FINAL CALL in CREATE stmt ' Case 2 (SQLUDF TF FINAL) ->No FINAL CALL in CREATE stmt ' Case 255 (SQLUDF\_TF\_FINAL\_CRA) ->No SQL used in the function ' ' \* Note!\* ' --------- ' The Else is required so that at compile time ' out parameter outCounter is always set \* outCounter = 0 nullIndOutCounter = -1 End Select End Sub End Class

<span id="page-88-0"></span>表 *14. Visual Basic* のパラメーター・スタイル *SQL* のスカラー関数を作成するためのコー ド *(*続き*)*

# **Visual Basic .NET CLR** プロシージャーの例

プロシージャー (ストアード・プロシージャーともいう) の基礎と .NET 共通言語 ランタイム・ルーチンの基本を理解できたら、アプリケーションで CLR プロシー ジャーをさっそく活用できます。

このトピックでは、 Visual Basic でインプリメントした CLR プロシージャーの 例をいくつか紹介します。それぞれの例は、サポートされているパラメーター・ス タイル、パラメーター (dbinfo 構造を含む) の受け渡し、結果セットの戻し方など を示しています。 Visual Basic の CLR UDF の例については、以下を参照してく ださい。

v 78 ページの『[Visual Basic .NET CLR](#page-83-0) 関数の例』

CLR プロシージャーの例を使用した作業を開始する前に、概念について説明してい る以下のトピックを参照することもできます。

- v 43 ページの『第 3 章 .NET [共通言語ランタイム](#page-48-0) (CLR) ルーチン』
- v 54 ページの『DB2 [コマンド・ウィンドウから](#page-59-0) .NET CLR ルーチンを作成する』
- v 5 [ページの『ルーチン使用の利点』](#page-10-0)
- v 「*ADO.NET* および *OLE DB* アプリケーションの開発」マニュアルの『Common Language Runtime (CLR) .NET ルーチンの構築』

以下の例では、SAMPLE データベースに含まれる EMPLOYEE という名前の表を使用し ています。

独自の Visual Basic CLR プロシージャーを作成するときには、以下の例を参考にし てください。

- Visual Basic 外部コード・ファイル
- v 例 1: Visual Basic [のパラメーター・スタイル](#page-90-0) GENERAL のプロシージャー
- v 例 2: Visual Basic [のパラメーター・スタイル](#page-91-0) GENERAL WITH NULLS のプロ [シージャー](#page-91-0)
- 例 3: Visual Basic [のパラメーター・スタイル](#page-93-0) SQL のプロシージャー
- v 例 4: 結果セットを戻す Visual Basic [のプロシージャー](#page-94-0)
- v 例 5: dbinfo [構造にアクセスする](#page-95-0) Visual Basic のプロシージャー
- v 例 [6: PROGRAM TYPE MAIN](#page-96-0) スタイルの Visual Basic プロシージャー

**Visual Basic** 外部コード・ファイル

以下の例では、Visual Basic プロシージャーのさまざまなインプリメンテー ションを示しています。それぞれの例は、CREATE PROCEDURE ステート メントと、関連アセンブリーのビルド元プロシージャーの外部 Visual Basic コード・インプリメンテーションという 2 つの部分から成っています。

以下の例のプロシージャー・インプリメンテーションに含まれる Visual Basic ソース・ファイルは、 gwenVbProc.vb という名前であり、以下の形 式になっています。

表 *15. Visual Basic* 外部コード・ファイルの形式

```
using System;
using System.IO;
using IBM.Data.DB2;
Namespace bizLogic
   Class empOps
               ...
     ' Visual Basic procedures
               ...
   End Class
End Namespace
```
<span id="page-90-0"></span>ファイルの先頭には、このファイルに組み込むものを示します。ファイル内 のプロシージャーのいずれかに SQL が含まれる場合は、 IBM.Data.DB2 を 含める必要があります。このファイルには、ネーム・スペース宣言を組み込 み、プロシージャーを内容とするクラス empOps を組み込みます。ネーム・ スペースの使用はオプションです。ネーム・スペースを使用する場合は、 CREATE PROCEDURE ステートメントの EXTERNAL 節に指定するアセン ブリー・パス名の中にネーム・スペースを入れなければなりません。

ファイルの名前、ネームスペース、特定のプロシージャー・インプリメンテ ーションを含むクラスの名前をメモしておくことは重要です。各プロシージ ャーの CREATE PROCEDURE ステートメントの EXTERNAL 節でその情 報を指定して、 DB2 がアセンブリーと CLR プロシージャーのクラスを見 つけられるようにする必要があるからです。

例 **1: Visual Basic** のパラメーター・スタイル **GENERAL** のプロシージャー

この例では、以下について説明します。

- v パラメーター・スタイル GENERAL のプロシージャーの CREATE PROCEDURE ステートメント
- v パラメーター・スタイル GENERAL のプロシージャーの Visual Basic コ ード

このプロシージャーは、従業員 ID と現在のボーナスの額を入力値として取 ります。そして、従業員の名前と給与を検索します。現在のボーナスの額が ゼロの場合は、従業員の給与に基づいて新しいボーナスを計算し、従業員の 氏名と一緒に戻します。従業員が見つからない場合は、空ストリングを戻し ます。

表 *16. Visual Basic* のパラメーター・スタイル *GENERAL* のプロシージャーを作成するため のコード

| CREATE PROCEDURE SetEmpBonusGEN(IN empId CHAR(6),             | INOUT bonus Decimal (9,2),<br>OUT empName VARCHAR(60)) |
|---------------------------------------------------------------|--------------------------------------------------------|
| SPECIFIC setEmpBonusGEN                                       |                                                        |
| LANGUAGE CLR                                                  |                                                        |
| PARAMETER STYLE GENERAL                                       |                                                        |
| DYNAMIC RESULT SETS 0                                         |                                                        |
| FENCED                                                        |                                                        |
| PROGRAM TYPE SUB                                              |                                                        |
| EXTERNAL NAME 'qwenVbProc.dll:bizLogic.empOps!SetEmpBonusGEN' |                                                        |

```
Public Shared Sub SetEmpBonusGEN(ByVal empId As String, _
                                 ByRef bonus As Decimal, _
                                 ByRef empName As String)
  Dim salary As Decimal
  Dim myCommand As DB2Command
  Dim myReader As DB2DataReader
  salary = 0myCommand = DB2Context.GetCommand()
  myCommand.CommandText = _
              "SELECT FIRSTNME, MIDINIT, LASTNAME, SALARY "
            + "FROM EMPLOYEE "
            + "WHERE EMPNO = \cdot"<sup>-</sup>+ empId + "'"
  myReader = myCommand.ExecuteReader()
   If myReader.Read() ' If employee record is found
       Get the employee's full name and salary
      empName = myReader.GetString(0) + " "
             + myReader.GetString(1) + ". "
              + myReader.GetString(2)
      salary = myReader.GetDecimal(3)
      If bonus = 0If salary > 75000
           bonus = salary * 0.025
         Else
            bonus = salary * 0.05End If
      End If
   Else ' Employee not found
      empName = "" ' Set output parameter
   End If
  myReader.Close()
End Sub
```
<span id="page-91-0"></span>表 *16. Visual Basic* のパラメーター・スタイル *GENERAL* のプロシージャーを作成するため のコード *(*続き*)*

例 **2: Visual Basic** のパラメーター・スタイル **GENERAL WITH NULLS** のプロ シージャー

この例では、以下について説明します。

- v パラメーター・スタイル GENERAL WITH NULLS のプロシージャーの CREATE PROCEDURE ステートメント
- v パラメーター・スタイル GENERAL WITH NULLS のプロシージャーの Visual Basic コード

このプロシージャーは、従業員 ID と現在のボーナスの額を入力値として取 ります。入力パラメーターが NULL 以外の場合は、従業員の名前と給与を 検索します。現在のボーナスの額がゼロの場合は、給与に基づいて新しいボ ーナスを計算し、従業員の氏名と一緒に戻します。従業員データが見つから ない場合は、NULL ストリングと整数を戻します。

CREATE PROCEDURE SetEmpBonusGENNULL(IN empId CHAR(6), INOUT bonus Decimal(9,2), OUT empName VARCHAR(60)) SPECIFIC SetEmpBonusGENNULL LANGUAGE CLR PARAMETER STYLE GENERAL WITH NULLS DYNAMIC RESULT SETS 0 FENCED PROGRAM TYPE SUB EXTERNAL NAME 'gwenVbProc.dll:bizLogic.empOps!SetEmpBonusGENNULL' Public Shared Sub SetEmpBonusGENNULL(ByVal empId As String, \_ ByRef bonus As Decimal,  $\overline{\phantom{a}}$ ByRef empName As String, \_ byVal nullInds As Int16()) Dim salary As Decimal Dim myCommand As DB2Command Dim myReader As DB2DataReader  $salary = 0$ If nullInds $(0) = -1$  ' Check if the input is null nullInds(1) = -1 ' Return a NULL bonus value empName = "" ' Set output parameter  $nullIndex(2) = -1$  ' Return a NULL empName value Return Else myCommand = DB2Context.GetCommand() myCommand.CommandText = "SELECT FIRSTNME, MIDINIT, LASTNAME, SALARY " + "FROM EMPLOYEE "  $+$  "WHERE EMPNO =  $\cdot$ "<sup>-</sup>+ empId + "'" myReader = myCommand.ExecuteReader() If myReader.Read() ' If employee record is found ' Get the employee's full name and salary  $empName = myReader.GetString(0) + " "$ + myReader.GetString(1) + ". " \_ + myReader.GetString(2) salary = myReader.GetDecimal(3) If bonus =  $0$ If salary > 75000 bonus = Salary  $* 0.025$ nullInds(1) =  $\theta$  'Return a non-NULL value Else bonus = salary  $* 0.05$ nullInds(1) =  $0$  ' Return a non-NULL value End If Else 'Employee not found<br>empName = "" 'Se ' Set output parameter nullInds(2) =  $-1$  ' Return a NULL value End If End If myReader.Close() End If End Sub

表 *17. Visual Basic* のパラメーター・スタイル *GENERAL WITH NULLS* のプロシージャー を作成するためのコード

### <span id="page-93-0"></span>例 **3: Visual Basic** のパラメーター・スタイル **SQL** のプロシージャー

この例では、以下について説明します。

- パラメーター・スタイル SQL のプロシージャーの CREATE PROCEDURE ステートメント
- v パラメーター・スタイル SQL のプロシージャーの Visual Basic コード

このプロシージャーは、従業員 ID と現在のボーナスの額を入力値として取 ります。そして、従業員の名前と給与を検索します。現在のボーナスの額が ゼロの場合は、給与に基づいて新しいボーナスを計算し、従業員の氏名と一 緒に戻します。従業員が見つからない場合は、空ストリングを戻します。

表 *18.* パラメーターを使用してパラメーター・スタイル *SQL* <sup>で</sup> *Visual Basic* プロシージャ ーを作成するためのコード

CREATE PROCEDURE SetEmpBonusSQL(IN empId CHAR(6), INOUT bonus Decimal(9,2), OUT empName VARCHAR(60)) SPECIFIC SetEmpBonusSQL LANGUAGE CLR PARAMETER STYLE SQL DYNAMIC RESULT SETS 0 FENCED PROGRAM TYPE SUB EXTERNAL NAME 'gwenVbProc.dll:bizLogic.empOps!SetEmpBonusSQL'

<span id="page-94-0"></span>表 *18.* パラメーターを使用してパラメーター・スタイル *SQL* <sup>で</sup> *Visual Basic* プロシージャ ーを作成するためのコード *(*続き*)*

```
Public Shared Sub SetEmpBonusSQL(byVal empId As String, _
                                byRef bonus As Decimal, _
                                byRef empName As String,
                                byVal empIdNullInd As Int16, _
                                byRef bonusNullInd As Int16, _
                                byRef empNameNullInd As Int16,
                                byRef sqlState As String, _
                                byVal funcName As String,
                                byVal specName As String,
                                byRef sqlMessageText As String)
   ' Declare local host variables
  Dim salary As Decimal
  Dim myCommand As DB2Command
  Dim myReader As DB2DataReader
  salary = 0If empIdNullInd = -1 ' Check if the input is null
      bonusNullInd = -1 ' Return a NULL Bonus value
     empName = ""empNameNullInd = -1 ' Return a NULL empName value
  Else
    myCommand = DB2Context.GetCommand()
    myCommand.CommandText =
               "SELECT FIRSTNME, MIDINIT, LASTNAME, SALARY " _
             + "FROM EMPLOYEE "
             + " WHERE EMPNO = \overline{u} + empId + "'"
      myReader = myCommand.ExecuteReader()
      If myReader.Read() ' If employee record is found
          Get the employee's full name and salary
         empName = myReader.GetString(0) + "+ myReader.GetString(1) _
                + ". " + myReader.GetString(2)
         empNameNullInd = 0
        salary = myReader.GetDecimal(3)
        If bonus = 0If salary > 75000
              bonus = salary * 0.025bonusNullInd = 0 ' Return a non-NULL value
           Else
              bonus = salary * 0.05
              bonusNullInd = 0 ' Return a non-NULL value
           End If
         End If
      Else ' Employee not found
         empName = "" ' Set output parameter
         empNameNullInd = -1 ' Return a NULL value
      End If
     myReader.Close()
  End If
End Sub
```
例 **4:** 結果セットを戻す **Visual Basic** のパラメーター・スタイル **GENERAL** のプ ロシージャー

この例では、以下について説明します。

- <span id="page-95-0"></span>v 結果セットを戻す外部 Visual Basic プロシージャーの CREATE PROCEDURE ステートメント
- v 結果セットを戻すパラメーター・スタイル GENERAL のプロシージャー の Visual Basic コード

このプロシージャーは、パラメーターとして表の名前を受け入れます。そし て、入力パラメーターによって指定されている表の行すべてを含む結果セッ トを戻します。この処理のために、プロシージャーの戻り時に特定の照会結 果セットの DB2DataReader をオープンにしておきます。具体的には、 reader.Close() が実行されなければ、結果セットが戻されるということで す。

表 *19.* 結果セットを戻す *Visual Basic* プロシージャーを作成するためのコード

```
CREATE PROCEDURE ReturnResultSet(IN tableName VARCHAR(20))
  SPECIFIC ReturnResultSet
 DYNAMIC RESULT SETS 1
 LANGUAGE CLR
 PARAMETER STYLE GENERAL
 FENCED
  PROGRAM TYPE SUB
 EXTERNAL NAME 'gwenVbProc.dll:bizLogic.empOps!ReturnResultSet'
Public Shared Sub ReturnResultSet(byVal tableName As String)
      Dim myCommand As DB2Command
      Dim myReader As DB2DataReader
      myCommand = DB2Context.GetCommand()
      ' Set the SQL statement to be executed and execute it.
      myCommand.CommandText = "SELECT * FROM " + tableName
      myReader = myCommand.ExecuteReader()
      ' The DB2DataReader contains the result of the query.
      ' This result set can be returned with the procedure,
      ' by simply NOT closing the DB2DataReader.
      ' Specifically, do NOT execute reader.Close()
    End Sub
```
例 **5: dbinfo** 構造にアクセスする **Visual Basic** のパラメーター・スタイル **SQL** の プロシージャー

この例では、以下について説明します。

- v dbinfo 構造にアクセスするプロシージャーの CREATE PROCEDURE ス テートメント
- v dbinfo 構造にアクセスするパラメーター・スタイル SQL のプロシージ ャーの Visual Basic コード

dbinfo 構造にアクセスするには、 CREATE PROCEDURE ステートメント に DBINFO 節を指定する必要があります。 CREATE PROCEDURE ステー トメントの dbinfo 構造にパラメーターは必要ありませんが、外部ルーチ ン・コードでそのためのパラメーターを作成する必要があります。このプロ シージャーは、 dbinfo 構造の dbname フィールドからの現行データベース 名の値だけを戻します。

<span id="page-96-0"></span>表 *20. dbinfo* 構造にアクセスする *Visual Basic* プロシージャーを作成するためのコード

```
CREATE PROCEDURE ReturnDbName(OUT dbName VARCHAR(20))
SPECIFIC ReturnDbName
LANGUAGE CLR
PARAMETER STYLE SQL
DBINFO
FENCED
PROGRAM TYPE SUB
EXTERNAL NAME 'gwenVbProc.dll:bizLogic.empOps!ReturnDbName'
  Public Shared Sub ReturnDbName(byRef dbName As String,
                                  byRef dbNameNullInd As I\overline{n}t16, _
                                  byRef sqlState As String, _
                                  byVal funcName As String, _
                                  byVal specName As String,
                                  byRef sqlMessageText As String,
                                  byVal dbinfo As sqludf_dbinfo)
    ' Retrieve the current database name from the
    ' dbinfo structure and return it.
    dbName = dbinfo.dbname
    dbNameNullInd = 0 ' Return a non-null value
    ' If you want to return a user-defined error in
    ' the SQLCA you can specify a 5 digit user-defined
    ' SQLSTATE and an error message string text.
    ' For example:
    '
    ' sqlState = "ABCDE"
    ' msg_token = "A user-defined error has occurred"
    '
    ' These will be returned by DB2 in the SQLCA. It
     will appear in the format of a regular DB2 sqlState
     ' error.
  End Sub
```
### 例 **6: PROGRAM TYPE MAIN** スタイルの **Visual Basic** プロシージャー

この例では、以下について説明します。

- v メインプログラム・スタイルを使用したプロシージャーの CREATE PROCEDURE ステートメント
- v メインプログラム・スタイルを使用した Visual Basic のパラメーター・ スタイル GENERAL WITH NULLS のコード

メインプログラム・スタイルでルーチンをインプリメントするには、 CREATE PROCEDURE ステートメントの PROGRAM TYPE 節に MAIN という値を指定する必要があります。 CREATE PROCEDURE ステートメ ントにもパラメーターを指定しますが、コードのインプリメンテーションで は、ルーチンの argc 整数パラメーターと argv パラメーター配列にパラメ ーターを渡します。

表 *21.* メインプログラム・スタイルで *Visual Basic* プロシージャーを作成するためのコード

CREATE PROCEDURE MainStyle(IN empId CHAR(6), INOUT bonus Decimal(9,2), OUT empName VARCHAR(60)) SPECIFIC mainStyle DYNAMIC RESULT SETS 0 LANGUAGE CLR PARAMETER STYLE GENERAL WITH NULLS FENCED PROGRAM TYPE MAIN EXTERNAL NAME 'gwenVbProc.dll:bizLogic.empOps!Main'

表 *21.* メインプログラム・スタイルで *Visual Basic* プロシージャーを作成するためのコード *(*続き*)*

```
Public Shared Sub Main( byVal argc As Int32,
                          byVal argv As Object(\overline{)}Dim myCommand As DB2Command
   Dim myReader As DB2DataReader
   Dim empId As String
   Dim bonus As Decimal
   Dim salary As Decimal
   Dim nullInds As Int16()
   empId = argv(0) ' argv[0] (IN) nullInd = argv[3]bonus = argv(1) ' argv[1] (INOUT) nullInd = argv[4]' argv[2] (OUT) nullInd = argv[5]salary = 0nullInds = argv(3)
   If nullInds(0) = -1 \cdot Check if the empId input is null<br>nullInds(1) = -1 \cdot Return a NULL Bonus value<br>argv(1) = "" \cdot Set output parameter empName
                             ' Return a NULL Bonus value
      \arg y(1) = \lim ' Set output parameter empName<br>nullInds(2) = -1 ' Return a NULL empName value
                            ' Return a NULL empName value
      Return
   Else
       ' If the employee exists and the current bonus is 0,
      ' calculate a new employee bonus based on the employee's
      ' salary. Return the employee name and the new bonus
      myCommand = DB2Context.GetCommand()
      myCommand.CommandText = _
                 "SELECT FIRSTNME, MIDINIT, LASTNAME, SALARY " _
                + " FROM EMPLOYEE
                + " WHERE EMPNO = "+ empId + "'"
      myReader = myCommand.ExecuteReader()
      If myReader.Read() ' If employee record is found
           Get the employee's full name and salary
          argv(2) = myReader.GetString(0) + " "+ myReader.GetString(1) + ". "
                  + myReader.GetString(2)
          nullInds(2) = 0salary = myReader.GetDecimal(3)
          If bonus = 0If salary > 75000\arg v(1) = \text{salary} \times 0.025nullIndex(1) = 0 ' Return a non-NULL value
             Else
                \arg v(1) = Salary \star 0.05
                nullinds(1) = 0 ' Return a non-NULL value
             End If
         End If
      Else ' Employee not found
         \arg(y(2)) =<sup>""</sup> ' Set output parameter
         nullinds(2) = -1 ' Return a NULL value
      End If
      myReader.Close()
   End If
End Sub
```
# 例**: C# .NET CLR** プロシージャーでの **XML** および **XQuery** サ ポート

プロシージャーの基本、.NET 共通言語ランタイム・ルーチンの本質部分、XQuery および XML を理解したなら、XML フィーチャーを持つ CLR プロシージャーの 作成および使用を始めることができます。

以下の例は、XML データの更新および照会方法に加えて、タイプ XML のパラメ ーターを使用する C# .NET CLR プロシージャーを示します。

### 前提条件

CLR プロシージャーの例を使用した作業を開始する前に、概念について説 明している以下のトピックを参照することもできます。

- 共通言語ランタイム (CLR) ルーチン
- v CLR ルーチンの作成
- ルーチン使用の利点
- v 「*ADO.NET* および *OLE DB* アプリケーションの開発」マニュアルの 『Common Language Runtime (CLR) .NET ルーチンの構築』

```
この下の例では、以下のように定義された xmlDataTable という名前の表を
使用します。
```

```
CREATE TABLE xmlDataTable
(
   num INTEGER,
   xdata XML
)
INSERT INTO xmlDataTable VALUES
   (1, XMLPARSE(DOCUMENT '<doc>
                                <type>car</type>
                                <make>Pontiac</make>
                                <model>Sunfire</model>
                                </doc>' PRESERVE WHITESPACE)),
   (2, XMLPARSE(DOCUMENT '<doc>
                               <type>car</type>
                                <make>Mazda</make>
                                <model>Miata</model>
                                </doc>' PRESERVE WHITESPACE)),
   (3, XMLPARSE(DOCUMENT '<doc>
                               <type>person</type>
                               <name>Mary</name>
                                <town>Vancouver</town>
                                <street>Waterside</street>
                                </doc>' PRESERVE WHITESPACE)),
   (4, XMLPARSE(DOCUMENT '<doc>
                                <type>person</type>
                                <name>Mark</name>
                                <town>Edmonton</town>
                                <street>Oak</street>
                               </doc>' PRESERVE WHITESPACE)),
   (5, XMLPARSE(DOCUMENT '<doc>
                               <type>animal</type>
                               <name>dog</name>
                                </doc>' PRESERVE WHITESPACE)),
   (6, NULL),
   (7, XMLPARSE(DOCUMENT '<doc>
                                <type>car</type>
                                <make>Ford</make>
                                <model>Taurus</model>
                                </doc>' PRESERVE WHITESPACE)),
```

```
(8, XMLPARSE(DOCUMENT '<doc>
                            <type>person</type>
                            <name>Kim</name>
                            <town>Toronto</town>
                            <street>Elm</street>
                            </doc>' PRESERVE WHITESPACE)),
(9, XMLPARSE(DOCUMENT '<doc>
                            <type>person</type>
                            <name>Bob</name>
                            <town>Toronto</town>
                            <street>Oak</street>
                            </doc>' PRESERVE WHITESPACE)),
(10, XMLPARSE(DOCUMENT '<doc>
                             <type>animal</type>
                             <name>bird</name>
                             </doc>' PRESERVE WHITESPACE))@
```
- 手順 独自の C# CLR プロシージャーを作成するときには、以下の例を参考にし てください。
	- v C# 外部コード・ファイル
	- v 例 1: XML フィーチャーを持つ C# [パラメーター・スタイル](#page-101-0) GENERAL [プロシージャー](#page-101-0)

## **C#** 外部コード・ファイル

例は、CREATE PROCEDURE ステートメントと、関連アセンブリーのビルド元プ ロシージャーの外部 C# コード・インプリメンテーションという 2 つの部分から成 っています。

以下の例のプロシージャー・インプリメンテーションに含まれる C# ソース・ファ イルは、 gwenProc.cs という名前であり、以下の形式になっています。

表 *22. C#* 外部コード・ファイルの形式

```
using System;
using System.IO;
using System.Data;
using IBM.Data.DB2;
using IBM.Data.DB2Types;
namespace bizLogic
{
  class empOps
   \{// C# procedures
             ...
   }
}
```
ファイルの先頭には、このファイルに組み込むものを示します。ファイル内のプロ シージャーのいずれかに SQL が含まれる場合は、 IBM.Data.DB2 を含める必要が あります。ファイル内のプロシージャーのいずれかにタイプ XML のパラメーター または変数が含まれる場合は、IBM.Data.DB2Types を含める必要があります。この ファイルには、ネーム・スペース宣言を組み込み、プロシージャーを内容とするク ラス empOps を組み込みます。ネーム・スペースの使用はオプションです。ネー ム・スペースを使用する場合は、 CREATE PROCEDURE ステートメントの EXTERNAL 節に指定するアセンブリー・パス名の中にネーム・スペースを入れなけ ればなりません。

<span id="page-101-0"></span>ファイルの名前、ネームスペース、特定のプロシージャー・インプリメンテーショ ンを含むクラスの名前をメモしておくことは重要です。各プロシージャーの CREATE PROCEDURE ステートメントの EXTERNAL 節でその情報を指定して、 DB2 がアセンブリーと CLR プロシージャーのクラスを見つけられるようにする必 要があるからです。

## 例 **1: XML** フィーチャーを持つ **C#** パラメーター・スタイル **GENERAL** プロシージャー

この例では、以下について説明します。

- v パラメーター・スタイル GENERAL のプロシージャーの CREATE PROCEDURE ステートメント
- v XML パラメーターを使用するパラメーター・スタイル GENERAL プロシージャ ーの C# コード

このプロシージャーは、整数 inNum と inXML という 2 つのパラメーターを取りま す。これらの値は表 xmlDataTable に挿入されます。次に、XML 値が XQuery を 使用して検索されます。もう 1 つの XML 値が SQL を使用して検索されます。検 索された XML 値は 2 つの出力パラメーター、outXML1 と outXML2 に割り当てら れます。結果セットは戻されません。

表 *23. C#* のパラメーター・スタイル *GENERAL* のプロシージャーを作成するためのコード

|                                             | CREATE PROCEDURE xmlProc1<br>(IN inNUM INTEGER,<br>IN inXML XML as CLOB (1K),<br>OUT inXML XML as CLOB (1K),<br>OUT inXML XML as CLOB (1K) |  |  |
|---------------------------------------------|----------------------------------------------------------------------------------------------------|--|--|
|                                             | LANGUAGE CLR                                                                                                    |  |  |
|                                             | PARAMETER STYLE GENERAL                                                                                                    |  |  |
|                                             | DYNAMIC RESULT SETS 0                                                                                                    |  |  |
|                                             | FENCED                                                                                                    |  |  |
|                                             | THREADSAFE                                                                                                    |  |  |
|                                             | DETERMINISTIC                                                                                                    |  |  |
|                                             | NO DBINFO                                                                                                    |  |  |
|                                             | MODIFIES SQL DATA                                                                                                    |  |  |
|                                             | PROGRAM TYPE SUB                                                                                                    |  |  |
|                                             | EXTERNAL NAME 'gwenProc.dll:bizLogic.empOps!xmlProc1';                                                                                     |  |  |
| Stored Procedure: xmlProc1<br>$\frac{1}{2}$ |                                                                                                    |  |  |
|                                             | $\frac{1}{2}$                                                                                                    |  |  |
|                                             | Purpose: insert XML data into XML column<br>$\frac{1}{2}$<br>$\frac{1}{2}$                                                                 |  |  |
|                                             | $\frac{1}{2}$<br>Parameters:                                                                                                    |  |  |
|                                             | $\frac{1}{2}$                                                                                                    |  |  |
|                                             | $\frac{1}{2}$<br>inNum -- the sequence of XML data to be insert in xmldata table<br>IN:                                                    |  |  |
|                                             | $\frac{1}{2}$<br>inXML -- XML data to be inserted                                                                                          |  |  |
|                                             | $\frac{1}{2}$<br>OUT: outXML1 -- XML data returned - value retrieved using XQuery                                                          |  |  |
|                                             | $\frac{1}{2}$<br>outXML2 -- XML data returned - value retrieved using SQL                                                                  |  |  |
|                                             |                                                                                                    |  |  |
|                                             |                                                                                                    |  |  |

表 *23. C#* のパラメーター・スタイル *GENERAL* のプロシージャーを作成するためのコード *(*続き*)*

```
public static void xmlProc1 ( int inNum, DB2Xml inXML,
                            out DB2Xml outXML1, out DB2Xml outXML2 )
{
   // Create new command object from connection context
  DB2Parameter parm;
   DB2Command cmd;
  DB2DataReader reader = null;
  outXML1 = DB2Xml.Null;
  outXML2 = DB2Xml.Null;
   // Insert input XML parameter value into a table
   cmd = DB2Context.GetCommand();
   cmd.CommandText = "INSERT INTO "
                    + "xmlDataTable( num , xdata ) "
                    + "VALUES( ?, ? )";
   parm = cmd.Parameters.Add("@num", DB2Type.Integer );
  parm.Direction = ParameterDirection.Input;
   cmd.Parameters["@num"].Value = inNum;
   parm = cmd.Parameters.Add("@data", DB2Type.Xml);
   parm.Direction = ParameterDirection.Input;
   cmd.Parameters["@data"].Value = inXML ;
  cmd.ExecuteNonQuery();
   cmd.Close();
   // Retrieve XML value using XQuery
                 and assign value to an XML output parameter
   cmd = DB2Context.GetCommand();
   cmd.CommandText = "XQUERY for $x " +
                    "in db2-fn:xmlcolumn(¥"xmlDataTable.xdata¥")/doc "+
                    "where $x/make = ¥'Mazda¥' " +
                    "return <carInfo>{$x/make}{$x/model}</carInfo>";
   reader = cmd.ExecuteReader();
   reader.CacheData= true;
   if (reader.Read())
   \{ outXML1 = reader.GetDB2Xml(0);else
   \{ outXML1 = DB2Xml.Null; \}reader.Close();
   cmd.Close();
   // Retrieve XML value using SQL
                 and assign value to an XML output parameter value
   cmd = DB2Context.GetCommand();
   cmd.CommandText = "SELECT xdata "
                     + "FROM xmlDataTable "
                     + "WHERE num = ?";
   parm = cmd.Parameters.Add("@num", DB2Type.Integer );
  parm.Direction = ParameterDirection.Input;
   cmd.Parameters["@num"].Value = inNum;
   reader = cmd.ExecuteReader();
   reader.CacheData= true;
   if (reader.Read())
   \{ outXML2 = reader.GetDB2Xml(0);else
   \{ outXML = DB2Xml.Null; \}reader.Close() ;
  cmd.Close();
   return;
} 第 3 章 .NET 共通言語ランタイム (CLR) ルーチン 97
```
# 例**: C** プロシージャーでの **XML** および **XQuery** サポート

プロシージャーの基本、C ルーチンの本質部分、XQuery および XML を理解した なら、XML 機能を持つ C プロシージャーの作成および使用を始めることができま す。

以下の例は、XML データの更新および照会方法に加えて、タイプ XML のパラメ ーターを使用する C プロシージャーを示します。

### 前提条件

- C プロシージャーの例を使用した作業を開始する前に、概念について説明し ている以下のトピックを参照することもできます。
- v C ルーチン
- C ルーチンの作成
- ルーチン使用の利点
- v C ルーチンのビルド

```
この下の例では、以下のように定義された xmlDataTable という名前の表を
使用します。
```

```
CREATE TABLE xmlDataTable
(
  num INTEGER,
  xdata XML
)
INSERT INTO xmlDataTable VALUES
   (1, XMLPARSE(DOCUMENT '<doc>
                               <type>car</type>
                               <make>Pontiac</make>
                               <model>Sunfire</model>
                               </doc>' PRESERVE WHITESPACE)),
   (2, XMLPARSE(DOCUMENT '<doc>
                               <type>car</type>
                               <make>Mazda</make>
                               <model>Miata</model>
                               </doc>' PRESERVE WHITESPACE)),
   (3, XMLPARSE(DOCUMENT '<doc>
                               <type>person</type>
                               <name>Mary</name>
                               <town>Vancouver</town>
                               <street>Waterside</street>
                               </doc>' PRESERVE WHITESPACE)),
   (4, XMLPARSE(DOCUMENT '<doc>
                               <type>person</type>
                               <name>Mark</name>
                               <town>Edmonton</town>
                               <street>Oak</street>
                               </doc>' PRESERVE WHITESPACE)),
   (5, XMLPARSE(DOCUMENT '<doc>
                               <type>animal</type>
                               <name>dog</name>
                               </doc>' PRESERVE WHITESPACE)),
   (6, NULL),
   (7, XMLPARSE(DOCUMENT '<doc>
                               <type>car</type>
                               <make>Ford</make>
                               <model>Taurus</model>
                               </doc>' PRESERVE WHITESPACE)),
```
(8, XMLPARSE(DOCUMENT '<doc> <type>person</type> <name>Kim</name> <town>Toronto</town> <street>Elm</street> </doc>' PRESERVE WHITESPACE)), (9, XMLPARSE(DOCUMENT '<doc> <type>person</type> <name>Bob</name> <town>Toronto</town> <street>Oak</street> </doc>' PRESERVE WHITESPACE)), (10, XMLPARSE(DOCUMENT '<doc> <type>animal</type> <name>bird</name> </doc>' PRESERVE WHITESPACE))

- 手順 独自の C プロシージャーを作成するときには、以下の例を参考にしてくだ さい。
	- v C 外部コード・ファイル
	- v 例 1: XML 機能を持つ C [パラメーター・スタイル](#page-105-0) SQL プロシージャー

### **C** 外部コード・ファイル

例は、CREATE PROCEDURE ステートメントと、関連アセンブリーのビルド元プ ロシージャーの外部 C コード・インプリメンテーションという 2 つの部分から成 っています。

以下の例のプロシージャー・インプリメンテーションに含まれる C ソース・ファイ ルは、 gwenProc.SQC という名前であり、以下の形式になっています。

表 *24. C* 外部コード・ファイルの形式

| $#inc$ lude $~<$ stdio.h>      |  |  |
|--------------------------------|--|--|
| $#inc$ lude $\leq$ string.h>   |  |  |
| $#inc$ lude $\leq$ stdlib.h>   |  |  |
| #include <sqlda.h></sqlda.h>   |  |  |
| #include <sqlca.h></sqlca.h>   |  |  |
| #include <sqludf.h></sqludf.h> |  |  |
| #include $\leq$ sql.h>         |  |  |
| $#inc$ lude $\leq$ memory.h>   |  |  |
|                                |  |  |
| // C procedures                |  |  |
|                                |  |  |

ファイルの先頭には、このファイルに組み込むものを示します。組み込み SQL ル ーチンには、XML サポートに必要な余分の組み込みファイルはありません。

ファイルの名前、およびプロシージャー・インプリメンテーションに対応する関数 の名前をメモしておくことは重要です。各プロシージャーの CREATE PROCEDURE ステートメントの EXTERNAL 節でその情報を指定して、DB2 デー タベース・マネージャーがその C プロシージャーに該当するライブラリーとエント リー・ポイントを見つけられるようにする必要があるからです。

# <span id="page-105-0"></span>例 **1: XML** フィーチャーを持つ **C** パラメーター・スタイル **SQL** プ ロシージャー

この例では、以下について説明します。

- v パラメーター・スタイル SQL のプロシージャーの CREATE PROCEDURE ステ ートメント
- v XML パラメーターを使用するパラメーター・スタイル SQL プロシージャーの C コード

このプロシージャーは 2 つの入力パラメーターを取ります。最初の入力パラメータ ーの名前は inNum で、タイプは INTEGER です。 2 番目の入力パラメーターの名 前は inXML で、タイプは XML です。入力パラメーターの値を使用して、行を表 xmlDataTable に挿入します。次に、XML 値が SQL ステートメントを使用して検 索されます。もう 1 つの XML 値が XQuery 式を使用して検索されます。検索さ れた XML 値はそれぞれ 2 つの出力パラメーター、out1XML と out2XML に割り当 てられます。結果セットは戻されません。

表 *25. C* のパラメーター・スタイル *SQL* のプロシージャーを作成するためのコード

| CREATE PROCEDURE xmlProc1<br>(IN inNUM INTEGER,<br>IN $in$ XML as $CLOB(1K)$ ,<br>OUT inXML XML as CLOB (1K),<br>OUT inXML XML as CLOB (1K)      |  |  |
|----------------------------------------------------------------------------------------------------|--|--|
| LANGUAGE C<br>PARAMETER STYLE SQL<br>DYNAMIC RESULT SETS 0                                                                                       |  |  |
| FENCED<br>THRFADSAFF                                                                                                    |  |  |
| DETERMINISTIC<br>NO DBINFO<br>MODIFIES SQL DATA                                                                                                  |  |  |
| PROGRAM TYPE SUB<br>EXTERNAL NAME 'gwenProc!xmlProc1';                                                                                           |  |  |
| Stored Procedure: xmlProc1                                                                                                    |  |  |
| $\frac{1}{2}$<br>$\frac{1}{2}$<br>Purpose: insert XML data into XML column<br>$\prime\prime$                                                     |  |  |
| Parameters:<br>$\frac{1}{2}$<br>$\frac{1}{2}$                                                                                                    |  |  |
| // IN: inNum -- the sequence of XML data to be insert in xmldata table<br>inXML -- XML data to be inserted<br>$\frac{1}{2}$                      |  |  |
| // OUT: out1XML -- XML data returned - value retrieved using XQuery<br>$\frac{1}{2}$<br>out2XML -- XML data returned - value retrieved using SQL |  |  |

```
#ifdef __cplusplus
extern "C"
#endif
SQL API RC SQL API FN testSecA1(sqlint32* inNum,
                                 SQLUDF_CLOB* inXML,
                                 SQLUDF_CLOB* out1XML,
                                 SQLUDF_CLOB* out2XML,
                                 SQLUDF_NULLIND *inNum_ind,
                                 SQLUDF NULLIND *inXML ind,
                                 SQLUDF_NULLIND *out1XML_ind,
                                 SQLUDF_NULLIND *out2XML_ind,
                                 SQLUDF_TRAIL_ARGS)
{
  char *str;
  FILE *file;
  EXEC SQL INCLUDE SQLCA;
  EXEC SQL BEGIN DECLARE SECTION;
       sqlint32 hvNum1;
       SQL TYPE IS XML AS CLOB(200) hvXML1;
       SQL TYPE IS XML AS CLOB(200) hvXML2;
       SQL TYPE IS XML AS CLOB(200) hvXML3;
  EXEC SQL END DECLARE SECTION;
  /* Check null indicators for input parameters */
  if ((\star inNum \text{ ind} < 0) || (\star inXML \text{ ind} < 0))strcpy(sqludf_sqlstate, "38100");
     strcpy(sqludf msgtext, "Received null input");
     return 0;
  }
  /* Copy input parameters to host variables */
  hvNum1 = *inNum;hvXML1.length = inXML->length;
  strncpy(hvXML1.data, inXML->data, inXML->length);
  /* Execute SQL statement */
  EXEC SQL
     INSERT INTO xmlDataTable (num, xdata) VALUES (:hvNum1, :hvXML1);
  /* Execute SQL statement */
  EXEC SQL
     SELECT xdata INTO :hvXML2
        FROM xmlDataTable
           WHERE num = : hvNum1;
  sprintf(stmt5, "SELECT XMLQUERY('for $x in $xmldata/doc
                                    return <carInfo>{$x/model}</carInfo>'
                                    passing by ref xmlDataTable.xdata
                                        as ¥"xmldata¥" returning sequence)
                    FROM xmlDataTable WHERE num = ?");
  EXEC SQL PREPARE selstmt5 FROM :stmt5 ;
  EXEC SQL DECLARE c5 CURSOR FOR selstmt5;
  EXEC SQL OPEN c5 using :hvNum1;
  EXEC SQL FETCH c5 INTO :hvXML3;
  exit:
  /* Set output return code */
  *outReturnCode = sqlca.sqlcode;
  *outReturnCode ind = 0;
  return 0;
```
}

表 *25. C* のパラメーター・スタイル *SQL* のプロシージャーを作成するためのコード *(*続き*)*

## <span id="page-107-0"></span>**C# .NET CLR** 関数の例

ユーザー定義関数 (UDF) の基礎と CLR ルーチンの基本を理解できたら、アプリケ ーションやデータベース環境の中で CLR UDF をさっそく活用できます。このトピ ックでは、手始めとして CLR UDF の例をいくつか紹介します。 C# の CLR プロ シージャーの例については、以下を参照してください。

v 67 ページの『C# .NET CLR [プロシージャーの例』](#page-72-0)

CLR UDF の例を使用した作業を開始する前に、概念について説明している以下の トピックを参照することもできます。

- v 43 ページの『第 3 章 .NET [共通言語ランタイム](#page-48-0) (CLR) ルーチン』
- v 54 ページの『DB2 [コマンド・ウィンドウから](#page-59-0) .NET CLR ルーチンを作成する』
- v 8 [ページの『外部スカラー関数』](#page-13-0)
- v 「*ADO.NET* および *OLE DB* アプリケーションの開発」マニュアルの『Common Language Runtime (CLR) .NET ルーチンの構築』

以下の例では、SAMPLE データベースに含まれる EMPLOYEE という名前の表を使用し ています。

独自の C# CLR UDF を作成するときには、以下の例を参考にしてください。

- v C# 外部コード・ファイル
- 例 1: C# のパラメーター・スタイル SOL の表関数
- v 例 2: C# [のパラメーター・スタイル](#page-111-0) SQL のスカラー関数

### **C#** 外部コード・ファイル

以下の例では、C# UDF のさまざまなインプリメンテーションを示していま す。各 UDF ごとに、関連アセンブリーのビルド元になる C# ソース・コー ドとともに、 CREATE FUNCTION ステートメントを用意します。以下の 例で使用している関数宣言に含まれる C# ソース・ファイルは、 gwenUDF.cs という名前であり、以下の形式になっています。

表 *26. C#* 外部コード・ファイルの形式

```
using System;
using System.IO;
using IBM.Data.DB2;
namespace bizLogic
{
   ...
   // Class definitions that contain UDF declarations
   // and any supporting class definitions
   ...
}
```
C# ファイル内のクラスに関数宣言を組み込む必要があります。ネーム・ス ペースの使用はオプションです。ネーム・スペースを使用する場合は、 CREATE PROCEDURE ステートメントの EXTERNAL 節に指定するアセン ブリー・パス名の中にネーム・スペースを入れなければなりません。関数に SQL が含まれる場合は、IBM.Data.DB2. を含める必要があります。
#### 例 **1: C#** のパラメーター・スタイル **SQL** の表関数

この例では、以下について説明します。

- v パラメーター・スタイル SQL の表関数の CREATE FUNCTION ステー トメント
- v パラメーター・スタイル SQL の表関数の C# コード

この表関数は、データ配列から作成された従業員データの行を含んだ表を戻 します。この例には、2 つの関連クラスがあります。 1 つは従業員を表す クラス person であり、もう 1 つはクラス person を使用するルーチン表 UDF を含んだクラス empOps です。従業員の給与情報は、入力パラメータ ーの値に基づいて更新されます。この例のデータ配列は、表関数を最初に呼 び出したときに表関数そのものの中に作成されます。そのような配列は、フ ァイル・システム上のテキスト・ファイルからデータを読み取ることによっ ても作成できます。表関数のその後の呼び出しで配列データにアクセスする ために、データの値がスクラッチパッドに書き込まれます。

表関数を呼び出すたびに、1 つのレコードが配列から読み取られ、 1 つの 行が関数によって戻される表の中に生成されます。行を表の中に生成する処 理は、表関数の出力パラメーターを対象の行値に設定するという形で実行さ れます。表関数の最終呼び出しが行われた後、生成された行の表が戻されま す。

表 *27. C#* のパラメーター・スタイル *SQL* の表関数を作成するためのコード

CREATE FUNCTION tableUDF(double) RETURNS TABLE (name varchar(20), job varchar(20), salary double) EXTERNAL NAME 'gwenUDF.dll:bizLogic.empOps!tableUDF' LANGUAGE CLR PARAMETER STYLE SQL NOT DETERMINISTIC FENCED THREADSAFE SCRATCHPAD 10 FINAL CALL EXECUTION CONTROL SAFE DISALLOW PARALLEL NO DBINFO

表 *27. C#* のパラメーター・スタイル *SQL* の表関数を作成するためのコード *(*続き*)*

```
// The class Person is a supporting class for
// the table function UDF, tableUDF, below.
class Person
{
     private String name;
     private String position;
     private Int32 salary;
     public Person(String newName, String newPosition, Int32
     newSalary)
     {
        this.name = newName;
        this.position = newPosition;
        this.salary = newSalary;
     }
     public String getName()
     {
        return this.name;
     }
     public String getPosition()
     {
        return this.position;
     }
     public Int32 getSalary()
     {
        return this.salary;
     }
 }
```
表 *27. C#* のパラメーター・スタイル *SQL* の表関数を作成するためのコード *(*続き*)*

```
class empOps
{
  {
   public static void TableUDF( Double factor, out String name,
                     out String position, out Double salary,
                     Int16 factorNullInd, out Int16 nameNullInd,
                     out Int16 positionNullInd, out Int16 salaryNullInd,
                     ref String sqlState, String funcName,
                     String specName, ref String sqlMessageText,
                     Byte[] scratchPad, Int32 callType)
   {
      Int16 intRow = 0;
      // Create an array of Person type information
      Person[] Staff = new
      Person[3];
      Staff[0] = new Person("Gwen", "Developer", 10000);
      Staff[1] = new Person("Andrew", "Developer", 20000);
      Staff[2] = new Person("Liu", "Team Leader", 30000);
      salary = 0;
      name = position = "";
      nameNullInd = positionNullInd = salaryNullInd = -1;switch(callType)
      {
         case (-2): // Case SQLUDF_TF_FIRST:
           break;
         case (-1): // Case SQLUDF_TF_OPEN:
           intRow = 1;scratchPad[0] = (Byte)intRow; // Write to scratchpad
           break;
         case (0): // Case SQLUDF_TF_FETCH:
           intRow = (Int16)scratchPad[0];
           if (intRow > Staff.Length)
           {
              sqlState = "02000"; // Return an error SQLSTATE
           }
           else
           {
              // Generate a row in the output table
              // based on the Staff array data.
              name =
              Staff[intRow-1].getName();
              position = Staff[intRow-1].getPosition();
              salary = (Staff[intRow-1].getSalary[]) * factor;
              namelNullInd = 0;positionNullInd = 0;
              salaryNullInd = 0;}
           intRow++;
           scratchPad[0] = (Byte)intRow; // Write scratchpad
           break;
         case (1): // Case SQLUDF TF CLOSE:
           break;
         case (2): // Case SQLUDF TF FINAL:
           break;
      }
   }
}
```
#### 例 **2: C#** のパラメーター・スタイル **SQL** のスカラー関数

この例では、以下について説明します。

- パラメーター・スタイル SQL のスカラー関数の CREATE FUNCTION ステートメント
- パラメーター・スタイル SQL のスカラー関数の C# コード

このスカラー関数は、操作対象の入力値ごとに 1 つのカウント値を戻しま す。入力値セットの n 番目の桁にある入力値に対する出力スカラー値は n になります。スカラー関数の各呼び出しでは、行または値の入力セット内の それぞれの行または値に 1 つの呼び出しが関連付けられており、呼び出し のたびにカウントが 1 つずつ増え、カウントの現行値が戻されます。その カウントはスクラッチパッドのメモリー・バッファー内に保管されるので、 スカラー関数の呼び出しと呼び出しの間でカウントの値が保たれるようにな っています。

例えば、表を次のように定義している場合は、このスカラー関数を簡単に呼 び出すことができます。

CREATE TABLE T (i1 INTEGER); INSERT INTO T VALUES 12, 45, 16, 99;

このスカラー関数の呼び出しには、以下のような簡単な照会を使用できま す。

SELECT countUp(i1) as count, i1 FROM T;

この照会の出力は次のようになります。

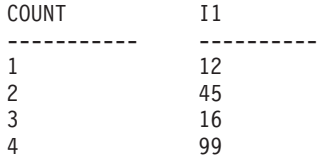

このスカラー UDF は非常に簡単です。スカラー関数を使用するときには、 行のカウントだけを戻す代わりに、データの形式を既存の列に合わせること もできます。例えば、住所列の各値にストリングを付加することや、一連の 入力ストリングから複雑なストリングを組み立てることや、中間結果の保管 先のデータ・セットに対して複雑な数値評価を行うことなども可能です。

表 *28. C#* のパラメーター・スタイル *SQL* のスカラー関数を作成するためのコード

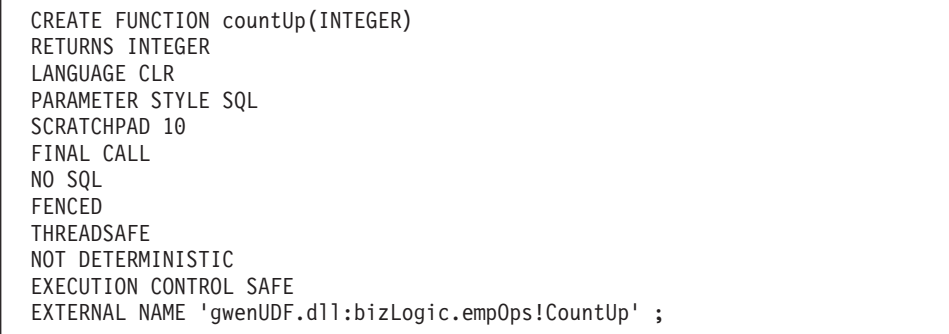

```
class empOps
{
   public static void CountUp( Int32 input,
                               out Int32 outCounter,
                                   Int16 inputNullInd,
                               out Int16 outCounterNullInd,
                               ref String sqlState,
                                   String funcName,
                                   String specName,
                               ref String sqlMessageText,
                                   Byte[] scratchPad,
                                   Int32 callType)
   {
      Int32 counter = 1; switch(callType)
      {
         case -1: // case SQLUDF FIRST CALL
           scratchPad[0] = (Byte) counter;outCounter = counter;
           outCounterNullInd = 0;
          break;
         case 0: // case SQLUDF NORMAL CALL:
           counter = (Int32)scratchPad\overline{[0]};
           counter = counter + 1;
           outCounter = counter;
           outCounterNullInd = 0;
           scratchPad[0] =(Byte)counter;
           break;
         case 1: // case SQLUDF_FINAL_CALL:
           counter =
           (Int32)scratchPad[0];
           outCounter = counter;
           outCounterNullInd = 0;
           break;
         default: // Should never enter here
                  // * Required so that at compile time// out parameter outCounter is always set *
           outCounter = (Int32)(0);outCounterNullInd = -1;sqlState="ABCDE";
           sqlMessageText = "Should not get here: Default
           case!";
           break;
     }
   }
}
```
表 *28. C#* のパラメーター・スタイル *SQL* のスカラー関数を作成するためのコード *(*続き*)*

## 第 **4** 章 **IBM Data Server Provider for .NET**

IBM Data Server Provider for .NET は、DB2 データ・サーバーの ADO.NET イン ターフェース・サポートを拡張したものです。 IBM Data Server Provider for .NET は、IBM データ・サーバーへのハイ・パフォーマンスのセキュア・アクセスを提供 します。

IBM Data Server Provider for .NET では、.NET アプリケーションから以下のデー タベース管理システムにアクセスすることができます。

- v DB2 Version 9 (以降) for Linux, UNIX, and Windows
- v DB2 Universal Database Version 8 for Windows, UNIX, and Linux ベースのコン ピューター
- DB2 Universal Database Version 6 (以降) for OS/390 and z/OS (DB2 Connect™ 経 由)
- DB2 Universal Database Version 5, Release 1 (以降) for AS/400<sup>®</sup> and iSeries™ (DB2 Connect 経由)
- DB2 Universal Database Version 7.3 (以降) for VSE & VM (DB2 Connect 経由)
- v IBM Informix® Dynamic Server バージョン 11.10 以降
- v IBM UniData® バージョン 7.1.11 以降
- v IBM UniVerse® バージョン 10.2 以降

Data Server Provider for .NET を使用するアプリケーションを開発して実行するに は、.NET Framework バージョン 1.1、2.0、3.0 のいずれかが必要です。

IBM Data Server Provider for .NET に加えて IBM Database Development Add-In を 使用すれば、Visual Studio 2005 で IBM データ・サーバー用の .NET アプリケー ションを短時間で簡単に開発できます。さらに、Add-In を使用して、データベー ス・オブジェクト (例えば索引や表) を作成したり、サーバー側オブジェクト (例え ばストアード・プロシージャーやユーザー定義関数) を開発したりすることもでき ます。

# **IBM Data Server Provider for .NET のデータベース・システム要件**

IBM Data Server Provider for .NET により、.NET アプリケーションは、次のデー タベース管理システムにアクセスできます。

- v DB2 Version 9 (以降) for Linux, UNIX, and Windows
- DB2 Universal Database Version 8 for Linux, UNIX, and Windows
- v DB2 Universal Database Version 6 (以降) for OS/390 and z/OS (DB2 Connect 経 由)
- DB2 Universal Database Version 5, Release 1 (以降) for AS/400 and iSeries (DB2 Connect 経由)
- DB2 Universal Database Version 7.3 (以降) for VSE & VM (DB2 Connect 経由)
- IBM Informix Dynamic Server バージョン 11.10 以降
- v IBM UniData、バージョン 7.1.11 以降
- IBM UniVerse、バージョン 10.2 以降

DB2 クライアントまたはサーバー・インストーラーを使用して IBM Data Provider for .NET をインストールする前に、.NET Framework (バージョン 1.1、2.0、または 3.0) をコンピューターにインストールしておく必要があります。 .NET Framework がインストールされていないと、DB2 クライアントまたはサーバー・インストーラ ーは IBM Data Server Provider for .NET をインストールしません。

DB2 Universal Database for AS/400 and iSeries の場合は、サーバーに APAR ii13348 の修正を適用する必要があります。

# **ADO.NET** アプリケーションの **32** ビットと **64** ビットのサポート

IBM Data Server data providers for .NET は、32 ビットの .NET アプリケーション と 64 ビットの .NET アプリケーションの両方をサポートします。

以下に、DB2 バージョン 9 (以降) クライアントおよびサーバーに同梱されている .NET Data Provider とその 32 ビットおよび 64 ビットのサポート・レベルを示し ます。

表 *29. IBM Data Server data providers for .NET* <sup>の</sup> *32* ビットおよび *64* ビットのサポート

|                                                                 | 32 ビットのサポー  64 ビットのサポー |     |
|-----------------------------------------------------------------|------------------------|-----|
| .NET データ・プロバイダー                                                 |                        |     |
| IBM Data Server Provider for NET Framework<br> バージョン 1.1        | はい                     | いいえ |
| IBM Data Server Provider for .NET Framework<br> バージョン 2.0       | はい                     | はい  |
| <b>IBM</b> Data Server Provider for NET Framework<br> バージョン 3.0 | はい                     | はい  |

注**:** CLR ストアード・プロシージャーおよびユーザー定義関数は、32 ビット版の IBM Data Server Provider for .NET でのみサポートされます。

#### **IBM Data Server Provider for .NET Framework** バージョン **2.0**

IBM Data Server Provider for .NET には 32 ビット版と 64 ビット版があり、それ ぞれ 32 ビットと 64 ビット版の .NET Framework バージョン 2.0 CLR をサポー トします。 DB2 または DB2 Connect のクライアントまたはサーバー・ソフトウェ アのインストール時に、以下の 2 つの IBM Data Server Provider for .NET エディ ションのいずれかがインストールされます。

### **32** ビットの **AMD** および **Intel®** システム **(x86)** 上の **Windows**

32 ビット版の IBM Data Server Provider for .NET Framework 2.0 (1.1 およ び 3.0 も) は、DB2 バージョン 9 (以降) または DB2 Connect と共にイン ストールされます。

**AMD64** および **Intel EM64T** システム **(x64)** 上の **Windows (**フィックスパック **2** 以上**)** 64 ビット版の IBM Data Server Provider for .NET のみが、DB2 バージョ ン 9 (以降) または DB2 Connect と共にインストールされます。IBM Data Server Provider for .NET Framework 1.1 はインストールされません。64 ビ ット版の IBM Data Server Provider for .NET は IA-64 アーキテクチャーを サポートしていません。

WOW64 を使用して、64 ビットの Windows インスタンス上で 32 ビット の .NET アプリケーションを実行することができますが、これには 32 ビッ ト版の IBM Data Server Provider for .NET も必要になります。 32 ビット の IBM Data Server Provider for .NET を入手するには、64 ビットのコンピ ューターの 32 ビットの AMD および Intel システム・クライアントまたは サーバーに、DB2 Connect または DB2 Version 9 for Windows をインスト ールできます。

### **IBM Data Server Provider for .NET** を使用するためのアプリケーション のプログラミング

### **ADO.NET** 共通基本クラスを使用した汎用コード化

.NET Framework バージョン 2.0 および 3.0 は、System.Data.Common というネー ム・スペースを特色としています。これは、任意の .NET データ・プロバイダーが 共用できる基本クラスのセットを備えています。これにより、一定のプログラミン グ・インターフェースを備えた汎用 ADO.NET データベース・アプリケーション開 発方法が促進されます。

IBM Data Server Provider for .NET Framework 2.0 および 3.0 のメイン・クラスは System.Data.Common 基本クラスから継承されます。その結果、汎用 ADO.NET ア プリケーションは IBM Data Server Provider for .NET を介して DB2 データベース および他のサポートされるデータベースに対して使用されることになります。

以下の C# は、データベース接続を確立するための汎用の方法を示します。

```
DbProviderFactory factory = DbProviderFactories.GetFactory("IBM.Data.DB2");
DbConnection conn = factory.CreateConnection();
DbConnectionStringBuilder sb = factory.CreateConnectionStringBuilder();
if( sb.ContainsKey( "Database" ) )
{
   sb.Remove( "database" );
```

```
sb.Add( "database", "SAMPLE" );
```
}

conn.ConnectionString = sb.ConnectionString;

```
conn.Open();
```
DbProviderFactory オブジェクトは、汎用 ADO.NET アプリケーションの開始点で す。このオブジェクトは、.NET データ・プロバイダー・オブジェクトの汎用インス タンス (接続、データ・アダプター、コマンド、およびデータ読取装置など) を作成 します。これは、特定のデータベース製品とともに実行します。上記の例の場合、 GetFactory メソッドに渡された "IBM.Data.DB2" ストリングは、IBM Data Server Provider for .NET を固有に識別します。そして、DbProviderFactory インスタンス の初期化が実行され、IBM Data Server Provider for .NET に固有のデータベース・ プロバイダー・オブジェクト・インスタンスが作成されます。 DbConnection オブ ジェクトは、DB2Connection オブジェクトと同様に、DB2 ファミリー・データベー

スに接続できます。DB2Connection は、実際には DbConnection から継承されるか らです。 DbConnectionStringBuilder クラスを使用して、データ・プロバイダーの 接続ストリング・キーワードを判別し、カスタム接続ストリングを生成できます。 上記の例のコードは、database というキーワードが IBM Data Server Provider for .NET に存在するかどうかを検査し、存在する場合、SAMPLE データベースに接続 するための接続ストリングを生成します。

## **IBM Data Server Provider for .NET** を使用してアプリケーショ ンからデータベースに接続する

IBM Data Server Provider for .NET を使用する場合、データベース接続は、 DB2Connection クラスを通して確立されます。まず、接続パラメーターを保管する ストリングを作成する必要があります。

以下は、考えられる接続ストリングの例です。

String connectString = "Database=SAMPLE"; // When used, attempts to connect to the SAMPLE database.

String cs = "Server=srv:50000;Database=SAMPLE;UID=db2adm;PWD=ab1d;Connect Timeout=30"; // When used, attempts to connect to the SAMPLE database on the server // 'srv' through port 50000 using 'db2adm' and 'ab1d' as the user id and // password respectively. If the connection attempt takes more than thirty seconds, // the attempt will be terminated and an error will be generated.

> データベース接続を作成するには、 DB2Connection コンストラクターに connectString を渡します。その後、DB2Connection オブジェクトの Open メソッ ドを使用して、 connectString で識別されたデータベースに正式に接続します。

v C# でデータベースに接続する

String connectString = "Database=SAMPLE"; DB2Connection conn = new DB2Connection(connectString); conn.Open(); return conn;

v Visual Basic .NET でデータベースに接続する

```
Dim connectString As String = "Database=SAMPLE"
Dim conn As DB2Connection = new DB2Connection(connectString)
conn.Open()
Return conn
```
### **IBM Data Server Provider for .NET** での接続プーリング

DB2 データベースに対する接続が最初に開かれるときに、接続プールが作成されま す。接続がクローズされるとプールに入れられ、接続が必要な他のアプリケーショ ンが使用する準備が整います。IBM Data Server Provider for .NET では、接続プー ルがデフォルトで有効になります。Pooling=false という接続ストリング・キーワ ード/値の対を使用して、接続プーリングをオフにできます。

以下の接続ストリング・キーワードを設定して、接続プールの動作を制御できま す。

- v 最小および最大プール・サイズ (min pool size、max pool size)
- v 接続がプールに戻されるまでにアイドル状態にしておける時間 (connection lifetime)

v 接続のクローズ時に現行接続が接続プールに置かれているかどうか (connection reset)

### **IBM Data Server Provider for .NET** を使用したアプリケーショ ンからの **SQL** ステートメントの実行

IBM Data Server Provider for .NET を使用する場合は、DB2Command クラスのメソッ ド ExecuteReader()、ExecuteNonQuery()、プロパティー CommandText、 CommandType、Transaction を使用して SQL ステートメントを実行します。出力を 生成する SQL ステートメントの場合は ExecuteReader() メソッドを使用する必要 があり、その結果は DB2DataReader オブジェクトから検索できます。他のすべての SQL ステートメントの場合は、 ExecuteNonQuery() メソッドを使用する必要があ ります。 DB2Command オブジェクトの Transaction プロパティーは、 DB2Transaction に初期設定してください。 DB2Transaction オブジェクトは、デー タベース・トランザクションのロールバックとコミットを担当します。

C# で UPDATE ステートメントを実行する

```
// assume a DB2Connection conn
DB2Command cmd = conn.CreateCommand();
DB2Transaction trans = conn.BeginTransaction();
cmd.Transaction = trans;
cmd.CommandText = "UPDATE staff " +
                 " SET salary = (SELECT MIN(salary) " +<br/>\n<i>IN</i> SEROM of the functionFROM staff " +
    " WHERE id >= 310) " +
                 " WHERE id = 310";
cmd.ExecuteNonQuery();
Visual Basic .NET で UPDATE ステートメントを実行する
' assume a DB2Connection conn
DB2Command cmd = conn.CreateCommand();
DB2Transaction trans = conn.BeginTransaction();
cmd.Transaction = trans;
cmd.CommandText = "UPDATE staff " +
                 " SET salary = (SELECT MIN(salary) " +
                                    FROM staff " +
                                    " WHERE id >= 310) " +
                 " WHERE id = 310";
cmd.ExecuteNonQuery();
C# で SELECT ステートメントを実行する
// assume a DB2Connection conn
DB2Command cmd = conn.CreateCommand();
DB2Transaction trans = conn.BeginTransaction();
cmd.Transaction = trans;
cmd.CommandText = "SELECT deptnumb, location " +
                 " FROM org " +
                 " WHERE deptnumb < 25";
DB2DataReader reader = cmd.ExecuteReader();
Visual Basic .NET で SELECT ステートメントを実行する
' assume a DB2Connection conn
Dim cmd As DB2Command = conn.CreateCommand()
Dim trans As DB2Transaction = conn.BeginTransaction()
cmd.Transaction = trans
cmd.CommandText = "UPDATE staff " +
                 " SET salary = (SELECT MIN(salary) " +
```
FROM staff " + " WHERE id >= 310) " + " WHERE  $id = 310"$ 

cmd.ExecuteNonQuery()

アプリケーションがデータベース・トランザクションを実行したなら、それをロー ルバックするか、コミットする必要があります。これは、 DB2Transaction オブジ ェクトのメソッド Commit() および Rollback() を通して行います。

C# でトランザクションをロールバックまたはコミットする

```
// assume a DB2Transaction object conn
trans.Rollback();
...
```

```
trans.Commit();
```
Visual Basic.NET でトランザクションをロールバックまたはコミットする

```
' assume a DB2Transaction object conn
trans.Rollback()
...
trans.Commit()
```
### **IBM Data Server Provider for .NET** を使用したアプリケーショ ンからの結果セットの読み取り

IBM Data Server Provider for .NET を使用する場合、結果セットの読み取りは、 DB2DataReader オブジェクトを通して行います。結果セットの次の行に進むために は、 DB2DataReader メソッドの Read() を使用します。出力の個々の列からのデー タの抽出には、メソッド GetString()、GetInt32()、 GetDecimal()、および他のす べての使用可能データ・タイプ用のメソッドを使用します。 DB2DataReader をクロ ーズするためには、 DB2DataReader の Close() メソッドを使用します。出力の読 み取りを終了する際には、必ずこれを行います。

C# で結果セットを読み取る

```
// assume a DB2DataReader reader
Int16 deptnum = 0;
String location="";
// Output the results of the query
while(reader.Read())
{
 depthum = reader.GetInt16(0);location = reader.GetString(1);
 Console.WriteLine(" " + deptnum + " " + location);
}
reader.Close();
Visual Basic .NET で結果セットを読み取る
' assume a DB2DataReader reader
Dim deptnum As Int16 = 0Dim location As String ""
' Output the results of the query
Do While (reader.Read())
 deptnum = reader.GetInt16(0)
```

```
location = reader.GetString(1)
 Console.WriteLine(" " & deptnum&""& location)
Loop
reader.Close();
```
## **IBM Data Server Provider for .NET** を使用したアプリケーショ ンからのストアード・プロシージャーの呼び出し

IBM Data Server Provider for .NET を使用する場合は、DB2Command オブジェクトを 使用することによって、ストアード・プロシージャーを呼び出せます。 CommandType プロパティーのデフォルト値は、CommandType.Text です。これは SQL ステートメントに適した値であり、ストアード・プロシージャーを呼び出すた めにも使用できます。ただし、CommandType に CommandType.StoredProcedure を設 定したほうが、ストアード・プロシージャーの呼び出しはより容易になります。こ の場合は、ストアード・プロシージャー名とパラメーターのみを指定する必要があ ります。

以下の例は、CommandType プロパティーに CommandType.StoredProcedure または CommandType.Text が指定された、INOUT\_PARAM というストアード・プロシージャー を呼び出す方法を示しています。

C# で DB2Command の CommandType プロパティーに CommandType.StoredProcedure を設定することによって、ストアード・プロシージャーを呼び出す

```
// assume a DB2Connection conn
DB2Transaction trans = conn.BeginTransaction();
DB2Command cmd = conn.CreateCommand();
String procName = "INOUT PARAM";
cmd.Transaction = trans;
cmd.CommandType = CommandType.StoredProcedure;
cmd.CommandText = procName;
```
// Register input-output and output parameters for the DB2Command ...

```
// Call the stored procedure
Console.WriteLine(" Call stored procedure named " + procName);
cmd.ExecuteNonQuery();
```

```
C# で DB2Command の CommandType プロパティーに CommandType.Text を設定す
ることによって、ストアード・プロシージャーを呼び出す
```

```
// assume a DB2Connection conn
DB2Transaction trans = conn.BeginTransaction();
DB2Command cmd = conn.CreateCommand();
String procName = "INOUT PARAM";
String procCall = "CALL \overline{INOUT} PARAM (?, ?, ?)";
cmd.Transaction = trans;
cmd.CommandType = CommandType.Text;
cmd.CommandText = procCall;
```
// Register input-output and output parameters for the DB2Command ...

```
// Call the stored procedure
Console.WriteLine(" Call stored procedure named " + procName);
cmd.ExecuteNonQuery();
```

```
Visual Basic .NET で DB2Command の CommandType プロパティーに
CommandType.StoredProcedure を設定することによって、ストアード・プロシージ
ャーを呼び出す
' assume a DB2Connection conn
Dim trans As DB2Transaction = conn.BeginTransaction()
Dim cmd As DB2Command = conn.CreateCommand()
Dim procName As String = "INOUT_PARAM"
cmd.Transaction = trans
cmd.CommandType = CommandType.StoredProcedure
cmd.CommandText = procName
' Register input-output and output parameters for the DB2Command
...
' Call the stored procedure
Console.WriteLine(" Call stored procedure named " & procName)
cmd.ExecuteNonQuery()
Visual Basic .NET で DB2Command の CommandType プロパティーに
CommandType.Text を設定することによって、ストアード・プロシージャーを呼び出
す
' assume a DB2Connection conn
Dim trans As DB2Transaction = conn.BeginTransaction()
Dim cmd As DB2Command = conn.CreateCommand()
Dim procName As String = "INOUT_PARAM"
Dim procCall As String = "CALL INOUT PARAM (?, ?, ?)"
cmd.Transaction = trans
cmd.CommandType = CommandType.Text
cmd.CommandText = procCall
' Register input-output and output parameters for the DB2Command
...
' Call the stored procedure
Console.WriteLine(" Call stored procedure named " & procName)
cmd.ExecuteNonQuery()
```
### **.NET** アプリケーションの構築

# **Visual Basic .NET** アプリケーションの構築

DB2 には、DB2 Visual Basic .NET アプリケーションをコンパイルしてリンクする ためのバッチ・ファイル bldapp.bat が用意されています。そのファイルとそのファ イルで構築できるサンプル・プログラムは、sqllib¥samples¥.NET¥vb ディレクトリー にあります。このバッチ・ファイルは 1 つのパラメーター %1 をとります。この パラメーターは、コンパイルするソース・ファイルの名前を (.vb 拡張を付けずに) 指定します。

ソース・ファイル DbAuth.vb からプログラム DbAuth を構築するには、次のように 入力します。

bldapp DbAuth

実行可能ファイルを実行する際に必要なパラメーターを確実に指定するようにする には、以下のように入力する情報の数に応じてさまざまなパラメーターの組み合わ せを指定できます。

- 1. パラメーターなし。次のように、プログラム名のみ入力します。 DbAuth
- 2. 1 つのパラメーター。次のように、プログラム名に加えてデータベース別名を入 力します。

DbAuth <db alias>

3. 2 つのパラメーター。次のように、プログラム名に加えてユーザー ID とパスワ ードを入力します。

DbAuth <userid> <passwd>

4. 3 つのパラメーター。次のように、プログラム名に加えてデータベース別名、ユ ーザー ID、およびパスワードを入力します。

DbAuth <db alias> <userid> <passwd>

5. 4 つのパラメーター。次のように、プログラム名に加えてサーバー名、ポート番 号、ユーザー ID、およびパスワードを入力します。

DbAuth <server> <portnum> <userid> <passwd>

6. 5 つのパラメーター。次のように、プログラム名に加えてデータベース別名、サ ーバー名、ポート番号、ユーザー ID、およびパスワードを入力します。

DbAuth <db alias> <server> <portnum> <userid> <passwd>

LCTrans サンプル・プログラムを構築して実行するには、ソース・ファイル LCTrans.vb に示されている詳細な指示に従う必要があります。

### **C# .NET** アプリケーションの構築

DB2 には、DB2 C# .NET アプリケーションをコンパイルしてリンクするためのバ ッチ・ファイル bldapp.bat が用意されています。そのファイルとそのファイルで構 築できるサンプル・プログラムは、sqllib¥samples¥.NET¥cs ディレクトリーにありま す。このバッチ・ファイルは 1 つのパラメーター %1 をとります。このパラメー ターは、コンパイルするソース・ファイルの名前を (.cs 拡張を付けずに) 指定しま す。

実行可能ファイルを実行する際に必要なパラメーターを確実に指定するようにする には、以下のように入力する情報の数に応じてさまざまなパラメーターの組み合わ せを指定できます。

ソース・ファイル DbAuth.cs からプログラム DbAuth を構築するには、次のように 入力します。

bldapp DbAuth

実行可能ファイルを実行する際に必要なパラメーターを確実に指定するようにする には、以下のように入力する情報の数に応じてさまざまなパラメーターの組み合わ せを指定できます。

1. パラメーターなし。次のように、プログラム名のみ入力します。

DbAuth

2. 1 つのパラメーター。次のように、プログラム名に加えてデータベース別名を入 力します。

DbAuth <db alias>

3. 2 つのパラメーター。次のように、プログラム名に加えてユーザー ID とパスワ ードを入力します。

DbAuth <userid> <passwd>

4. 3 つのパラメーター。次のように、プログラム名に加えてデータベース別名、ユ ーザー ID、およびパスワードを入力します。

DbAuth <db\_alias> <userid> <passwd>

5. 4 つのパラメーター。次のように、プログラム名に加えてサーバー名、ポート番 号、ユーザー ID、およびパスワードを入力します。

DbAuth <server> <portnum> <userid> <passwd>

6. 5 つのパラメーター。次のように、プログラム名に加えてデータベース別名、サ ーバー名、ポート番号、ユーザー ID、およびパスワードを入力します。

DbAuth <db\_alias> <server> <portnum> <userid> <passwd>

LCTrans サンプル・プログラムを構築して実行するには、ソース・ファイル LCTrans.cs に示されている詳細な指示に従う必要があります。

# **Visual Basic .NET** アプリケーションのコンパイルとリンクのオ プション

以下は、bldapp.bat バッチ・ファイルに示されているように、Windows 上で Microsoft Visual Basic .NET コンパイラーを使用して、Visual Basic .NET アプリケ ーションを構築するのにお勧めするコンパイルとリンクのオプションです。

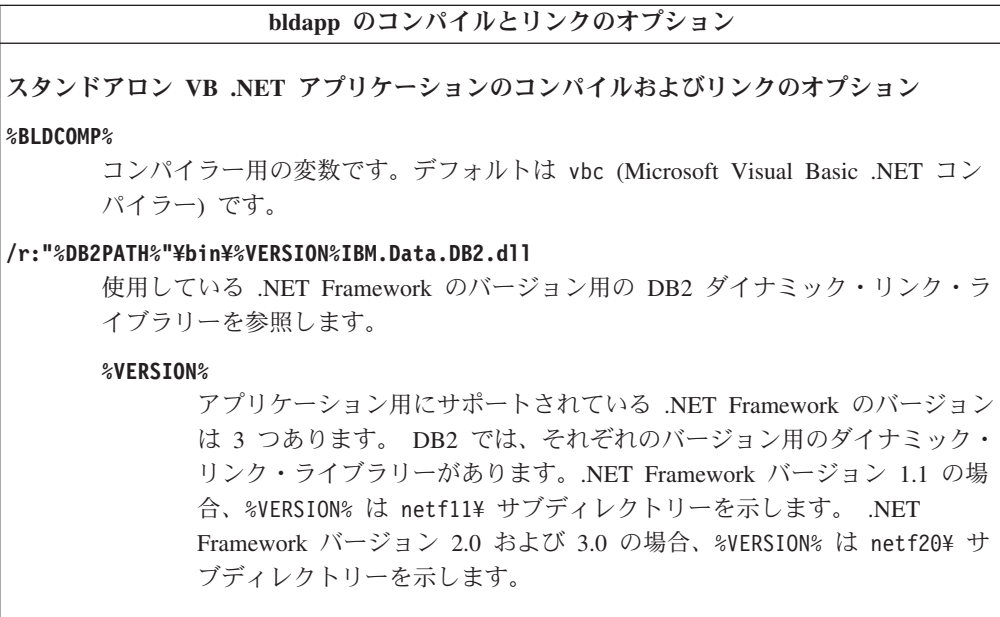

疎結合サンプル・プログラム **LCTrans** のコンパイルおよびリンク・オプション**: %BLDCOMP%** コンパイラー用の変数です。デフォルトは vbc (Microsoft Visual Basic .NET コン パイラー) です。 **/out:RootCOM.dll** LCTrans アプリケーションが使用する RootCOM ダイナミック・リンク・ライブラ リーを、RootCOM.vb ソース・ファイルから出力します。 **/out:SubCOM.dll** LCTrans アプリケーションが使用する SubCOM ダイナミック・リンク・ライブラリ ーを、SubCOM.vb ソース・ファイルから出力します。 **/target:library %1.cs** 入力ソース・ファイル (RootCOM.vb または SubCOM.vb) からダイナミック・リン ク・ライブラリーを作成します。 **/r:System.EnterpriseServices.dll** Microsoft Windows の System EnterpriseServices データ・リンク・ライブラリーを 参照します。 **/r:"%DB2PATH%"¥bin¥%VERSION%IBM.Data.DB2.dll** 使用している .NET Framework のバージョン用の DB2 ダイナミック・リンク・ラ イブラリーを参照します。 **%VERSION%** アプリケーション用にサポートされている .NET Framework のバージョン は 3 つあります。 DB2 では、それぞれのダイナミック・リンク・ライブ ラリーは、別々のサブディレクトリーにあります。.NET Framework バー ジョン 1.1 の場合、%VERSION% は netf11¥ サブディレクトリーを示しま す。 .NET Framework バージョン 2.0 および 3.0 の場合、%VERSION% は netf20¥ サブディレクトリーを示します。 **/r:System.Data.dll** Microsoft Windows の System Data ダイナミック・リンク・ライブラリーを参照し ます。 **/r:System.dll** Microsoft Windows の System ダイナミック・リンク・ライブラリーを参照しま す。 **/r:System.Xml.dll** Microsoft Windows の System XML ダイナミック・リンク・ライブラリーを参照し ます (SubCOM.vb 用)。 **/r:SubCOM.dll** SubCOM ダイナミック・リンク・ライブラリーを参照します (RootCOM.vb および LCTrans.vb 用)。 **/r:RootCOM.dll** RootCOM ダイナミック・リンク・ライブラリーを参照します (LCTrans.vb 用)。 他のコンパイラー・オプションについては、コンパイラーの資料をご覧ください。

## **C# .NET** アプリケーションのコンパイルとリンクのオプション

以下は、bldapp.bat バッチ・ファイルに示されているように、Windows 上で Microsoft C# コンパイラーを使用して、C# アプリケーションを構築するのにお勧め するコンパイルとリンクのオプションです。

#### **bldapp** のコンパイルとリンクのオプション

スタンドアロン **C#** アプリケーションのコンパイルおよびリンクのオプション

#### **%BLDCOMP%**

コンパイラー用の変数です。デフォルトは、csc (Microsoft C# コンパイラー) で す。

#### **/r:"%DB2PATH%"¥bin¥%VERSION%IBM.Data.DB2.dll**

使用している .NET Framework のバージョン用の DB2 ダイナミック・リンク・ラ イブラリーを参照します。

#### **%VERSION%**

アプリケーション用にサポートされている .NET Framework のバージョン は 3 つあります。 DB2 では、それぞれのダイナミック・リンク・ライブ ラリーは、別々のサブディレクトリーにあります。.NET Framework バー ジョン 1.1 の場合、%VERSION% は netf11¥ サブディレクトリーを示しま す。 .NET Framework バージョン 2.0 および 3.0 の場合、%VERSION% は netf20¥ サブディレクトリーを示します。

疎結合サンプル・プログラム **LCTrans** のコンパイルおよびリンク・オプション**: %BLDCOMP%** コンパイラー用の変数です。デフォルトは、csc (Microsoft C# コンパイラー) で す。 **/out:RootCOM.dll** LCTrans アプリケーションが使用する RootCOM ダイナミック・リンク・ライブラ リーを、RootCOM.cs ソース・ファイルから出力します。 **/out:SubCOM.dll** LCTrans アプリケーションが使用する SubCOM ダイナミック・リンク・ライブラリ ーを、SubCOM.cs ソース・ファイルから出力します。 **/target:library %1.cs** 入力ソース・ファイル (RootCOM.cs または SubCOM.cs) からダイナミック・リン ク・ライブラリーを作成します。 **/r:System.EnterpriseServices.dll** Microsoft Windows の System EnterpriseServices データ・リンク・ライブラリーを 参照します。 **/r:"%DB2PATH%"¥bin¥%VERSION%IBM.Data.DB2.dll** 使用している .NET Framework のバージョン用の DB2 ダイナミック・リンク・ラ イブラリーを参照します。 **%VERSION%** アプリケーション用にサポートされている .NET Framework のバージョン は 3 つあります。 DB2 では、それぞれのダイナミック・リンク・ライブ ラリーは、別々のサブディレクトリーにあります。.NET Framework バー ジョン 1.1 の場合、%VERSION% は netf11¥ サブディレクトリーを示しま す。 .NET Framework バージョン 2.0 および 3.0 の場合、%VERSION% は netf20¥ サブディレクトリーを示します。 **/r:System.Data.dll** Microsoft Windows の System Data ダイナミック・リンク・ライブラリーを参照し ます。 **/r:System.dll** Microsoft Windows の System ダイナミック・リンク・ライブラリーを参照しま す。 **/r:System.Xml.dll** Microsoft Windows の System XML ダイナミック・リンク・ライブラリーを参照し ます (SubCOM.cs 用)。 **/r:SubCOM.dll** SubCOM ダイナミック・リンク・ライブラリーを参照します (RootCOM.cs および LCTrans.cs 用)。 **/r:RootCOM.dll** RootCOM ダイナミック・リンク・ライブラリーを参照します (LCTrans.cs 用)。 他のコンパイラー・オプションについては、コンパイラーの資料をご覧ください。

## 第 **5** 章 **IBM OLE DB Provider for DB2**

IBM OLE DB Provider for DB2 を使用すれば、DB2 は OLE DB Provider のリソ ース・マネージャーとして機能できます。このサポートにより、OLE DB2 ベース のアプリケーションは、OLE インターフェースを使用して DB2 データの抽出や照 会が可能です。

Microsoft OLE DB は、アプリケーションが、さまざまな情報ソースに保管されてい るデータに同じ方法でアクセスできるようにする、OLE/COM インターフェースの セットです。OLE DB のアーキテクチャーでは、 OLE DB Consumer と OLE DB Provider を定義しています。 OLE DB Consumer は、 OLE DB インターフェース を使用するシステムまたはアプリケーションで、 OLE DB Provider は、OLE DB インターフェースを公開するコンポーネントです。

IBM OLE DB Provider for DB2 (Provider 名は IBMDADB2) を使用すれば、OLE DB Consumer は DB2 データベース・サーバー上のデータにアクセスできます。 DB2 Connect がインストールされていれば、これらの OLE DB Consumer は、DB2 for MVS™、DB2 for VM/VSE、または SQL/400® などのホスト DBMS 上のデータ にもアクセスすることができます。

IBM OLE DB Provider for DB2 には以下の機能が備わっています。

- v OLE DB Provider 仕様のサポート・レベル 0。いくつかの付加的なレベル 1 イ ンターフェースが含まれます。
- v フリー・スレッド Provider のインプリメンテーション。アプリケーションは、1 つのスレッドで作成したコンポーネントを他の任意のスレッドで使用できます。
- v DB2 エラー・メッセージを戻すエラー検索サービス。

IBM OLE DB Provider はクライアントに存在し、OLE DB 表関数 (これも DB2 デ ータベース・システムでサポートされる) とは異なるものであることに注意してく ださい。

本書の以下の節では、IBM OLE DB Provider for DB2 固有のインプリメンテーショ ンについて説明します。Microsoft OLE DB 2.0 仕様の詳細については、Microsoft OLE DB 2.0 Programmer's Reference and Data Access SDK (Microsoft Press から入 手可能)を参照してください。

#### 準拠バージョン

IBM OLE DB Provider for DB2 は、Microsoft OLE DB 仕様のバージョン 2.7 以降 に準拠しています。

### システム要件

サポートされている Windows オペレーティング・システムについては、IBM OLE DB Provider for DB2 データ・サーバーに関するアナウンス・レターを参照してく ださい。

IBM OLE DB Provider for DB2 をインストールするには、上記のサポートされてい るオペレーティング・システムのいずれかが稼動している必要があります。DB2 ク ライアントもインストールする必要があります。このクライアントには、Microsoft Data Access Components (MDAC) が組み込まれています。

## **IBM OLE DB Provider for DB2** でサポートされているアプリケーショ ン・タイプ

IBM OLE DB Provider for DB2 を使用すれば、以下のタイプのアプリケーションを 作成できます。

- v ADO アプリケーション。以下のものが含まれます。
	- Microsoft Visual Studio C++ アプリケーション
	- Microsoft Visual Basic アプリケーション
- v OLE DB .NET Data Provider を使用する ADO.NET アプリケーション
- v OLE DB インターフェースを使用して IBMDADB2 に直接アクセスする C/C++ アプリケーション。 Data Access Consumer Object が ATL COM AppWizard に よって生成される ATL アプリケーションが含まれます。

### **OLE DB** サービス

### **IBM OLE DB Provider** でサポートされているスレッド・モデル

IBM OLE DB Provider for DB2 では、フリー・スレッド・モデルがサポートされて います。このモデルでは、アプリケーションが、1 つのスレッドで作成したコンポ ーネントを他の任意のスレッドで使用できます。

### **IBM OLE DB Provider** によるラージ・オブジェクトの操作

IBMDADB2 プロバイダーでデータをストレージ・オブジェクト (DBTYPE\_IUNKNOWN) として取得したり設定したりするには、以下のように ISequentialStream インターフ ェースを使用します。

- v ストレージ・オブジェクトをパラメーターにバインドするには、DBBINDING 構 造の DBOBJECT で、dwFlag フィールドに値 STGM\_READ だけを含めることがで きます。IBMDADB2 では、バインド済みオブジェクトの ISequentialStream イン ターフェースの Read メソッドが実行されます。
- v ストレージ・オブジェクトからデータを取得するには、アプリケーションがその ストレージ・オブジェクトの ISequentialStream インターフェースで Read メソッ ドを実行する必要があります。
- v データを取得したとき、長さ部分の値は実データの長さであり、IUnknown ポイ ンターの長さではありません。

### **IBM OLE DB Provider** でサポートされているスキーマ行セット

以下の表は、IDBSchemaRowset によってサポートされているスキーマ行セットを示 しています。行セットのうちサポートされていない列は NULL に設定されます。

表 *30. IBM OLE DB Provider for DB2* でサポートされているスキーマ行セット

| サポートされている GUID                        | サポートされている制限                      | サポートされている列                                  | 注                    |
|---------------------------------------|----------------------------------|---------------------------------------------|----------------------|
| <b>DBSCHEMA</b><br>_COLUMN_PRIVILEGES | COLUMN_NAME<br>TABLE_NAME        | COLUMN_NAME<br><b>GRANTEE</b>               |                      |
|                                       | TABLE_SCHEMA                     | <b>GRANTOR</b><br>IS_GRANTABLE              |                      |
|                                       |                                  | PRIVILEGE_TYPE                              |                      |
|                                       |                                  | TABLE_NAME                                  |                      |
|                                       |                                  | TABLE_SCHEMA                                |                      |
| DBSCHEMA COLUMNS                      |                                  | CHARACTER_MAXIMUM_LENGTH                    |                      |
|                                       | COLUMN_NAME<br>TABLE_NAME        | CHARACTER_OCTET_LENGTH                      |                      |
|                                       | TABLE_SCHEMA                     | COLUMN_DEFAULT                              |                      |
|                                       |                                  | COLUMN_FLAGS                                |                      |
|                                       |                                  | COLUMN_HASDEFAULT                           |                      |
|                                       |                                  | COLUMN_NAME                                 |                      |
|                                       |                                  | DATA_TYPE                                   |                      |
|                                       |                                  | DESCRIPTIONIS_NULLABLE<br>NUMERIC_PRECISION |                      |
|                                       |                                  | NUMERIC_SCALE                               |                      |
|                                       |                                  | ORDINAL_POSITION                            |                      |
|                                       |                                  | TABLE_NAME                                  |                      |
|                                       |                                  | TABLE_SCHEMA                                |                      |
| DBSCHEMA_FOREIGN_KEYS                 |                                  |                                             | PK_TABLE_NAME また     |
|                                       | FK_TABLE_NAME                    | DEFERRABILITY                               | は FK_TABLE_NAME      |
|                                       | FK_TABLE_SCHEMA<br>PK_TABLE_NAME | DELETE_RULE<br>FK_COLUMN_NAME               | の制限のうち少なくとも          |
|                                       | PK_TABLE_SCHEMA                  | FK_NAME                                     | 1 つを指定する必要があ<br>ります。 |
|                                       |                                  | FK_TABLE_NAME                               |                      |
|                                       |                                  | FK_TABLE_SCHEMA                             |                      |
|                                       |                                  | ORDINAL                                     | "%"ワイルドカードは使         |
|                                       |                                  | PK_COLUMN_NAME                              | 用できません。              |
|                                       |                                  | PK_NAME                                     |                      |
|                                       |                                  | PK_TABLE_NAME                               |                      |
|                                       |                                  | PK_TABLE_SCHEMA<br>UPDATE_RULE              |                      |
| DBSCHEMA_INDEXES                      |                                  |                                             | ソート順序はサポートさ          |
|                                       | TABLE_NAME                       | CARDINALITY                                 | れていません。指定され          |
|                                       | TABLE_SCHEMA                     | <b>CLUSTERED</b>                            | ているソート順序は無視          |
|                                       |                                  | <b>COLLATION</b>                            | されます。                |
|                                       |                                  | COLUMN_NAME                                 |                      |
|                                       |                                  | <b>INDEX_NAME</b><br>INDEX_SCHEMA           |                      |
|                                       |                                  | ORDINAL_POSITION                            |                      |
|                                       |                                  | PAGES                                       |                      |
|                                       |                                  | TABLE_NAME                                  |                      |
|                                       |                                  | TABLE_SCHEMA                                |                      |
|                                       |                                  | <b>TYPE</b>                                 |                      |
|                                       |                                  | <b>UNIQUE</b>                               |                      |

表 *30. IBM OLE DB Provider for DB2* でサポートされているスキーマ行セット *(*続き*)*

| サポートされている GUID          | サポートされている制限      | サポートされている列                                | 注               |
|-------------------------|------------------|-------------------------------------------|-----------------|
| DBSCHEMA_PRIMARY_KEYS   |                  |                                           | 少なくとも           |
|                         | TABLE_NAME       | COLUMN_NAME                               | TABLE_NAME の制限を |
|                         | TABLE_SCHEMA     | ORDINAL                                   | 指定する必要がありま      |
|                         |                  | PK_NAME                                   | す。              |
|                         |                  | TABLE_NAME                                |                 |
|                         |                  | TABLE_SCHEMA                              |                 |
|                         |                  |                                           | "%"ワイルドカードは使    |
|                         |                  |                                           | 用できません。         |
|                         |                  |                                           |                 |
| <b>DBSCHEMA</b>         | PARAMETER_NAME   | CHARACTER_MAXIMUM_LENGTH                  |                 |
| _PROCEDURE_PARAMETERS   | PROCEDURE_NAME   | CHARACTER_OCTET_LENGTH                    |                 |
|                         | PROCEDURE_SCHEMA | DATA_TYPE<br>DESCRIPTIONIS_NULLABLE       |                 |
|                         |                  | NUMERIC_PRECISION                         |                 |
|                         |                  | NUMERIC_SCALE                             |                 |
|                         |                  | ORDINAL_POSITION                          |                 |
|                         |                  | PARAMETER_DEFAULT                         |                 |
|                         |                  | PARAMETER_HASDEFAULT                      |                 |
|                         |                  | PARAMETER_NAME                            |                 |
|                         |                  | PARAMETER_TYPE                            |                 |
|                         |                  | PROCEDURE_NAME                            |                 |
|                         |                  | PROCEDURE_SCHEMA                          |                 |
|                         |                  | TYPE_NAME                                 |                 |
| DBSCHEMA_PROCEDURES     |                  |                                           |                 |
|                         | PROCEDURE_NAME   | DESCRIPTIONPROCEDURE_NAME                 |                 |
|                         | PROCEDURE_SCHEMA | PROCEDURE_SCHEMA                          |                 |
|                         |                  | PROCEDURE_TYPE                            |                 |
| DBSCHEMA_PROVIDER_TYPES |                  |                                           |                 |
|                         | DATA_TYPE        | AUTO_UNIQUE_VALUE                         |                 |
|                         | BEST_MATCH       | <b>BEST_MATCH</b>                         |                 |
|                         |                  | CASE_SENSITIVE                            |                 |
|                         |                  | CREATE_PARAMS                             |                 |
|                         |                  | COLUMN_SIZE                               |                 |
|                         |                  | DATA_TYPE                                 |                 |
|                         |                  | FIXED_PREC_SCALE<br><b>IS FIXEDLENGTH</b> |                 |
|                         |                  | IS_LONG                                   |                 |
|                         |                  | <b>IS_NULLABLE</b>                        |                 |
|                         |                  | LITERAL_PREFIX                            |                 |
|                         |                  | LITERAL_SUFFIX                            |                 |
|                         |                  | LOCAL_TYPE_NAME                           |                 |
|                         |                  | MINIMUM_SCALE                             |                 |
|                         |                  | <b>MAXIMUM_SCALE</b>                      |                 |
|                         |                  | <b>SEARCHABLE</b>                         |                 |
|                         |                  | TYPE_NAME                                 |                 |
|                         |                  | UNSIGNED_ATTRIBUTE                        |                 |
| DBSCHEMA_STATISTICS     |                  |                                           | ソート順序はサポートさ     |
|                         | TABLE_NAME       | CARDINALITY                               | れていません。指定され     |
|                         | TABLE_SCHEMA     | TABLE_NAME                                | ているソート順序は無視     |
|                         |                  | TABLE_SCHEMA                              | されます。           |

表 *30. IBM OLE DB Provider for DB2* でサポートされているスキーマ行セット *(*続き*)*

| サポートされている GUID         | サポートされている制限       | サポートされている列            | 注 |
|------------------------|-------------------|-----------------------|---|
|                        |                   |                       |   |
| <b>DBSCHEMA</b>        | TABLE_NAME        | <b>GRANTEE</b>        |   |
| TABLE PRIVILEGES       | TABLE_SCHEMA      | <b>GRANTOR</b>        |   |
|                        |                   | IS GRANTABLE          |   |
|                        |                   | PRIVILEGE TYPE        |   |
|                        |                   | TABLE NAME            |   |
|                        |                   | TABLE SCHEMA          |   |
| <b>DBSCHEMA_TABLES</b> |                   |                       |   |
|                        | <b>TABLE NAME</b> | DESCRIPTIONTABLE NAME |   |
|                        | TABLE SCHEMA      | TABLE SCHEMA          |   |
|                        | <b>TABLE TYPE</b> | <b>TABLE TYPE</b>     |   |

## **IBM OLE DB Provider** で自動的に使用可能になる **OLE DB** サ ービス

デフォルトでは、IBM OLE DB Provider for DB2 は、プロバイダーのクラス ID (CLSID) の下に DWORD 値が 0xFFFFFFFF であるレジストリー項目 OLEDB SERVICES を追加することにより、すべての OLE DB サービスを自動的に有 効にします。この値の意味は以下のとおりです。

表 *31. OLE DB* サービス

| 使用可能になっているサービス               | DWORD 值        |
|------------------------------|----------------|
| すべてのサービス (デフォルト)             | $0x$ FFFFFFFFF |
| プールおよび AutoEnlistment を除くすべて | $0x$ FFFFFFFC  |
| クライアント・カーソルを除くすべて            | 0xFFFFFFFFB    |
| プール、エンリスト、およびカーソルを除くすべて      | 0xFFFFFFFF8    |
| サービスなし                       | 0x000000000    |

# データ・サービス

### **IBM OLE DB Provider** でサポートされているカーソル・モード

IBM OLE DB Provider for DB2 では、読み取り専用スクロール・カーソル、前方ス クロール・カーソル、読み取り専用の両方向スクロール・カーソル、更新可能な両 方向スクロール・カーソルがネイティブでサポートされています。

### **DB2** と **OLE DB** の間のデータ・タイプ・マッピング

IBM OLE DB Provider for DB2 では、DB2 データ・タイプと OLE DB データ・ タイプの間のデータ・タイプ・マッピングがサポートされています。

以下の表は、サポートされているマッピングと使用可能な名前の完全なリストを示 すことにより、列およびパラメーターのデータ・タイプを示しています。

表 *32. DB2* データ・タイプと *OLE DB* データ・タイプの間のデータ・タイプ・マッピング

| DB2 データ・                             |                                                                    |                                                                                                    |                                      |
|--------------------------------------|--------------------------------------------------------------------|----------------------------------------------------------------------------------------------------|--------------------------------------|
| タイプ                                  | OLE DB データ・タイプ標識                                                   | OLE DB 標準タイプ名                                                                                                    | DB2 固有の名前                            |
| <b>SMALLINT</b>                      | DBTYPE_I2                                                          | "DBTYPE_I2"                                                                                                    | "SMALLINT"                           |
| <b>INTEGER</b>                       | <b>DBTYPE I4</b>                                                   | "DBTYPE_I4"                                                                                                    | "INTEGER"または<br>"INT"                |
| <b>BIGINT</b>                        | DBTYPE_I8                                                          | "DBTYPE_I8"                                                                                                    | "BIGINT"                             |
| <b>REAL</b>                          | DBTYPE_R4                                                          | "DBTYPE_R4"                                                                                                    | "REAL"                               |
| <b>FLOAT</b>                         | DBTYPE_R8                                                          | "DBTYPE_R8"                                                                                                    | "FLOAT"                              |
| <b>DOUBLE</b>                        | DBTYPE_R8                                                          | "DBTYPE_R8"                                                                                                    | "DOUBLE"または<br>"DOUBLE<br>PRECISION" |
| <b>DECIMAL</b>                       | DBTYPE_NUMERIC                                                     | "DBTYPE_NUMERIC"                                                                                                    | "DEC"または<br>"DECIMAL"                |
| <b>NUMERIC</b>                       | DBTYPE_NUMERIC                                                     | "DBTYPE_NUMERIC"                                                                                                    | "NUM"または<br>"NUMERIC"                |
| <b>DATE</b>                          | <b>DBTYPE DBDATE</b>                                               | "DBTYPE_DBDATE"                                                                                                    | "DATE"                               |
| <b>TIME</b>                          | <b>DBTYPE_DBTIME</b>                                               | "DBTYPE DBTIME"                                                                                                    | "TIME"                               |
| <b>TIMESTAMP</b>                     | <b>DBTYPE_DBTIMESTAMP</b>                                          | "DBTYPE_DBTIMESTAMP"                                                                                                | "TIMESTAMP"                          |
| <b>CHAR</b>                          | DBTYPE_STR                                                         | "DBTYPE_CHAR"                                                                                                    | "CHAR"または<br>"CHARACTER"             |
| <b>VARCHAR</b>                       | DBTYPE_STR                                                         | "DBTYPE_VARCHAR"                                                                                                    | "VARCHAR"                            |
| <b>LONG</b><br><b>VARCHAR</b>        | DBTYPE_STR                                                         | "DBTYPE_LONGVARCHAR"                                                                                                | "LONG VARCHAR"                       |
| <b>CLOB</b>                          | DBTYPE_STR<br>および DBCOLUMNFLAGS_ISLONG<br>または DBPARAMFLAGS_ISLONG  | "DBTYPE_CHAR"<br>"DBTYPE_VARCHAR"<br>"DBTYPE_LONGVARCHAR"<br>および DBCOLUMNFLAGS_ISLONG<br>または DBPARAMFLAGS_ISLONG    | "CLOB"                               |
| <b>GRAPHIC</b>                       | DBTYPE_WSTR                                                        | "DBTYPE_WCHAR"                                                                                                    | "GRAPHIC"                            |
| <b>VARGRAPHIC</b>                    | <b>DBTYPE_WSTR</b>                                                 | "DBTYPE_WVARCHAR"                                                                                                   | "VARGRAPHIC"                         |
| <b>LONG</b><br>VARGRAPHIC            | DBTYPE_WSTR                                                        | "DBTYPE_WLONGVARCHAR"                                                                                               | "LONG<br>VARGRAPHIC"                 |
| <b>DBCLOB</b>                        | DBTYPE_WSTR<br>および DBCOLUMNFLAGS_ISLONG<br>または DBPARAMFLAGS ISLONG | "DBTYPE_WCHAR"<br>"DBTYPE_WVARCHAR"<br>"DBTYPE_WLONGVARCHAR"<br>および DBCOLUMNFLAGS ISLONG<br>または DBPARAMFLAGS_ISLONG | "DBCLOB"                             |
| $CHAR(n)$ FOR<br><b>BIT DATA</b>     | DBTYPE_BYTES                                                       | "DBTYPE_BINARY"                                                                                                    |                                      |
| VARCHAR(n)<br>FOR BIT<br><b>DATA</b> | DBTYPE_BYTES                                                       | "DBTYPE_VARBINARY"                                                                                                  |                                      |

表 *32. DB2* データ・タイプと *OLE DB* データ・タイプの間のデータ・タイプ・マッピング *(*続き*)*

| DB2 データ・       |                          |                          |           |
|----------------|--------------------------|--------------------------|-----------|
| タイプ            | OLE DB データ・タイプ標識         | OLE DB 標準タイプ名            | DB2 固有の名前 |
| <b>LONG</b>    | <b>DBTYPE BYTES</b>      | "DBTYPE_LONGVARBINARY"   |           |
| <b>VARCHAR</b> |                          |                          |           |
| <b>FOR BIT</b> |                          |                          |           |
| <b>DATA</b>    |                          |                          |           |
| <b>BLOB</b>    |                          |                          | "BLOB"    |
|                | <b>DBTYPE BYTES</b>      | "DBTYPE BINARY"          |           |
|                | および DBCOLUMNFLAGS_ISLONG | "DBTYPE VARBINARY"       |           |
|                | または DBPARAMFLAGS_ISLONG  | "DBTYPE LONGVARBINARY"   |           |
|                |                          | および DBCOLUMNFLAGS ISLONG |           |
|                |                          | または DBPARAMFLAGS_ISLONG  |           |

# **OLE DB** タイプから **DB2** タイプにデータを設定するためのデー タ変換

IBM OLE DB Provider for DB2 では、OLE DB タイプから DB2 タイプにデータ を設定するためのデータ変換がサポートされています。

以下の表に、OLE DB タイプから DB2 タイプへのデータ変換を示します。データ のタイプや値に応じて、一部のケースではデータの切り捨てが起こる場合があるこ とに注意してください。

表 *33. OLE DB* タイプから *DB2* タイプへのデータ変換

|                        |                   |             |   |              |              |                   |              |              |              |              |                          | DB2 データ・タイプ            |             |               |               |                  |              |              |                             |                        |             |                  |
|------------------------|-------------------|-------------|---|--------------|--------------|-------------------|--------------|--------------|--------------|--------------|--------------------------|------------------------|-------------|---------------|---------------|------------------|--------------|--------------|-----------------------------|------------------------|-------------|------------------|
|                        |                   |             |   |              |              |                   |              |              |              |              |                          |                        |             |               |               |                  |              |              | ビット・                        |                        |             |                  |
|                        |                   |             |   |              |              | D                 |              |              |              |              |                          |                        |             |               |               | L                |              |              | データの                        |                        |             |                  |
|                        |                   |             |   |              |              | E                 |              |              |              |              |                          |                        |             |               |               | $\mathbf 0$      |              |              | 場合                          |                        |             |                  |
|                        |                   |             |   |              |              | $\mathbf C$       |              |              |              |              |                          |                        |             |               |               | $\mathbb N$      |              |              |                             |                        |             |                  |
|                        |                   |             |   |              | $\mathbf F$  | 1                 |              |              |              |              |                          | L                      |             |               |               | G                |              |              |                             | L                      |             |                  |
|                        |                   |             |   |              | L            | $\mathbf{M}$      |              |              |              |              |                          | $\mathbf 0$            |             |               |               |                  |              |              |                             | $\mathbf 0$            |             |                  |
|                        |                   |             |   |              | $\bf{0}$     | $\mathbf{A}$      |              |              |              |              |                          | $\mathbb N$            |             |               | $\mathbf{V}$  | $\mathbf{V}$     |              |              |                             | $\mathbf N$            |             |                  |
|                        |                   |             |   |              | $\mathbf{A}$ | L                 |              |              | T            |              |                          | G                      |             |               | A             | A                |              |              |                             | G                      |             | D                |
|                        | S                 |             |   |              | T            |                   |              |              | Т            |              |                          |                        |             |               | $\bf{R}$      | $\mathbf R$      |              |              | V                           | $\mathbf{V}$           |             | $\mathbf A$<br>T |
|                        | M                 | I<br>N      | B |              | D            | N<br>$\mathbf{U}$ |              |              | M<br>E       |              | $\mathbf{V}$             | $\bf{V}$               |             | G<br>$\bf{R}$ | G<br>$\bf{R}$ | G<br>$\mathbf R$ | D            |              |                             |                        |             | $\mathbf{A}$     |
|                        | $\mathbf{A}$<br>L | T           | I |              | $\Omega$     | $\mathbf{M}$      |              |              | S            |              | $\mathbf{A}$<br>$\bf{R}$ | $\mathbf A$<br>$\bf R$ |             | $\mathbf A$   | $\mathbf{A}$  | $\mathbf A$      | B            |              | $\mathbf{A}$<br>$\mathbf R$ | $\mathbf A$<br>$\bf R$ |             |                  |
|                        | L                 | E           | G | $\mathbf R$  | $\mathbf{U}$ | E                 | D            | T            | $\mathbf T$  | $\mathbf C$  | $\mathbf C$              | $\mathbf C$            | $\mathbf C$ | $\mathbf{P}$  | $\mathbf{P}$  | $\mathbf{P}$     | $\mathbf C$  | $\mathbf C$  | $\mathbf C$                 | $\mathbf C$            | B           | L                |
|                        | I                 | G           | I | E            | B            | $\mathbf R$       | $\mathbf{A}$ | 1            | $\mathbf{A}$ | H            | H                        | H                      | L           | H             | H             | H                | L            | H            | H                           | H                      | L           | 1                |
|                        | N                 | E           | N | $\mathbf{A}$ | L            | 1                 | T            | $\mathbf{M}$ | $\mathbf{M}$ | $\mathbf{A}$ | $\mathbf{A}$             | $\mathbf{A}$           | $\mathbf 0$ | $\bf{I}$      | I             | 1                | $\mathbf{o}$ | $\mathbf{A}$ | $\mathbf{A}$                | $\mathbf{A}$           | $\mathbf 0$ | ${\bf N}$        |
| OLE DB タイプ標識           | T                 | $\mathbf R$ | T | L            | E            | $\mathbf C$       | E            | E            | $\mathbf{P}$ | $\bf{R}$     | $\bf{R}$                 | $\bf{R}$               | B           | $\mathbf C$   | $\mathbf C$   | $\mathbf C$      | $\bf{B}$     | $\bf{R}$     | $\bf{R}$                    | $\bf{R}$               | B           | $\mathbf K$      |
| <b>DBTYPE_EMPTY</b>    |                   |             |   |              |              |                   |              |              |              |              |                          |                        |             |               |               |                  |              |              |                             |                        |             |                  |
| DBTYPE_NULL            |                   |             |   |              |              |                   |              |              |              |              |                          |                        |             |               |               |                  |              |              |                             |                        |             |                  |
| <b>DBTYPE_RESERVED</b> |                   |             |   |              |              |                   |              |              |              |              |                          |                        |             |               |               |                  |              |              |                             |                        |             |                  |
| DBTYPE_I1              | X                 | X           | X | X            | X            | X                 |              |              |              | X            | X                        |                        |             |               |               |                  |              |              |                             |                        |             |                  |

### 表 *33. OLE DB* タイプから *DB2* タイプへのデータ変換 *(*続き*)*

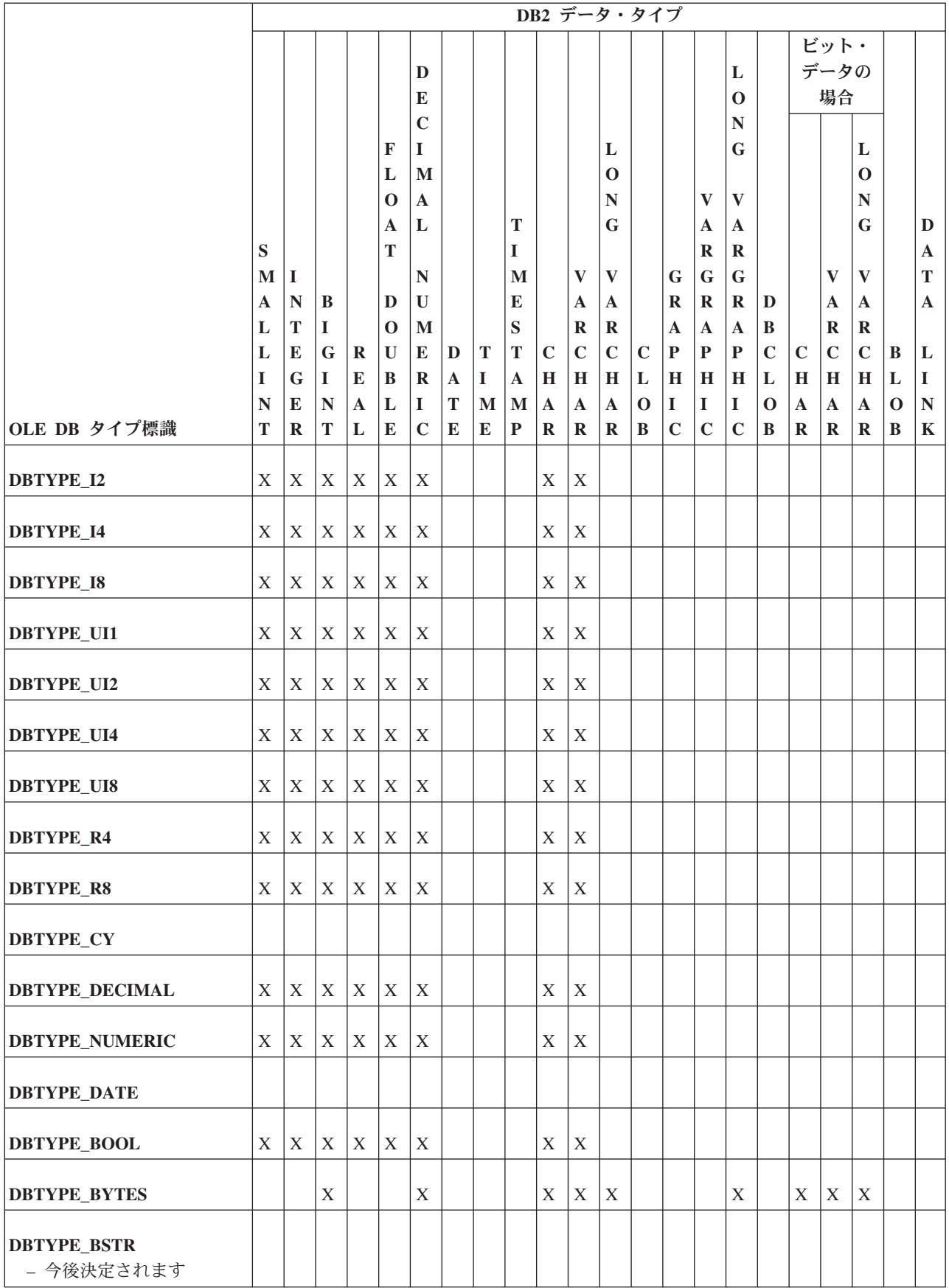

#### 表 *33. OLE DB* タイプから *DB2* タイプへのデータ変換 *(*続き*)*

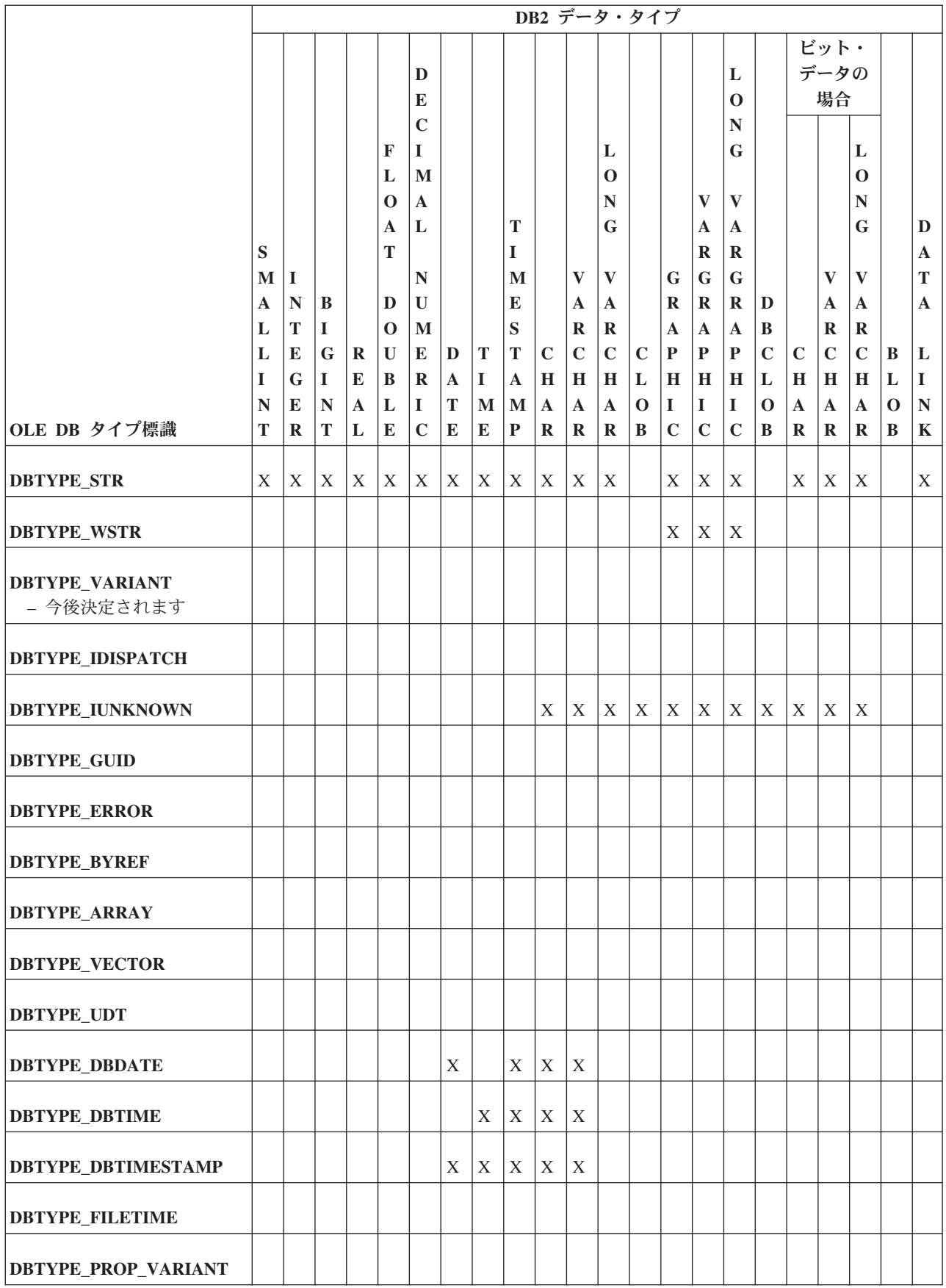

表 *33. OLE DB* タイプから *DB2* タイプへのデータ変換 *(*続き*)*

|                          |   |           |             |              |             |             |   |              |              |              | DB2 データ・タイプ  |              |             |              |              |              |             |              |              |              |          |              |
|--------------------------|---|-----------|-------------|--------------|-------------|-------------|---|--------------|--------------|--------------|--------------|--------------|-------------|--------------|--------------|--------------|-------------|--------------|--------------|--------------|----------|--------------|
|                          |   | ビット・      |             |              |             |             |   |              |              |              |              |              |             |              |              |              |             |              |              |              |          |              |
|                          |   |           |             |              |             | D           |   |              |              |              |              |              |             |              |              | L            |             |              | データの         |              |          |              |
|                          |   |           |             |              |             | E           |   |              |              |              |              |              |             |              |              | $\bf{0}$     |             |              | 場合           |              |          |              |
|                          |   |           |             |              |             | $\mathbf C$ |   |              |              |              |              |              |             |              |              | $\mathbb N$  |             |              |              |              |          |              |
|                          |   |           |             |              | F           |             |   |              |              |              |              | L            |             |              |              | G            |             |              |              | L            |          |              |
|                          |   |           |             |              | L           | M           |   |              |              |              |              | $\mathbf 0$  |             |              |              |              |             |              |              | $\bf{0}$     |          |              |
|                          |   |           |             |              | $\bf{0}$    | $\mathbf A$ |   |              |              |              |              | $\mathbb{N}$ |             |              | V            | V            |             |              |              | N            |          |              |
|                          |   |           |             |              | $\mathbf A$ | L           |   |              | T            |              |              | G            |             |              | $\mathbf A$  | $\mathbf A$  |             |              |              | G            |          | D            |
|                          | S |           |             |              | T           |             |   |              | I            |              |              |              |             |              | $\bf{R}$     | $\mathbf R$  |             |              |              |              |          | A            |
|                          | M | I         |             |              |             | N           |   |              | $\mathbf{M}$ |              | V            | V            |             | G            | G            | $\mathbf G$  |             |              | $\mathbf{V}$ | $\mathbf{V}$ |          | T            |
|                          | A | N         | B           |              | D           | U           |   |              | E            |              | A            | $\mathbf{A}$ |             | $\bf{R}$     | $\mathbf R$  | $\mathbf R$  | D           |              | A            | A            |          | $\mathbf{A}$ |
|                          | L | T         | 1           |              | $\mathbf 0$ | M           |   |              | S            |              | $\mathbf R$  | R            |             | $\mathbf{A}$ | $\mathbf{A}$ | $\mathbf{A}$ | B           |              | $\bf{R}$     | $\bf R$      |          |              |
|                          | L | ${\bf E}$ | G           | $\bf R$      | U           | E           | D | T            | T            | $\mathbf C$  | $\mathbf C$  | $\mathbf C$  | $\mathbf C$ | ${\bf P}$    | $\mathbf P$  | ${\bf P}$    | $\mathbf C$ | $\mathbf C$  | $\mathbf C$  | $\mathbf C$  | B        | L            |
|                          | I | G         | I           | E            | B           | $\mathbf R$ | A | $\bf{I}$     | $\mathbf{A}$ | H            | $\mathbf H$  | H            | L           | H            | H            | H            | L           | H            | $\mathbf H$  | $\mathbf H$  | L        | I            |
|                          | N | E         | $\mathbb N$ | $\mathbf{A}$ | L           | 1           | T | $\mathbf{M}$ | M            | $\mathbf{A}$ | $\mathbf{A}$ | $\mathbf{A}$ | $\mathbf 0$ | I            | I            | I            | $\mathbf 0$ | $\mathbf{A}$ | $\mathbf{A}$ | $\mathbf{A}$ | $\bf{0}$ | N            |
| OLE DB タイプ標識             | T | $\bf{R}$  | T           | L            | E           | $\mathbf C$ | E | E            | P            | R            | $\bf R$      | R            | B           | $\mathbf C$  | $\mathbf C$  | $\mathbf C$  | $\bf{B}$    | $\bf{R}$     | $\mathbf R$  | $\bf{R}$     | B        | $\mathbf K$  |
| <b>DBTYPE_HCHAPTER</b>   |   |           |             |              |             |             |   |              |              |              |              |              |             |              |              |              |             |              |              |              |          |              |
| <b>DBTYPE_VARNUMERIC</b> |   |           |             |              |             |             |   |              |              |              |              |              |             |              |              |              |             |              |              |              |          |              |

## **DB2** タイプから **OLE DB** タイプにデータを設定するためのデー タ変換

データを取得するため、IBM OLE DB Provider では DB2 タイプから OLE DB タ イプへのデータ変換を行うことができます。

以下の表は、DB2 タイプから OLE DB タイプへのサポートされるデータ変換を示 します。データのタイプや値に応じて、一部のケースではデータの切り捨てが起こ る場合があることに注意してください。

#### 表 *34. DB2* タイプから *OLE DB* タイプへのデータ変換

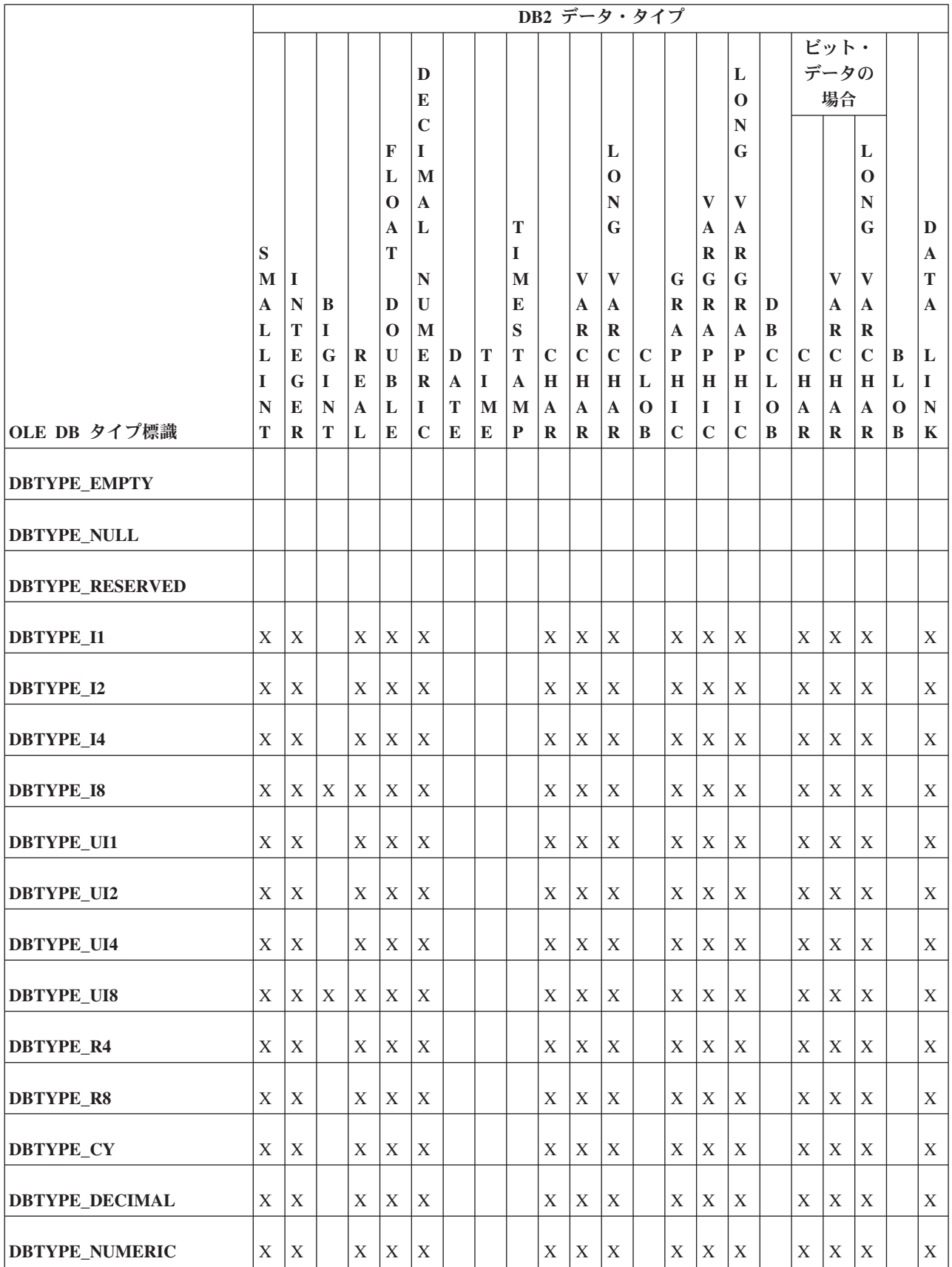

#### 表 *34. DB2* タイプから *OLE DB* タイプへのデータ変換 *(*続き*)*

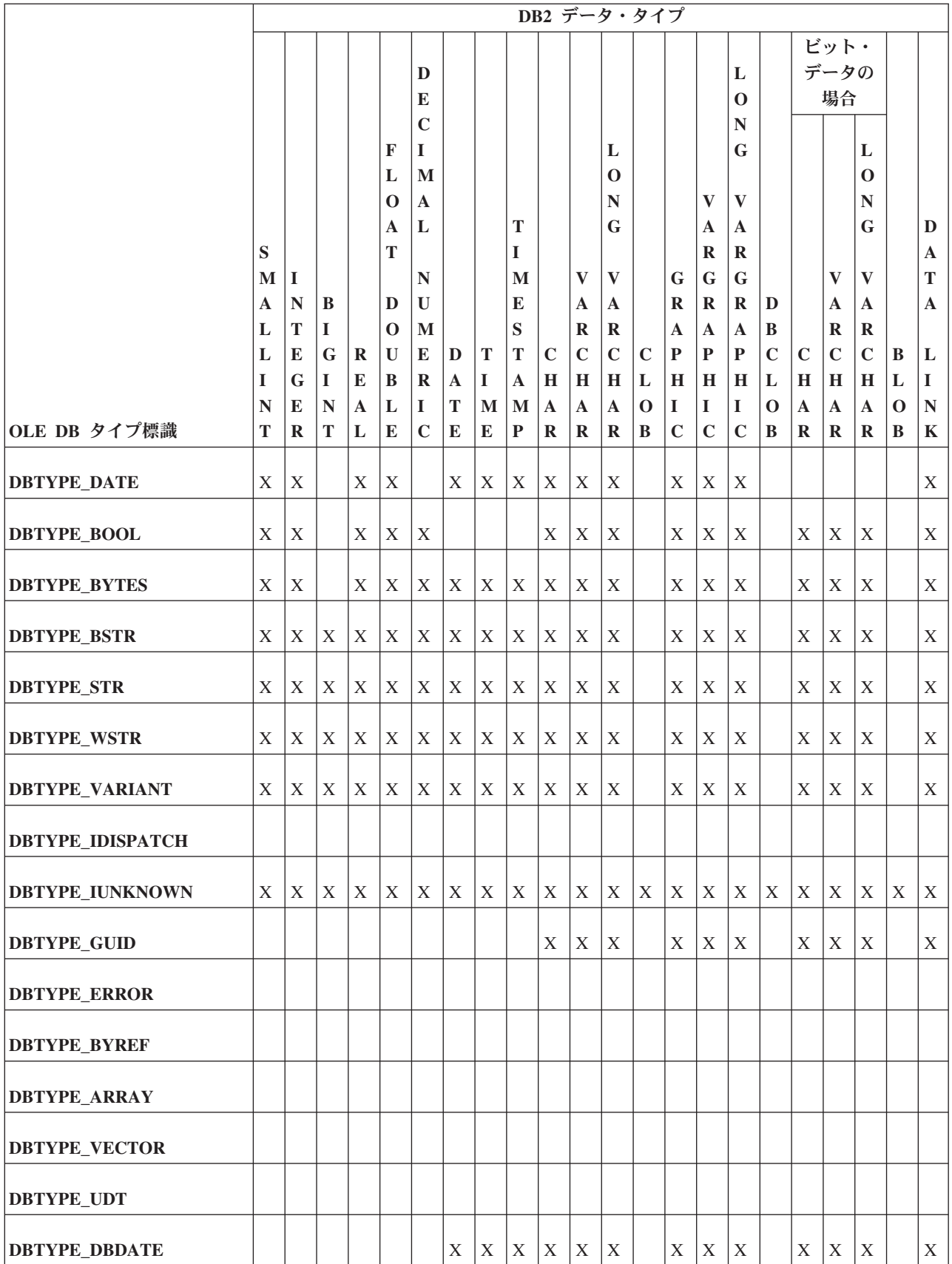

#### 表 *34. DB2* タイプから *OLE DB* タイプへのデータ変換 *(*続き*)*

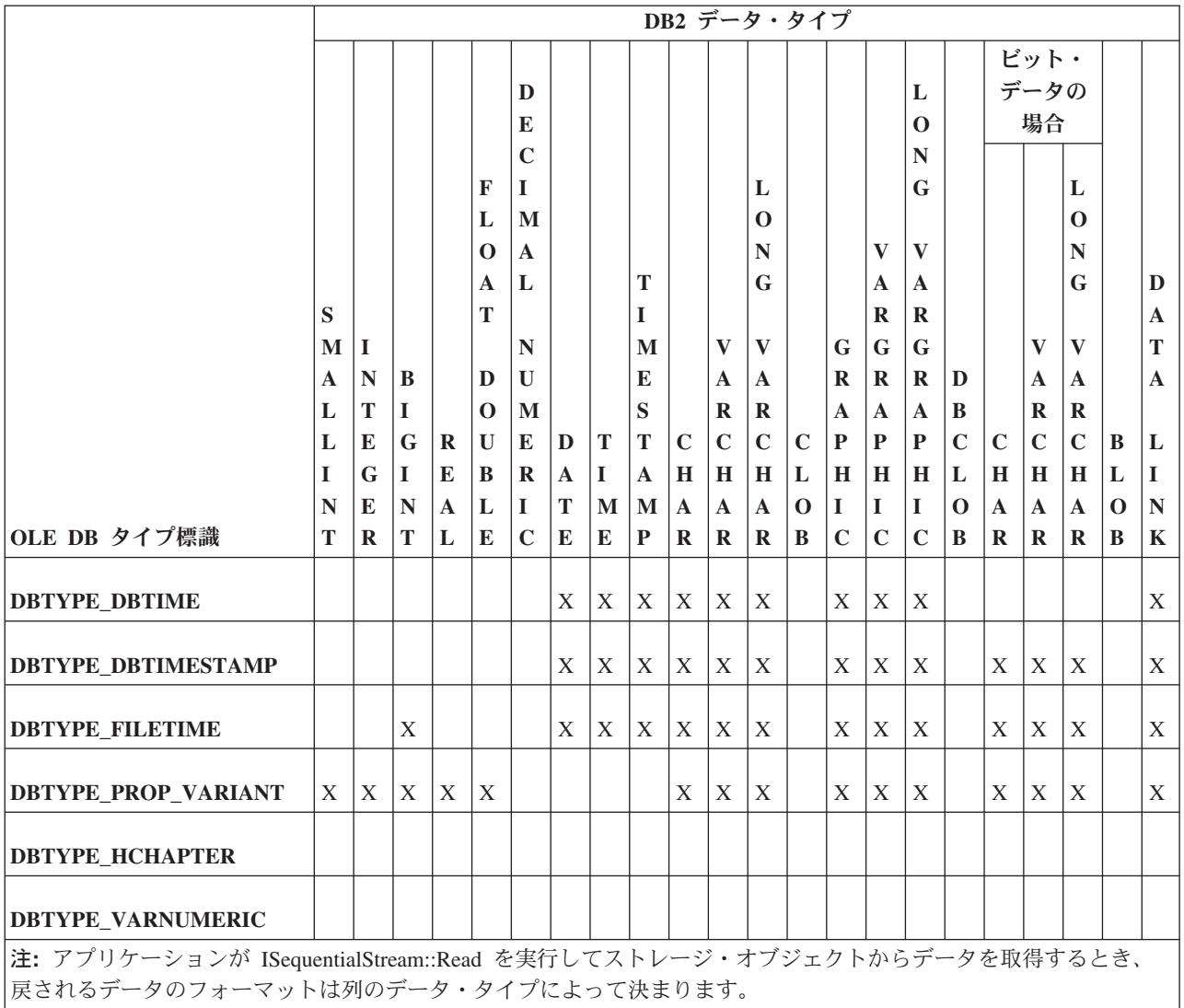

|• 文字でないデータおよびバイナリー・データ・タイプの場合、列のデータはそのオペレーティング・システムでそ の値を表すバイトのシーケンスとして表されます。

- v 文字データ・タイプの場合、データは最初に DBTYPE\_STR に変換されます。
- DBCLOB の場合、データは最初に DBTYPE WCHAR に変換されます。

### **IBM OLE DB Provider** の制限

IBM OLE DB Provider の制限は、以下のとおりです。

- IBMDADB2 では、ITransactionLocal インターフェースにより、自動コミット およびユーザー制御のトランザクション・スコープがサポートされています。デ フォルトのスコープは自動コミット・トランザクション・スコープです。ネスト されたトランザクションはサポートされていません。
- RestartPosition は、コマンド・テキストにパラメーターが含まれている場合に サポートされません。

v IBMDADB2 では、DBID パラメーター (IOpenRowset インターフェースで使用さ れるパラメーター) を介して渡される表名が引用符で囲まれません。その代わり に、引用符が必要な場合に OLE DB Consumer で表名に引用符を追加する必要が あります。

# **IBM OLE DB Provider** での **OLE DB** コンポーネントおよびインターフ ェースのサポート

以下の表は、IBM OLE DB Provider for DB2 および Microsoft OLE DB Provider for ODBC でサポートされている OLE DB コンポーネントおよびインターフェース を示しています。

#### 表 *35. BLOB*

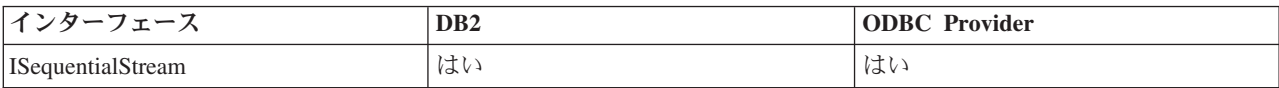

表 *36.* コマンド

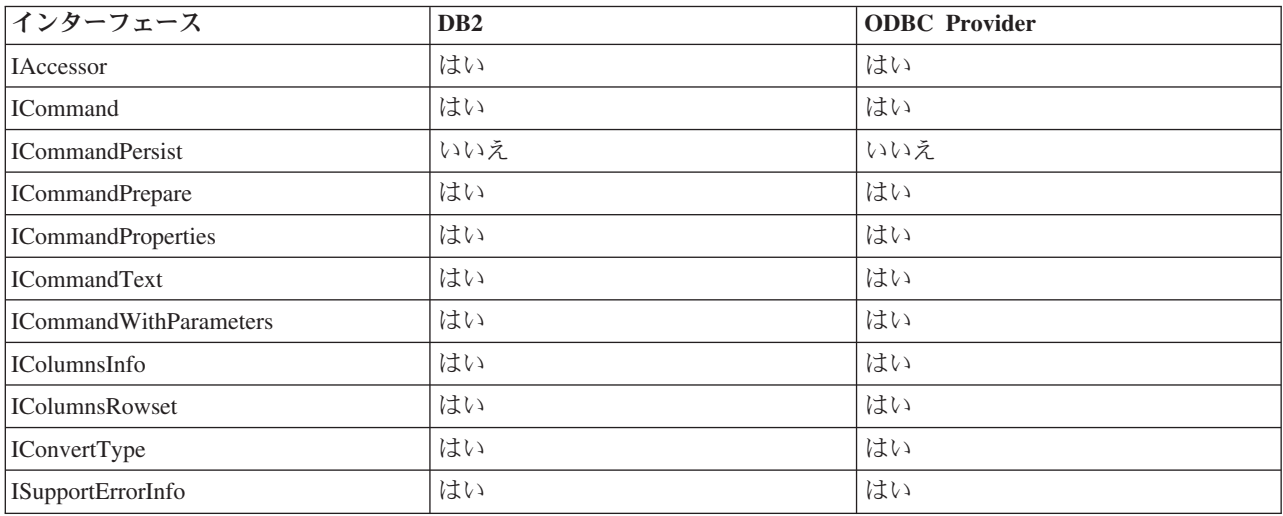

表 *37.* データ・ソース

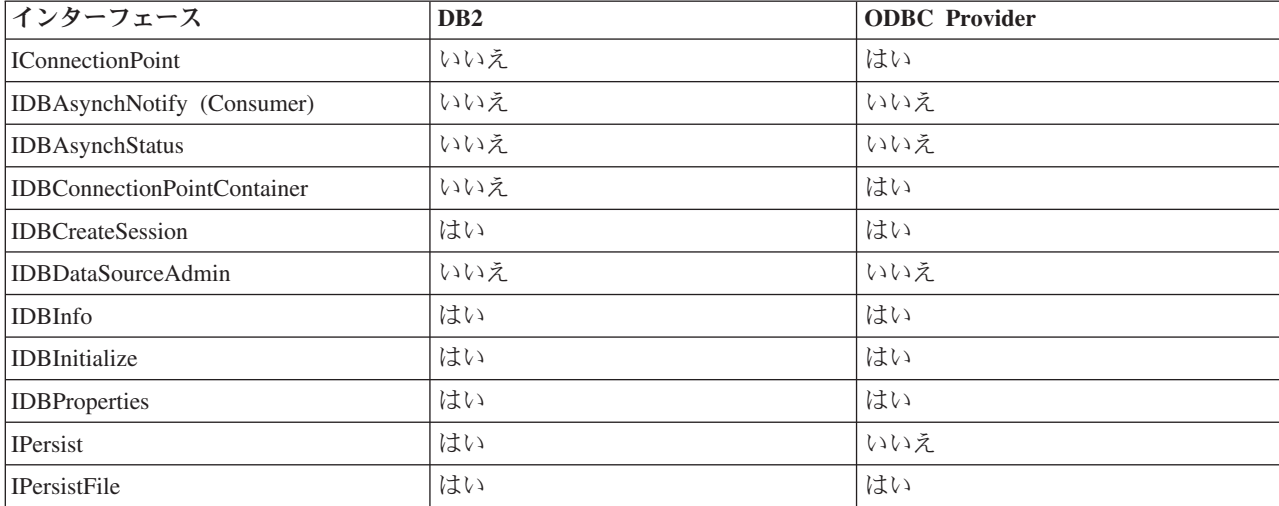

表 *37.* データ・ソース *(*続き*)*

| ノカーー                     | D <sub>B2</sub>                       | <b>ODBC</b> Provider                  |
|--------------------------|---------------------------------------|---------------------------------------|
| <b>ISupportErrorInfo</b> | 1 T<br>$\mathcal{A} \vee \mathcal{A}$ | $\mathcal{N} \rightarrow \mathcal{N}$ |

表 *38.* 列挙子

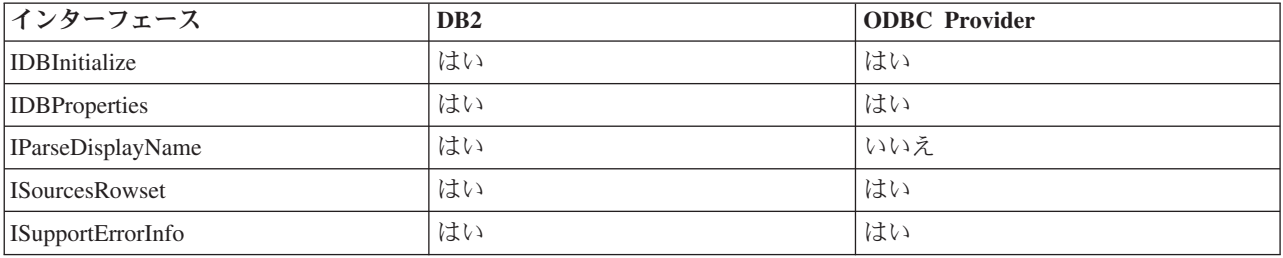

#### 表 *39.* エラー検索サービス

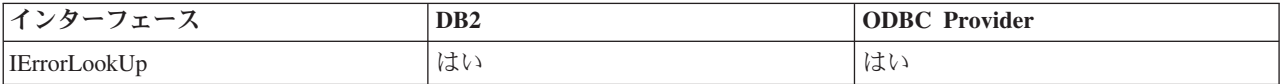

#### 表 *40.* エラー・オブジェクト

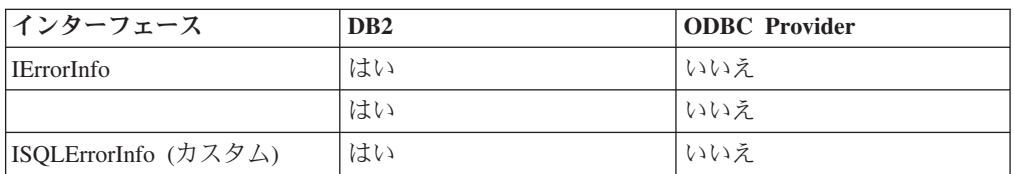

表 *41.* 複数結果

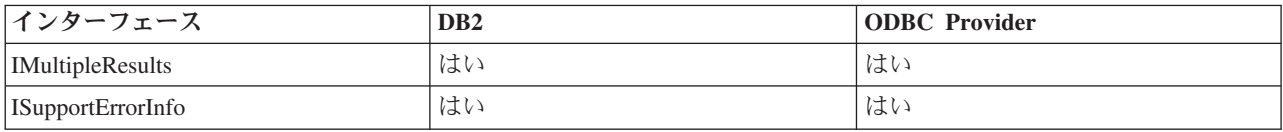

表 *42.* 行セット

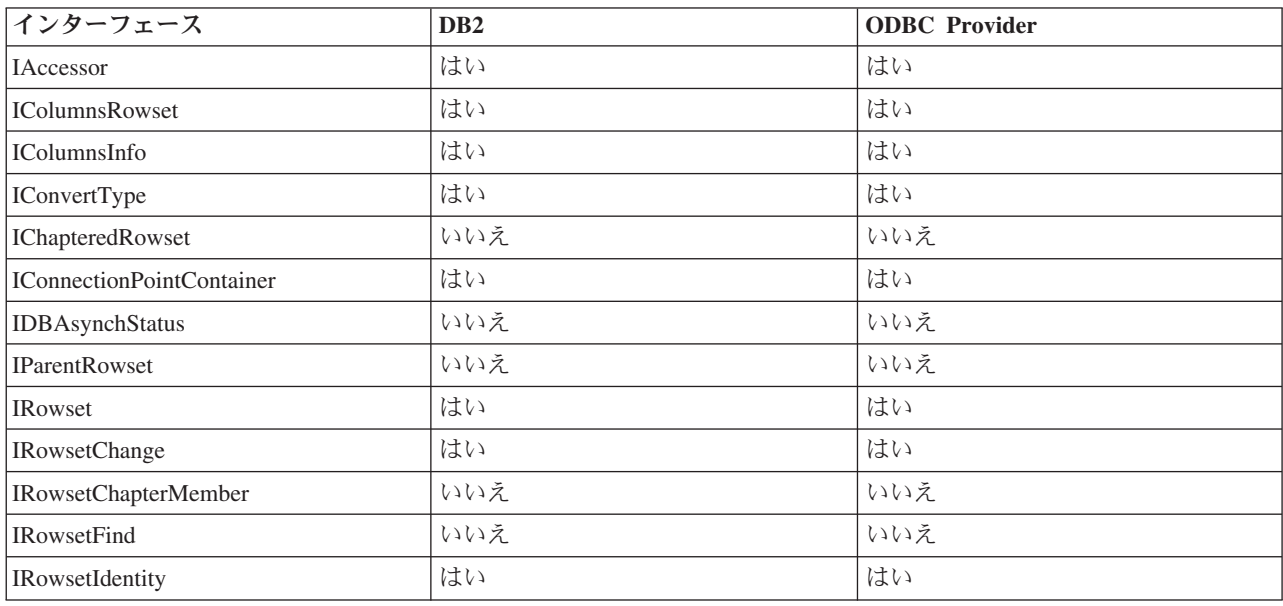

### 表 *42.* 行セット *(*続き*)*

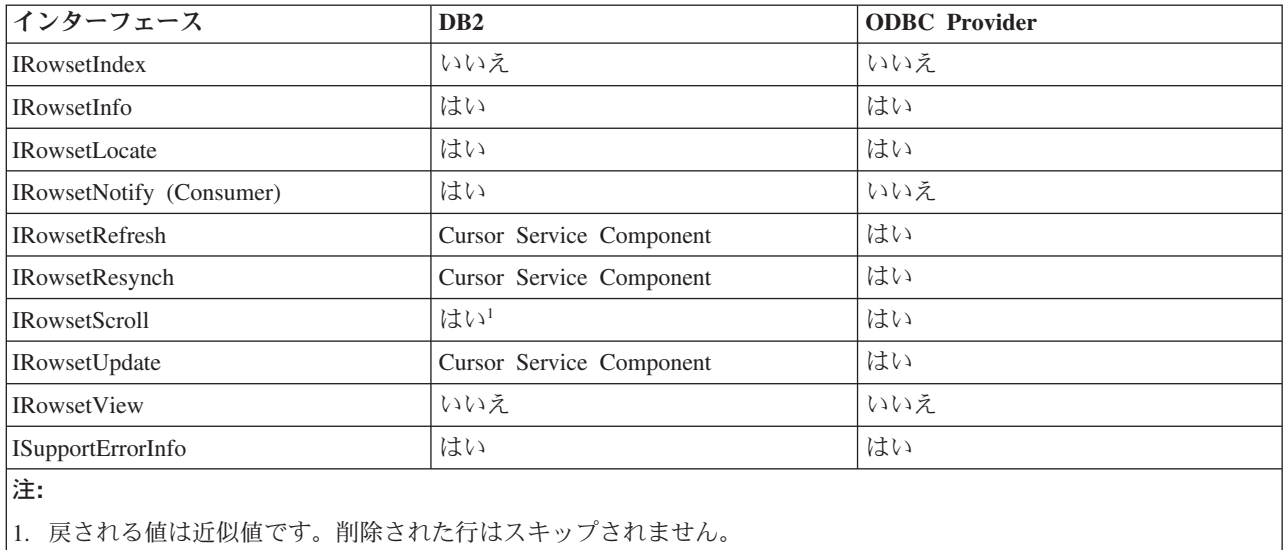

#### 表 *43.* セッション

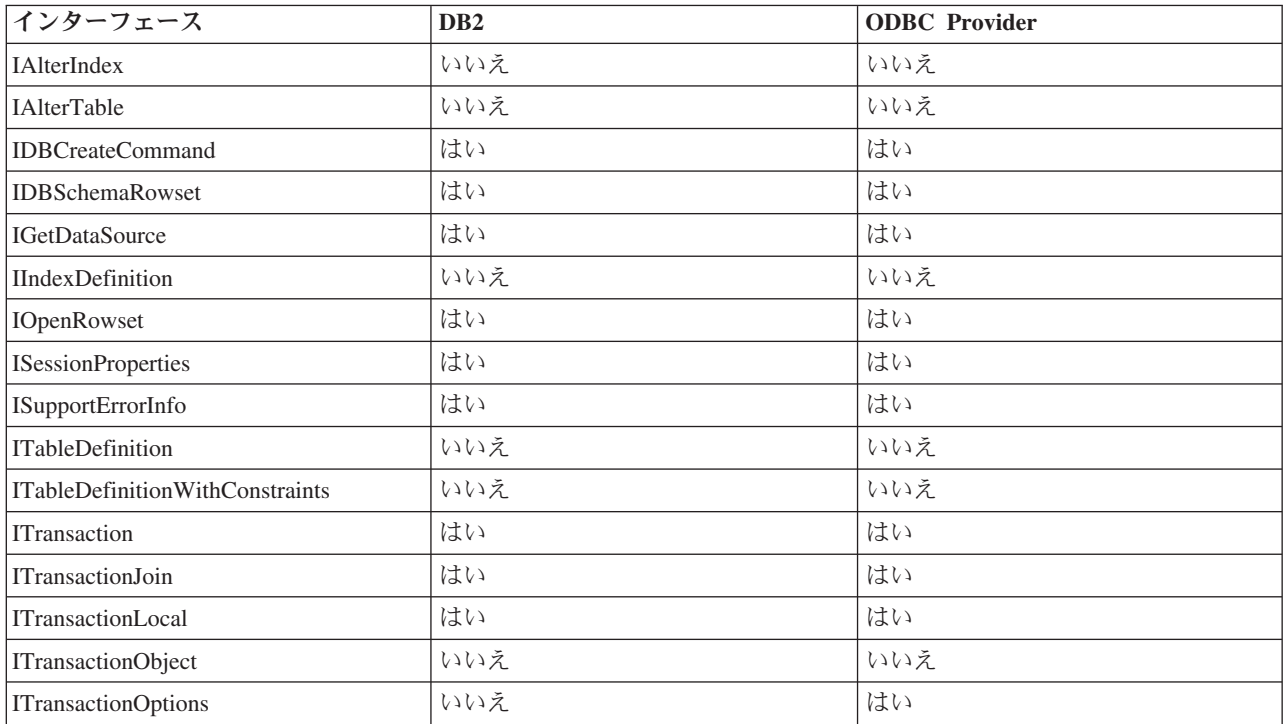

### 表 *44.* ビュー・オブジェクト

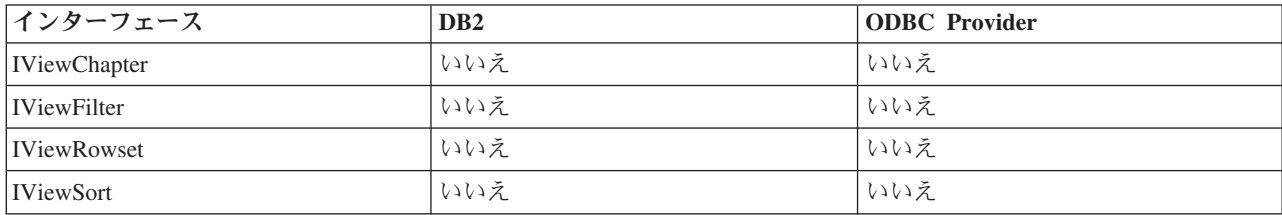
# **IBM OLE DB Provider** での **OLE DB** プロパティーのサポート

以下の表は、IBM OLE DB Provider for DB2 でサポートされている OLE DB プロ パティーを示しています。

表 *45. IBM OLE DB Provider for DB2* でサポートされているプロパティー*:* データ・ソース *(DBPROPSET\_DATASOURCE)*

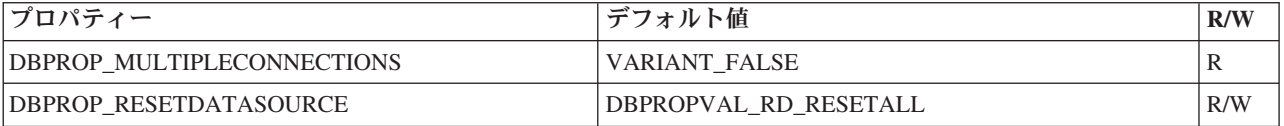

表 *46. IBM OLE DB Provider for DB2* でサポートされているプロパティー*: DB2* データ・ソース *(DBPROPSET\_DB2DATASOURCE)*

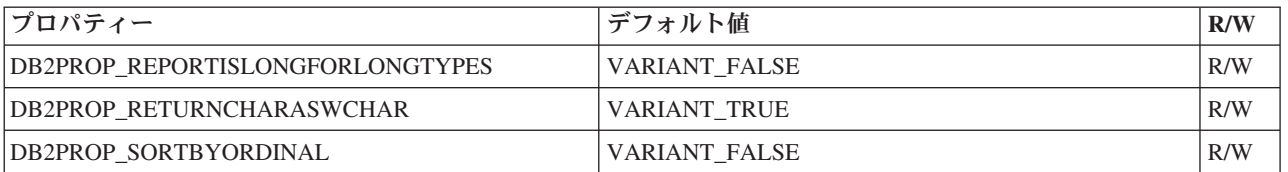

表 *47. IBM OLE DB Provider for DB2* でサポートされているプロパティー*:* データ・ソース情報 *(DBPROPSET\_DATASOURCEINFO)*

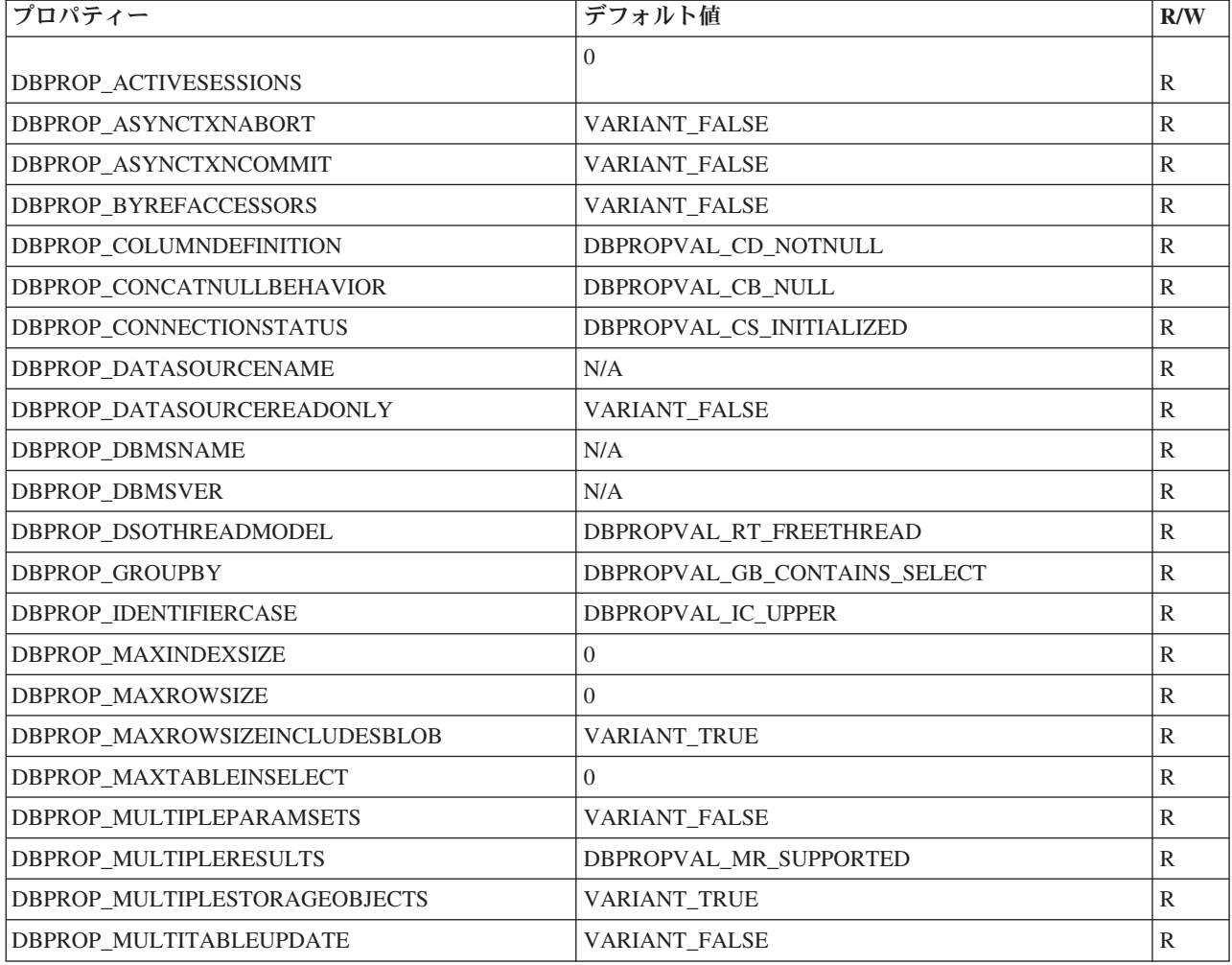

表 *47. IBM OLE DB Provider for DB2* でサポートされているプロパティー*:* データ・ソース情報 *(DBPROPSET\_DATASOURCEINFO) (*続き*)*

| プロパティー                                        | デフォルト値                                                                                                    | R/W          |
|-----------------------------------------------|----------------------------------------------------------------------------------------------------|--------------|
| DBPROP_NULLCOLLATION                          | DBPROPVAL_NC_LOW                                                                                                    | R            |
| DBPROP_OLEOBJECTS                             | DBPROPVAL_OO_BLOB                                                                                                    | $\mathbb{R}$ |
| DBPROP_ORDERBYCOLUMNSINSELECT                 | VARIANT_FALSE                                                                                                    | $\mathbb{R}$ |
| <b>DBPROP</b><br>_OUTPUTPARAMETERAVAILABILITY | DBPROPVAL OA ATEXECUTE                                                                                                    | R            |
| DBPROP_PERSISTENTIDTYPE                       | DBPROPVAL_PT_NAME                                                                                                    | $\mathbb{R}$ |
| DBPROP_PREPAREABORTBEHAVIOR                   | DBPROPVAL CB_DELETE                                                                                                    | $\mathbb{R}$ |
| DBPROP_PROCEDURETERM                          | "STORED PROCEDURE"                                                                                                    | $\mathbb{R}$ |
| DBPROP_PROVIDERFRIENDLYNAME                   | "IBM OLE DB Provider for DB2"                                                                                                    | $\mathbb{R}$ |
| DBPROP_PROVIDERNAME                           | "IBMDADB2.DLL"                                                                                                    | $\mathbb{R}$ |
| DBPROP_PROVIDEROLEDBVER                       | "02.7"                                                                                                    | $\mathbb{R}$ |
| DBPROP_PROVIDERVER                            | なし                                                                                                    | R            |
| DBPROP_QUOTEIDENTIFIERCASE                    | DBPROPVAL_IC_SENSITIVE                                                                                                    | $\mathbb{R}$ |
| <b>DBPROP</b><br>_ROWSETCONVERSIONSONCOMMAND  | VARIANT_TRUE                                                                                                    | R            |
| <b>DBPROP_SCHEMATERM</b>                      | "SCHEMA"                                                                                                    | $\mathbb{R}$ |
| DBPROP_SCHEMAUSAGE                            | DBPROPVAL SU DML STATEMENTS  <br>DBPROPVAL_SU_TABLE_DEFINITION  <br>DBPROPVAL_SU_INDEX_DEFINITION  <br>DBPROPVAL_SU_PRIVILEGE_DEFINITION  | $\mathbb{R}$ |
| DBPROP_SQLSUPPORT                             | DBPROPVAL_SQL_ODBC_EXTENDED  <br>DBPROPVAL_SQL_ESCAPECLAUSES  <br>DBPROPVAL_SQL_ANSI92_ENTRY                                              | R            |
| <b>DBPROP SERVERNAME</b>                      | なし                                                                                                    | $\mathbb{R}$ |
| DBPROP_STRUCTUREDSTORAGE                      | DBPROPVAL_SS_ISEQUENTIALSTREAM                                                                                                    | $\mathbb{R}$ |
| DBPROP_SUBQUERIES                             | DBPROPVAL_SQ_CORRELATEDSUBQUERIES  <br>DBPROPVAL SQ_COMPARISON  <br>DBPROPVAL SQ EXISTS  <br>DBPROPVAL_SQ_IN  <br>DBPROPVAL_SQ_QUANTIFIED | $\mathbb{R}$ |
| DBPROP_SUPPORTEDTXNDDL                        | DBPROPVAL_TC_ALL                                                                                                    | R            |
| DBPROP_SUPPORTEDTXNISOLEVELS                  | DBPROPVAL_TI_CURSORSTABILITY  <br>DBPROPVAL_TI_READCOMMITTED  <br>DBPROPVAL_TI_READUNCOMMITTED  <br>DBPROPVAL_TI_SERIALIZABLE             | R            |
| DBPROP_SUPPORTEDTXNISORETAIN                  | DBPROPVAL_TR_COMMIT_DC  <br>DBPROPVAL_TR_ABORT_NO                                                                                         | $\mathbb{R}$ |

表 *47. IBM OLE DB Provider for DB2* でサポートされているプロパティー*:* データ・ソース情報 *(DBPROPSET\_DATASOURCEINFO) (*続き*)*

| プロパティー                 | デフォルト値  | R/W |
|------------------------|---------|-----|
| DBPROP_TABLETERM       | "TABLE" | F   |
| <b>DBPROP USERNAME</b> | N/A     | R   |

表 *48. IBM OLE DB Provider for DB2* でサポートされているプロパティー*:* 初期化 *(DBPROPSET\_DBINIT)*

| プロパティー                                     | デフォルト値               | R/W |
|--------------------------------------------|----------------------|-----|
| DBPROP_AUTH_PASSWORD                       | N/A                  | R/W |
| <b>DBPROP INIT TIMEOUT (1)</b>             | $\overline{0}$       | R/W |
| DBPROP_AUTH_PERSIST<br>_SENSITIVE_AUTHINFO | <b>VARIANT FALSE</b> | R/W |
| <b>DBPROP AUTH USERID</b>                  | N/A                  | R/W |
| <b>DBPROP INIT DATASOURCE</b>              | N/A                  | R/W |
| <b>DBPROP INIT HWND</b>                    | N/A                  | R/W |
| <b>DBPROP INIT MODE</b>                    | DB MODE READWRITE    | R/W |
| DBPROP INIT OLEDBSERVICES                  | $0x$ FFFFFFFFF       | R/W |
| <b>DBPROP INIT PROMPT</b>                  | DBPROMPT NOPROMPT    | R/W |
| DBPROP INIT PROVIDERSTRING                 | N/A                  | R/W |

表 *49. IBM OLE DB Provider for DB2* でサポートされているプロパティー*:* 行セット *(DBPROPSET\_ROWSET)*

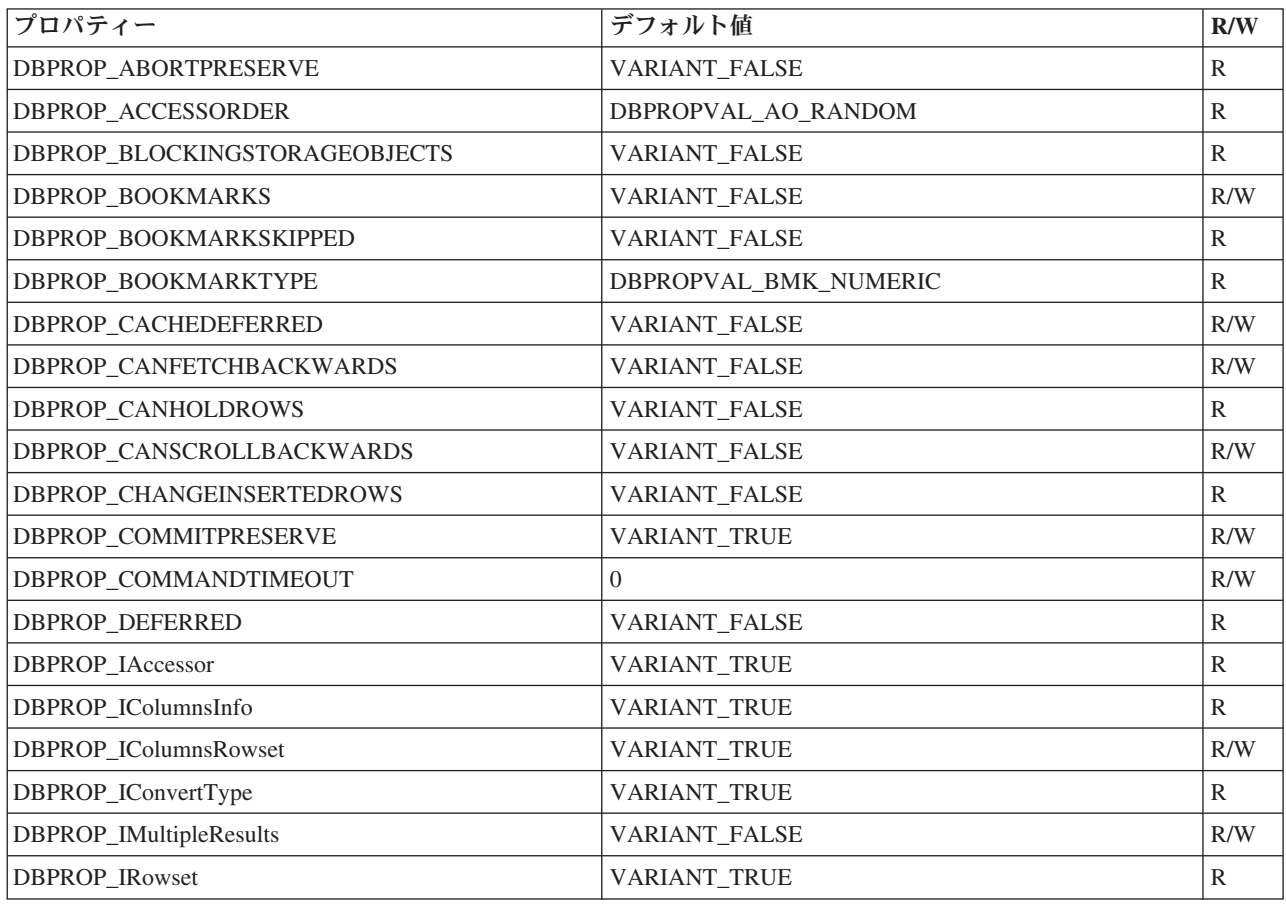

| プロパティー                                           | デフォルト値                                                                                                    | R/W           |
|--------------------------------------------------|----------------------------------------------------------------------------------------------------|---------------|
| DBPROP_IRowChange                                | VARIANT_FALSE                                                                                                    | R/W           |
| DBPROP_IRowsetFind                               | VARIANT_FALSE                                                                                                    | $\mathbb{R}$  |
| DBPROP_IRowsetIdentity                           | VARIANT_TRUE                                                                                                    | $\mathbb{R}$  |
| DBPROP_IRowsetInfo                               | VARIANT_TRUE                                                                                                    | $\mathbb{R}$  |
| DBPROP_IRowsetLocate                             | VARIANT_FALSE                                                                                                    | R/W           |
| DBPROP_IRowsetScroll                             | VARIANT_FALSE                                                                                                    | R/W           |
| DBPROP_IRowsetUpdate                             | VARIANT_FALSE                                                                                                    | $\mathbb{R}$  |
| DBPROP_ISequentialStream                         | VARIANT_TRUE                                                                                                    | $\mathbb{R}$  |
| DBPROP_ISupportErrorInfo                         | VARIANT_TRUE                                                                                                    | $\mathbb{R}$  |
| DBPROP_LITERALBOOKMARKS                          | VARIANT_FALSE                                                                                                    | $\mathbb{R}$  |
| DBPROP_LITERALIDENTITY                           | VARIANT_TRUE                                                                                                    | $\mathbb{R}$  |
| DBPROP_LOCKMODE                                  | DBPROPVAL_LM_SINGLEROW                                                                                                    | R/W           |
| DBPROP_MAXOPENROWS                               | 32767                                                                                                    | $\mathbb{R}$  |
| DBPROP_MAXROWS                                   | $\boldsymbol{0}$                                                                                                    | R/W           |
| DBPROP_NOTIFICATIONGRANULARITY                   | DBPROPVAL_NT_SINGLEROW                                                                                                    | R/W           |
| DBPROP_NOTIFICATION PHASES                       | DBPROPVAL_NP_OKTODO<br>DBPROPBAL NP_ABOUTTODO<br>DBPROPVAL_NP_SYNCHAFTER<br>DBPROPVAL_NP_FAILEDTODO<br>DBPROPVAL_NP_DIDEVENT | $\mathbb{R}$  |
| DBPROP_NOTIFYROWSETRELEASE                       | DBPROPVAL_NP_OKTODO<br>DBPROPVAL_NP_ABOUTTODO                                                                                | $\mathbb{R}$  |
| <b>DBPROP</b><br>NOTIFYROWSETFETCHPOSITIONCHANGE | DBPROPVAL_NP_OKTODO<br>DBPROPVAL_NP_ABOUTTODO                                                                                | $\mathbb{R}$  |
| DBPROP_NOTIFYCOLUMNSET                           | DBPROPVAL_NP_OKTODO<br>DBPROPVAL_NP_ABOUTTODO                                                                                | $\mathbb{R}$  |
| DBPROP_NOTIFYROWDELETE                           | DBPROPVAL NP_OKTODO<br>DBPROPVAL_NP_ABOUTTODO                                                                                | $\mathbb{R}$  |
| DBPROP_NOTIFYROWINSERT                           | DBPROPVAL_NP_OKTODO<br>DBPROPVAL_NP_ABOUTTODO                                                                                | R             |
| DBPROP_ORDEREDBOOKMARKS                          | VARIANT_FALSE                                                                                                    | $\mathbb{R}$  |
| <b>DBPROP_OTHERINSERT</b>                        | VARIANT_FALSE                                                                                                    | $\mathbb{R}$  |
| DBPROP_OTHERUPDATEDELETE                         | <b>VARIANT_FALSE</b>                                                                                                    | R/W           |
| DBPROP_OWNINSERT                                 | VARIANT_FALSE                                                                                                    | $\mathbb{R}$  |
| DBPROP_OWNUPDATEDELETE                           | VARIANT_FALSE                                                                                                    | $\mathbb{R}$  |
| DBPROP_QUICKRESTART                              | VARIANT_FALSE                                                                                                    | R/W           |
| DBPROP_REMOVEDELETED                             | VARIANT_FALSE                                                                                                    | R/W           |
| DBPROP_ROWTHREADMODEL                            | DBPROPVAL_RT_FREETHREAD                                                                                                    | ${\mathbb R}$ |

表 *49. IBM OLE DB Provider for DB2* でサポートされているプロパティー*:* 行セット *(DBPROPSET\_ROWSET) (*続き*)*

表 *49. IBM OLE DB Provider for DB2* でサポートされているプロパティー*:* 行セット *(DBPROPSET\_ROWSET) (*続き*)*

| プロパティー                           | デフォルト値               | R/W |
|----------------------------------|----------------------|-----|
| <b>DBPROP SERVERCURSOR</b>       | <b>VARIANT TRUE</b>  |     |
| <b>DBPROP SERVERDATAONINSERT</b> | <b>VARIANT FALSE</b> |     |
| DBPROP UNIQUEROWS                | VARIANT FALSE        | R/W |
| <b>DBPROP UPDATABILITY</b>       |                      | R/W |

表 *50. IBM OLE DB Provider for DB2* でサポートされているプロパティー*: DB2* 行セット *(DBPROPSET\_DB2ROWSET)*

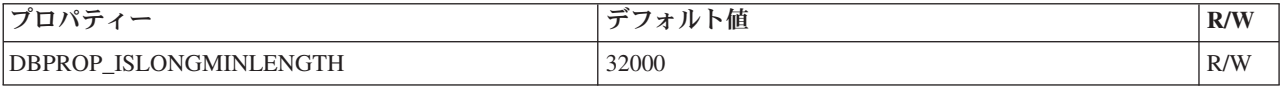

表 *51. IBM OLE DB Provider for DB2* でサポートされているプロパティー*:* セッション *(DBPROPSET\_SESSION)*

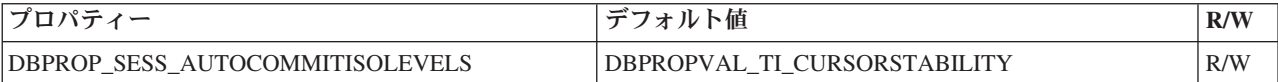

注**:**

1. TCP/IP プロトコルを使用してサーバーに接続する場合にのみ、タイムアウトを 適用できます。タイムアウトは TCP/IP sock 接続時にのみ強制されます。指定 されたタイムアウトの有効期限が切れる前に sock 接続が完了する場合、初期化 プロセスの残りの部分に対しては、タイムアウトが強制されなくなります。クラ イアント・リルート機能が使用される場合、タイムアウトは二倍になります。一 般に、クライアント・リルートが有効になっている場合、接続タイムアウト動作 はクライアント・リルートによって指示されます。

#### **IBM OLE DB Provider** によるデータ・ソースへの接続

以下の例は、IBM OLE DB Provider for DB2 を使用して DB2 データ・ソースに接 続する方法を示しています。

#### 例 **1: ADO** を使用する **Visual Basic** アプリケーション

Dim db As ADODB.Connection Set db = New ADODB.Connection db.Provider = "IBMDADB2" db.CursorLocation = adUseClient ...

#### 例 **2 IDataInitialize** と **Service Component** を使用する **C/C++** ア プリケーション

- hr = CoCreateInstance ( CLSID\_MSDAINITIALIZE, NULL, CLSCTX\_INPROC\_SERVER, IID\_IDataInitialize, (void\*\*)&pIDataInitialize);
- hr = pIDataInitialize–>CreateDBInstance( CLSID\_IBMDADB2, **// ClassID of IBMDADB2** NULL,

CLSCTX\_INPROC\_SERVER, NULL, IID\_IDBInitialize, (IUnknown\*\*)&pIDBInitialize);

# **ADO** アプリケーション

## **ADO** 接続ストリング・キーワード

ADO (ActiveX Data Objects) 接続ストリング・キーワードを指定するには、 Provider (接続) ストリングで keyword=*value* のフォーマットを使用してキーワード を指定します。複数のキーワードを指定する場合はセミコロン (;) で区切ります。

以下の表は、IBM OLE DB Provider for DB2 でサポートされているキーワードを示 しています。

| キーワード      | 値           | 意味                    |
|------------|-------------|-----------------------|
| <b>DSN</b> | データベース別名の名前 | データベース・ディレクトリーで使用される  |
|            |             | DB2 データベース別名。         |
| UID        | ユーザー ID     | DB2 サーバーへの接続に使用するユーザー |
|            |             | ID <sub>o</sub>       |
| <b>PWD</b> | UID のパスワード  | DB2 サーバーへの接続に使用するユーザー |
|            |             | ID のパスワード。            |

表 *52. IBM OLE DB Provider for DB2* でサポートされているキーワード

他の DB2 CLI 構成キーワードも、IBM OLE DB Provider の動作に影響します。

### **Visual Basic ADO** アプリケーションによるデータ・ソースへの 接続

IBM OLE DB Provider for DB2 を使用して DB2 データ・ソースに接続するには、 IBMDADB2 Provider 名を指定します。

## **ADO** アプリケーションにおける更新可能な両方向スクロール・カ ーソル

IBM OLE DB Provider for DB2 では、読み取り専用スクロール・カーソル、前方ス クロール・カーソル、読み取り専用の両方向スクロール・カーソル、更新可能な両 方向スクロール・カーソルがネイティブでサポートされています。更新可能な両方 向スクロール・カーソルにアクセスする ADO アプリケーションはカーソル位置を adUseClient または adUseServer に設定する必要があります。カーソル位置を adUseServer に設定すると、カーソルがサーバー上で実体化されます。

### **ADO** アプリケーションの制限

以下に ADO アプリケーションの制限を示します。

v ストアード・プロシージャーを呼び出す ADO アプリケーションでは、事前にパ ラメーターが作成されて明示的にバインドされていなければなりません。パラメ ーターを自動生成するための Parameters.Refresh 方式は、DB2 Server for VSE & VM ではサポートされていません。

- v デフォルトのパラメーター値はサポートされていません。
- v サーバー・サイドの両方向スクロール・カーソルを使用して新しい行を挿入する 場合、AddNew() 方式を Fieldlist および Values 引数値を指定して使用します。 これは、各列に対して Update() 呼び出しに続いて引数なしの AddNew() を呼び 出すより効率的です。 AddNew() および Update() の各呼び出しはサーバーに対 する別個の要求です。したがって、これは AddNew() を単独で呼び出すより効率 が悪くなります。
- 新規に挿入された行は、サーバー・サイドの両方向スクロール・カーソルでは更 新できません。
- サーバー・サイドの両方向スクロール・カーソルを使用している場合には、長い データ、または LOB データを持つ表は更新できません。

## **IBM OLE DB Provider** での **ADO** メソッドおよびプロパティー のサポート

IBM OLE DB Provider は、以下の ADO メソッドおよびプロパティーをサポート しています。

表 *53.* コマンド・メソッド

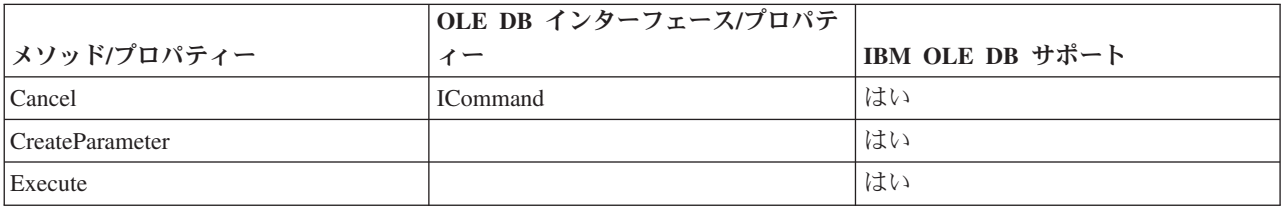

表 *54.* コマンド・プロパティー

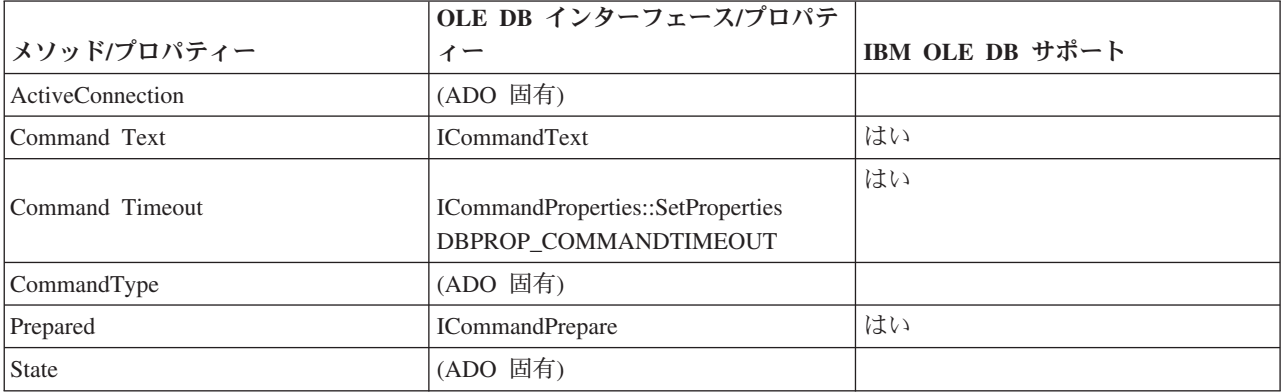

表 *55.* コマンド・コレクション

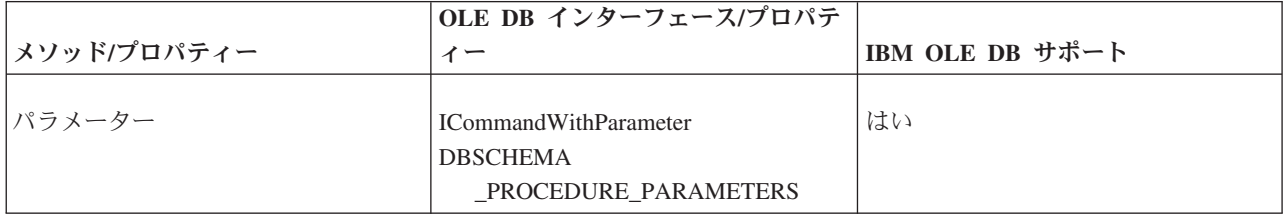

#### 表 *55.* コマンド・コレクション *(*続き*)*

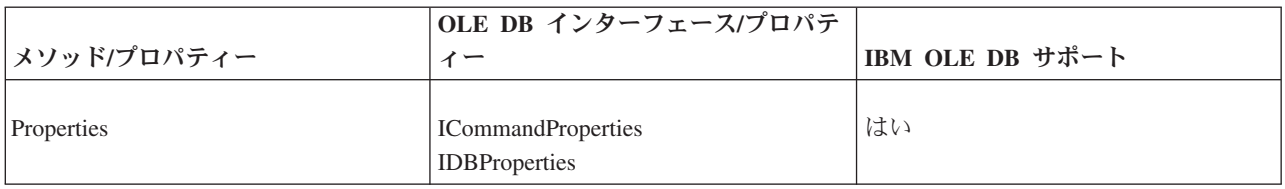

#### 表 *56.* 接続メソッド

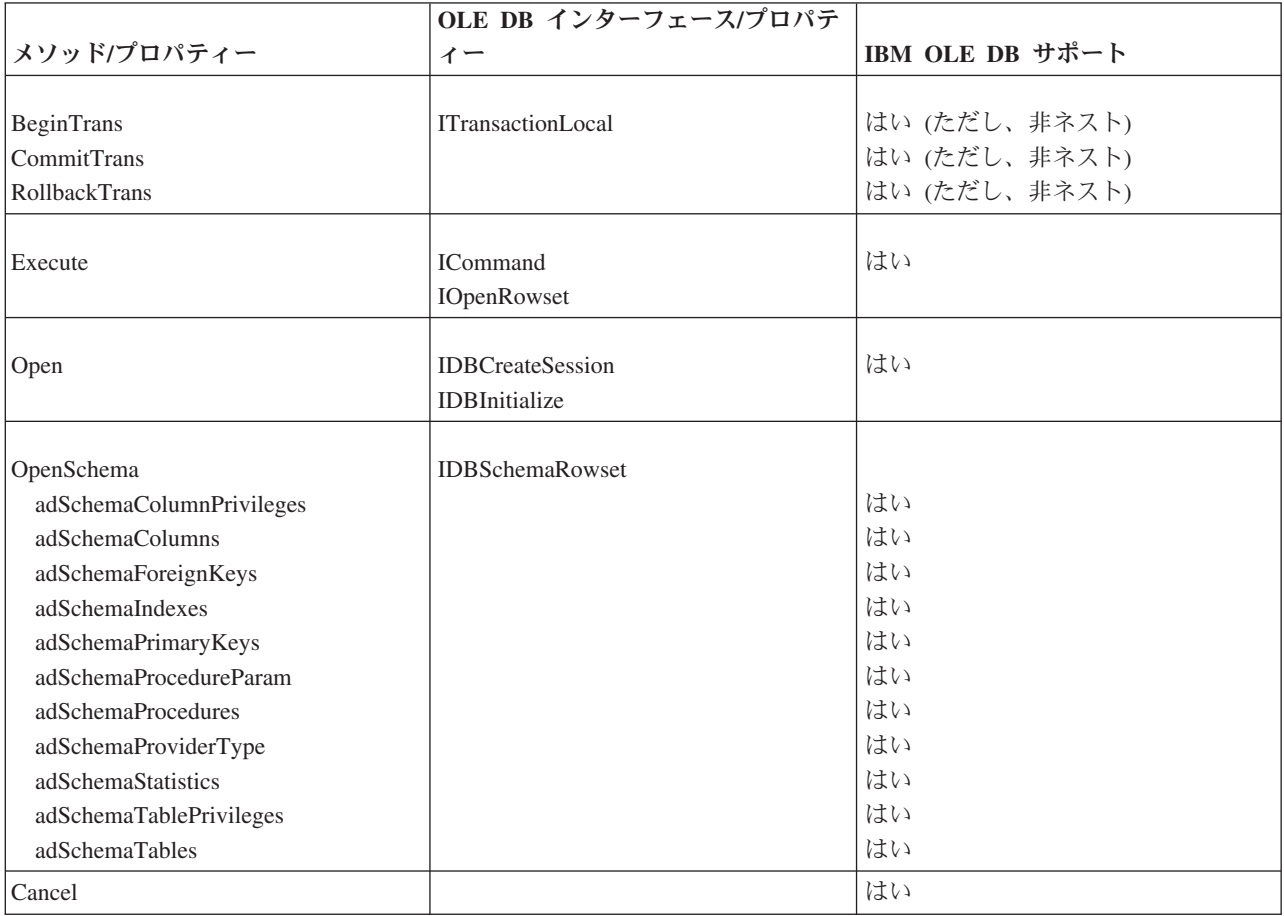

#### 表 *57.* 接続プロパティー

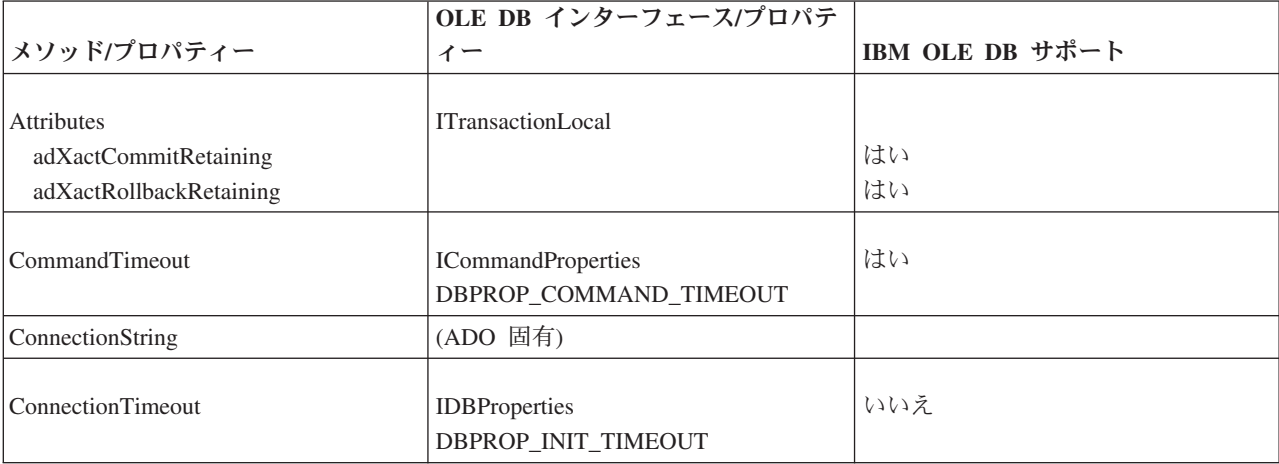

表 *57.* 接続プロパティー *(*続き*)*

|                      | OLE DB インターフェース/プロパテ           |                 |
|----------------------|--------------------------------|-----------------|
| メソッド/プロパティー          | イー                             | IBM OLE DB サポート |
|                      |                                |                 |
| CursorLocation:      |                                |                 |
| adUseClient          | (OLE DB Cursor Service を使用)    | はい              |
| adUseNone            | (使用されず)                        | いいえ             |
| adUseServer          |                                | はい              |
| DefaultDataBase      | <b>IDBProperties</b>           | いいえ             |
|                      | DBPROP_CURRENTCATALOG          |                 |
| IsolationLevel       | <b>ITransactionLocal</b>       | はい              |
|                      |                                |                 |
|                      | <b>DBPROP_SESS</b>             |                 |
|                      | _AUTOCOMMITISOLEVELS           |                 |
| Mode                 | <b>IDBProperties</b>           |                 |
| adModeRead           | DBPROP_INIT_MODE               | いいえ             |
| adModeReadWrite      |                                | はい              |
| adModeShareDenyNone  |                                | いいえ             |
| adModeShareDenyRead  |                                | いいえ             |
| adModeShareDenyWrite |                                | いいえ             |
| adModeShareExclusive |                                | いいえ             |
| adModeUnknown        |                                | いいえ             |
| adModeWrite          |                                | いいえ             |
| Provider             | ISourceRowset::GetSourceRowset | はい              |
| State                | (ADO 固有)                       |                 |
| Version              | (ADO 固有)                       |                 |

#### 表 *58.* 接続コレクション

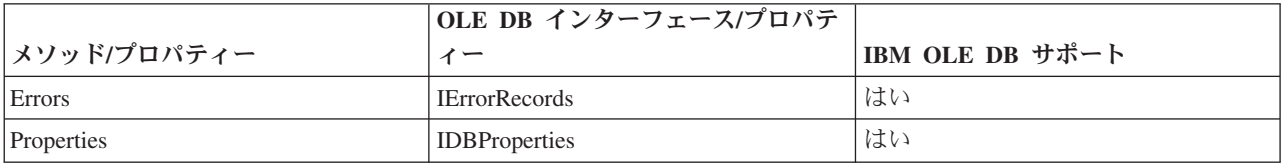

#### 表 *59.* エラー・プロパティー

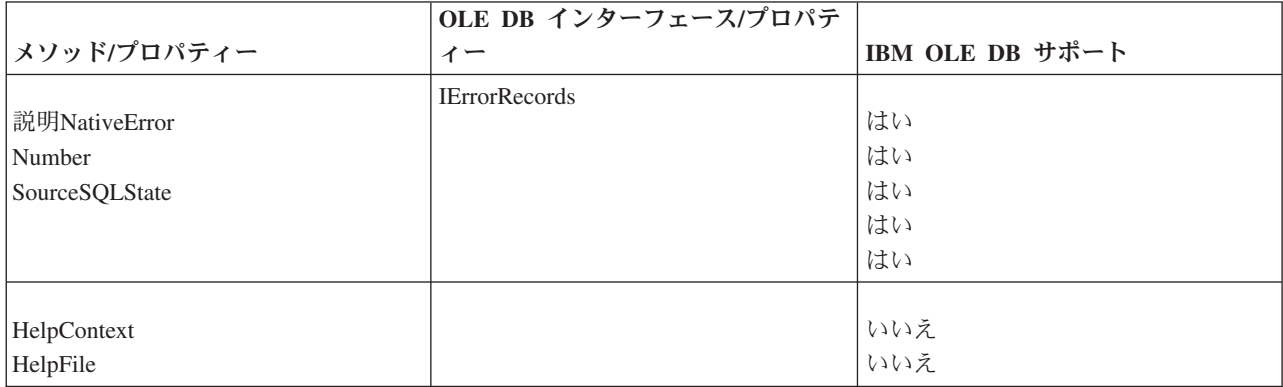

表 *60.* フィールド・メソッド

|             | OLE DB インターフェース/プロパテ     |                 |
|-------------|--------------------------|-----------------|
| メソッド/プロパティー | ィー                       | IBM OLE DB サポート |
|             |                          |                 |
| AppendChunk | <b>ISequentialStream</b> | はい              |
| GetChunk    |                          | はい              |

#### 表 *61.* フィールド・プロパティー

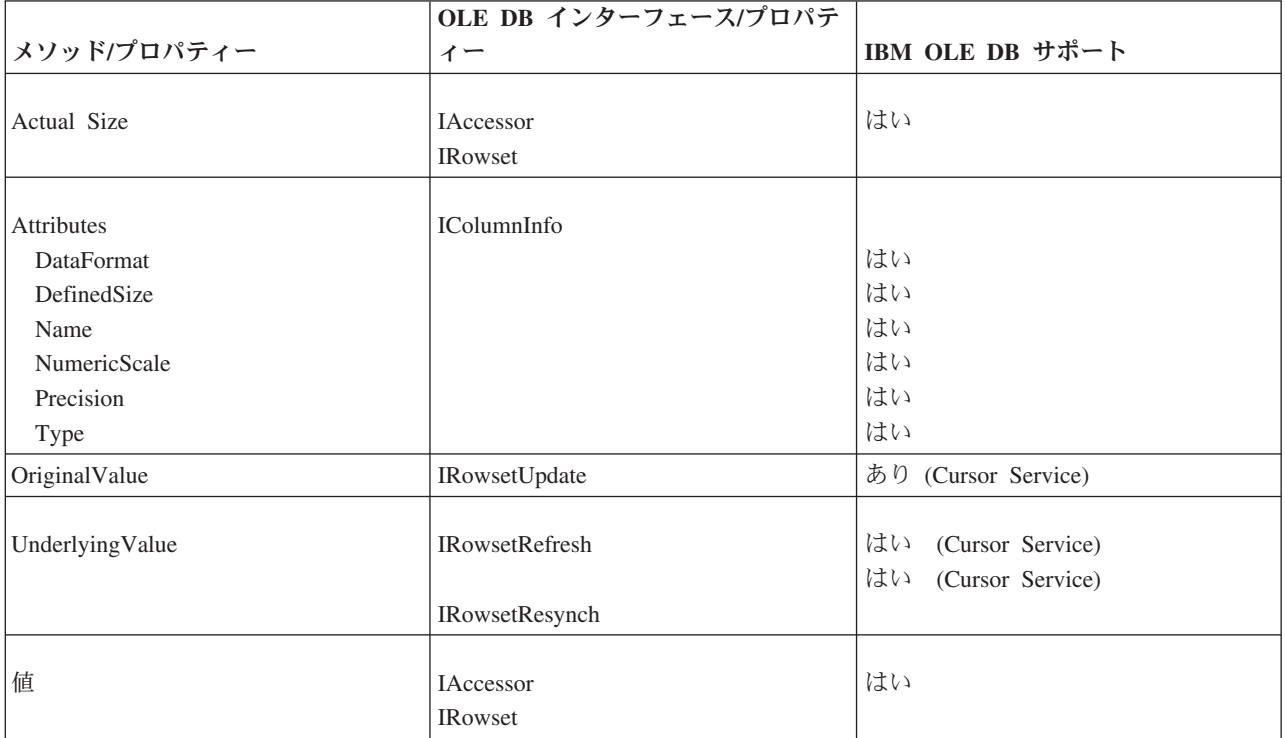

#### 表 *62.* フィールド・コレクション

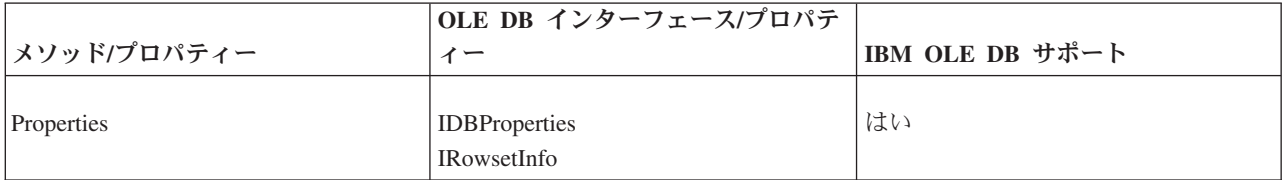

#### 表 *63.* パラメーター・メソッド

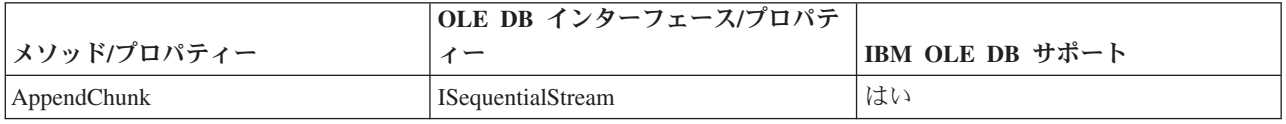

表 *63.* パラメーター・メソッド *(*続き*)*

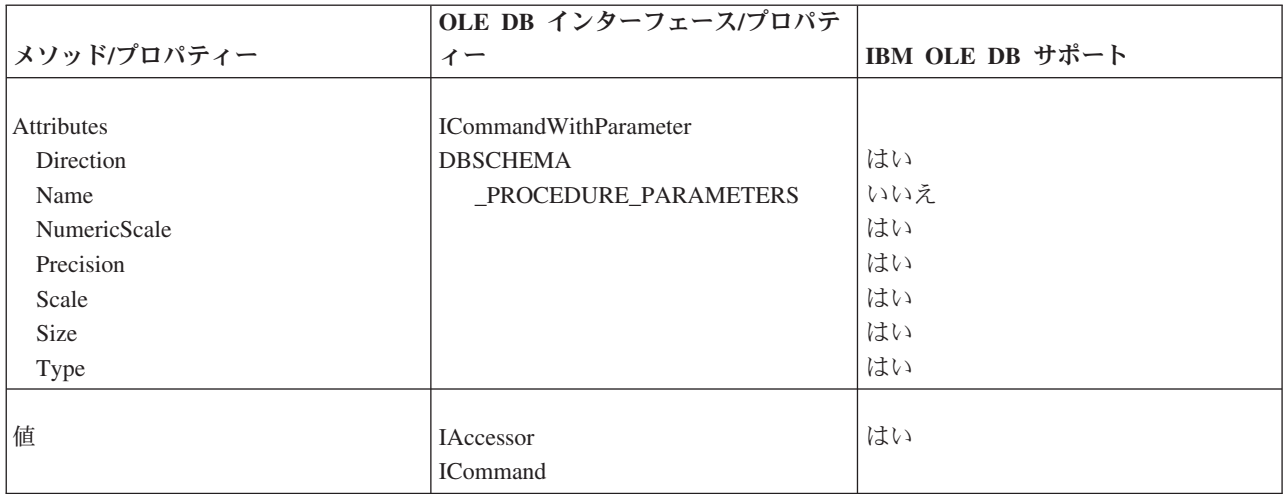

#### 表 *64.* パラメーター・コレクション

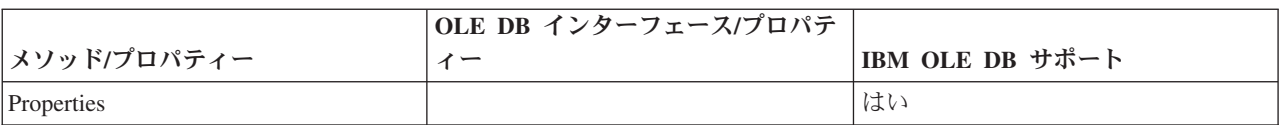

#### 表 *65.* レコード・セット・メソッド

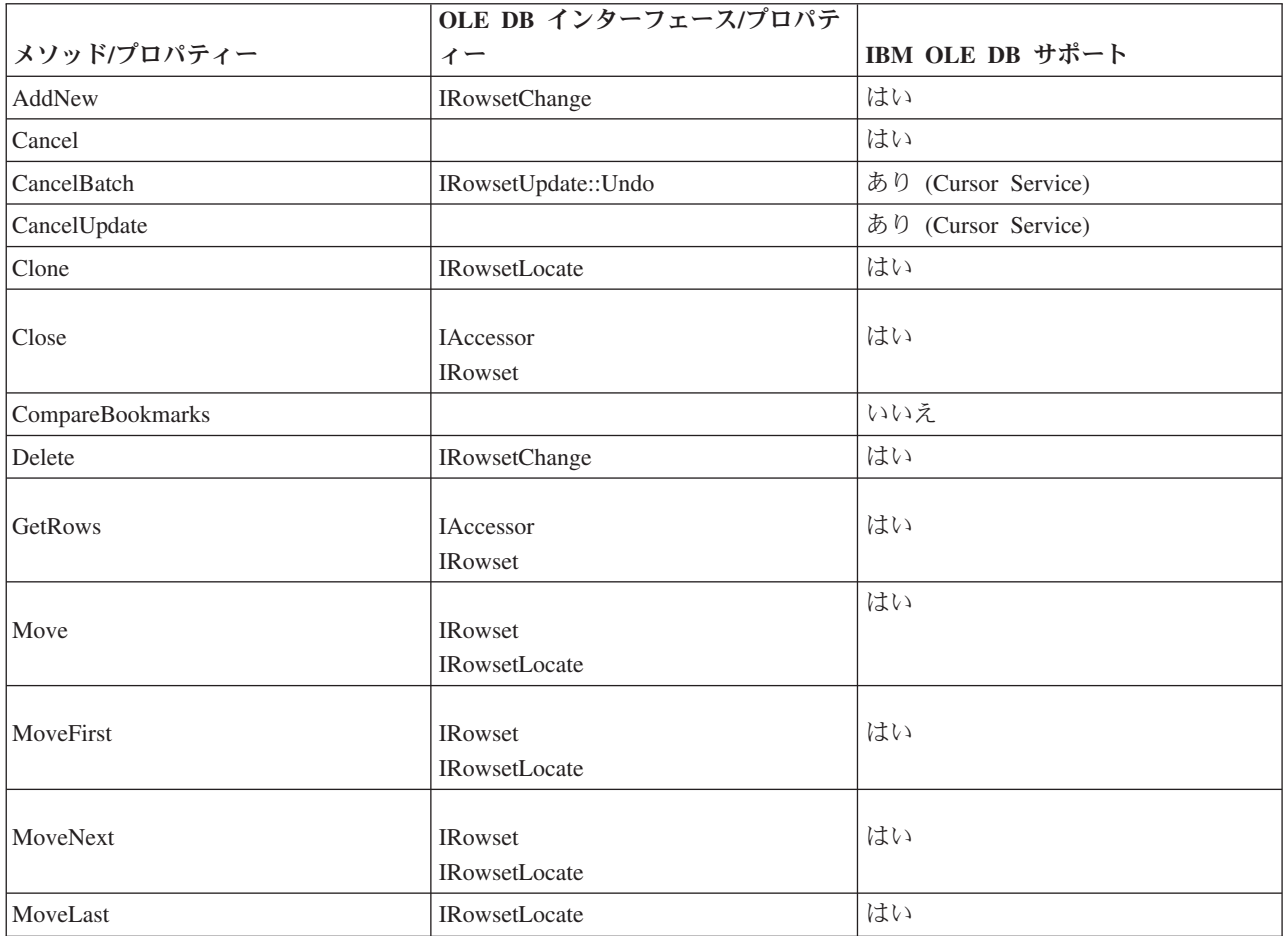

表 *65.* レコード・セット・メソッド *(*続き*)*

|                       | OLE DB インターフェース/プロパテ                  |                           |
|-----------------------|---------------------------------------|---------------------------|
| メソッド/プロパティー           | イー                                    | IBM OLE DB サポート           |
| <b>MovePrevious</b>   | <b>IRowsetLocate</b>                  | はい                        |
| NextRecordSet         | <b>IMultipleResults</b>               | はい                        |
| Open                  | <b>ICommand</b><br><b>IOpenRowset</b> | はい                        |
| Requery               | <b>ICommand</b><br><b>IOpenRowset</b> | はい                        |
| Resync                | <b>IRowsetRefresh</b>                 | あり (Cursor Service)       |
| <b>Supports</b>       | <b>IRowsetInfo</b>                    | はい                        |
| Update<br>UpdateBatch | <b>IRowsetChange</b><br>IRowsetUpdate | はい<br>はい (Cursor Service) |

表 *66.* レコード・セット・プロパティー

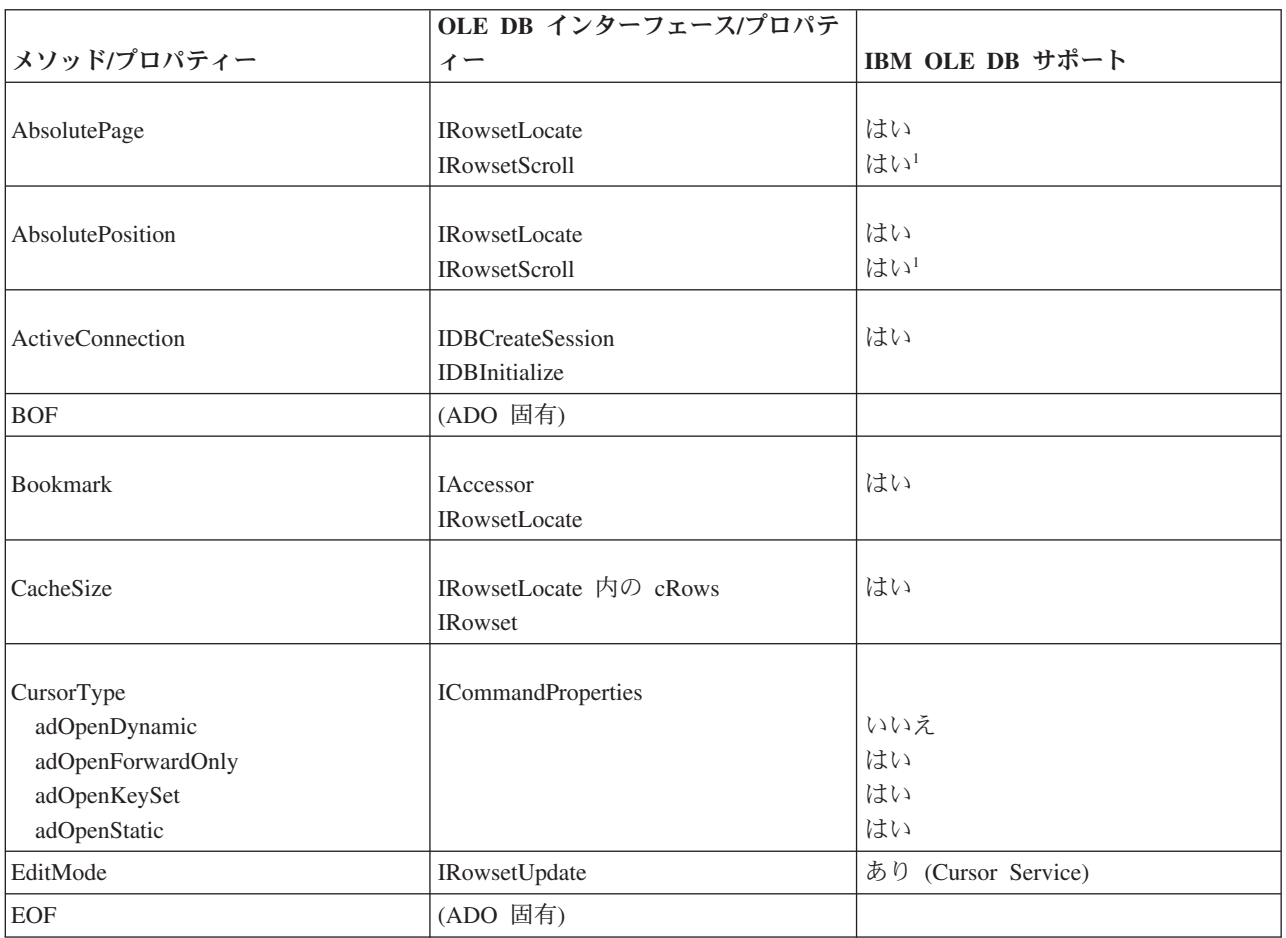

<span id="page-156-0"></span>表 *66.* レコード・セット・プロパティー *(*続き*)*

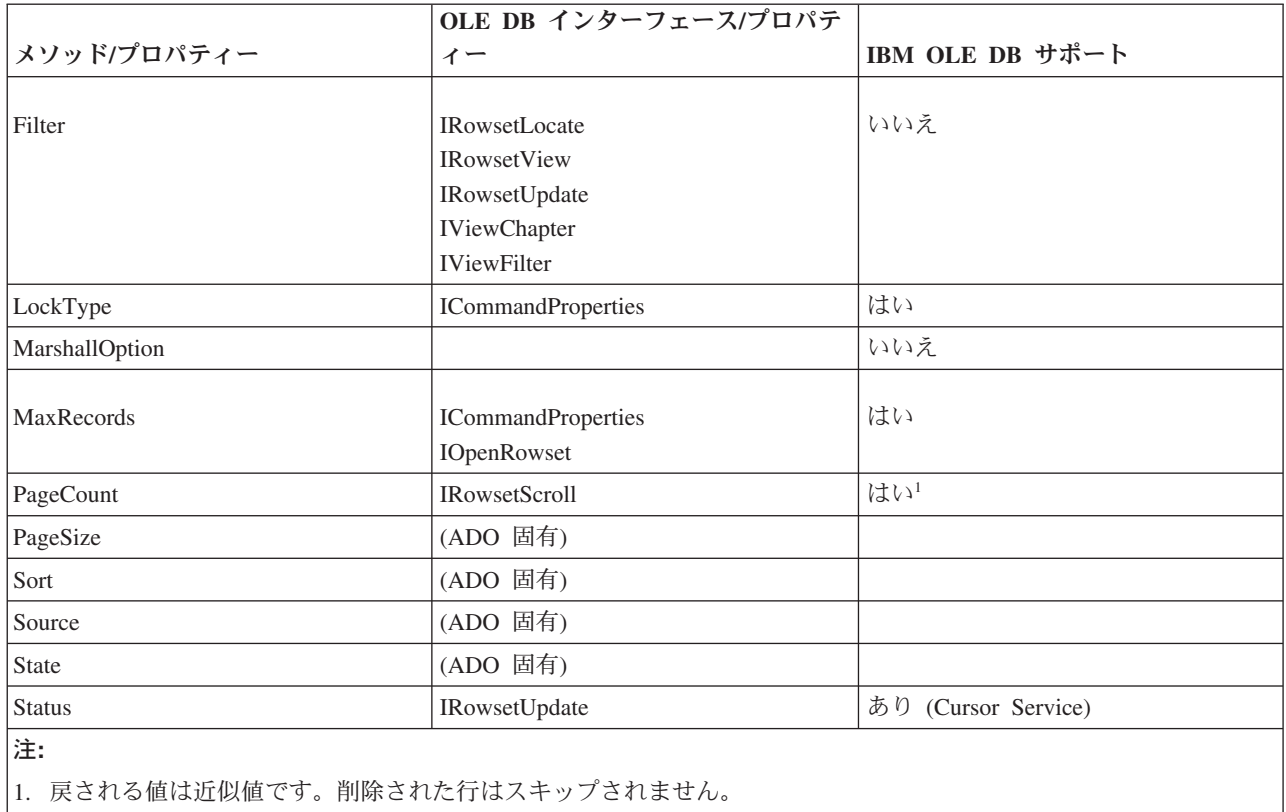

#### 表 *67.* レコード・セット・コレクション

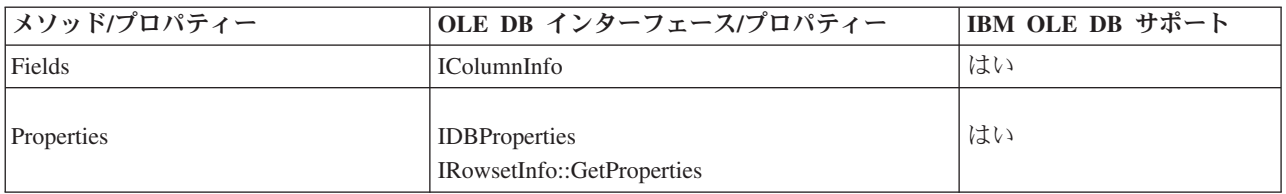

## **C/C++** アプリケーションのコンパイルおよびリンクと **IBM OLE DB Provider**

定数 CLSID\_IBMDADB2 を使用する C/C++ アプリケーションには、 SQLLIB¥include ディレクトリーにある ibmdadb2.h ファイルを組み込む必要があり ます。これらのアプリケーションでは、include ステートメントの前に DBINITCONSTANTS を定義する必要があります。以下の例は、C/C++ プリプロセッサ ー・ディレクティブの正しい順序を示しています。

#define DBINITCONSTANTS #include "ibmdadb2.h"

### **IBM OLE DB Provider** による、**C/C++** アプリケーションでのデ ータ・ソースへの接続

C/C++ アプリケーションで IBM OLE DB Provider for DB2 を使用して DB2 デー タ・ソースに接続するには、2 つの OLE DB コア・インターフェース

(IDBPromptInitialize および IDataInitialize) のいずれかを使用するか、COM API CoCreateInstance を呼び出すことができます。 IDataInitialize インターフェ ースは OLE DB Service Component によって提供され、IDBPromptInitialize は Data Links Component によって提供されます。

### **COM+** 分散トランザクションのサポートと **IBM OLE DB Provider**

Windows 2000 または XP 上の Microsoft Component Services (COM+) 環境で実行 されている OLE DB アプリケーションは、ITransactionJoin インターフェースを 使用することにより、複数の DB2 Database for Linux, UNIX, and Windows、ホス ト、および System i™ データベース・サーバーや COM+ 仕様に準拠する他のリソ ース・マネージャーとの間で行われる分散トランザクションに参加することができ ます。

#### 前提条件

IBM OLE DB Provider for DB2 に備わっている COM+ 分散トランザクション・サ ポートを使用するには、ご使用のサーバーが以下の前提条件を満たしていることを 確かめてください。

注**:** これらの要件は、DB2 クライアントがインストールされている Windows ベー スのコンピューターにのみ適用されます。

- Windows 2000 (Service Pack 3 以降)
- Windows XP

### **C/C++** データベース・アプリケーションでの **COM+** サポートの 使用可能化

C または C++ アプリケーションを COM+ トランザクション・モードで実行する には、CoCreateInstance を使用して IBMDADB2 データ・ソース・インスタンスを 作成し、セッション・オブジェクトを入手して、JoinTransaction を使用できま す。詳しくは、C または C++ アプリケーションをデータ・ソースに接続する方法 に関する説明を参照してください。

ADO アプリケーションを COM+ トランザクション・モードで実行するには、C ま たは C++ アプリケーションをデータ・ソースに接続する方法に関する説明を参照し てください。

COM+ パッケージ内のコンポーネントをトランザクション・モードで使用するに は、そのコンポーネントの Transactions プロパティーを以下の値のいずれかに設定 します。

- **『Required**』
- **『Required New』**
- 『Supported』

これらの値については、COM+ の資料を参照してください。

## 第 **6** 章 **OLE DB .NET Data Provider**

OLE DB .NET Data Provider は、ConnectionString オブジェクト内では IBMDADB2 として示される IBM DB2 OLE DB Driver を使用します。 OLE DB .NET Data Provider でサポートされている接続ストリング・キーワードは、IBM OLE DB Provider for DB2 でサポートされている接続ストリング・キーワードと同じです。 また、OLE DB .NET Data Provider には、IBM DB2 OLE DB Provider と同じ制約 事項があります。 OLE DB .NET Data Provider に対しては追加の制約事項があ り、それについては [OLE DB .NET Data Provider](r0011826.dita) の制約事項のトピックで説明さ れています。

OLE DB .NET Data Provider を使用するには、.NET Framework バージョン 1.1、2.0、3.0 のいずれかをインストールする必要があります。

DB2 Universal Database for AS/400 and iSeries の場合は、サーバーに APAR ii13348 の修正を適用する必要があります。

以下は、OLE DB .NET Data Provider でサポートされているすべての接続キーワー ドです。

| 値        | 意味                      |
|----------|-------------------------|
| IBMDADB2 | IBM OLE DB Provider for |
|          | DB2 を指定します (必須)         |
| データベース別名 | データベース・ディレクトリ           |
|          | ーにカタログされた DB2 デ         |
|          | ータベース別名。                |
| user ID  | DB2 データ・サーバーへの接         |
|          | 続に使用するユーザー ID           |
| password | DB2 データ・サーバーへの接         |
|          | 続に使用するユーザー ID の         |
|          | パスワード                   |
|          |                         |

表 *68.* 有用な、*OLE DB .NET Data Provider* <sup>の</sup> *ConnectionString* キーワード

注**:** ConnectionString キーワードの完全なリストは、Microsoft 資料を参照してくだ さい。

以下に、OleDbConnection を作成して SAMPLE データベースに接続する例を示し ます。 [Visual Basic .NET] Dim con As New OleDbConnection("Provider=IBMDADB2;" + "Data Source=sample;UID=userid;PWD=password;") con.Open()  $[C \#]$ OleDbConnection con = new OleDbConnection("Provider=IBMDADB2;" + "Data Source=sample;UID=userid;PWD=password;" ); con.Open()

### **OLE DB .NET Data Provider** の制約事項

以下の表は、IBM OLE DB .NET Data Provider の使用に関係した制約事項を示して います。

表 *69. IBM OLE DB .NET Data Provider* の制約事項

| クラスまたはフィーチ             | 制約事項の説明                                                                                                    | 影響を受ける DB2     |
|------------------------|----------------------------------------------------------------------------------------------------|----------------|
| ヤー                     |                                                                                                    | サーバー           |
| ASCII 文字ストリーム          | DbType.AnsiString または DbType.AnsiStringFixedLength を使用している場合、<br>01eDbParameters で ASCII 文字ストリームを使用することはできません。                                                                                                    | すべて            |
|                        | OLE DB .NET Data Provider が次の例外をスローします。                                                                                                    |                |
|                        | "Specified cast is not valid"                                                                                                    |                |
| ADORecord              | ADORecord はサポートされていません。                                                                                                    | すべて            |
| ADORecordSet および       | MSDN で説明されているように、ADORecordSet の変化時間単位は、1 秒として解決                                                                                                    | すべて            |
| Timestamp              | されます。そのため、DB2 Timestamp 列が ADORecordSet に保管されるとき、小数<br>点未満の秒数はすべて失われます。同様に、DataSet に ADORecordSet からデータ<br>を取り込んだ後は、 DataSet の Timestamp 列に、小数点未満の秒数は含まれませ<br>$h_{\circ}$                                                                                                    |                |
| Chapters               | Chapters はサポートされていません。                                                                                                    | すべて            |
| キー情報                   | OLE DB .NET Data Provider は、IDataReader を開くのと同時にキー情報を検索す<br>ることはできません。                                                                                                    | DB2 for VM/VSE |
| ストアード・プロシー<br>ジャーのキー情報 | OLE DB .NET Data Provider $\langle \n \cdot \rangle$ , DB2 Database for Linux, UNIX, and Windows $\hat{\mathcal{D}}$<br>らのみ、ストアード・プロシージャーによって戻された結果セットに関するキー情<br>報を検索できます。なぜなら、Linux、UNIX、および Windows 以外のプラットフォ<br>ーム用の DB2 サーバーは、ストアード・プロシージャーで開かれた結果セットの拡<br>張記述情報を戻さないからです。               | すべて            |
|                        | DB2 Database for Linux, UNIX, and Windows 上で、ストアード・プロシージャーに<br>よって戻された結果セットのキー情報を検索するには、DB2 サーバーで、以下のレ<br>ジストリー変数を設定する必要があります。                                                                                                    |                |
|                        | db2set DB2 APM PERFORMANCE=8                                                                                                    |                |
|                        | このサーバー・サイドの DB2 レジストリー変数を設定すると、サーバー上で結果セ<br>ットのメタデータがより長い期間使用可能になり、 OLE DB が正常にキー情報を検<br>索できるようになります。しかし、サーバーのワークロードによっては、 OLE DB<br>Provider が情報を照会するのに十分な期間メタデータが使用可能にならないことがあ<br>ります。したがって、ストアード・プロシージャーから戻された結果セットに関し<br>ては、キー情報を常に入手できるという保障はありません。                                     |                |
|                        | CALL ステートメントに関するキー情報を検索するためには、アプリケーションが<br>CALL ステートメントを実行しなければなりません。<br>OleDbDataAdapter.FillSchema() または OleDbCommand.ExecuteReader<br>(CommandBehavior.SchemaOnly   CommandBehavior.KeyInfo) を呼び出しても、スト<br>アード・プロシージャー呼び出しは実際には実行されません。したがって、ストア<br>ード・プロシージャーによって戻される結果セットのキー情報は検索されません。 |                |

表 *69. IBM OLE DB .NET Data Provider* の制約事項 *(*続き*)*

| クラスまたはフィーチ                 | 制約事項の説明                                                                                                    | 影響を受ける DB2 |
|----------------------------|----------------------------------------------------------------------------------------------------|------------|
| ャー                         |                                                                                                    | サーバー       |
| バッチ SQL ステート<br>メントからのキー情報 | 複数の結果を戻すバッチ SQL ステートメントを使用している場合、FillSchema()<br>メソッドは、バッチ SOL ステートメント・リストの中の最初の SOL ステートメン<br>トについてのみ、スキーマ情報の検索を試行します。このステートメントが結果セ<br>ットを戻さなければ、表は作成されません。以下に例を示します。<br>$\lceil C \# \rceil$<br>$cmd$ . Command Text =                                                                                                 | すべて        |
|                            | "INSERT INTO ORG(C1) VALUES(1000); SELECT C1 FROM ORG;";<br>$da = new OleDbDataAdapter(cmd);$<br>da.FillSchema(ds, SchemaType.Source);<br>バッチ SOL ステートメントの最初のステートメントが、結果セットを戻さない                                                                                                    |            |
|                            | INSERT ステートメントなので、データ・セット内に表は作成されません。                                                                                                    |            |
| 01eDbCommandBuilder        | SELECT ステートメントに以下のデータ・タイプの列が含まれている場合、<br>01eDbCommandBuilder によって自動的に生成された UPDATE、DELETE、および<br>INSERT ステートメントは正しくありません。                                                                                                    | すべて        |
|                            | $\cdot$ CLOB                                                                                                    |            |
|                            | $\cdot$ BLOB                                                                                                    |            |
|                            | $\cdot$ DBCLOB                                                                                                    |            |
|                            | • LONG VARCHAR                                                                                                    |            |
|                            | • LONG VARCHAR FOR BIT DATA                                                                                                    |            |
|                            | • LONG VARGRAPHIC                                                                                                    |            |
|                            | DB2 Database for Linux, UNIX, and Windows 以外の DB2 サーバーに接続している<br>場合は、以下のデータ・タイプの列も問題を引き起こします。                                                                                                    |            |
|                            | • $VARCHAR1$                                                                                                    |            |
|                            | • VARCHAR FOR BIT DATA <sup>1</sup>                                                                                                    |            |
|                            | • VARGRAPHIC <sup>1</sup>                                                                                                    |            |
|                            | • REAL                                                                                                    |            |
|                            | ・ FLOAT または DOUBLE                                                                                                    |            |
|                            | • TIMESTAMP                                                                                                    |            |
|                            | 注:                                                                                                    |            |
|                            | 1. これらのデータ・タイプの列は、254 バイトより大きい VARCHAR 値、 254 バ<br>イトより大きい VARCHAR 値 FOR BIT DATA、または 127 バイトより大きい<br>VARGRAPHIC として定義されている場合は適切です。この条件は、DB2<br>Database for Linux, UNIX, and Windows 以外の DB2 サーバーに接続している場<br>合にのみ有効です。                                                                                                  |            |
|                            | 01eDbCommandBuilder は、 WHERE 節の等価比較で選択されたすべての列を使用す<br>る SQL ステートメントを生成しますが、以前にリストされたデータ・タイプを等価<br>比較に使用することはできません。<br>注: この制限は、OleDbCommandBuilder を利用して UPDATE、 DELETE、および<br>INSERT ステートメントを自動生成する IDbDataAdapter.Update() メソッドに影響<br>することにご注意ください。生成されたステートメントに、前にリストされたデー<br>タ・タイプがいずれか 1 つ含まれていると、 UPDATE 操作は失敗します。 |            |

表 *69. IBM OLE DB .NET Data Provider* の制約事項 *(*続き*)*

| クラスまたはフィーチ                               | 制約事項の説明                                                                                                    | 影響を受ける DB2 |
|------------------------------------------|----------------------------------------------------------------------------------------------------|------------|
| ヤー                                       |                                                                                                    | サーバー       |
| OleDbCommandBuilder.<br>DeriveParameters | DeriveParameters() を使用する際は、大文字小文字の区別が重要です。<br>01eDbCommand.CommandText で指定されたストアード・プロシージャー名は、 DB2<br>システム・カタログ表に保管されている名前と同じケースでなければなりません。<br>ストアード・プロシージャー名がどのように保管されているかを確認するには、プ<br>ロシージャー名制限なしで OpenSchema( OleDbSchemaGuid.Procedures ) を呼び出し<br>ます。これは、すべてのストアード・プロシージャー名を戻します。デフォルト<br>で、DB2 はストアード・プロシージャー名を大文字で保管します。したがって、ほ<br>とんどの場合、ストアード・プロシージャー名は大文字で指定する必要がありま<br>す。                                                                                                    | すべて        |
| OleDbCommandBuilder.<br>DeriveParameters | 01eDbCommandBuilder.DeriveParameters() メソッドは、生成される<br>01eDbParameterCollection 内に ReturnValue パラメーターを含めません。<br>SqlClient および IBM Data Server Provider for .NET はデフォルトで、生成される<br>ParameterCollection に、ParameterDirection.ReturnValue と共にパラメーターを<br>追加します。                                                                                                    | すべて        |
| OleDbCommandBuilder.<br>DeriveParameters | 多重定義されたストアード・プロシージャーの場合、<br>01eDbCommandBuilder.DeriveParameters() メソッドは失敗します。 MYPROC とい<br>う名前の複数のストアード・プロシージャーがあり、それぞれが異なる数または異<br>なるタイプのパラメーターを取る場合、 01eDbCommandBuilder.DeriveParameters()<br>では、多重定義されているすべてのストアード・プロシージャーのすべてのパラメ<br>ーターが検索されます。                                                                                                    | すべて        |
| OleDbCommandBuilder.<br>DeriveParameters | アプリケーションがストアード・プロシージャーをスキーマで修飾していない場<br>合、 DeriveParameters() では、そのプロシージャー名のすべてのパラメーターが<br>戻されます。したがって、同一のプロシージャー名に対して複数のスキーマが存在<br>する場合、 DeriveParameters() では、同じ名前を持つすべてのプロシージャーの<br>すべてのパラメーターが戻されます。                                                                                                    | すべて        |
| OleDbConnection.<br>ChangeDatabase       | 01eDbConnection.ChangeDatabase() メソッドはサポートされていません。                                                                                                    | すべて        |
| OleDbConnection.<br>ConnectionString     | 接続ストリングの中で ¥b、¥a、または ¥O などの印刷不可文字を使用すると、例外<br>が出されます。<br>以下のキーワードには、制約があります。<br>Data Source<br>データ・ソースは、サーバーではなく、データベースの名前です。<br>SERVER キーワードは指定できますが、IBMDADB2 プロバイダーからは<br>無視されます。<br>Initial Catalog および Connect Timeout<br>これらのキーワードはサポートされていません。通常、OLE DB .NET<br>Data Provider は、認識されない非サポート・キーワードはすべて無視しま<br>す。しかし、これらのキーワードを指定すると、次の例外が発生します。<br>Multiple-step OLE DB operation generated errors. Check each<br>OLE DB status value, if available. No work was done.<br>ConnectionTimeout | すべて        |
|                                          | ConnectionTimeout は読み取り専用です。                                                                                                    |            |

表 *69. IBM OLE DB .NET Data Provider* の制約事項 *(*続き*)*

| クラスまたはフィーチ                                 | 制約事項の説明                                                                                                    | 影響を受ける DB2                                                   |
|--------------------------------------------|----------------------------------------------------------------------------------------------------|--------------------------------------------------------------|
| ャー                                         |                                                                                                    | サーバー                                                         |
| OleDbConnection.<br>GetOleDbSchemaTable    | 制限値は、大文字小文字の区別があり、システム・カタログ表に保管されているデ<br>ータベース・オブジェクトとケースが一致している必要があります。デフォルトで<br>はこれは大文字です。<br>たとえば、次のようにして表を作成したとします。<br>CREATE TABLE abc(c1 SMALLINT)<br>DB2 は表の名前を大文字("ABC") でシステム・カタログに保管します。そのため、<br>"ABC" を制限値として使用する必要があります。たとえば、次のようにします。<br>schemaTable = con.GetOleDbSchemaTable(OleDbSchemaGuid.Tables,<br>new object [] { null, null, "ABC", "TABLE" }); | すべて                                                          |
| 01eDbDataAdapter およ<br>び DataColumnMapping | ソース列名には、大文字小文字の区別があります。これは、DB2 カタログに保管さ<br>れるケースと一致している必要があり、それはデフォルトで大文字です。<br>以下に例を示します。<br>colMap = new DataColumnMapping("EMPNO", "Employee ID");                                                                                                    | すべて                                                          |
| OleDbDataReader.<br>GetSchemaTable         | OLE DB .NET Data Provider は、拡張記述情報を戻さないサーバーからは、拡張記<br>述情報を検索できません。拡張記述をサポートしていないサーバー (影響を受けるサ<br>ーバー) に接続している場合、 IDataReader.GetSchemaTable() から戻されたメタデ<br>ータ表の中の以下の列は無効となります。<br>• IsReadOnly<br>• IsUnique<br>· IsAutoIncrement<br>• BaseSchemaName<br>• BaseCatalogName                                                                                            | DB2 for OS/390,<br>V7 以前<br>DB2 for OS/400<br>DB2 for VM/VSE |
| ストアード・プロシー<br>ジャー:結果セットの列<br>名はなし          | DB2 for OS/390 バージョン 6.1 サーバーは、ストアード・プロシージャーから戻さ<br>れた結果セットの列名を戻しません。 OLE DB .NET Data Provider は、これらの無<br>名列を、その順序位置(たとえば、"1"、"2"、"3")にマップします。これは、MSDN<br>で説明されているマッピング ("Column1", "Column2", "Column3") とは異なりま<br>す。                                                                                                    | DB2 for OS/390 $\cancel{N}$ -<br>ジョン 6.1                     |

## ヒント

### **OLE DB .NET Data Provider** アプリケーションでの接続プーリ ング

OLE DB .NET Data Provider は、OLE DB セッション・プーリングを使用して、自 動的に接続をプールします。プーリングを含む OLE DB サービスを使用可能また は使用不可にするには、接続ストリング引数を使用します。たとえば、次の接続ス トリングは、 OLE DB セッション・プーリングおよび自動トランザクション参加 を使用不可にします。

Provider=IBMDADB2;OLE DB Services=-4;Data Source=SAMPLE;

次の表では、OLE DB サービスを設定するために使用できる、 ADO 接続ストリン グ属性について説明しています。

表 *70. ADO* 接続ストリング属性を使用した *OLE DB* サービスの設定

| 使用可能サービス                           | 接続ストリングの値                  |
|------------------------------------|----------------------------|
| すべてのサービス (デフォルト)                   | "OLE DB Services $= -1$ ;" |
| プーリングを除くすべてのサービス                   | "OLE DB Services $= -2$ ;" |
| プーリングおよび自動的参加を除くすべての<br>サービス       | "OLE DB Services $= -4$ ;" |
| クライアント・カーソルを除くすべてのサー<br>ドス         | "OLE DB Services $= -5$ ;" |
| クライアント・カーソルおよびプーリングを<br>除くすべてのサービス | "OLE DB Services $= -6$ ;" |
| サービスなし                             | "OLE DB Services = $0;$ "  |

OLE DB セッション・プーリングまたはリソース・プーリングについて、および OLE DB プロバイダー・サービスのデフォルトをオーバーライドしてプーリングを 無効にする方法について詳しくは、以下のアドレスの MSDN ライブラリーの

「OLE DB Programmer's Reference」を参照してください。

http://msdn.microsoft.com/library

### **OLE DB .NET Data Provider** アプリケーションの時刻列

以下のセクションでは、OLE DB .NET Data Provider アプリケーションに、時刻列 をインプリメントする方法について説明します。

#### パラメーター・マーカーを使用した挿入

次のように、時刻列に時刻値を挿入しようとしています。

command.CommandText = "insert into mytable(c1) values( ? )";

列 c1 は時刻列です。ここでは、時刻値をパラメーター・マーカーにバインドする 2 つの方法があります。

OleDbParameter.OleDbType = OleDbType.DBTime

を使用する

OleDbType.DBTime は TimeSpan オブジェクトにマップするので、 TimeSpan オブ ジェクトをパラメーター値として指定する必要があります。パラメーター値は、 String または DateTime オブジェクトにはできません。これは TimeSpan オブジェ クトでなければなりません。以下に例を示します。

p1.OleDbType = OleDbType.DBTime; p1.Value = TimeSpan.Parse("0.11:20:30"); rowsAffected = cmd.ExecuteNonQuery();

MSDN の資料で説明されているとおり、 TimeSpan の形式は、[-]d.hh:mm:ss.ff の形 式のストリングで表記されます。

OleDbParameter.OleDbType = OleDbType.DateTime

を使用する

この場合、OLE DB .NET Data Provider は、パラメーター値を TimeSpan オブジェ クトではなく、DateTime オブジェクトに変換します。したがって、パラメーター値 は、 DateTime オブジェクトに変換できる任意の有効なストリング/オブジェクトに できます。つまり、11:20:30 などの値を用いることができます。値を DateTime オ ブジェクトにすることもできます。値を TimeSpan オブジェクトにすることはでき ません。なぜなら、TimeSpan オブジェクトは DateTime オブジェクトに変換できな いからです。 TimeSpan は IConvertible をインプリメントしていません。

以下に例を示します。

```
p1.OleDbType = OleDbType.DBTimeStamp;
p1.Value = "11:20:30";
rowsAffected = cmd.ExecuteNonQuery();
```
#### 検索

時刻列を検索するには、 IDataRecord.GetValue() メソッドまたは OleDbDataReader.GetTimeSpan() メソッドを使用する必要があります。

```
以下に例を示します。
```
TimeSpan ts1 = ((OleDbDataReader)reader).GetTimeSpan( 0 ); TimeSpan ts2 = (TimeSpan) reader.GetValue( 0 );

### **OLE DB .NET Data Provider** アプリケーションの **ADORecordset** オブジェクト

以下は、ADORecordset オブジェクトの使用に関係した考慮事項です。

- v ADO タイプ adDBTime クラスは、 .NET Framework の DateTime クラスにマッ プされます。 OleDbType.DBTime は、TimeSpan オブジェクトに対応します。
- v TimeSpan オブジェクトを ADORecordset オブジェクトの Time フィールドに割り 当てることはできません。なぜなら、ADORecordset オブジェクトの Time フィー ルドでは、 DateTime オブジェクトが期待されているからです。 TimeSpan オブ ジェクトを ADORecordset オブジェクトに割り当てると、次のメッセージが表示 されます。

Method's type signature is not Interop compatible.

Time フィールドに入れることができるのは、DateTime オブジェクトか、 DateTime オブジェクトに解析できる String のみです。

- v OleDbDataAdapter を使用して DataSet に ADORecordset を取り込むとき、 ADORecordset の Time フィールドは、 DataSet の TimeSpan 列に変換されま す。
- v Recordsets には主キーや制約は保管されません。したがって、 MissingSchemaAction.AddWithKey を使用して DataSet に Recordset からデータ を取り込む際は、キー情報は追加されません。

### 第 **7** 章 **ODBC .NET Data Provider**

ODBC .NET Data Provider は、DB2 CLI ドライバーを使用して、 DB2 データ・ソ ースに対して ODBC 呼び出しを行います。したがって、ODBC .NET Data Provider がサポートする接続ストリング・キーワードは、DB2 CLI ドライバーがサポートす る接続ストリング・キーワードと同じです。また、ODBC .NET Data Provider に は、DB2 CLI ドライバーと同じ制約事項があります。ODBC .NET Data Provider に対しては追加の制約事項があります。それについては [ODBC .NET Data Provider](r0011829.dita) [の制約事項の](r0011829.dita)トピックで説明されています。

ODBC .NET Data Provider を使用するには、.NET Framework バージョン 1.1、2.0、3.0 のいずれかをインストールする必要があります。DB2 Universal Database for AS/400 and iSeries の場合は、サーバーに APAR II13348 の修正を適 用する必要があります。

以下は、ODBC .NET Data Provider でサポートされている接続キーワードです。

| キーワード      | 値        | 意味              |
|------------|----------|-----------------|
| <b>DSN</b> | データベース別名 | データベース・ディレクトリ   |
|            |          | ーにカタログされた DB2 デ |
|            |          | ータベース別名。        |
| UID        | user ID  | DB2 サーバーへの接続に使用 |
|            |          | するユーザー ID       |
| <b>PWD</b> | password | DB2 サーバーへの接続に使用 |
|            |          | するユーザー ID のパスワー |
|            |          |                 |

表 *71.* 有用な、*ODBC .NET Data Provider* <sup>の</sup> *ConnectionString* キーワード

注**:** ConnectionString キーワードの完全なリストは、Microsoft 資料を参照してくだ さい。

以下に、OdbcConnection を作成して SAMPLE データベースに接続する例を示しま す。 [Visual Basic .NET] Dim con As New OdbcConnection("DSN=sample;UID=userid;PWD=password;") con.Open()  $[C \#]$ OdbcConnection con = new OdbcConnection("DSN=sample;UID=userid;PWD=password;");

### **ODBC .NET Data Provider** の制約事項

con.Open()

以下の表は、IBM ODBC .NET Data Provider の使用に関係した制約事項を示してい ます。

表 *72. IBM ODBC .NET Data Provider* の制約事項

| クラスまたはフィーチ      | 制約事項の説明                                                                                                    | 影響を受ける DB2 |
|-----------------|----------------------------------------------------------------------------------------------------|------------|
| ャー              |                                                                                                    | サーバー       |
| ASCII 文字ストリーム   | DbType.AnsiString または DbType.AnsiStringFixedLength を使用している場合、<br>OdbcParameters で ASCII 文字ストリームを使用することはできません。<br>ODBC .NET Data Provider が次の例外をスローします。<br>"Specified cast is not valid"                                                                                                    | すべて        |
| Command.Prepare | 最後の準備の後に CommandText が変更されている場合は、コマンド <br>(Command.ExecuteNonQuery または Command.ExecuteReader) を実行する前に、<br>OdbcCommand.Prepare() を明示的に実行する必要があります。<br>0dbcCommand.Prepare() を再び呼び出さないと、 ODBC .NET Data Provider は以前<br>に準備された CommandText を実行します。<br>例えば、次のようにします。<br>$\lceil C \# \rceil$<br>command.CommandText="select CLOB('ABC') from table1";<br>command.Prepare();<br>command.ExecuteReader();<br>command.CommandText="select CLOB('XYZ') from table2"; | すべて        |
|                 | // This ends up re-executing the first statement<br>command.ExecuteReader();                                                                                                    |            |

表 *72. IBM ODBC .NET Data Provider* の制約事項 *(*続き*)*

| クラスまたはフィーチ                           | 制約事項の説明                                                                                                    | 影響を受ける DB2 |
|--------------------------------------|----------------------------------------------------------------------------------------------------|------------|
| ャー                                   |                                                                                                    | サーバー       |
| CommandBehavior.                     | CommandBehavior.SequentialAccess で作成されたリーダーから、                                                                                                    | すべて        |
| SequentialAccess                     | IDataReader.GetChars() を使用して読み取る場合は、列全体を保持するのに十分な<br>大きさのバッファーを割り振る必要があります。そうしないと、次の例外が発生し<br>ます。                                                                                                    |            |
|                                      | Requested range extends past the end of the array.<br>at System. Runtime. InteropServices. Marshal. Copy (Int32 source,<br>Char <sup>[]</sup> destination, Int32 startIndex, Int32 length)<br>at System.Data.Odbc.OdbcDataReader.GetChars(Int32 i,<br>Int64 dataIndex, Char[] buffer, Int32 bufferIndex, Int32 length)<br>at OleRestrict.TestGetCharsAndBufferSize(IDbConnection con) |            |
|                                      | 次の例で、十分なバッファーを割り振る方法を示します。                                                                                                    |            |
|                                      | CREATE TABLE myTable(c0 int, c1 CLOB(10K))<br>SELECT c1 FROM myTable;                                                                                                    |            |
|                                      | $\lceil C \# \rceil$<br>cmd.CommandText = "SELECT c1 from myTable";<br>IDataReader reader =<br>cmd.ExecuteReader(CommandBehavior.SequentialAccess);                                                                                                    |            |
|                                      | Int32 iChunkSize = $10$ ;<br>Int32 iBufferSize = $10$ ;<br>Int32 iFieldOffset = $0$ ;                                                                                                    |            |
|                                      | Char $[]$ buffer = new Char $[$ iBufferSize $];$                                                                                                    |            |
|                                      | reader.Read();<br>reader.GetChars(0, iFieldOffset, buffer, 0, iChunkSize);                                                                                                    |            |
|                                      | GetChars() を呼び出すと、次の例外が出されます。                                                                                                    |            |
|                                      | "Requested range extends past the end of the array"                                                                                                    |            |
|                                      | GetChars() によって上記の例外が出されないようにするためには、次のようにし<br>て、BufferSize に列のサイズを設定します。                                                                                                    |            |
|                                      | Int32 iBufferSize = $10000$ ;                                                                                                    |            |
|                                      | iBufferSize の値 10.000 は、 CLOB 列 c1 に割り振られている値 10K と対応し<br>ます。                                                                                                    |            |
| CommandBehavior.<br>SequentialAccess | ODBC .NET Data Provider は、 0dbcDataReader.GetChars() を使用しているときに<br>読み取るデータがなくなると、次の例外を出します。                                                                                                    | すべて        |
|                                      | NO DATA - no error information available<br>at System.Data.Odbc.OdbcConnection.HandleError(<br>HandleRef hrHandle, SQL HANDLE hType, RETCODE retcode)<br>at System.Data.Odbc.OdbcDataReader.GetData(<br>Int32 i, SQL C sqlctype, Int32 cb)<br>at System.Data.Odbc.OdbcDataReader.GetChars(<br>Int32 i, Int64 dataIndex, Char[] buffer,<br>Int32 bufferIndex, Int32 length)            |            |
| CommandBehavior.<br>SequentialAccess | OdbcDataReader.GetChars() を使用するときは、値 5000 などの大きなチャンク・<br>サイズは使用できません。大きなチャンク・サイズを使用しようとすると、ODBC<br>.NET Data Provider が次の例外をスローします。                                                                                                    | すべて        |
|                                      | Object reference not set to an instance of an object.<br>at System. Runtime. InteropServices. Marshal. Copy (Int32 source,<br>Char[] destination, Int32 startIndex, Int32 length)<br>at System.Data.Odbc.OdbcDataReader.GetChars(<br>Int32 i, Int64 dataIndex, Char[] buffer,<br>Int32 bufferIndex, Int32 length)<br>at OleRestrict.TestGetCharsAndBufferSize(IDbConnection con)      |            |

表 *72. IBM ODBC .NET Data Provider* の制約事項 *(*続き*)*

| クラスまたはフィーチ        | 制約事項の説明                                                                                                    | 影響を受ける DB2     |
|-------------------|----------------------------------------------------------------------------------------------------|----------------|
| ヤー                |                                                                                                    | サーバー           |
| 接続プール             | ODBC .NET Data Provider は接続プーリングを制御しません。接続プーリングは、<br>ODBC Driver Manager によって取り扱われます。接続プーリングについて詳しく<br>は、 MSDN ライブラリー (<br>http://msdn.microsoft.com/library                                                                                                    | すべて            |
|                   | )の「ODBC Programmer's Reference」を参照してください。                                                                                                    |                |
| DataColumnMapping | ソース列名の大文字小文字は、システム・カタログ表で使用されている大文字小文<br>字と一致している必要があります。これは、デフォルトで大文字です。                                                                                                    | すべて            |
| 10 進列             | 10 進列では、パラメーター・マーカーはサポートされません。                                                                                                    | DB2 for VM/VSE |
|                   | 通常、ターゲット SQLType が Decimal 列の場合は、 OdbcParameter に<br>OdbcType.Decimal を使用します。しかし、ODBC .NET Data Provider は<br>OdbcType.Decimal を見付けると、 SQL_C_WCHAR の C タイプと SQL_VARCHAR の<br>SQLType を使用してパラメーターをバインドし、それは無効となります。<br>以下に例を示します。<br>$\lceil C \# \rceil$<br>cmd. Command Text = "SELECT dec col FROM MYTABLE WHERE dec col > ? ";<br>OdbcParameter $p1 = \text{cmd}.\text{CreateParameter}$ ();<br>$p1.DbType = DbType.Decimal;$<br>$p1.Va1ue = 10.0;$<br>cmd.Parameters.Add(p1);<br>$IDatabaseer rdr = cmd.ExecuteReader();$<br>次の例外が戻されます。                                                                                                    |                |
|                   | ERROR [07006] [IBM] [CLI Driver] [SQLDS/VM]<br>SQL0301N The value of input host variable or parameter<br>number "" cannot be used because of its data type.<br>SQLSTATE=07006                                                                                                    |                |
| キー情報              | 表名を修飾するために使用されるスキーマ名 (たとえば、MYSCHEMA.MYTABLE) は、接<br>続ユーザー ID と一致していなければなりません。 ODBC .NET Data Provider は、<br>指定されたスキーマが接続ユーザー ID と異なるキー情報は検索できません。<br>以下に例を示します。<br>CREATE TABLE USERID2.TABLE1(c1 INT NOT NULL PRIMARY KEY);<br>[C#]<br>// Connect as user bob<br>odbcCon = new OdbcConnection("DSN=sample;UID=bob;PWD=mypassword");<br>$0$ dbcCommand cmd = odbcCon.CreateCommand();<br>// Select from table with schema USERID2<br>cmd.CommandText="SELECT * FROM USERID2.TABLE1";<br>// Fails - No key info retrieved<br>da.FillSchema(ds, SchemaType.Source);<br>// Fails - SchemaTable has no primary key<br>cmd.ExecuteReader(CommandBehavior.KeyInfo)<br>// Throws exception because no primary key<br>cbuilder.GetUpdateCommand(); | すべて            |

表 *72. IBM ODBC .NET Data Provider* の制約事項 *(*続き*)*

| クラスまたはフィーチ<br>ャー                | 制約事項の説明                                                                                                    | 影響を受ける DB2<br>サーバー                                                               |
|---------------------------------|----------------------------------------------------------------------------------------------------|----------------------------------------------------------------------------------|
| キー情報                            | ODBC .NET Data Provider は、 IDataReader を開くのと同時にキー情報を検索する<br>ことはできません。 ODBC .NET Data Provider が IDataReader を開くと、サーバ<br>ー上でカーソルが開きます。キー情報が要求された場合、これは SQLPrimaryKeys()<br>または SQLStatistic() を呼び出してキー情報を取得しますが、これらのスキーマ<br>関数は他のカーソルを開きます。 DB2 for VM/VSE はカーソル保留をサポートして<br>いないため、最初のカーソルはクローズされます。その結果、IDataReader.Read()<br>が IDataReader を呼び出すと、次の例外が発生します。<br>System.Data.Odbc.OdbcException: ERROR [HY010] [IBM] [CLI Driver]<br>CLI0125E Function sequence error. SQLSTATE=HY010                                                                                                    | DB2 for VM/VSE                                                                   |
| キー情報                            | SQL ステートメントの中では、データベース・オブジェクトは、データベース・オ<br>ブジェクトをシステム・カタログ表に保管するのに用いられているケース (大文字小<br>文字)と同じケースを使用して参照する必要があります。デフォルトでは、データベ<br>ース・オブジェクトは大文字でシステム・カタログ表に保管されるので、ほとんど<br>の場合は、大文字を使用する必要があります。<br>ODBC .NET Data Provider は、SQL ステートメントをスキャンしてデータベース・<br>オブジェクト名を検索し、それらを、システム・カタログ表内のこれらのオブジェ<br>クトについての照会を発行する SQLPrimaryKeys および SQLStatistics などのスキ<br>ーマ関数に渡します。データベース・オブジェクトの参照は、システム・カタログ<br>表にそれらが保管されている状態と完全に一致していなければなりません。そうで<br>ないと、空の結果セットが戻されます。                                                                                                    | DB <sub>2</sub> for OS/390<br>DB2 for OS/400<br>DB2 for VM/VSE                   |
| バッチの非選択 SQL<br>ステートメントのキー<br>情報 | ODBC .NET Data Provider は、 SELECT で始まっていないバッチ・ステートメント<br>のキー情報は検索できません。                                                                                                    | DB <sub>2</sub> for OS/390<br>DB <sub>2</sub> for OS/400<br>DB2 for VM/VSE       |
| LOB 列                           | ODBC .NET Data Provider は LOB データ・タイプをサポートしていません。その<br>ため、DB2 サーバーが SQL_CLOB (-99)、SQL_BLOB (-98)、または SQL_DBCLOB<br>(-350) を戻すと、 ODBC .NET Data Provider は次の例外を出します。<br>"Unknown SQL type - -98"<br>(Blob 列の場合)<br>"Unknown SQL type - -99"<br>(Clob 列の場合)<br>"Unknown SQL type - -350"<br>(for DbClob column)<br>直接または間接的に LOB 列にアクセスするメソッドはどれも失敗します。                                                                                                    | すべて                                                                              |
| OdbcCommand.Cancel              | 0dbcCommand.Cancel の実行後にステートメントを実行すると、次の例外が発生する<br>ことがあります。<br>"ERROR [24000] [Microsoft] [ODBC Driver Manager] Invalid cursor state"                                                                                                    | すべて                                                                              |
| OdbcCommandBuilder              | OdbcCommandBuilder は、エスケープ文字をサポートしないサーバーに対するコマン<br>ドの生成に失敗します。OdbcCommandBuilder は、コマンドを生成するときに、まず<br>SQLGetInfo を呼び出して、SQL_SEARCH_PATTERN_ESCAPE 属性を要求します。サーバ<br>ーがエスケープ文字をサポートしていない場合は空ストリングが戻され、ODBC<br>.NET Data Provider は次の例外をスローします。<br>Index was outside the bounds of the array.<br>at System.Data.Odbc.OdbcConnection.get EscapeChar()<br>at System.Data.Odbc.OdbcDataReader.GetTableNameFromCommandText()<br>at System.Data.Odbc.OdbcDataReader.BuildMetaDataInfo()<br>at System.Data.Odbc.OdbcDataReader.GetSchemaTable()<br>at System.Data.Common.CommandBuilder.BuildCache(<br>Boolean closeConnection)<br>at System.Data.Odbc.OdbcCommandBuilder.GetUpdateCommand() | DB <sub>2</sub> for<br>OS/390、DBCS サー<br>バーのみ; DB2 for<br>VM/VSE、DBCS サ<br>ーバーのみ |

表 *72. IBM ODBC .NET Data Provider* の制約事項 *(*続き*)*

| クラスまたはフィーチ                                     | 制約事項の説明                                                                                                    | 影響を受ける DB2                                               |
|------------------------------------------------|----------------------------------------------------------------------------------------------------|----------------------------------------------------------|
| ヤー                                             |                                                                                                    | サーバー                                                     |
| OdbcCommandBuilder                             | 0dbcCommandBuilder を使用して UPDATE、DELETE、および INSERT ステートメ<br>ントを自動生成する場合、大文字小文字の区別は重要です。システム・カタログ表<br>が、(作成時にデータベース・オブジェクトの前後に引用符を追加することによって)<br>明示的に大文字小文字の区別付きで作成されているのでない限り、デフォルトで<br>DB2 はスキーマ情報 (表名や列名など) を大文字でシステム・カタログ表に保管し<br>ます。したがって、SQL ステートメントは、カタログに保管されているケース (デ<br>フォルトでは大文字)と一致している必要があります。<br>たとえば、次のステートメントを使用して表を作成したとします。 | すべて                                                      |
|                                                | "db2 create table mytable (c1 int) "                                                                                                    |                                                          |
|                                                | この場合、DB2 は表名 mytable をシステム・カタログ表に MYTABLE として保管<br>します。                                                                                                    |                                                          |
|                                                | 次のコード例は、OdbcCommandBuilder クラスの正しい使用法を例示しています。<br>$\lceil$ C# $\rceil$<br>OdbcCommand cmd = odbcCon.CreateCommand();<br>cmd.CommandText = "SELECT * FROM MYTABLE";<br>OdbcDataAdapter da = new OdbcDataAdapter(cmd);<br>$0$ dbcCommandBuilder cb = new $0$ dbcCommandBuilder(da);<br>$OdbcCommand updateCmd = cb.GetUpdateCommand();$       |                                                          |
|                                                | この例では、表名を大文字で参照しないと、次の例外を受け取ります。                                                                                                    |                                                          |
|                                                | "Dynamic SQL generation for the UpdateCommand is not<br>supported against a SelectCommand that does not return<br>any key column information."                                                                                                    |                                                          |
| OdbcCommandBuilder                             | SELECT ステートメントに以下の列データ・タイプが含まれている場合、<br>OdbcCommandBuilder によって生成されたコマンドは正しくありません。<br>REALFLOAT または DOUBLE                                                                                                    | DB <sub>2</sub> for OS/390<br>DB <sub>2</sub> for OS/400 |
|                                                | TIMESTAMP                                                                                                    | DB2 for VM/VSE                                           |
|                                                | これらのデータ・タイプは、SELECT ステートメントの WHERE 節では使用できま<br>せん。                                                                                                    |                                                          |
| OdbcCommandBuilder.<br><b>DeriveParameters</b> | DeriveParameters() メソッドは、SQLProcedureColumns にマップされ、ストアー<br>ド・プロシージャーの名前に CommandText プロパティーを使用します。<br>CommandText には、(完全な ODBC 呼び出し構文を使用する) ストアード・プロシ<br>ージャーの名前は含まれないので、 SQLProcedureColumns は、 ODBC 呼び出し構<br>文に基づいて識別されたプロシージャー名で呼び出されます。以下に例を示しま<br>す。<br>"{ CALL myProc(?) }"                                                          | すべて                                                      |
|                                                | この結果は、空の結果セットとなり、ここからはプロシージャーの列は見付かりま<br>せん。                                                                                                    |                                                          |
| OdbcCommandBuilder.<br><b>DeriveParameters</b> | DeriveParameters() を使用するには、 CommandText にストアード・プロシージャ<br>ーの名前を指定します (たとえば、cmd.CommandText = "MYPROC")。プロシージャー<br>名は、システム・カタログ表に保管されているケースと一致していなければなりま<br>せん。 DeriveParameters() では、システム・カタログ表内で見付かる、そのプロ<br>シージャー名のすべてのパラメーターが戻されます。ステートメントを実行する前<br>に、 CommandText を元の完全な ODBC 呼び出し構文に戻すのを忘れないでくださ<br>$\mathcal{V}^{\mathcal{A}}$         | すべて                                                      |
| OdbcCommandBuilder.<br><b>DeriveParameters</b> | ODBC .NET Data Provider に関しては、ReturnValue パラメーターは戻されませ<br>$\mathcal{h}$ .                                                                                                    | すべて                                                      |

表 *72. IBM ODBC .NET Data Provider* の制約事項 *(*続き*)*

| クラスまたはフィーチ<br>ヤー                        | 制約事項の説明                                                                                                    | 影響を受ける DB2<br>サーバー                                                |
|-----------------------------------------|----------------------------------------------------------------------------------------------------|-------------------------------------------------------------------|
| OdbcCommandBuilder.<br>DeriveParameters | DeriveParameters() は、完全修飾ストアード・プロシージャー名をサポートしてい<br>ません。たとえば、CommandText = "MYSCHEMA.MYPROC" に対して<br>DeriveParameters() を呼び出すと失敗します。このとき、パラメーターは戻されま<br>せん。                                                                                                    | すべて                                                               |
| OdbcCommandBuilder.<br>DeriveParameters | DeriveParameters() は、多重定義のストアード・プロシージャーに対しては機能し<br>ません。 SQLProcedureColumns は、ストアード・プロシージャーのすべてのバージ<br>ョンのすべてのパラメーターを戻します。                                                                                                    | すべて                                                               |
| OdbcConnection.<br>ChangeDatabase       | OdbcConnection.ChangeDatabase() メソッドはサポートされていません。                                                                                                    | すべて                                                               |
| OdbcConnection.<br>ConnectionString     | • Server キーワードは無視されます。<br>• Connect Timeout キーワードは無視されます。 DB2 CLI は接続タイムアウトを<br>サポートしていないので、このプロパティーを設定しても、ドライバーに影響は<br>ありません。<br>• 接続プーリング・キーワードは無視されます。具体的には、これは Pooling、Min<br>Pool Size、Max Pool Size、 Connection Lifetime、および Connection Reset<br>というキーワードに影響します。                                                                                                    | すべて                                                               |
| OdbcDataReader.<br>GetSchemaTable       | ODBC .NET Data Provider は、拡張記述情報を戻さないサーバーからは、拡張記述<br>情報を検索できません。そのため、拡張記述をサポートしていないサーバー(影響を<br>受けるサーバー)に接続している場合、 IDataReader.GetSchemaTable() から戻され<br>たメタデータ表の中の以下の列は無効となります。<br>• IsReadOnly<br>• IsUnique<br>• IsAutoIncrement<br>• BaseSchemaName                                                                                                    | DB2 for OS/390,<br>バージョン 7 以降<br>DB2 for OS/400<br>DB2 for VM/VSE |
|                                         | • BaseCatalogName                                                                                                    |                                                                   |
| ストアード・プロシー<br>ジャー<br>ストアード・プロシー         | ストアード・プロシージャーを呼び出すには、完全な ODBC 呼び出し構文を指定す<br>る必要があります。<br>たとえば、VARCHAR(10) をパラメーターとして取るストアード・プロシージャー<br>MYPROC を呼び出すには、次のようにします。<br>$\lceil$ C#1<br>OdbcCommand cmd = odbcCon.CreateCommand();<br>cmd.CommandType = CommandType.Text;<br>cmd.CommandText = "{ CALL MYPROC(?) }"<br>OdbcParameter $p1 = \text{cmd}.CreateParameter()$ ;<br>$p1.Va1ue = "Joe";$<br>$p1.0dbcType = 0dbcType.NVarChar;$<br>cmd.Parameters.Add(p1);<br>cmd.ExecuteNonQuery();<br>注: CommandType.StoredProcedure を使用している場合であっても、完全な ODBC<br>呼び出し構文を使用する必要があることに注意してください。 これは、MSDN の中<br>の OdbcCommand.CommandText プロパティーの項で説明されています。<br>DB2 for OS/390 バージョン 6.1 サーバーは、ストアード・プロシージャーから戻さ | すべて<br>DB2 for OS/390 $\cancel{N}$ –                              |
| ジャー:結果セットの列<br>名はなし                     | れた結果セットの列名を戻しません。 ODBC .NET Data Provider は、これらの無名<br>列を、その順序位置(たとえば、"1"、"2"、"3")にマップします。これは、MSDN<br>で説明されているマッピング ("Column1", "Column2", "Column3") とは異なりま<br>す。                                                                                                    | ジョン 6.1                                                           |
| ユニーク索引の主キー<br>へのプロモーション                 | ODBC .NET Data Provider は、NULL 可能なユニーク索引を主キーにプロモートし<br>ます。これは MSDN の説明と異なります。 MSDN では、NULL 可能なユニーク索<br>引は主キーにプロモートすべきでないと説明されています。                                                                                                    | すべて                                                               |

### 付録 **A. DB2** 技術情報の概説

DB2 技術情報は、以下のツールと方法を介して利用できます。

- DB2 インフォメーション・センター
	- トピック (タスク、概念、およびリファレンス・トピック)
	- DB2 ツールのヘルプ
	- サンプル・プログラム
	- チュートリアル
- DB2 資料
	- PDF ファイル (ダウンロード可能)
	- PDF ファイル (DB2 PDF DVD に含まれる)
	- 印刷資料
- コマンド行ヘルプ
	- コマンド・ヘルプ
	- メッセージ・ヘルプ

注**:** DB2 インフォメーション・センターのトピックは、PDF やハードコピー資料よ りも頻繁に更新されます。最新の情報を入手するには、資料の更新が発行されたと きにそれをインストールするか、ibm.com® にある DB2 インフォメーション・セン ターを参照してください。

技術資料、ホワイト・ペーパー、IBM Redbooks® 資料などのその他の DB2 技術情 報には、オンライン (ibm.com) でアクセスできます。 DB2 Information Management ソフトウェア・ライブラリー・サイト [\(http://www.ibm.com/software/data/sw-library/\)](http://www.ibm.com/software/data/sw-library/) にアクセスしてください。

#### 資料についてのフィードバック

DB2 の資料についてのお客様からの貴重なご意見をお待ちしています。DB2 の資料 を改善するための提案については、db2docs@ca.ibm.com まで E メールを送信して ください。DB2 の資料チームは、お客様からのフィードバックすべてに目を通しま すが、直接お客様に返答することはありません。お客様が関心をお持ちの内容につ いて、可能な限り具体的な例を提供してください。特定のトピックまたはヘルプ・ ファイルについてのフィードバックを提供する場合は、そのトピック・タイトルお よび URL を含めてください。

DB2 お客様サポートに連絡する場合には、この E メール・アドレスを使用しない でください。資料を参照しても、DB2 の技術的な問題が解決しない場合は、お近く の IBM サービス・センターにお問い合わせください。

# <span id="page-175-0"></span>**DB2** テクニカル・ライブラリー **(**ハードコピーまたは **PDF** 形式**)**

以下の表は、DB2 ライブラリーについて説明しています。DB2 ライブラリーに関す る詳細な説明については、[www.ibm.com/shop/publications/order](http://www.ibm.com/shop/publications/order) にある IBM Publications Center にアクセスしてください。英語の DB2 バージョン 9.5 のマニュ アル (PDF 形式) とその翻訳版は、 [www.ibm.com/support/docview.wss?rs=71](http://www.ibm.com/support/docview.wss?rs=71&uid=swg27009474) [&uid=swg2700947](http://www.ibm.com/support/docview.wss?rs=71&uid=swg27009474) からダウンロードできます。

この表には印刷資料が入手可能かどうかが示されていますが、国または地域によっ ては入手できない場合があります。

| 資料名                         | 資料番号         | 印刷資料が入手可能かどうか |
|-----------------------------|--------------|---------------|
| 管理 API リファレンス               | SC88-4431-00 | 入手可能          |
| 管理ルーチンおよびビュー                | SC88-4435-00 | 入手不可          |
| コール・レベル・インターフェ              | SC88-4433-00 | 入手可能          |
| ース ガイドおよびリファレン              |              |               |
| ス 第 1 巻                     |              |               |
| コール・レベル・インターフェ              | SC88-4434-00 | 入手可能          |
| ース ガイドおよびリファレン              |              |               |
| ス 第2巻                       |              |               |
| コマンド・リファレンス                 | SC88-4432-00 | 入手可能          |
| データ移動ユーティリティー               | SC88-4421-00 | 入手可能          |
| ガイドおよびリファレンス                |              |               |
| データ・リカバリーと高可用性              | SC88-4423-00 | 入手可能          |
| ガイドおよびリファレンス                |              |               |
| データ・サーバー、データベー SC88-4259-00 |              | 入手可能          |
| ス、およびデータベース・オブ              |              |               |
| ジェクトのガイド                    |              |               |
| データベース・セキュリティ               | SC88-4418-00 | 入手可能          |
| ー・ガイド                       |              |               |
| ADO.NET および OLE DB ア        | SC88-4425-00 | 入手可能          |
| プリケーションの開発                  |              |               |
| 組み込み SQL アプリケーショ            | SC88-4426-00 | 入手可能          |
| ンの開発                        |              |               |
| Java アプリケーションの開発            | SC88-4427-00 | 入手可能          |
| Perl および PHP アプリケーシ         | SC88-4428-00 | 入手不可          |
| ョンの開発                       |              |               |
| SQL および 外部ルーチンの開            | SC88-4429-00 | 入手可能          |
| 発                           |              |               |
| データベース・アプリケーショ              | GC88-4430-00 | 入手可能          |
| ン 開発の基礎                     |              |               |
| DB2 インストールおよび管理             | GC88-4439-00 | 入手可能          |
| 概説 (Linux および Windows       |              |               |
| 版)                          |              |               |
| 国際化対応ガイド                    | SC88-4420-00 | 入手可能          |

表 *73. DB2* の技術情報

表 *73. DB2* の技術情報 *(*続き*)*

| 資料名                                                                                       | 資料番号         | 印刷資料が入手可能かどうか |
|-------------------------------------------------------------------------------------------|--------------|---------------|
| メッセージ・リファレンス 第<br>1 巻                                                                     | GI88-4109-00 | 入手不可          |
| メッセージ・リファレンス 第<br>2 巻                                                                     | GI88-4110-00 | 入手不可          |
| マイグレーション・ガイド                                                                              | GC88-4438-00 | 入手可能          |
| Net Search Extender 管理および SC88-4630-00<br>ユーザーズ・ガイド                                       |              | 入手可能          |
| <b>注:</b> この資料の内容は、DB2 イ                                                                  |              |               |
| ンフォメーション・センターに<br>は含まれていません。                                                              |              |               |
| パーティションおよびクラスタ SC88-4419-00<br>リングのガイド                                                    |              | 入手可能          |
| Query Patroller 管理およびユー SC88-4611-00<br>ザーズ・ガイド                                           |              | 入手可能          |
| IBM データ・サーバー・クライ GC88-4441-00<br>アント機能 概説およびインス<br>トール                                    |              | 入手不可          |
| DB2 サーバー機能 概説および GC88-4440-00<br>インストール                                                   |              | 入手可能          |
| Spatial Extender and Geodetic<br>Data Management Feature $\Box$ -<br>ザーズ・ガイドおよびリファレ<br>ンス | SC88-4629-00 | 入手可能          |
| SQL リファレンス 第 1 巻                                                                          | SC88-4436-00 | 入手可能          |
| SQL リファレンス 第 2 巻                                                                          | SC88-4437-00 | 入手可能          |
| システム・モニター ガイドお<br>よびリファレンス                                                                | SC88-4422-00 | 入手可能          |
| テキスト検索ガイド                                                                                 | SC88-4424-00 | 入手可能          |
| 問題判別ガイド                                                                                   | GI88-4108-00 | 入手不可          |
| データベース・パフォーマンス<br>のチューニング                                                                 | SC88-4417-00 | 入手可能          |
| Visual Explain チュートリアル                                                                    | SC88-4449-00 | 入手不可          |
| 新機能                                                                                       | SC88-4445-00 | 入手可能          |
| ワークロード・マネージャー<br>ガイドおよびリファレンス                                                             | SC88-4446-00 | 入手可能          |
| pureXML ガイド                                                                               | SC88-4447-00 | 入手可能          |
| XQuery リファレンス                                                                             | SC88-4448-00 | 入手不可          |
|                                                                                           |              |               |

#### 表 *74. DB2 Connect* 固有の技術情報

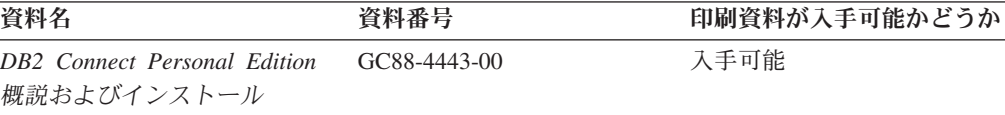

表 *74. DB2 Connect* 固有の技術情報 *(*続き*)*

| 資料名                                             | 資料番号 | 印刷資料が入手可能かどうか |
|-------------------------------------------------|------|---------------|
| DB2 Connect サーバー機能 概 GC88-4444-00<br>説およびインストール |      | 入手可能          |
| DB2 Connect ユーザーズ・ガイ SC88-4442-00<br>$\kappa$   |      | 入手可能          |

表 *75. Information Integration* の技術情報

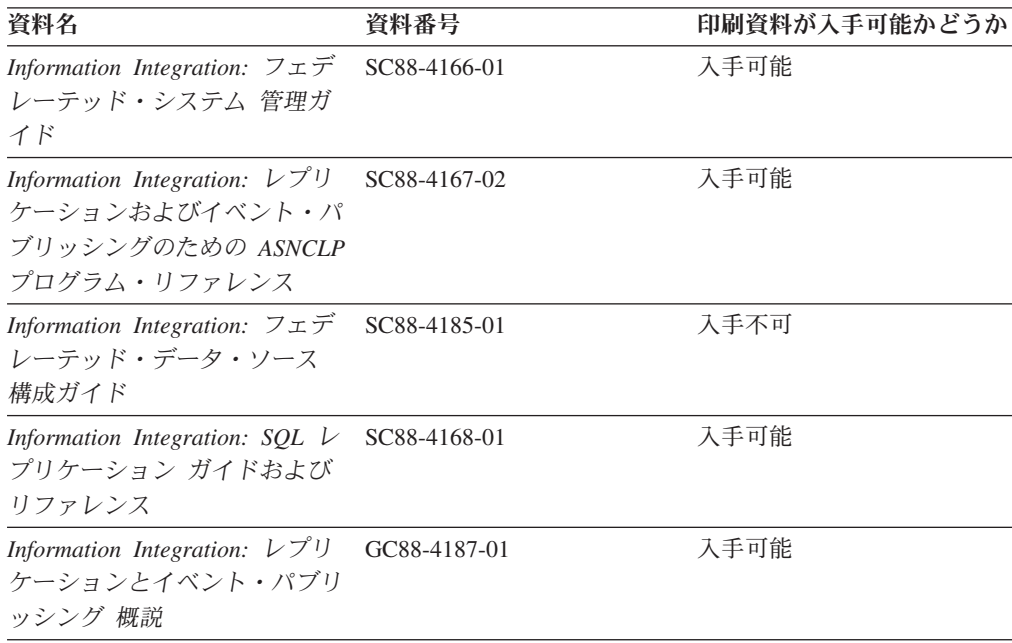

### **DB2** の印刷資料の注文方法

DB2 の印刷資料が必要な場合、オンラインで購入することができますが、すべての 国および地域で購入できるわけではありません。 DB2 の印刷資料については、IBM 営業担当員にお問い合わせください。 *DB2 PDF* ドキュメンテーション DVD の一 部のソフトコピー・ブックは、印刷資料では入手できないことに留意してくださ い。例えば、「*DB2* メッセージ・リファレンス」はどちらの巻も印刷資料としては 入手できません。

DB2 PDF ドキュメンテーション DVD で利用できる DB2 の印刷資料の大半は、 IBM に有償で注文することができます。国または地域によっては、資料を IBM Publications Center からオンラインで注文することもできます。お客様の国または地 域でオンライン注文が利用できない場合、DB2 の印刷資料については、IBM 営業担 当員にお問い合わせください。 DB2 PDF ドキュメンテーション DVD に収録され ている資料の中には、印刷資料として提供されていないものもあります。

注**:** 最新で完全な DB2 資料は、DB2 インフォメーション・センター [\(http://publib.boulder.ibm.com/infocenter/db2luw/v9r5\)](http://publib.boulder.ibm.com/infocenter/db2luw/v9r5) で参照することができます。

DB2 の印刷資料は以下の方法で注文することができます。

- v 日本 IBM 発行のマニュアルはインターネット経由でご購入いただけます。詳し くは <http://www.ibm.com/shop/publications/order> の「ご注文について」をご覧くだ さい。資料の注文情報にアクセスするには、お客様の国、地域、または言語を選 択してください。その後、各ロケーションにおける注文についての指示に従って ください。
- v DB2 の印刷資料を IBM 営業担当員に注文するには、以下のようにします。
	- 1. 以下の Web サイトのいずれかから、営業担当員の連絡先情報を見つけてくだ さい。
		- IBM Directory of world wide contacts [\(www.ibm.com/planetwide\)](http://www.ibm.com/planetwide)
		- IBM Publications Web サイト [\(http://www.ibm.com/shop/publications/order\)](http://www.ibm.com/shop/publications/order) 国、地域、または言語を選択し、お客様の所在地に該当する Publications ホ ーム・ページにアクセスしてください。このページから、「このサイトに ついて」のリンクにアクセスしてください。
	- 2. 電話をご利用の場合は、DB2 資料の注文であることをご指定ください。
	- 3. 担当者に、注文する資料のタイトルと資料番号をお伝えください。タイトルと 資料番号は、 170 ページの『DB2 [テクニカル・ライブラリー](#page-175-0) (ハードコピー [または](#page-175-0) PDF 形式)』でご確認いただけます。

### コマンド行プロセッサーから **SQL** 状態ヘルプを表示する

DB2 は、SQL ステートメントの結果の原因になったと考えられる条件の SQLSTATE 値を戻します。 SQLSTATE ヘルプは、SQL 状態および SQL 状態クラ ス・コードの意味を説明します。

SQL 状態ヘルプを呼び出すには、コマンド行プロセッサーを開いて以下のように入 力します。

? *sqlstate* or ? *class code*

ここで、*sqlstate* は有効な 5 桁の SQL 状態を、*class code* は SQL 状態の最初の 2 桁を表します。

例えば、? 08003 を指定すると SQL 状態 08003 のヘルプが表示され、 ? 08 を指 定するとクラス・コード 08 のヘルプが表示されます。

### 異なるバージョンの **DB2** インフォメーション・センターへのアクセス

DB2 バージョン 9.5 のトピックを扱っている DB2 インフォメーション・センター の URL は、[http://publib.boulder.ibm.com/infocenter/db2luw/v9r5/](http://publib.boulder.ibm.com/infocenter/db2luw/v9r5)です。

DB2 バージョン 9 のトピックを扱っている DB2 インフォメーション・センターの URL は <http://publib.boulder.ibm.com/infocenter/db2luw/v9/>です。

DB2 バージョン 8 のトピックについては、バージョン 8 のインフォメーション・ センターの URL<http://publib.boulder.ibm.com/infocenter/db2luw/v8/>にアクセスしてく ださい。

## **DB2** インフォメーション・センターにおける特定の言語でのトピックの表 示

DB2 インフォメーション・センターでは、ブラウザーの設定で指定した言語でのト ピックの表示が試みられます。トピックがその指定言語に翻訳されていない場合 は、 DB2 インフォメーション・センターでは英語でトピックが表示されます。

- v Internet Explorer Web ブラウザーで、指定どおりの言語でトピックを表示するに は、以下のようにします。
	- 1. Internet Explorer の「ツール」 -> 「インターネット オプション」 -> 「言語 **...**」ボタンをクリックします。「言語の優先順位」ウィンドウがオープンしま す。
	- 2. 該当する言語が、言語リストの先頭の項目に指定されていることを確認しま す。
		- リストに新しい言語を追加するには、「追加**...**」ボタンをクリックします。

注**:** 言語を追加しても、特定の言語でトピックを表示するのに必要なフォン トがコンピューターに備えられているとはかぎりません。

- リストの先頭に新しい言語を移動するには、その言語を選択してから、そ の言語が言語リストに先頭に行くまで「上に移動」ボタンをクリックしま す。
- 3. ブラウザー・キャッシュを消去してから、ページをリフレッシュし、使用する 言語で DB2 インフォメーション・センターを表示します。
- v Firefox または Mozilla Web ブラウザーの場合に、使いたい言語でトピックを表 示するには、以下のようにします。
	- 1. 「ツール」 -> 「オプション」 -> 「詳細」 ダイアログの「言語」セクショ ンにあるボタンを選択します。「設定」ウィンドウに「言語」パネルが表示さ れます。
	- 2. 該当する言語が、言語リストの先頭の項目に指定されていることを確認しま す。
		- リストに新しい言語を追加するには、「追加**...**」ボタンをクリックしてか ら、「言語を追加」ウィンドウで言語を選択します。
		- リストの先頭に新しい言語を移動するには、その言語を選択してから、そ の言語が言語リストに先頭に行くまで「上に移動」ボタンをクリックしま す。
	- 3. ブラウザー・キャッシュを消去してから、ページをリフレッシュし、使用する 言語で DB2 インフォメーション・センターを表示します。

ブラウザーとオペレーティング・システムの組み合わせによっては、オペレーティ ング・システムの地域の設定も希望のロケールと言語に変更しなければならない場 合があります。
## <span id="page-180-0"></span>コンピューターまたはイントラネット・サーバーにインストールされた **DB2** インフォメーション・センターの更新

DB2 インフォメーション・センターをローカルにインストールしている場合は、 IBM から提供される更新をダウンロードおよびインストールすることができます。

ローカルにインストールされた DB2 インフォメーション・センターを更新するに は、以下のことを行う必要があります。

- 1. コンピューター上の DB2 インフォメーション・センターを停止し、インフォメ ーション・センターをスタンドアロン・モードで再始動します。インフォメーシ ョン・センターをスタンドアロン・モードで実行すると、ネットワーク上の他の ユーザーがそのインフォメーション・センターにアクセスできなくなります。こ れで、更新をダウンロードして適用できるようになります。
- 2. 「更新」機能を使用することにより、どんな更新が利用できるかを確認します。 インストールする更新がある場合は、「更新」機能を使用してそれをダウンロー ドおよびインストールできます。

注**:** ご使用の環境において、インターネットに接続されていないマシンに DB2 インフォメーション・センターの更新をインストールする必要がある場合は、イ ンターネットに接続されていて DB2 インフォメーション・センターがインスト ールされているマシンを使用して、更新サイトをローカル・ファイル・システム にミラーリングする必要があります。ネットワーク上の多数のユーザーが資料の 更新をインストールする場合にも、更新サイトをローカルにミラーリングして、 更新サイト用のプロキシーを作成することにより、個々のユーザーが更新を実行 するのに要する時間を短縮できます。 更新パッケージが入手可能な場合、「更新」機能を使用してパッケージをダウン ロードします。ただし、「更新」機能は、スタンドアロン・モードでのみ使用で

3. スタンドアロンのインフォメーション・センターを停止し、コンピューター上の DB2 インフォメーション・センターを再開します。

注**:** Windows Vista の場合、下記のコマンドは管理者として実行する必要がありま す。完全な管理者特権でコマンド・プロンプトまたはグラフィカル・ツールを起動 するには、ショートカットを右クリックしてから、 「管理者として実行」を選択し ます。

コンピューターまたはイントラネット・サーバーにインストール済みの DB2 イン フォメーション・センターを更新するには、以下のようにします。

- 1. DB2 インフォメーション・センターを停止します。
	- v Windows では、「スタート」**→**「コントロール パネル」**→**「管理ツール」**→** 「サービス」をクリックします。次に、「**DB2** インフォメーション・センタ ー」サービスを右クリックして「停止」を選択します。
	- v Linux では、以下のコマンドを入力します。

/etc/init.d/db2icdv95 stop

きます。

- 2. インフォメーション・センターをスタンドアロン・モードで開始します。
	- Windows の場合: a. コマンド・ウィンドウを開きます。
- b. インフォメーション・センターがインストールされているパスにナビゲー トします。デフォルトでは、DB2 インフォメーション・センターは <Program Files>¥IBM¥DB2 Information Center¥Version 9.5 ディレクトリー にインストールされています (<Program Files> は「Program Files」ディ レクトリーのロケーション)。
- c. インストール・ディレクトリーの doc¥bin ディレクトリーにナビゲートし ます。
- d. 次のように help\_start.bat ファイルを実行します。

help\_start.bat

- Linux の場合:
	- a. インフォメーション・センターがインストールされているパスにナビゲー トします。デフォルトでは、DB2 インフォメーション・センターは /opt/ibm/db2ic/V9.5 ディレクトリーにインストールされています。
	- b. インストール・ディレクトリーの doc/bin ディレクトリーにナビゲートし ます。
	- c. 次のように help\_start スクリプトを実行します。 help\_start

システムのデフォルト Web ブラウザーが起動し、スタンドアロンのインフォメ ーション・センターが表示されます。

- 3. 「更新」ボタン ( ) をクリックします。インフォメーション・センターの右側 のパネルで、 「更新の検索 (Find Updates)」をクリックします。既存の文書に対 する更新のリストが表示されます。
- 4. ダウンロード・プロセスを開始するには、ダウンロードする更新をチェックして 選択し、「更新のインストール (Install Updates)」をクリックします。
- 5. ダウンロードおよびインストール・プロセスが完了したら、「完了」をクリック します。
- 6. スタンドアロンのインフォメーション・センターを停止します。
	- v Windows の場合は、インストール・ディレクトリーの doc¥bin ディレクトリ ーにナビゲートしてから、次のように help\_end.bat ファイルを実行します。 help end.bat

注**:** help\_end バッチ・ファイルには、help\_start バッチ・ファイルを使用して 開始したプロセスを安全に終了するのに必要なコマンドが含まれています。 Ctrl-C または他の方法を使用して、help\_start.bat を終了しないでください。

v Linux の場合は、インストール・ディレクトリーの doc/bin ディレクトリーに ナビゲートしてから、次のように help\_end スクリプトを実行します。 help end

注: help end スクリプトには、help start スクリプトを使用して開始したプロ セスを安全に終了するのに必要なコマンドが含まれています。他の方法を使用 して、help\_start スクリプトを終了しないでください。

7. DB2 インフォメーション・センターを再開します。

- <span id="page-182-0"></span>v Windows では、「スタート」**→**「コントロール パネル」**→**「管理ツール」**→** 「サービス」をクリックします。次に、「**DB2** インフォメーション・センタ ー」サービスを右クリックして「開始」を選択します。
- v Linux では、以下のコマンドを入力します。 /etc/init.d/db2icdv95 start

更新された DB2 インフォメーション・センターに、更新された新しいトピックが 表示されます。

### **DB2** チュートリアル

DB2 チュートリアルは、DB2 製品のさまざまな機能について学習するのを支援しま す。この演習をとおして段階的に学習することができます。

#### はじめに

インフォメーション・センター [\(http://publib.boulder.ibm.com/infocenter/db2help/\)](http://publib.boulder.ibm.com/infocenter/db2luw/v9) か ら、このチュートリアルの XHTML 版を表示できます。

演習の中で、サンプル・データまたはサンプル・コードを使用する場合がありま す。個々のタスクの前提条件については、チュートリアルを参照してください。

### **DB2** チュートリアル

チュートリアルを表示するには、タイトルをクリックします。

「*pureXML* ガイド 」の『**pureXML™**』

XML データを保管し、ネイティブ XML データ・ストアに対して基本的な 操作を実行できるように、DB2 データベースをセットアップします。

「*Visual Explain* チュートリアル」の『**Visual Explain**』 Visual Explain を使用して、パフォーマンスを向上させるために SQL ステ ートメントを分析し、最適化し、調整します。

### **DB2** トラブルシューティング情報

DB2 製品を使用する際に役立つ、トラブルシューティングおよび問題判別に関する 広範囲な情報を利用できます。

#### **DB2** ドキュメンテーション

トラブルシューティング情報は、DB2 問題判別ガイド、または DB2 イン フォメーション・センターの「サポートおよびトラブルシューティング」セ クションにあります。ここには、DB2 診断ツールおよびユーティリティー を使用して、問題を切り分けて識別する方法、最も頻繁に起こる幾つかの問 題に対するソリューションについての情報、および DB2 製品を使用する際 に発生する可能性のある問題の解決方法についての他のアドバイスがありま す。

#### **DB2 Technical Support** の **Web** サイト

現在問題が発生していて、考えられる原因とソリューションを検索したい場 合は、DB2 Technical Support の Web サイトを参照してください。 Technical Support サイトには、最新の DB2 資料、TechNotes、プログラム

診断依頼書 (APAR またはバグ修正)、フィックスパック、およびその他の リソースへのリンクが用意されています。この知識ベースを活用して、問題 に対する有効なソリューションを探し出すことができます。

DB2 Technical Support の Web サイト [\(http://www.ibm.com/software/data/](http://www.ibm.com/software/data/db2/udb/support.html) [db2/udb/support.html\)](http://www.ibm.com/software/data/db2/udb/support.html) にアクセスしてください。

### <span id="page-183-0"></span>ご利用条件

これらの資料は、以下の条件に同意していただける場合に限りご使用いただけま す。

個人使用**:** これらの資料は、すべての著作権表示その他の所有権表示をしていただ くことを条件に、非商業的な個人による使用目的に限り複製することができます。 ただし、IBM の明示的な承諾をえずに、これらの資料またはその一部について、二 次的著作物を作成したり、配布 (頒布、送信を含む) または表示 (上映を含む) する ことはできません。

商業的使用**:** これらの資料は、すべての著作権表示その他の所有権表示をしていた だくことを条件に、お客様の企業内に限り、複製、配布、および表示することがで きます。 ただし、IBM の明示的な承諾をえずにこれらの資料の二次的著作物を作 成したり、お客様の企業外で資料またはその一部を複製、配布、または表示するこ とはできません。

ここで明示的に許可されているもの以外に、資料や資料内に含まれる情報、デー タ、ソフトウェア、またはその他の知的所有権に対するいかなる許可、ライセン ス、または権利を明示的にも黙示的にも付与するものではありません。

資料の使用が IBM の利益を損なうと判断された場合や、上記の条件が適切に守ら れていないと判断された場合、IBM はいつでも自らの判断により、ここで与えた許 可を撤回できるものとさせていただきます。

お客様がこの情報をダウンロード、輸出、または再輸出する際には、米国のすべて の輸出入関連法規を含む、すべての関連法規を遵守するものとします。

IBM は、これらの資料の内容についていかなる保証もしません。これらの資料は、 特定物として現存するままの状態で提供され、商品性の保証、特定目的適合性の保 証および法律上の瑕疵担保責任を含むすべての明示もしくは黙示の保証責任なしで 提供されます。

## <span id="page-184-0"></span>付録 **B.** 特記事項

本書は米国 IBM が提供する製品およびサービスについて作成したものです。

本書に記載の製品、サービス、または機能が日本においては提供されていない場合 があります。日本で利用可能な製品、サービス、および機能については、日本 IBM の営業担当員にお尋ねください。本書で IBM 製品、プログラム、またはサービス に言及していても、その IBM 製品、プログラム、またはサービスのみが使用可能 であることを意味するものではありません。これらに代えて、IBM の知的所有権を 侵害することのない、機能的に同等の製品、プログラム、またはサービスを使用す ることができます。ただし、IBM 以外の製品とプログラムの操作またはサービスの 評価および検証は、お客様の責任で行っていただきます。

IBM は、本書に記載されている内容に関して特許権 (特許出願中のものを含む) を 保有している場合があります。本書の提供は、お客様にこれらの特許権について実 施権を許諾することを意味するものではありません。実施権についてのお問い合わ せは、書面にて下記宛先にお送りください。

〒106-8711 東京都港区六本木 3-2-12 日本アイ・ビー・エム株式会社 法務・知的財産 知的財産権ライセンス渉外

以下の保証は、国または地域の法律に沿わない場合は、適用されません。 IBM お よびその直接または間接の子会社は、本書を特定物として現存するままの状態で提 供し、商品性の保証、特定目的適合性の保証および法律上の瑕疵担保責任を含むす べての明示もしくは黙示の保証責任を負わないものとします。国または地域によっ ては、法律の強行規定により、保証責任の制限が禁じられる場合、強行規定の制限 を受けるものとします。

この情報には、技術的に不適切な記述や誤植を含む場合があります。本書は定期的 に見直され、必要な変更は本書の次版に組み込まれます。 IBM は予告なしに、随 時、この文書に記載されている製品またはプログラムに対して、改良または変更を 行うことがあります。

本書は、IBM 以外の Web サイトおよびリソースへのリンクまたは参照を含む場合 があります。 IBM は、本書より参照もしくはアクセスできる、または本書からリ ンクされた IBM 以外の Web サイトもしくは第三者のリソースに対して一切の責任 を負いません。 IBM 以外の Web サイトにリンクが張られていることにより IBM が当該 Web サイトを推奨するものではなく、またその内容、使用もしくはサイト の所有者について IBM が責任を負うことを意味するものではありません。 また、 IBM は、お客様が IBM Web サイトから第三者の存在を知ることになった場合にも (もしくは、IBM Web サイトから第三者へのリンクを使用した場合にも) 、お客様 と第三者との間のいかなる取引に対しても一切責任を負いません。 従って、お客様 は、IBM が上記の外部サイトまたはリソースの利用について責任を負うものではな く、また、外部サイトまたはリソースからアクセス可能なコンテンツ、サービス、

製品、またはその他の資料一切に対して IBM が責任を負うものではないことを承 諾し、同意するものとします。 第三者により提供されるソフトウェアには、そのソ フトウェアと共に提供される固有の使用条件が適用されます。

IBM は、お客様が提供するいかなる情報も、お客様に対してなんら義務も負うこと のない、自ら適切と信ずる方法で、使用もしくは配布することができるものとしま す。

本プログラムのライセンス保持者で、(i) 独自に作成したプログラムとその他のプロ グラム (本プログラムを含む) との間での情報交換、および (ii) 交換された情報の 相互利用を可能にすることを目的として、本プログラムに関する情報を必要とする 方は、下記に連絡してください。

IBM Canada Limited

Office of the Lab Director 8200 Warden Avenue Markham, Ontario L6G 1C7 CANADA

本プログラムに関する上記の情報は、適切な使用条件の下で使用することができま すが、有償の場合もあります。

本書で説明されているライセンス・プログラムまたはその他のライセンス資料は、 IBM 所定のプログラム契約の契約条項、IBM プログラムのご使用条件、またはそれ と同等の条項に基づいて、IBM より提供されます。

この文書に含まれるいかなるパフォーマンス・データも、管理環境下で決定された ものです。そのため、他の操作環境で得られた結果は、異なる可能性があります。 一部の測定が、開発レベルのシステムで行われた可能性がありますが、その測定値 が、一般に利用可能なシステムのものと同じである保証はありません。さらに、一 部の測定値が、推定値である可能性があります。実際の結果は、異なる可能性があ ります。お客様は、お客様の特定の環境に適したデータを確かめる必要がありま す。

IBM 以外の製品に関する情報は、その製品の供給者、出版物、もしくはその他の公 に利用可能なソースから入手したものです。 IBM は、それらの製品のテストは行 っておりません。したがって、他社製品に関する実行性、互換性、またはその他の 要求については確証できません。 IBM 以外の製品の性能に関する質問は、それら の製品の供給者にお願いします。

IBM の将来の方向または意向に関する記述については、予告なしに変更または撤回 される場合があり、単に目標を示しているものです。

本書には、日常の業務処理で用いられるデータや報告書の例が含まれています。よ り具体性を与えるために、それらの例には、個人、企業、ブランド、あるいは製品 などの名前が含まれている場合があります。これらの名称はすべて架空のものであ り、名称や住所が類似する企業が実在しているとしても、それは偶然にすぎませ ん。

著作権使用許諾:

本書には、様々なオペレーティング・プラットフォームでのプログラミング手法を 例示するサンプル・アプリケーション・プログラムがソース言語で掲載されていま す。お客様は、サンプル・プログラムが書かれているオペレーティング・プラット フォームのアプリケーション・プログラミング・インターフェースに準拠したアプ リケーション・プログラムの開発、使用、販売、配布を目的として、いかなる形式 においても、IBM に対価を支払うことなくこれを複製し、改変し、配布することが できます。このサンプル・プログラムは、あらゆる条件下における完全なテストを 経ていません。従って IBM は、これらのサンプル・プログラムについて信頼性、 利便性もしくは機能性があることをほのめかしたり、保証することはできません。

それぞれの複製物、サンプル・プログラムのいかなる部分、またはすべての派生し た創作物には、次のように、著作権表示を入れていただく必要があります。

© (お客様の会社名) (西暦年). このコードの一部は、IBM Corp. のサンプル・プロ グラムから取られています。 © Copyright IBM Corp. \_年を入れる\_. All rights reserved.

#### 商標

DB2 バージョン 9.5 ドキュメンテーション・ライブラリーの資料に記載されている 会社名、製品名、またはサービス名は、 IBM Corporation の商標である可能性があ ります。 IBM Corporation の商標については、[http://www.ibm.com/legal/](http://www.ibm.com/legal/copytrade.shtml) [copytrade.shtml](http://www.ibm.com/legal/copytrade.shtml) を参照してください。

以下は、それぞれ各社の商標または登録商標です。

Microsoft、 Windows、 Windows NT®、および Windows ロゴは、Microsoft Corporation の米国およびその他の国における商標です。

Intel、 Intel ロゴ、Intel Inside® ロゴ、Intel Centrino®、Intel Centrino ロゴ、 Celeron®、Intel Xeon®、 Intel SpeedStep®、 Itanium® および Pentium® は、Intel Corporation の米国およびその他の国における商標です。

Java およびすべての Java 関連の商標およびロゴは、Sun Microsystems, Inc. の米国 およびその他の国における商標です。

UNIX は、The Open Group の米国およびその他の国における登録商標です。

Linux は、Linus Torvalds の米国およびその他の国における商標です。

Adobe®、Adobe ロゴ、PostScript®、PostScript ロゴは、Adobe Systems Incorporated の米国およびその他の国における登録商標または商標です。

他の会社名、製品名およびサービス名等はそれぞれ各社の商標です。

## 索引

日本語, 数字, 英字, 特殊文字の順に配列されてい ます。なお, 濁音と半濁音は清音と同等に扱われて います。

## [ア行]

アプリケーション データ・ソースへの接続 [IBM OLE DB Provider 151](#page-156-0) ADO [更新可能な両方向スクロール・カーソル](#page-149-0) 144 [制限](#page-149-0) 144 [IBM OLE DB Provider](#page-129-0) でサポートされている 124 Visual Basic [データ・ソースへの接続](#page-149-0) 144 アプリケーション開発 [ルーチン](#page-10-0) 5 [IBM Data Server Provider for .NET 109](#page-114-0) [IBM DB2 Development Add-In 4](#page-9-0) 印刷資料 [注文](#page-177-0) 172 インフォメーション・センター [更新](#page-180-0) 175 [バージョン](#page-178-0) 173 [別の言語で表示する](#page-179-0) 174 エラー ルーチン [共通言語ランタイム](#page-68-0) 63

## [カ行]

カーソル 更新可能 ADO [アプリケーション](#page-149-0) 144 両方向スクロール ADO [アプリケーション](#page-149-0) 144 [IBM OLE DB Provider 127](#page-132-0) [外部ルーチン](#page-32-0) 27 [概要](#page-10-0) 5 [作成](#page-30-0) 2[5, 40](#page-45-0) サポートされている API [およびプログラミング言語](#page-24-0) 19 [パフォーマンス](#page-38-0) 33 [フィーチャー](#page-12-0) 7 [命名の競合](#page-36-0) 31 [ライブラリーおよびクラスのデプロイメント](#page-35-0) 30 ライブラリーおよびクラス・ファイル [バックアップおよびリストア](#page-38-0) 33 [ライブラリーおよびクラス・ファイルのセキュリティー](#page-36-0) 31 [ライブラリーおよびクラス・ファイルの変更](#page-37-0) 32 [ライブラリー管理](#page-38-0) 33

[外部ルーチン](#page-32-0) *(*続き*)* 32 [ビットのサポート](#page-38-0) 33 64 [ビットのサポート](#page-38-0) 33 外部ルーチン [GENERAL WITH NULLS](#page-32-0) のパラメーター・スタ [イル](#page-32-0) 27 外部ルーチンの DB2GENERAL [パラメーター・スタイル](#page-32-0) 27 外部ルーチンの DB2SQL [パラメーター・スタイル](#page-32-0) 27 外部ルーチンの GENERAL [パラメーター・スタイル](#page-32-0) 27 関数 外部 [フィーチャー](#page-13-0) 8 共通言語ランタイム 関数 例 [78](#page-83-0) プロシージャー [結果セットの戻り](#page-55-0) 50 例 [83](#page-88-0) [ルーチン](#page-48-0) 43 [エラー](#page-68-0) 63 [開発サポート](#page-49-0) 44 [開発ツール](#page-49-0) 44 [構築](#page-62-0) 57 [作成](#page-58-0) 5[3, 54](#page-59-0) [サポートされている](#page-50-0) SQL データ・タイプ 45 [制限](#page-57-0) 52 [セキュリティー](#page-56-0) 51 [設計上の考慮事項](#page-50-0) 45 [パラメーター](#page-51-0) 46 [ビルド](#page-61-0) 5[6, 59](#page-64-0) 例 [66](#page-71-0)[, 78](#page-83-0)[, 83](#page-88-0) C# の CLR [関数の例](#page-107-0) 102 C# の CLR [プロシージャーの例](#page-72-0) 67 Dbinfo [構造の使用法](#page-51-0) 46 [scratchpad 46](#page-51-0) 結果セット 戻り .NET CLR [プロシージャー](#page-55-0) 50 読み取り [IBM Data Server Provider for .NET 114](#page-119-0) 更新 [インフォメーション・センター](#page-180-0) 175 DB2 [インフォメーション・センター](#page-180-0) 175 ご利用条件 [資料の使用](#page-183-0) 178

# [サ行]

作成 [ルーチン](#page-45-0) 40 [共通言語ランタイム](#page-58-0) 5[3, 54](#page-59-0) システム要件 [IBM OLE DB Provider for DB2 123](#page-128-0) 資料 [使用に関するご利用条件](#page-183-0) 178 PDF [および印刷資料](#page-175-0) 170 [資料の概説](#page-174-0) 169 スカラー関数 [概要](#page-13-0) 8 [処理モデル](#page-15-0) 10 スキーマ行セット [IBM OLE DB Provider 124](#page-129-0) スクラッチパッド 32 [ビット・プラットフォームと](#page-23-0) 64 ビット・プラットフォ [ーム](#page-23-0) 18 UDF [およびメソッド](#page-19-0) 14 スレッド [IBM OLE DB Provider 124](#page-129-0) [IBM OLE DB Provider for DB2 123](#page-128-0) 制限 [ルーチン](#page-41-0) 36 [IBM OLE DB Provider 135](#page-140-0) 接続キーワード [ODBC .NET Data Provider 161](#page-166-0) [OLE DB .NET Data Provider 153](#page-158-0) 接続プール [IBM Data Server Provider for .NET 112](#page-117-0) OLE DB .NET Data Provider OLE [アプリケーション](#page-162-0) 157

# [タ行]

チュートリアル [トラブルシューティングと問題判別](#page-182-0) 177 [Visual Explain 177](#page-182-0) データ・タイプ マッピング 表 [127](#page-132-0) [OLE DB](#page-132-0) と DB2 の間 127 デバッグ [.NET CLR](#page-67-0) ルーチン 62 [特記事項](#page-184-0) 179 トラブルシューティング [オンライン情報](#page-182-0) 177 [チュートリアル](#page-182-0) 177

# [ハ行]

バージョン [IBM OLE DB Provider for DB2 123](#page-128-0) バックアップ [外部ルーチン・ライブラリー](#page-38-0) 33 パフォーマンス アプリケーション [ルーチン使用による改善](#page-10-0) 5 [外部ルーチン](#page-38-0) 33

```
パラメーター
 外部ルーチンのスタイル 27
表関数
 ユーザー定義表関数 11
 Java 実行モデル 13
表ユーザー定義関数 (UDF)
 処理モデル 11
プロシージャー
 共通言語ランタイム
   CLR プロシージャーの例 67
 結果セットの受け取り
   C# の CLR プロシージャーの例 67
 結果セットの戻り
   CLR プロシージャーからの結果セットの戻り 50
プロパティー
 OLE DB プロパティー、サポートされる 139
ヘルプ
 表示 174
 SQL ステートメントの 173
```
# [マ行]

メソッド 外部 [フィーチャー](#page-13-0) 8 問題判別 [オンライン情報](#page-182-0) 177 [チュートリアル](#page-182-0) 177

# [ヤ行]

ユーザー定義関数 (UDF) 共通言語ランタイム UDF C# [の例](#page-107-0) 102 [再入可能](#page-19-0) 14 [状態の保持](#page-19-0) 14 表 [SQL-result](#page-16-0) 引数 11 [SQL-result-ind](#page-16-0) 引数 11 [DETERMINISTIC 14](#page-19-0) [NOT DETERMINISTIC 14](#page-19-0) [SCRATCHPAD](#page-19-0) オプション 14

# [ラ行]

```
ラージ・オブジェクト (LOB)
  IBM OLE DB Provider 124
リストア
  外部ルーチン・ライブラリー 33
ルーチン
  外部
    概要 5
    共通言語ランタイム 43, 53, 54, 56, 57, 59
    禁止ステートメント 36
    作成 25, 40
```
ルーチン *(*続き*)* 外部 *(*続き*)* サポートされている API [およびプログラミング言語](#page-24-0) [19](#page-24-0) [制限](#page-13-0) [8, 36](#page-41-0) [セキュリティー](#page-36-0) 31 [パフォーマンス](#page-38-0) 33 [パラメーター・スタイル](#page-32-0) 27 [フィーチャー](#page-12-0) [7, 8](#page-13-0) [命名の競合](#page-36-0) 31 [ライブラリーおよびクラスのデプロイメント](#page-35-0) 30 [ライブラリーおよびクラス・ファイルのバックアップお](#page-38-0) [よびリストア](#page-38-0) 33 [ライブラリーおよびクラス・ファイルの変更](#page-37-0) 32 [ライブラリー管理](#page-38-0) 33 32 ビットと 64 [ビットのサポート](#page-38-0) 33 xml [データ・タイプのサポート](#page-40-0) 35 共通言語ランタイム [エラー](#page-68-0) 63 [開発サポート](#page-49-0) 44 [開発ツール](#page-49-0) 44 [結果セットの戻り](#page-55-0) 50 [構築](#page-62-0) 57 [作成](#page-58-0) 53 [サポートされている](#page-50-0) SQL データ・タイプ 45 [スクラッチパッドの使用法](#page-51-0) 46 [制限](#page-57-0) 52 [セキュリティー](#page-56-0) 51 [設計上の考慮事項](#page-50-0) 45 [説明](#page-48-0) 43 [ビルド](#page-61-0) 5[6, 59](#page-64-0) 例 [66](#page-71-0) CLR 関数 [\(UDF\)](#page-107-0) の例 102 C# の CLR [プロシージャーの例](#page-72-0) 67 [EXECUTION CONTROL](#page-56-0) 節 51 [Visual Basic .NET CLR](#page-83-0) 関数の例 78 [Visual Basic .NET CLR](#page-88-0) プロシージャーの例 83 xml [データ・タイプのサポート](#page-40-0) 35 [禁止ステートメント](#page-41-0) 36 [クラス](#page-34-0) 29 [作成](#page-43-0) 38 スカラー UDF [概要](#page-13-0) 8 [スクラッチパッド構造の定義](#page-23-0) 18 [制限](#page-41-0) 36 [説明](#page-10-0) 5 [プロシージャー](#page-43-0) 38 [変更](#page-34-0) 29 [メソッド](#page-43-0) 38 [ユーザー定義](#page-43-0) 38 [ライブラリー](#page-34-0) 29 [利点](#page-10-0) 5 32 [ビット・プラットフォームと](#page-23-0) 64 ビット・プラットフォ [ームの間の移植性](#page-23-0) 18 CLR [エラー](#page-68-0) 63

```
ルーチン (続き)
 COBOL
   xml データ・タイプのサポート 35
 C/C++パフォーマンス 34
   64 ビット・データベース・サーバーでの 32 ビット・ル
    ーチン 34
   xml データ・タイプのサポート 35
 Java
   xml データ・タイプのサポート 35
```
# [数字]

```
32 ビットのサポート
 外部ルーチン 33
64 ビットのサポート
 外部ルーチン 33
```
# **A**

ActiveX Data Object (ADO) 仕様 [IBM Data Server Provider for .NET 109](#page-114-0) ADO (ActiveX Data Object) 仕様 [IBM Data Server Provider for .NET 109](#page-114-0) ADO アプリケーション [更新可能な両方向スクロール・カーソル](#page-149-0) 144 [ストアード・プロシージャー](#page-149-0) 144 [制限](#page-149-0) 144 [接続ストリング・キーワード](#page-149-0) 144 IBM OLE DB Provider での ADO [メソッドおよびプロパテ](#page-150-0) [ィーのサポート](#page-150-0) 145 ADO .NET アプリケーション [開発](#page-6-0) 1 [共通基本クラス](#page-116-0) 111 [ADORecordset](#page-164-0) オブジェクト 159

## **C**

```
\Gammaプロシージャー
   例 98
   XML サポート 98
   XQuery サポート 98
 ルーチン
   64 ビット・データベース・サーバーでの 32 ビット・ル
    ーチン 34
CLR (共通言語ランタイム)
  プロシージャー
   結果セットの戻り 50
  ルーチン 43
   開発サポート 44
   開発ツール 44
   構築 57
   コンパイルとリンクのオプション 61
   作成 53, 54
```
CLR (共通言語ランタイム) *(*続き*)* [ルーチン](#page-48-0) *(*続き*)* [制限](#page-57-0) 52 [セキュリティー](#page-56-0) 51 [設計上の考慮事項](#page-50-0) 45 [パラメーター](#page-51-0) 46 [ビルド](#page-61-0) 5[6, 59](#page-64-0) C# の [CLR UDF](#page-107-0) の例 102 C# の CLR [プロシージャーの例](#page-72-0) 67 XML [サポート](#page-99-0) 94 XQuery [サポート](#page-99-0) 94 CLR ルーチン .NET [デバッグ](#page-67-0) 62 C# .NET アプリケーション [コンパイルとリンクのオプション](#page-125-0) 120 Windows [での構築](#page-122-0) 117 ルーチン 例 [94](#page-99-0) C/C++ アプリケーション コンパイルおよびリンク、[IBM OLE DB Provider 151](#page-156-0) データ・ソースへの接続 [IBM OLE DB Provider 151](#page-156-0) C/C++ 言語 ルーチン 64 [ビット・データベース・サーバーでの](#page-39-0) 32 ビット・ル [ーチン](#page-39-0) 34

## **D**

DB2 インフォメーション・センター [更新](#page-180-0) 175 [バージョン](#page-178-0) 173 [別の言語で表示する](#page-179-0) 174 DB2 [クライアント](#page-128-0) 123 DB2 [資料の印刷方法](#page-177-0) 172 dbinfo 引数 [表関数](#page-16-0) 11

## **I**

[IBM Data Server Provider for .NET 109](#page-114-0) [概要](#page-6-0) 1 [共通基本クラス](#page-116-0) 111 [結果セットの読み取り](#page-119-0) 114 [ストアード・プロシージャーの呼び出し](#page-120-0) 115 [接続プール](#page-117-0) 112 [データベースへの接続](#page-117-0) 112 [データベース・システム要件](#page-114-0) 109 SQL [ステートメントの実行](#page-118-0) 113 [IBM DB2 Development Add-In 4](#page-9-0) IBM OLE DB Provider [カーソル](#page-132-0) 127 [サポートされる](#page-144-0) OLE DB プロパティー 139

IBM OLE DB Provider *(*続き*)* [サポートされるアプリケーション・タイプ](#page-129-0) 124 [自動的に使用可能になる](#page-132-0) OLE DB サービス 127 [スキーマ行セット](#page-129-0) 124 [スレッド化](#page-129-0) 124 [制限](#page-140-0) 135 データ変換 DB2 [タイプから](#page-137-0) OLE DB タイプへ 132 [データ・ソースへの接続](#page-148-0) 143 ADO [アプリケーション](#page-149-0) 144 ADO [アプリケーションのカーソル](#page-149-0) 144 ADO [アプリケーションの制限](#page-149-0) 144 ADO [メソッドおよびプロパティーのサポート](#page-150-0) 145 [Consumer 123](#page-128-0) C/C++ アプリケーション [データ・ソースへの接続](#page-156-0) 151 C/C++ [アプリケーションのコンパイルおよびリンク](#page-156-0) 151 DB2 での MTS [サポートの使用可能化](#page-157-0) 152 DB2 の [インストール](#page-128-0) 123 [LOB 124](#page-129-0) MTS および COM [分散トランザクションのサポート](#page-157-0) 152 OLE DB タイプから DB2 [タイプへのデータ変換](#page-134-0) 129 OLE DB [のサポート](#page-141-0) 136 [Provider 123](#page-128-0) Visual Basic [アプリケーションとデータ・ソースの接続](#page-149-0) [144](#page-149-0)

### **J**

```
Java
 表関数の実行モデル 13
 ルーチン
   外部ルーチン用のパラメーター・スタイル 27
```
## **L**

LOB (ラージ・オブジェクト) [IBM OLE DB Provider 124](#page-129-0)

### **M**

```
Microsoft OLE DB Provider (ODBC 用)
  OLE DB のサポート 136
Microsoft Transaction Server (MTS)
  DB2 でのサポートの使用可能化 152
  MTS および COM 分散トランザクションのサポート 152
MTS (Microsoft Transaction Server)
  サポート
    DB2 での使用可能化 152
MTS および COM 分散トランザクションのサポート
  IBM OLE DB Provider 152
```
# **O**

ODBC .NET Data Provider [概要](#page-6-0) [1, 161](#page-166-0) [制限](#page-166-0) 161 OLE DB [コマンドのサポート](#page-141-0) 136 [コンポーネントおよびインターフェースのサポート](#page-141-0) 136 [サポートされるプロパティー](#page-144-0) 139 [自動的に使用可能になるサービス](#page-132-0) 127 [セッションのサポート](#page-141-0) 136 データ変換 DB2 から OLE DB [タイプへ](#page-137-0) 132 OLE DB [タイプから](#page-134-0) DB2 タイプへ 129 データ・タイプ DB2 [とのマッピング](#page-132-0) 127 [ビュー・オブジェクトのサポート](#page-141-0) 136 [表関数](#page-128-0) 123 BLOB [のサポート](#page-141-0) 136 IBM OLE DB Provider [によるデータ・ソースへの接続](#page-148-0) [143](#page-148-0) RowSet [のサポート](#page-141-0) 136 OLE DB .NET Data Provider [概要](#page-6-0) [1, 153](#page-158-0) [制限](#page-159-0) 154 [ADORecordset](#page-164-0) オブジェクト 159 OLE アプリケーション [時刻列](#page-163-0) 158 [接続プール](#page-162-0) 157

# **S**

SAMPLE データベース 接続 [ODBC .NET Data Provider 161](#page-166-0) [OLE DB .NET Data Provider 153](#page-158-0) SCRATCHPAD オプション [状態の保存](#page-19-0) 14 [ユーザー定義関数](#page-19-0) (UDF) 14 SQL (構造化照会言語) [外部ルーチンのパラメーター・スタイル](#page-32-0) 27 SQL ステートメント 実行 [IBM Data Server Provider for .NET 113](#page-118-0) [ヘルプを表示する](#page-178-0) 173 SQL-result 引数 [表関数](#page-16-0) 11 SQL-result-ind 引数 [表関数](#page-16-0) 11

## **U**

UDF (ユーザー定義関数) スカラー [FINAL CALL 10](#page-15-0) 表 [11](#page-16-0)

UDF (ユーザー定義関数) *(*続き*)* [処理モデル](#page-16-0) 11 [FINAL CALL 11](#page-16-0) [NO FINAL CALL 11](#page-16-0) 32 [ビット・プラットフォームと](#page-23-0) 64 ビット・プラットフォ [ームの間のスクラッチパッドの移植性](#page-23-0) 18

## **V**

```
Visual Basic
  アプリケーション
   データ・ソースへの接続 144
  カーソルの考慮事項 144
  データ制御サポート 144
Visual Basic .NET
  アプリケーション
    コンパイルとリンクのオプション 118
  アプリケーションの構築 116
Visual Explain
 チュートリアル 177
```
## **X**

XML [データ・タイプ](#page-40-0) 35

# [特殊文字]

```
.NET
  アプリケーション開発
   サポートされるソフトウェア 3
 共通言語ランタイム
   外部ルーチン開発サポート 44
   ルーチン 43, 44, 56, 57, 59
   ルーチンの例 94
 ルーチン
   コンパイルとリンクのオプション 61
 C# アプリケーション
   結果セットの読み取り 114
   コンパイルとリンクのオプション 120
   ストアード・プロシージャーの呼び出し 115
   データベースへの接続 112
   SQL ステートメントの実行 113
   Windows での構築 117
 Visual Basic アプリケーション
   結果セットの読み取り 114
   コンパイルとリンクのオプション 118
   ストアード・プロシージャーの呼び出し 115
   データベースへの接続 112
   SQL ステートメントの実行 113
   Windows での構築 116
.NET CLR ルーチン
 デバッグ 62
.NET アプリケーション
 デプロイ 2
```
.NET アプリケーション *(*続き*)* デプロイメント .NET [アプリケーション](#page-7-0) 2

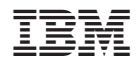

Printed in Japan

SC88-4425-00

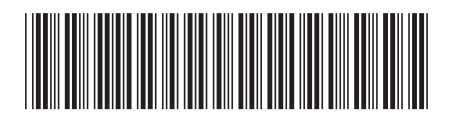

日本アイビーエム株式会社 〒106-8711 東京都港区六本木3-2-12

Spine information: Spine information:

1 DB2 Version 9.5 for Linux, UNIX, and Windows ADO.NET および OLE DB アプリケーションの開発 ADO.NET および OLE DB アプリケーションの開発

DB2 Version 9.5 for Linux, UNIX, and Windows